Министерство сельского хозяйства и продовольствия Российской Федерации

**БРЯНСКАЯ ГОСУДАРСТВЕННАЯ СЕЛЬСКОХОЗЯЙСТВЕННАЯ АКАДЕМИЯ**

> **В.В. Варывдин Н.А. Романеев Н.Ю. Кожухова**

# «МЕХАНИЧЕСКИЕ ПЕРЕДАЧИ И СОЕДИНЕНИЯ

# ПРОЕКТИРОВАНИЕ И РАСЧЕТ»

Рекомендовано Учебно-методическим объединением вузов Российской Федерации по агроинженерному образованию в качестве учебного пособия студентов высших учебных заведений, обучающихся по направлению «Агроинженерия»

БРЯНСК 2014

УДК 621.81 (076.1) ББК 3444 В 18

Варывдин В.В., Романеев Н.А., Кожухова Н.Ю. «Механические передачи и соединения. Проектирование ирасчет»: Учебное пособие (электронная версия) для самостоятельной работы студентов. – Брянск.: Издательство Брянской ГСХА. 2014 г. – 223 с.

Учебное пособие предназначено для самостоятельной работы студентов при выполнении курсового проекта, по деталям машин и основам конструирования (задания см. на стр. 197…217), контрольных работ, текущего контроля знаний (варианты см. на стр. 192…196) и подготовке к экзаменам.

Пособие предназначено для студентов высших учебных заведений, обучающихся по направлению подготовки 110800 Агроинженерия.

Рецензенты: кафедра деталей машин Московского ГАУ им. В.П. Горячкина (заведующий кафедрой Казанцев С.П.); Чугунов В.А., к.т.н., доцент, заведующий кафедрой «Детали машин» Пензенской ГСХА.

> © Брянская ГСХА, 2014 © В.В.. Варывдин , 2014 © Н.А. Романеев, 2014 © Н.Ю. Кожухова, 2014

# ВВЕДЕНИЕ

Условия работы машин, в частности сельскохозяйственных, формируют определенные требования к конструкции узлов и отдельных деталей [1], к их компоновке, объему средств, привлекаемых на разработку и запуск в производство. Последнее требование вступает в противоречие с возможностями отрасли. В сельскохозяйственном машиностроении сложилась тенденция , согласно которой снижаются требования к точности изготовления и сборки машин, качеству материалов. В тоже время эксплуатация сельскохозяйственных машин характеризуется жесткими условиями нагружения, напряженными режимами использования в сезон работ, техническим обслуживанием в полевых условиях, длительным хранением (в основном под открытым небом) . Все сказанное входит в число факторов, определяющих интенсивное старение машин  $[2,3]$ .

В процессе старения, связанном с изменением свойств материалов и геометрических параметров деталей, увеличением зазоров и нарушением заданной формы поверхностей, условия нагружения ужесточаются, появляются перекосы, дисбаланс вращающихся деталей, дополнительные динамические нагрузки и т.д. Под действием ужесточающихся условий интенсивность изнашивания нарастает, срок службы укорачивается [3].

Сельскохозяйственные, лесные, горные, строительные машины работают в условиях жесткого нагружения деталей, когда

интенсивные нагрузки сочетаются с неблагоприятными факторами. привнесенными конструкцией машины. Сопряжения деталей, особенно открытых передач, оказываются незащищенными от воздействия абразивной среды.

Во многих случаях полная защита передач от пыли удорожает конструкцию машины, делает ее громоздкой. В связи с этим часто машины самого различного назначения имеют открытые зубчатые передачи. Основной особенностью этого вида передач является отсутствие жесткого корпуса (а в отдельных случаях и жесткой рамы), работа в запыленной среде при попадании на рабочие поверхности зубьев твердых абразивных частиц. Вследствие этого передачи подвержены интенсивному абразивному изнашиванию.

В процессе проектирования машин необходимо предусмотреть ряд мер, которые призваны уменьшить разрушительное влияние отдельных факторов. В настоящей работе это будет продемонстрировано на примере открытых зубчатых передач. Кроме того, приведено решение задач, которые охватывают широкий диапазон расчетов передач (зубчатых, червячных, ременных, цепных), проверочный расчет различных типов муфт (глухих, упругих, фрикционных) и соединений (резьбовых, заклепочных, сварных).

Рассмотрение условий работы деталей сельскохозяйственных машин, анализ особенностей нагружения открытых зубчатых передач, знакомство с методикой решения задач, охватывающих основные разделы курса деталей машин, наличие таблиц приложений делают учебное пособие ценным подспорьем при самостоятельной работе студентов, при выполнении курсовых проектов (работ) по дисциплине и подготовке к экзамену.

## 1 ОСОБЕННОСТИ РАБОТЫ ОТКРЫТЫХ ЗУБЧАТЫХ ПЕРЕДАЧ

#### 1.1 ВИДЫ ИЗНАШИВАНИЯ ЗУБЧАТЫХ ПЕРЕДАЧ

Основным видом изнашивания закрытых передач является выкрашивание рабочих профилей.

При попадании в зацепление абразивных частиц картина изнашивания и разрушения профилей может существенно измениться. При интенсивном изнашивании поверхностное выкрашивание может быть подавлено вследствие удаления того слоя, в котором возникают зародышевые усталостные трещины. В этом случае темп изнашивания выше темпа накопления усталостных повреждений.

Процесс абразивного изнашивания - наиболее интенсивный, борьба с ним является весьма сложной задачей. Детали, изнашиваемые в абразивной среде, заметно изменяют свои размеры и форму и становятся непригодными к дальнейшей эксплуатации.

Износостойкость материала при абразивном изнашивании зависит как от его твердости (или вообще свойств материалов трущейся пары), так и от твердости, размеров, формы, концентрации, прочности абразивных частиц. Таким образом, к факторам, определяющим срок службы деталей, следует отнести физико-механические свойства материалов деталей, их геометрические и конструктивно-монтажные параметры, а также факторы внешнего воздействия: нагрузки, движения, трения, среды, режима работы.

Процесс изнашивания профиля зуба зубчатых колес, определяемый условиями эксплуатации, конструкцией узла, материалом колес, смазкой, технологией и точностью изготовления, протекает очень сложно.

Различные авторы делали попытки увязать интенсивность изнашивания с качественными показателями передачи: со скоростью скольжения, удельным давлением и скольжением, коэффициентом скольжения, удельной или секундной работой трения и т.д. Однако эта гипотеза не нашла экспериментального подтверждения. Ни один из принятых параметров изнашивания не дает возможности теоретически посчитать величину износа в любой точке профиля зуба.

Кроме того, весьма сложно поставить чистый эксперимент, свободный от влияния каких-либо новых факторов. Например, вершина ведомого зуба, входящего в зацепление, движется по петлеобразной траектории относительно ведущей шестерни. Вследствие упругого деформирования зуба под нагрузкой, наличия износа, дефектов сборки или неточностей геометрии, кривая (трахоида) этой траектории может касаться ножки зуба ведущего колеса за пределами рабочего профиля зуба. В этом случае ножка зуба ведущей шестерни изнашивается по вогнутой кривой. Изнашивается при этом и головка сопряженного зуба. Причем этот процесс протекает вне линии зацепления, за пределами активного участка профиля, а потому никаким качественным показателям на линии зацепления не подчиняется и не может быть смоделирован в «чистом» эксперименте.

Интенсивность изнашивания зубчатых передач определяется также ошибками шага, чистотой рабочих поверхностей зубьев, величиной перепада твердостей материалов сопряженных колес, концентрацией и дисперсным составом абразивных частиц в смазке и окружающей среде.

При неблагоприятной концентрации усилия разрушение наступает значительно раньше, чем в передачах с равномерным распределением нагрузки.

# 1.2 ВЛИЯНИЕ НЕПАРАЛЛЕЛЬНОСТИ ВАЛОВ НА ДОЛГОВЕЧНОСТЬ ПЕРЕДАЧИ

Нагрузка, приходящаяся на единицу длины зуба, может весьма сильно отличаться от расчетной. Она определяется ошибками элементов зацепления – окружного и основного шага, профиля, отклонения зуба от прямолинейности и т.д., - погрешностью монтажа, недостаточной жесткостью валов и упругостью зубьев. Практически все передачи работают в условиях неравномерного распределения нагрузки по длине зубьев, и это является одной из причин их выхода из строя [2].

В технической литературе имеются сведения о влиянии пятна контакта на долговечность передачи. В силовых зубчатых пере-

дачах, работающих в масляной ванне, с уменьшением длины пятна контакта в 2 раза контактные напряжения возрастают в 1,5 раза, а срок службы уменьшается в 8 раз [4]. Наши стендовые испытания открытых зубчатых передач (среднескоростных и невысокой интенсивности нагружения) обнаружили иную зависимость долговечности от величины непараллельности валов.

Испытания проводились над парой зубчатых колес (  $z_1 = 30$ ,  $z_2 = 90$ , m = 3 мм), изготовленных из стали ЗОХТГ. Выбор материала продиктован требованиями износостойкости, условиями эксплуатации машины.

Были проведены предварительные износные испытания. Для имитации непараллельности осей колес ведущее зубчатое колесо  $(z_1 = 30)$  устанавливалось с торцевым биением. Колеса работали в пылевой камере. При величине непараллельности 0,013 рад. (для зубчатых колес 10-й степени точности эти параметры в 6 раз превышают нормы контакта зубьев по ГОСТ 1643-81). Сокращение срока службы в сравнении с контролем достигало 27% [2].

# 1.3 ИЗМЕНЕНИЕ ТОЧНОСТНЫХ ПАРАМЕТРОВ ЗАЦЕПЛЕНИЯ ПРИ ИЗНАШИВАНИИ

Изнашивание зубчатых передач рекомендуется учитывать в прочностных расчетах, в частности, увеличением расчетного значения модуля на 30% [5,6]. Влияние точностных параметров на работоспособность привода специально не оговаривается, хотя они существенно влияют на характер нагрузки. Приведены результаты исследований точностных параметров новых и изношенных зубчатых передач [7].

Зубчатые передачи зерновых сеялок изготовляются литьем без последующей механической обработки профилей зубьев и отнесены к 12-й степени точности по ГОСТ 1643-81.

Согласно вышеуказанному стандарту у цилиндрических зубчатых колес с модулем  $m \ge 1$ мм и степенью точности от 9 до 12й контролируемым элементом кинематической точности принимается радиальное биение зубчатого венца F<sub>rr</sub>.

Измерения проводились на измерительной установке, состоящей из двух опорных призм, установленных на поверочной плите, специально изготовленной конусной оправки (так как колесо насадное) и индикаторной стойки с магнитным основанием.

Измерение радиального биения было проведено на 34-х зубчатых колесах зерновых сеялок с модулями  $m = 5$  и  $m = 6$  мм и диаметрами делительных окружностей в пределах от 130 до 180 мм. В результате математической обработки данных измерений было определено, что средняя величина радиального биения для измеренных колес F  $_{\text{r}}$  = 1,150 мм. Полученное значение радиального биения значительно выше (в пять раз) величины допуска на радиальное биение по ГОСТ 1643-81, согласно которому допуск на радиальное биение зубчатого венца  $F_r$  цилиндрических колес  $m \ge 1$ и диаметром делительной окружности в пределах от 125 до 400 мм 12-й степени точности равен 0,224 мм.

Кроме названного параметра, производилось измерение величины радиального зазора в зацеплении путем прокатки свинцовых пластин разной толщины (в зависимости от величины радиального зазора).

Измерение величины радиального зазора было проведено на тех же 34-х зубчатых колесах сеялок.

Вариационный ряд величины радиального зазора приведен в таблице 1.1. Величина зазора дана в долях модуля, поскольку колеса, составляющие зубчатые передачи сеялок, изготовлены двух разных модулей (5 и 6 мм).

Анализ вышеизложенного позволяет сделать следующие выводы: средняя величина радиального биения зубчатого венца исследованных зубчатых колес зерновых сеялок равна  $F_{rr} = 1,150$ мм, что значительно выше установленных стандартом  $(F_r = 0.224$  мм). Величина радиального зазора имеет разброс в пределах от нуля до одного модуля. Нормальной для зацепления эвольвентных колес следует считать величину (0,2…0,3) m. Этому соответствует лишь пять случаев (14,7 %) от числа измеренных. Остальные 29 колес имеют отклонения от нормы. Причем в 20-ти случаях – это завышение названного параметра, влекущее за собой уменьшение плавности вращения ведомого колеса (зазор > 0,3 m).

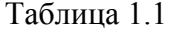

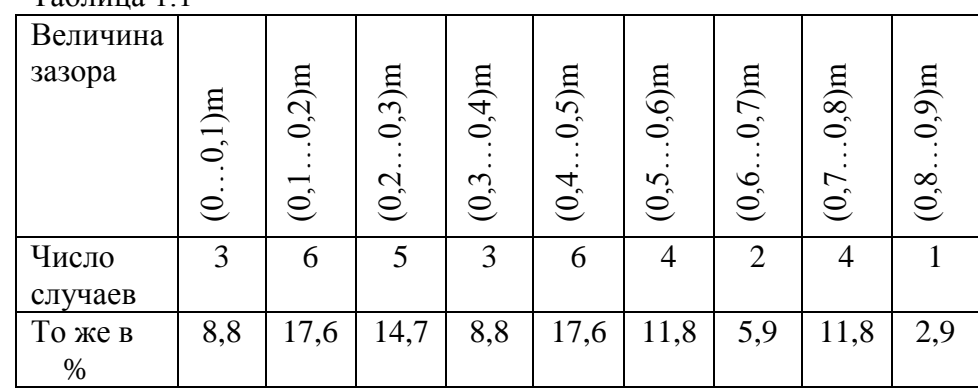

Особенность измерения изношенных зубчатых колес состоит в том, что при наличии износа зуба ширина межзубной впадины увеличивается, наконечник мерительного инструмента перемещается ближе к центру колеса (в сравнении с положением наконечника при измерении неизношенных колес) и упирается меньшим основанием конуса в уступ близ ножки зуба, образованный при изнашивании активного участка профиля.

Кроме того, существенное влияние на величину и разброс радиального биения может оказать разная шероховатость поверхности нерабочей стороны зуба, которая наравне с рабочим профилем зуба служит базой для установки наконечника во впадине при измерении биения венца.

Чтобы отделить влияние различных факторов, определяющих величину исследуемого параметра, приведем результаты измерений новых, неработавших колес, полученных зубофрезерованием. Измерения проводились на одном из заводов сельскохозяйственного машиностроения. Измерены 400 зубчатых колес (4-х типо-размеров) 10-й степени точности. Измерения проводились по стандартной методике на биениемере МПОЧ – 31. Установка колес осуществлялась на оправках ИК-11-21.

Как видно из таблицы 1.2, удовлетворяют требования ГОСТ лишь 43% колес  $z = 30, 56\%$  колес  $z = 39$  и соответственно 81 и 86% колес *z =* 40 и *z* = 90*.*

| $z = 30$ , допускаемое биение $F_{rr} = 200$ |                |        |        |     |     |     |     |     |     |                |  |
|----------------------------------------------|----------------|--------|--------|-----|-----|-----|-----|-----|-----|----------------|--|
| Параметр                                     | $20 -$         | $78 -$ | 136    | 194 | 252 | 310 | 368 | 426 | 484 | 542            |  |
| $\rm F_r$                                    | 78             | 136    | 194    | 252 | 310 | 368 | 426 | 484 | 542 | 600            |  |
| Частота                                      | 5              | 11     | 18     | 21  | 14  | 10  | 7   | 6   | 5   | 3              |  |
| $z = 39$ , допускаемое биение $F_{rr} = 200$ |                |        |        |     |     |     |     |     |     |                |  |
| Параметр                                     | $20-$          | $84-$  | 138    | 212 | 276 | 340 | 404 | 468 | 532 | 596            |  |
| $F_r$                                        | 84             | 138    | 212    | 276 | 340 | 404 | 468 | 532 | 596 | 660            |  |
| Частота                                      | 11             | 26     | 18     | 12  | 9   | 8   | 6   | 5   | 3   | $\overline{2}$ |  |
| $z = 40$ , допускаемое биение $F_{rr} = 200$ |                |        |        |     |     |     |     |     |     |                |  |
| Параметр                                     | $20-$          | $46-$  | $72 -$ | 98- | 124 | 150 | 176 | 202 | 228 | 254            |  |
| $\rm F_r$                                    | 46             | 72     | 98     | 124 | 150 | 176 | 202 | 228 | 254 | 280            |  |
| Частота                                      | $\overline{4}$ | 7      | 11     | 15  | 17  | 15  | 13  | 9   | 6   | 3              |  |
| $z = 90$ , допускаемое биение $F_{rr} = 200$ |                |        |        |     |     |     |     |     |     |                |  |
| Параметр                                     | $40-$          | $70-$  | 100    | 130 | 160 | 190 | 220 | 250 | 280 | 310            |  |
| $F_r$                                        | 70             | 100    | 130    | 160 | 190 | 220 | 250 | 280 | 310 | 340            |  |
| Частота                                      | 4              | 6      | 9      | 11  | 15  | 19  | 13  | 10  | 8   | 5              |  |
|                                              |                |        |        |     |     |     |     |     |     |                |  |

Таблица 1.2 - Расчетная таблица

Первый вывод, который можно сделать по результатам измерений, говорит об отсутствии строгого контроля за производством зубчатых колес на заводе-изготовителе и о достаточно высокой вероятности попадания зубчатых колес на сборку машин с завышенными против ГОСТ параметрами кинематической точности.

По нашему мнению, причиной завышения рассматриваемого параметра в сравнении со стандартом может стать погрешность размера отверстия в заготовке. Нарезание зубчатых колес производится пакетом по шесть штук на одной цилиндрической оправке. Зазор между оправкой и отверстием заготовки может стать причиной завышения радиального биения зубчатого венца [8].

В процессе приработки и последующего изнашивания рабочих профилей зубьев происходит изменение точностных параметров; часть из них совершает эволюцию в лучшую сторону. Прежде всего это относится к погрешностям эвольвентного профиля, окружного шага и накопленной погрешности окружного шага [2]. В известной мере это является следствием нивелирования выступающих участков поверхности зуба в процессе работы передачи. Это

положение хорошо согласуется с представлением ошибки окружного шага как суммы собственно погрешности шага и погрешности профиля.

Таким образом, рассмотренные параметры не могут ухудшать плавности работы передачи. Причину нарушения плавности работы изнашиваемой передачи ряд авторов, в частности [9], приписывает смещению линии зацепления.

# 1.4 ХАРАКТЕРИСТИКА УСЛОВИЙ НАГРУЖЕНИЯ ИЗНАШИВАЕМЫХ ЗУБЧАТЫХ ПЕРЕДАЧ

Итак, условия работы открытых зубчатых передач весьма специфичны. Даже при наличии невысоких нагрузок и скоростей происходит интенсивное изнашивание и искажение профиля зуба. В свою очередь это приводит к нарушению плавности работы передачи, появлению динамических нагрузок, вибрации. По мере изнашивания зуба отмеченные явления нарастают. Кроме того, отсутствие жесткой рамы является источником возникновения монтажных и эксплуатационных перекосов осей и, как следствие, неполноты контакта зубьев. Совместное действие нескольких из названных факторов создает тяжелые условия нагружения.

Вместе с тем, утонение зуба при изнашивании снижает его жесткость. Этот вопрос специально исследован нами еще в 1973г. 10. Результирующее влияние жесткости на прочность изнашиваемого зуба можно считать положительным. В определенных условиях снижение жесткости может привести к повышению несущей способности передачи ввиду более благоприятного распределения нагрузки по длине зуба, а также между двумя парами одновременно контактирующих зубьев в двухпарном зацеплении.

Исследования изнашиваемых зубчатых передач обнаружили также смещение опасного сечения из основания зуба на начало активного профиля, изменение коэффициентов концентрации напряжений и т.д.

Из сказанного следует, что открытые зубчатые передачи работают в особых условиях, и это накладывает свои требования на конструкцию передачи. Методика же расчетов зубчатых передач на прочность должна отражать изменение общей картины напряженного состояния зубьев.

# **2 МЕТОДИКА РАСЧЕТА ВЛИЯНИЕ ИЗНОСА НА КАРТИНУ НАПРЯЖЕНИЙ ЗУБА**

#### 2.1 МЕТОДИКИ ПРОЧНОСТНЫХ РАСЧЕТОВ ЗУБЧАТЫХ ПЕРЕДАЧ

Работоспособность закрытых зубчатых колес, как сказано выше, при их достаточной объемной прочности ограничивается недостаточной прочностью рабочих поверхностей. Усталостное выкрашивание поверхностных слоев зубьев является наиболее серьезным распространенным видом повреждений зубьев для большинства закрытых, хорошо смазываемых и защищенных от попадания абразива зубчатых передач.

Критерием (оценочным признаком) работоспособности передач по этому виду разрушения считают нормальные напряжения смятия, вычисляемые по формуле Герца-Беляева (см., например 5,6 ). Для колес с твердостью НВ≤350 расчет по напряжениям изгиба является лишь проверочным. Только для высокопрочных передач с высокой твердостью рабочих поверхностей, при высоком уровне нагрузок напряжения изгиба в ножке зуба достигают опасных величин.

Рабочая среда для деталей сельскохозяйственных машин исключительно агрессивна [1]. Процесс образования усталостных трещин в закрытых передачах, работающих в масляной ванне, не защищенных от попадания абразивных частиц, подавлен. Он совершенно отсутствует в открытых передачах. В этом последнем случае рабочие профили зубьев подвержены интенсивному механическому изнашиванию. Вместо расчетов рабочих профилей на прочность по напряжениям смятия выступают расчеты зубьев на изгиб теперь уже и в качестве проектных (надежных расчетов на изнашивание на сегодняшний день не существует).

Исторически подход к оценке изгибной прочности зубьев развивался в следующей последовательности. Зуб зубчатого колеса рассматривался как консольная балка, защемленная одним концом. Опасное сечение принималось в основании зуба. Расчет проводили по формулам сопротивления материалов, полагая опасное сечение плоским. Было разработано несколько методик: расчет на изгиб от окружной силы, расчет на изгиб от окружной и одновременно на сжатие от радиальной составляющих (без учета трения и с учетом трения).

Однако реальные поломки зубьев и наши эксперименты на гипсовых моделях и на моделях из оптически активного оргстекла показывают форму поверхности излома близкую к цилиндрической 2, 11.

 В 1943 г. для расчета деталей сложной формы проф. Верховским А.В. была предложена гипотеза ломаных сечений, а затем – более совершенная гипотеза цилиндрических сечений, позволяющая одновременно при расчете учитывать коэффициент формы зуба и коэффициент концентрации напряжений. Расчеты напряжений по зависимостям, предложенным А.В. Верховским, дают результаты, близкие к экспериментальным.

Расчет на прочность цилиндрических эвольвентных закрытых передач внешнего зацепления, состоящих из стальных зубчатых колес с модулем от 1 мм и выше, регламентирован ГОСТ 21354-87. В основу стандарта положена гипотеза плоских сечений. Приоритет этой методике отдан, очевидно, благодаря ее доступности в практических инженерных расчетах и богатому справочному материалу, наработанному за долгие десятилетия использования названной методики. Эта же методика применяется для расчета открытых зубчатых передач.

## 2.2 ИССЛЕДОВАНИЕ НАПРЯЖЕНИЙ НОВЫХ И ИЗНОШЕННЫХ ЗУБЬЕВ

При расчете на изгиб новых неизношенных зубьев имеются рекомендации по определению положения опасного сечения. Однако при исследованиях напряженного состояния изношенных зубьев таких рекомендаций пока нет. Кроме того, в литературе мало сведений об изменении общей картины напряженности зуба при изнашивании.

Существующие методики расчета зубчатых передач предполагают положение опасного сечения неизменным и независящим от износа зуба. Нами была произведена оценка величин напряжений в различных сечениях изнашиваемых зубьев колес  $z = 17$ . Обнаружено смещение опасного сечения из основания зуба к началу активного участка профиля.

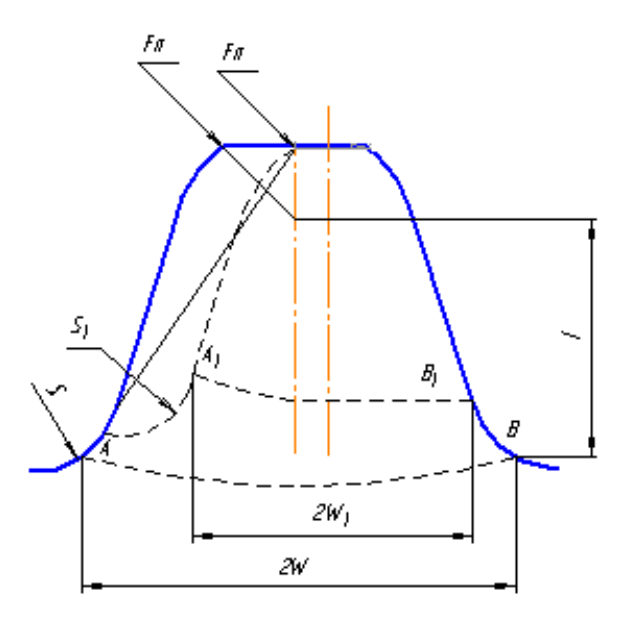

Рисунок 2.1 - Рабочий профиль зуба

Результаты вычислений по гипотезе цилиндрических сечений показали, что в первой стадии изнашивания опасным остается сечение АВ в основании зуба. Однако при износах, превышающих  $10\%$  толщины зуба, опасным становится сечение  $A_1B_1$ , проходящее через начало активного участка рабочего профиля (рисунок 2.1). Рост напряжений в зоне растяжения в зависимости от величины износа практически линейный (рисунок 2.2).

Для выявления особенностей картины напряжений проведены сравнительные исследования нового и изношенных зубьев. Эксперименты проводились на моделях из авиационного оптически активного органического стекла [11] в условиях плоского напряженного состояния.

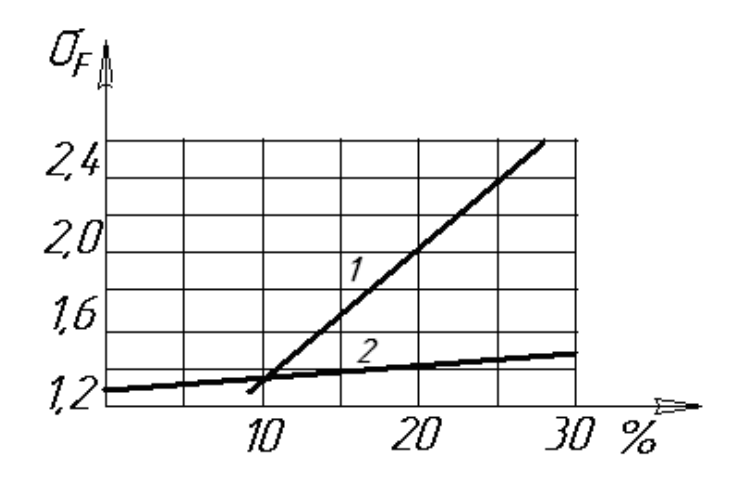

Рисунок 2.2 - Напряжения изгиба Кривая 1 для сечения  $A_1B_1$  и кривая 2 – в основании зуба - сечения AB

В результате наших экспериментальных исследований получен вывод, что при строгом подходе к решению задачи надо отказаться от расчета по гипотезе плоских сечений и перейти к расчету по гипотезе цилиндрических сечений. С формальной же точки зрения расчет можно вести и по формулам сопротивления материалов (основанным на гипотезе плоских сечений), но вводить при этом соответствующую поправку. Величину напряжений, найденных по стандартной методике, надо умножить на поправочный коэффициент К, зависящий от величины износа зуба (рисунок 2.3, см. кривую 1 на рисунке 2.2). Ошибки в оценке работоспособности изнашиваемой передачи будут сведены до минимума. При этом не надо определять изменившийся коэффициент формы зуба, не следует вносить поправку на величину угла давления и т.д. Коэффициент К вносит в расчет суммарную поправку.

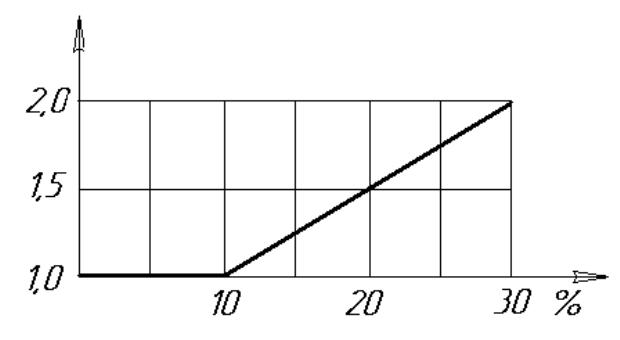

Рисунок 2.3 - Поправочный коэффициент

В инженерной практике сложились разные приемы расчета и проектирования изнашиваемых зубчатых передач. Одни авторы рекомендуют увеличивать расчетную величину модуля для изнашиваемых зубчатых передач на 30% [6], другие считают что для предельно изношенных колес прочность зуба снижается против нового вдвое [5]. Сказанное не противоречит результатам наших исследований.

Проектный расчет цилиндрической зубчатой передачи производят на контактную прочность [5,6] (при этом расчет открытой зубчатой передачи производится лишь как ориентировочный, коэффициенты распределения нагрузки по длине зуба  $K_{H\beta}$  распределения нагрузки между зубьями  $K_{H\alpha}$  и коэффициент динамичности  $K_{Hv}$  принимаются равными единице). После ориентировочного определения величины межосевового расстояния для открытой передачи проектным расчетом на изгиб определяется модуль зацепления (см. ниже пример расчета пп. 2.3 и 2.4 в задаче №1).

Таким образом, межосевое расстояние определяется по формуле вида:

$$
\alpha \geq K_{a}(u+1) \sqrt[3]{\frac{T_{2} \cdot 10^{3} \cdot K_{H\beta} \cdot K_{H\alpha} \cdot K_{H\nu}}{\psi_{ba} \cdot u^{2} \cdot [\sigma]_{H}^{2}}}
$$
MM

где  $K_a$  – вспомогательный коэффициент. Для прямозубых передач  $K_a$  = 49,5; для кососубых -  $K_a$  = 43;  $w_{ba} = b/a -$ коэффициент ширины колеса равный 0,1...0,25 для

консольно расположенной шестерни - в открытых передачах;

и - передаточное число передачи;

 $T_2$  – вращающий момент на тихоходном валу передачи, Нм;

 $\sigma$ <sub>H<sup>-</sup></sub> допускаемое контактное напряжение, зависящее от свойств материала колес и срока службы - числа циклов нагружения. МПа

Постоянный режим нагружения, когда нагрузка остается неизменной при числе циклов больше базы контактных напряжений N<sub>HO</sub>, встречается очень редко. Наиболее частый случай нагрузка переменная.

Существуют различные методики приведения переменной нагрузки к некоторой эквивалентной. Согласно одной из них при определении допускаемых контактных напряжений следует вычислять эквивалентное число циклов нагружения. Этот расчет для зубчатого колеса на быстроходном валу редуктора при известном графике загрузки привода производится по формуле:

$$
N_{EI} = \frac{60n_1}{T_H^3} (T_H^3 t_H + T_I^3 t_I + T_2^3 t_2 ....)
$$

где  $T_H$ -номинальный и  $T_1, T_2$ ... - частные значения момента на быстроходном валу в Нм, передаваемые в продолжение времени соответственно  $t_{H_1} t_{1} t_{2} \dots B$  часах (см. например, на графике загрузки в заданиях на курсовой проект);

 $n_l(\omega_l)$  – частота вращения (угловая скорость, с<sup>-1</sup>) быстроходного вала, мин<sup>-1</sup>.

При постоянном графике нагружения будет

$$
N_E = N_{ul} = 573 \omega L_h = 60nt,
$$

где  $L_h$  (t) – срок службы, час.

Эквивалентное число циклов нагружения, как видно из приведенных формул, пропорционально частоте вращения (угловой скорости) вала. Следовательно, для зубчатых колес, расположенных на промежуточном и тихоходном валах этот параметр будет определяться делением  $N_{E1}$  на передаточное число соответственно быстроходной и<sub>5</sub>, а затем быстроходной и тихоходной ступеней двухступенчатого редуктора  $u_F \cdot u_T$  (для одноступенчатого редуктора сразу на его передаточное число).

$$
N_{E2} = N_{E1} / u_E
$$
;  $N_{E3} = N_{E1} / u_S \cdot u_I$ 

В учебном пособии [5] учет переменности нагрузки рекомендуется выполнить через коэффициент эквивалентности  $K_{HE}$  и коэффициент  $K_{HII}$ . При значении  $K_{HII} = I$  допускаемые контактные напряжения вычисляются по формуле

$$
[\sigma]_H = \frac{\sigma_{H \lim}}{s_H},
$$

где  $\sigma_{Hlim} = 2HB + 70$  – предел длительной выносливости, МПа

 $[5, \text{crp}, 90, \text{ra}6, 4.6]$ ;

 $S_H$  – коэффициент безопасности [5, стр. 90, таблица 4.6].

Автор [6] предлагает несколько иную методику определения допускаемых напряжений.

$$
[\sigma]_H = K_{HL} [\sigma_{HO}],
$$

где  $\sigma_{HO} = 1.8$  HB<sub>cn</sub>+67 H/ $\pi$ <sup>2</sup> – допускаемые напряжения, соответствующие базовому числу циклов перемен напряжений  $N_{HO}$ , определяемые для шестерни по величине  $HB_{cn}$  и для колеса – по  $HB_{cn}$  [6, стр. 52, таблица 3.1];

К<sub>НІ</sub> - коэффициент долговечности.

$$
K_{\rm HL} = \sqrt[6]{\frac{N_{\rm HO}}{N_{\rm H}}}
$$

- где  $N_{HO}$  число циклов перемены напряжений, соответствующее пределу выносливости материала [6, стр. 55, таблица  $3.31:$ 
	- $N_u$  число циклов перемены напряжений за весь срок

службы (см. выше  $N_E = N_{ul}$  и следующее за этим замечание  $N_{E2} = N_{E1}/u$ ).

Для нормализованных и улучшенных колес коэффициент  $1 \le$  $K_{HL} \leq 2.6$ . Трактовка коэффициента долговечности, определяемого через коэффициент эквивалентности [5], отличается от рассматриваемой по учебному пособию [6]. Поэтому сохраняем последнее обозначение в наших расчетах и будем следовать рекомендациям Шейнблита А.Е. [6].

Гогда 
$$
[\sigma]_{HI} = K_{HLI} [\sigma_{HOI}]
$$
и  $[\sigma]_{H2} = K_{HL2} [\sigma_{HO2}]$ .

Проверочный расчет зубьев на изгиб можно провести по слелующей формуле:

$$
\sigma_{F2} = V_{F2} \frac{F_t K_F}{bm} K = V_{F2} \frac{2T_2 K_F}{d_z bm} K \leq [\sigma]_{F2} \quad \text{H/mm}^2,
$$

$$
\sigma_{F1} = \sigma_{F2} V_{F1} / V_{F2} \leq [\sigma]_{F1} \qquad \text{H/mm}^2,
$$

где  $V_{F21}$  - коэффициент формы зуба колеса (шестерни);

 $F_t = \frac{2T_2 10^3}{d}$  - окружная сила в полюсе зацепления, H;

 $T_2$  - вращающий момент на валу колеса, Нм;

 $d_2 = 2au/(u+1)$  – начальный диаметр колеса, мм;

 $b = \psi_{ba} a$  – ширина колеса, мм;

- $K_F = K_{F\beta} K_{F\alpha} K_{FV}$  коэффициент, учитывающий концентрацию, распределение нагрузки между зубьями и динамический характер ее приложения;
- $K$  поправочный коэффициент, зависящий от ожидаемого износа проектируемой передачи (см. рисунок 2.3);

 $\left[\sigma\right]_{F_{2,1}}$  - допускаемые напряжения изгиба для колеса

(шестерни). МПа.

Допускаемые напряжения изгиба принимаем по таблице 3.1 [6,  $crp. 52$ ].

 $\sigma_{F0} = 1.03HB_{cp}$  – напряжение при базовом числе циклов напряжений.

Для расчета на число циклов нагружения при расчетном сроке службы вводится поправка на коэффициент долговечности

$$
K_{FL} = \sqrt[6]{\frac{N_{FO}}{N}} \,,
$$

где  $N_{F0}$  = 4·10<sup>6</sup> – число циклов нагружения, соответствующее пределу выносливости, при деформации изгиба для всех сталей.

Если  $N > N_{F0}$ , то  $K_{FL} = 1$ . При НВ  $\leq 350$  коэффициент долговечности  $1 \leq K_{FL} > 2.08$ .

$$
[\sigma]_{F1} = [\sigma]_{F0} \cdot K_{FL1}; \quad [\sigma]_{F2} = [\sigma]_{F0} \cdot K_{FL2}.
$$

Следует отметить принципиальную разницу в подходе к оценке влияния срока службы (через коэффициент долговечности) в расчетах открытых зубчатых передач на контактную прочность и на изгиб. На основании сделанных выводов о подавлении процессов накопления усталостных дефектов в поверхостном слое рабочего профиля зуба в процессе абразивного изнашивания при расчетах на контактную прочность вычисление коэффициентов долговечности лишено смысла. Поэтому величина коэффициента долговечности приравнивается единице  $K_{HL} = 1$ .

Влияние переменных напряжений в корне зуба от деформации изгиба обнаруживает себя в самом классическом виде, изнашивание профиля зуба никак не отражается на процессе накопления усталостных повреждений, как в структуре металла, так и в детали в зависимости от ее формы. Во всяком случае никаких экспериментальных подтверждений на этот счет еще не получено. В связи с изложенным коэффициенты долговечности  $K_{FL}$  имеют право на существование в расчетах и закрытых и открытых передач.

#### 2.3 РЕКОМЕНДАЦИИ ПО ВЫБОРУ РАЦИОНАЛЬНОЙ СХЕМЫ ОПРЕДЕЛЕНИЮ ОПТИМАЛЬНЫХ ПАРАМЕТРОВ И ПРИВОДА

Открытые зубчатые передачи работают при интенсивном воздействии окружающей среды, под влиянием атмосферной влаги, положительных и отрицательных температур, при отсутствии смазки. Особенно интенсивно протекают процессы абразивного изнашивания профилей. Дисперсный состав и механические характеристики абразивных частиц определяются почвенными условиями или условиями иной рабочей среды (например, для горных и строительных машин).

Окружные скорости, как правило, не превышают 2 м/с.

В этом случае при расчете передач можно не учитывать динамический характер приложения нагрузки. Точнее, в предварительных расчетах коэффициент динамичности можно принимать равным единице (как это сделано выше).

Конструктивное оформление зубчатого привода имеет ряд отличительных особенностей [12]. Часто привод состоит из нескольких ступеней открытых передач, не имеет жесткого корпуса или рамы.

Непараллельность осей зубчатых колес достигает значительных величин, что является следствием деформации рамных конструкций и валов под действием рабочих нагрузок. Часто кинематика привода, обусловленная требованиями технологического процесса, выполняемого машиной, осложняется шарнирной конструкцией рамы, многозвенностью передачи, обеспечивающей привод рабочих валов, совершающих относительные перемещения во время работы. В этом случае возникают перекосы осей из-за прослабления шарниров, а также дополнительные нагрузки, вызванные наличием переносных скоростей отдельных звеньев. Зубчатые колеса могут иметь два и более полюсов зацепления. Все эти особенности должны учитываться при конструировании и расчете зубчатых передач.

Непараллельность валов нарушает равномерность распределения нагрузки по длине зуба, создает резкую ее концентрацию близ одного из торцов, вызывает скалывание части зуба или поломки зубьев.

Неравномерность распределения нагрузки исключает возможность применения колес большой ширины, делает этот прием бессмысленным. Поэтому зубчатые колеса открытых зубчатых передач изготавливают малой ширины ( $\psi_{ba} = 0, 1...0, 25$ ).

Зацепление выполняется с повышенным боковым зазором. Точность монтажа невысокая. По нашим наблюдениям колебания межцентрового расстояния достигают величины модуля *m*. Величина радиального зазора колеблется от 0 до *m* (практика эксплуатации зубчатых передач обнаруживает случаи, когда колеса собраны по радиальному зазору с натягом – имеет место износ по окружности впадин), либо завышенный радиальный зазор. Эти две крайности вносят такие особенности, которые уже необходимо учитывать. Плавность зацепления нарушается в первом случае из-за контакта зубьев вне эвольвентного профиля – на кривой выкружки, а во втором – из-за резкого уменьшения коэффициента перекрытия. В последнем случае имеет место соударение профилей, аналогично работе передачи с завышенным основным шагом ведущей шестерни, именуемое срединным ударом.

Благодаря попаданию абразивных частиц в контакт зубьев, отсутствию смазки зубчатые колеса хорошо прирабатываются, поэтому нет необходимости достигать высокой чистоты рабочих поверхностей зубьев в процессе их изготовления.

Степень точности изготовления зубчатых колес обычно 9-ая, 10-ая – без доводочных операций профиля зуба (шевингования, шлифования).

В сельскохозяйственных машинах часто применяются литые чугунные колеса без последующей механической обработки. Рабочие поверхности зубьев профилируются дугой окружности с постоянным радиусом кривизны, равным радиусу кривизны профиля в полюсе зацепления. Степень точности зубчатых колес в этом случае соответствует 12-ой.

Интенсивное изнашивание зубьев в абразивной среде приводит к утонению зуба в процессе изнашивания, что уменьшает жесткость зацепления. Вследствие этого происходит перераспределение

нагрузки между одновременно работающими парами зубьев, что в некоторой мере компенсирует уменьшение их изгибной прочности.

Изнашивание зуба изменяет всю картину напряжений и требует внесения уточнения в существующие методики прочностных расчетов.

Открытые зубчатые передачи выполняются прямозубыми, как правило, с нулевой коррекцией.

Материал для изготовления колес – чугун (СЧ18), прочные стали обыкновенного качества (Ст5, Ст6), литейные стали (20Л, 25Л), конструкционные качественные стали (20, 30 и т.д.) и , наконец, легированные стали (40Х, 50Х, 18ХТГ и др.).

Применение легированных сталей обусловлено требованиями повышения износостойкости, но не прочности.

Передаточное число открытой зубчатой передачи в одной ступени может достигать 7 и более [6]. В этом случае – для ограничения роста габаритов передачи – число зубьев быстроходного колеса z<sup>1</sup> принимается равным 17 (это без коррекции зацепления; при коррегировании, обеспечивающем устранение подрезания профилей, число зубьев z<sub>1</sub> можно уменьшить).

Межосевое расстояние для открытых передач может отличаться от названного параметра стандартного редуктора. Величина межосевого расстояния обычно округляется до ближайшего значения из ряда нормальных линейных размеров (ГОСТ 6636-69) в то время, как для стандартного редуктора полученное значение *а*<sup>w</sup> округляется до ближайшего по ГОСТ 2185-66\* равного 40, 50, 63, 80, 100, 125,(140), 160, (180), 200, (225), 250, (280), 315 и т.д.

Как показали наши измерения (см. п. 1.3), нормы кинематической точности (для зубчатых колес 9...10 степени точности  $F_r$  и  $F_r$ ) не соблюдаются. Фактически параметры радиального биения в 2 …3 раза превышают нормы, предусмотренные стандартом. Завышенными оказываются и параметры плавности (наибольшая разность окружных шагов). Последние из названных показателей, как отмечено выше, в процессе приработки улучшаются.

Жесткий контроль зубчатые колеса проходят только по нормам бокового зазора (благодаря доступности контроля предельными скобами по длине общей нормали).

При конструировании привода, состоящего из открытых зубчатых передач, необходимо принять все меры для увеличения жесткости валов. Самым доступным приемом в этом направлении оказывается уменьшение длины плеч. При расположении зубчатых колес на консольной части вала длина ступицы колеса обычно не превышает ширины обода, все зазоры между деталями сводятся до минимума. Жесткость заделки осей паразитных шестерен должна быть строго обеспечена.

Существует мнение, что консистентную смазку для открытых зубчатых передач применять не следует, так как она аккумулирует абразивные частицы. В ответственных случаях рекомендуется использовать графитную смазку (или другие аналогичные виды смазок ).

Из всех перечисленных выше факторов, влияющих на долговечность передачи, наиболее распространенным является непараллельность валов. Причем влияние названного параметра весьма существенно, а порой чревато разрушением зубьев.

Таким образом, в процессе проектирования открытой зубчатой передачи необходимо выполнить ряд требований, обеспечивающих достаточную прочность и долговечность конструкции. Основные требования следующие :

- назначать малую ширину колес, коэффициент ширины  $\psi_{\text{eq}} = 0, 1...0, 25;$ 

- передачу выполнить с повышенным боковым зазором;

- степень точности изготовления зубчатых колес при зубофрезовании должна соответствовать 9-10-й; дополнительной обработки профилей не требуется;

- необходимо максимально увеличить жесткость валов, в частности, за счет уменьшения длины плеч, особенно при консольном расположении колеса; оси промежуточных зубчатых колес должны быть надежно закреплены;

- при проектировании машин высокой стоимости с целью обеспечения их долговечности для изготовления зубчатых колес рекомендуется применять легированные стали;

- консистентную смазку для открытых передач не назначать; при необходимости применять графитную смазку.

### **3 РЕКОМЕНДАЦИИ ПО ПОСЛЕДОВАТЕЛЬНОСТИ РАСЧЕТОВ**

Как правило, привод машин содержит разные типы передач: ременные, зубчатые (червячные), цепные – часто именно в указанной последовательности в направлении от быстроходной к тихоходной ступени. Зубчатые передачи могут быть открытыми и закрытыми. В качестве закрытых передач используются одно-, двух-, трехступенчатые редукторы.

Проектирование привода следует начинать с кинематического расчета, который предполагает разбивку общего передаточного числа привода по ступеням. Назначение передаточного числа каждой ступени необходимо согласовать с имеющимися рекомендациями [5], см. таблицу 3.1.

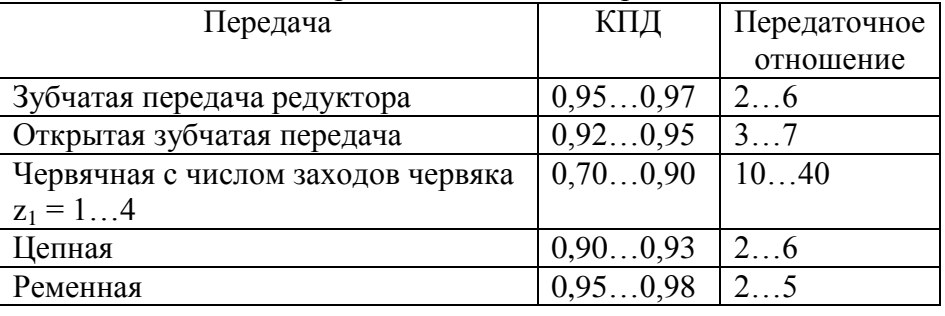

#### 3.1 - Значения кпд и передаточных чисел передач

*Примечание:* В таблице приведены средние значения КПД с учетом потерь в подшипниках (как это сделано у авторов [5]).

Передаточное число редуктора (и каждой его ступени) выбирают из стандартного ряда. Допускаемое отклонение  $\pm 4\% : 1,00$ ; 1,12 ; 1,25 ; 1,40 ; 1,60 ; 1,80 ; 2,00 ; 2,24 ; 2,50 ; 2,80 ; 3,15 ; 3,55 ;  $4,00$ ;  $5,00$ ;  $5,60$ ;  $6,30$ ;  $7,10$ ;  $8,00$ ;  $9,00$ ;  $10,0$ ;  $11,2$ ;  $12,5$ ;  $14,0$ ; 16,0 ; 20,0 ; 22,4 ; 25,0 ; 31,5 ; 35,5 ; 40,0 ; 45,0 ; 50,0 ; 56,0 ; 63,0 ; 71,0 ; 80,0 ; 90,0 ; 100 ; 112 ; 140 ; 160 ; 180 ; 200 ; 224 ; 250 ; 280 ; 315 .

 $27$ 

От последовательности размещения различных типов передач и правильности разбивки общего передаточного числа зависят габариты привода; желательно просчитывать несколько вариантов, чтобы выбрать оптимальный. Для оптимизации размеров двухступенчатых редукторов предложена методика расчета величины передаточных чисел ступеней [5].

Результаты расчетов по названной методике сведены в таблицы 3.2...3.4.

#### 3.2 - Двухступенчатые цилиндрические редукторы с развернутой и раздвоенной схемами

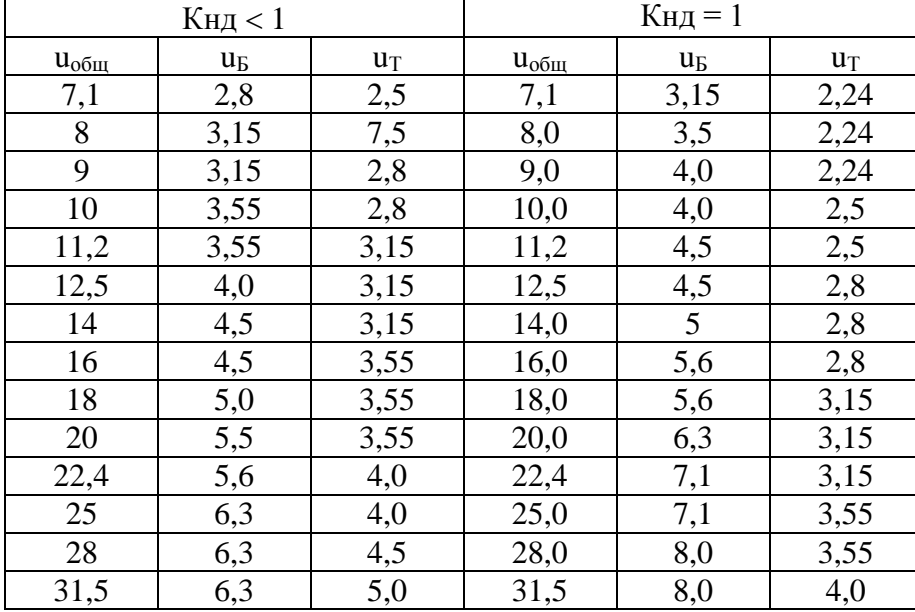

3.3 - Двухступенчатый соосный редуктор с внешним

зацеплением

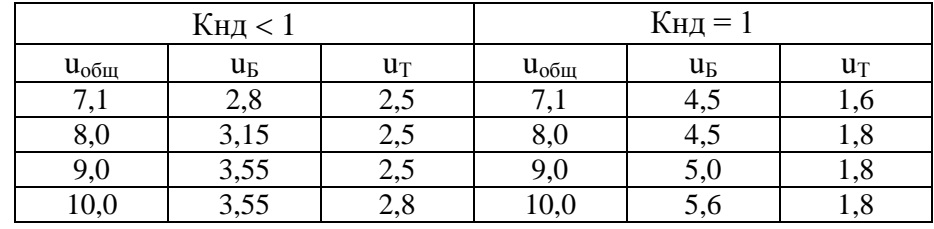

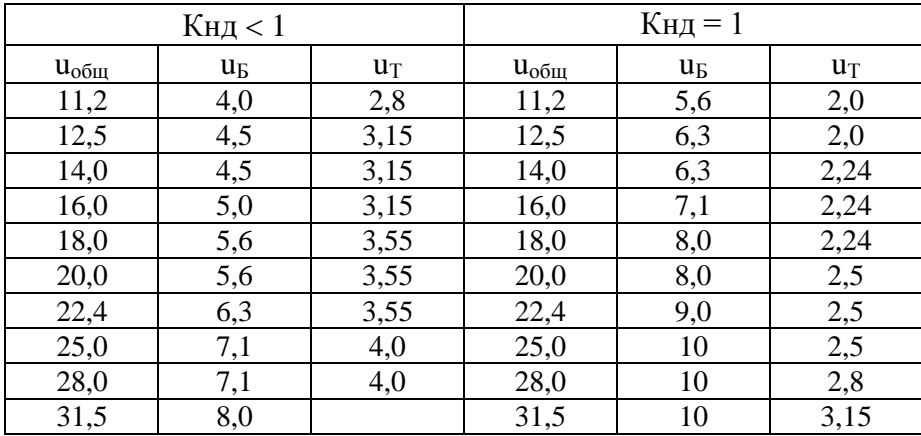

#### 3.4 - Коническо - цилиндрический редуктор

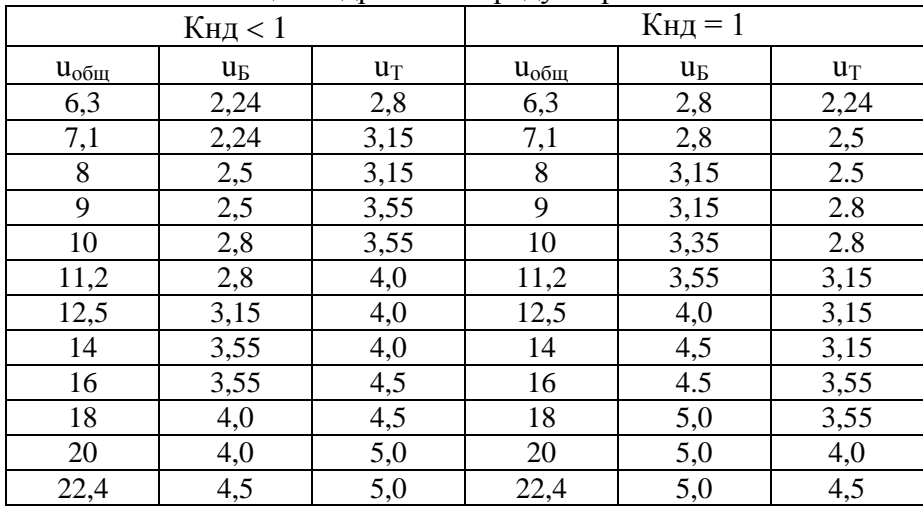

# 4 ПРИМЕРЫ РАСЧЕТА

Задача №1 Пример расчета привода, содержащего открытую зубчатую передачу и конический редуктор.

Рассчитать привод пресс-фильтра, используемого для уменьшения влажности твердой фракции навоза (рисунок 1).

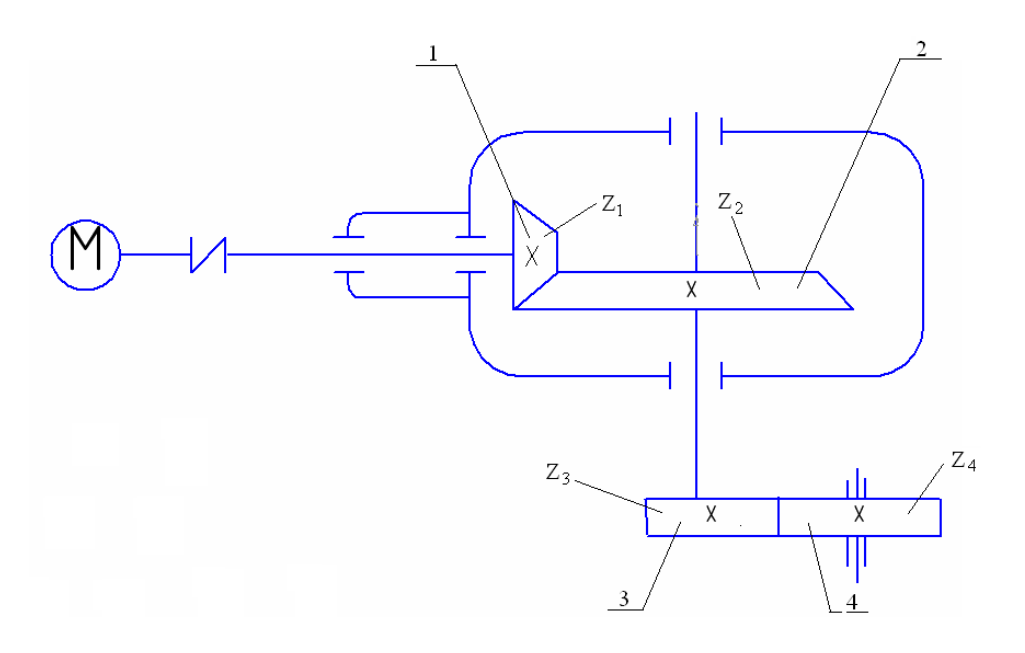

Рисунок 1 – Схема привода пресс-фильтра

Данные для расчета:

Вращающий момент на валу барабана *Т<sup>З</sup>* = 620 Нм; Частота вращения вала барабана *n<sup>3</sup>* = 100 мин -1 ; Синхронная частота вращения двигателя  $n_c = 750$  мин<sup>-1</sup>; Срок службы привода *L<sup>n</sup>* = 10000 час.

# 1 КИНЕМАТИЧЕСКИЙ РАСЧЕТ ПРИВОДА

1.1 Определение мощности на тихоходном валу привода

$$
P_3 = T_3 \omega_3 = 620 \cdot 10,47 = 6491 \text{ Bm} = 6,49 \text{ kBr};
$$
  

$$
\omega_3 = \frac{\pi n_3}{30} = \frac{\pi 100}{30} = 10,47c^{-1}
$$

1.2 Мощность на быстроходном валу привода

$$
P_I = \frac{P_3}{\eta_{\text{of }u}} = \frac{6,49}{0,92} = 7 \text{ KBr},
$$

где η*общ* = η*1.2 ·* η*3.4* = 0,97 ·0,95 = 0,92 – общий КПД привода;  $\eta_{1,2} = 0.97 - K \Pi \Pi$  одноступенчатого редуктора (см. таблица 3.1) ; <sup>η</sup>*3.4*= 0,95 – КПД открытой зубчатой передачи (см. таблица 3.1).

# 1.3 Выбор электродвигателя

Принимаем электродвигатель единой общепромышленной серии 5, стр.26, [6, стр.406, таблица К9] 4А160S8УЗ мощностью  $P_{\text{IB}} = 7.5 \text{ kBr}$ , относительным скольжением  $s = 2.5\%$  и кратностью

$$
T_{\text{nyck}} / T_{\text{hom}} = 1.4.
$$

Частота вращения:

$$
n_{\text{LB}} = n_{\text{c}} \ (1-\text{s}) = 750 \ (1-0.025) = 731 \ \text{mH}^{-1}.
$$

1.4 Общее передаточное число привода:

$$
u_{\text{ofour}} = \frac{n_1}{n_3} = \frac{731}{100} = 7,31.
$$

1.5 Разбивка общего передаточного числа по ступеням

Принимаем передаточное число открытой зубчатой передачи *и*<sub>34</sub> = 3.

Тогда для редуктора: 
$$
u_{1.2} = \frac{u_{\text{o6}u}}{u_{3.4}} = \frac{7,31}{3} = 2,44
$$
,

имея в виду округлить полученное значение до стандартного :  $u_1 = 2.5$ .

Эта величина будет уточнена после назначения числа зубьев колес редуктора.

<sup>1.6</sup> Угловые скорости и вращающие моменты на валах привода:

$$
T_{I} = \frac{P_{1}}{\omega_{1}} = \frac{7 \cdot 10^{3}}{76,4} = 91,5 \text{ Hm},
$$
  
rate  $\omega_{1} \frac{\pi n_{1}}{30} = \frac{\pi 731}{30} = 76,4c^{-1}.$ 

При определении величины вращающего момента использована расчетная мощность на быстроходном валу, а не номинальная мощность двигателя.

$$
T_2 = T_1 \cdot u_{1,2} \cdot \eta_{1,2} = 91,5 \cdot 2,5 \cdot 0,97 = 222 \text{ Hm ;}
$$
  
\n
$$
\omega_2 = \frac{\omega_1}{u_{1,2}} = \frac{76,4}{2,5} = 30,56c^{-1};
$$
  
\n
$$
n_2 = \frac{30\omega_2}{\pi} = \frac{30 \cdot 30,56}{\pi} = 292 \text{ Mm}^{-1};
$$
  
\n
$$
T_3 = T_2 \cdot u_{3,4} \cdot \eta_{3,4} = 222 \cdot 3 \cdot 0,95 = 632 \text{ Hm ;}
$$
  
\n
$$
\omega_3 = \frac{\omega_2}{u_{3,4}} = \frac{30,56}{3} = 10,19c^{-1}.
$$

Расчет величины Т<sub>3</sub> и  $\omega_3$  одновременно выполняет роль проверки. При большом расхождении с величиной названных параметров в задании необходимо проверить ход выполненных вычислений.

Кинематические параметры привода определены. Приступим к прочностным расчетам.

Предворяя расчет редуктора, производим расчет всех иных типов передач, поскольку и ременная, и цепная, и зубчатые передачи нагружают валы редуктора. При последующем расчете валов необходимо учитывать эти нагрузки. В нашем случае имеет место открытая зубчатая передача.

# 2 РАСЧЕТ ОТКРЫТОЙ ЗУБЧАТОЙ ПЕРЕДАЧИ

 $2.1$ Выбор материала колес (их нумерация вслед за 1 и 2 колесами редуктора – 3 и 4)

Принимаем для шестерни и колеса одну марку стали с одинаковой термообработкой [6, стр.52] - сталь 35 нормализованную.

В этом случае твердость НВ = 162...192 [5, стр.88], [6, стр.53, таблица 3.2].

 $2.2$ Допускаемые контактные напряжения для зубьев шестерни и колеса:

$$
\begin{aligned}\n\left[\ \sigma \right]_{H3} &= K_{HLS} \cdot \left[\ \sigma \right]_{HO3} \text{ u } \left[\ \sigma \right]_{H4} = K_{HLA} \cdot \left[\ \sigma \right]_{HO4} ; \\
\left[\ \sigma \right]_{HO} &= I, 8HB_{cp} + 67 \qquad \left[\ 6, \text{crp.52, ra6.3.1.} \right] ; \\
\left[\ \sigma \right]_{HO} &= I, 8HB_{cp} + 67 = I, 8 \cdot 177 + 67 = 385 \text{ M} \cdot \text{M} \cdot \text{M
$$

На основании сформулированных выводов в п. 2.2 учет срока службы открытой передачи при расчетах на контактную прочность не производится. Коэффициент долговечности принимаем равным единице:  $K_{HL} = 1$ .

$$
[\sigma]_H = [\sigma]_{HO} \cdot K_{HL} = 385 \cdot I = 385 \text{ M} \Pi \text{a}.
$$

2.3 Для ориентировочной оценки величины межосевого расстояния используем формулу расчета по контактным напряжениям без последующего проверочного расчета на контактную прочность [6.  $crp.611$ :

$$
\alpha_{w} \geq K_{a}(u_{2}+1)\sqrt[3]{T_{3}K_{H\beta}/u_{2}^{2}\psi_{ba}[\sigma]_{H}^{2}} ,
$$

- где  $K_a = 49.5$  вспомогательный коэффициент для прямозубых передач;
	- $K_{HB} = 1.0 -$ коэффициент неравномерности нагрузки по длине зуба [ 6, стр.61 ];
	- $\Psi_{ba} = 0.315$  [ 5, стр.52,53 ], [ 6, стр.61 ] коэффициент ширины зубчатых колес

(Ввиду невысокой точности открытых зубчатых передач более высокие значения  $\psi_{ba}$  принимать нецелесообразно);

- $u_2$  передаточное число открытой передачи:
- $T_3$  вращающий момент на тихоходном валу открытой передачи, Нм;
- $\int \sigma$   $\mu$  = 385 МПа. допускаемые контактные напряжения.

$$
\alpha_{\omega} \ge 49,5(3+1)\sqrt[3]{632 \cdot 10^3 \cdot 1/3^2 \cdot 0,315 \cdot 385^2} = 228 \text{ mm}.
$$

По стандарту ГОСТ 2185-66 округляем до ближайшего большего значения  $\alpha_w = 250$ мм (по ГОСТ 6636-69 для открытой передачи допускается ряд R<sub>a</sub> 40).

 $2.4$ Вычисляем модуль зацепления [6, стр.59] расчетом на изгиб по формуле проектного расчета

$$
m = \frac{2K_m \cdot T_3 \cdot 10^3}{d_4 b_4 [\sigma]_F}
$$
MM

где  $K_m = 6.8$  [6, стр.59] - вспомогательный коэффициент;

$$
d_4 = \frac{2\alpha_w \cdot u_2}{u_2 + 1}
$$
 - диаметр начальной округиности колеса, мм;

 $b_4 = \mathcal{Y}_{ba}$ ,  $a_w$  - ширина венца колеса, мм;

 $\int \sigma$  ]  $_F = \int \sigma$  ]  $_{FO}$ .  $K_{FL}$  - допускаемые напряжения изгиба [6],

где  $\sigma$   $I_{FO}$  = 1,03HB<sub>cn</sub> [6, стр.52, таблица 3.1];

 $K_{FL} = \sqrt[6]{N_{EQ}/N_{u}}$  - коэффициент долговечности, где  $N_4 = N_{u4} = 573 \omega_3 L_h = 573 \cdot 10{,}19 \cdot 10000 = 5{,}84 \cdot 10^7$  - для колеса, где ω<sub>3</sub> - угловая скорость колеса открытой зубчатой передачи (см. кинематический расчет).

$$
N_{FO} = 4
$$
. 10<sup>6</sup> [6, стр.56] - базовое число циклов нагружения.

 $N_u > N_{FQ}$  (см. п. 4.2.2), следовательно,  $K_{FI} = 1$  и после вычислений  $\sigma$   $\bar{F}$  = 180 МПа.

$$
d_4 = \frac{2\alpha_w u_2}{u_2 + 1} = \frac{2 \cdot 250 \cdot 3}{3 + 1} = 375 \text{ mm},
$$

 $b_4 = \Psi_{ba}$ ,  $a_w = 0.315$ ,  $250 = 78.75$ . Принимаем  $b_4$  = 80 мм.

Производим подстановку найденных величин в формулу

$$
m = \frac{2 \cdot 6.8 \cdot 632 \cdot 10^3}{375 \cdot 80 \cdot 180} = 1.6
$$
MM.

Износ открытых передач обычно допускается до 25% первоначальной толщины зубьев, считая по делительной окружности [5, стр.107]. Поэтому расчетное значение модуля увеличивается  $\sim$  на 30% [6, стр.62, п.2]. Округляем модуль до 2,5 мм.

Этот вид расчета для открытых передач является основным.

При расчете закрытых зубчатых передач основным является расчет на контактную прочность по напряжениям  $\sigma_H$ . При этом определяется величина межосевого расстояния  $a<sub>w</sub>$ , а величина нормального модуля принимается в долях этого параметра.

Для нормализованных и улучшенных колес принимают  $m_n = (0.01...0.02) a_{\mu}$ для колес с закаленными зубьями  $m_n = (0.016...0.0315) a_{\omega}$  а затем округляют до ближайшего стандартного (ГОСТ 9563-60\*\*):

 $1; 1,25; 1,5; (1,75); 2; (2,25); 2,5; (2,75); 3; (3,25); 3,5; (3,75); 4;$  $(4,25); 4,5; 5...$ 

 $2.5$ Определяем суммарное значение числа зубьев шестерни и колеса: 16. стр. 621:

 $Z_5 = Z_2 + Z_4 = 2a_v/m = 2 \cdot 250 / 2.5 = 200.$ 

 $2.6$ Число зубьев шестерни:

$$
z_3 = \frac{z_2}{u_2 + 1} = \frac{200}{3 + 1} = 50
$$

2.7 Число зубьев колеса:

 $z_4 = z_{\Sigma} - z_3 = 200 - 50 = 150.$ 2.8 Определяем фактическое передаточное число:

$$
u_{\phi} = z_4 / z_3 = 150/50 = 3
$$

2.9 Находим фактическое межосевое расстояние:

 $a_w = (Z_3 + Z_4)$  m / 2 = (50 + 150) 2,5 / 2 = 250 MM.

2.10 Диаметры делительных окружностей шестерни и колеса:

 $d_f = m$   $Z_2 = 2.5$   $50 = 125$  MM,  $d_4 = m Z_4 = 2.5$  150 = 375 мм.

2.11 Лиаметры окружностей вершин:

 $d_{a3} = d_3 + 2m = 125 + 2$   $2.5 = 130$  MM.  $d_{a4} = d_4 + 2m = 375 + 2$   $2.5 = 380$  MM.

Лиаметры окружностей впалин: 2.12

> $d_{f3} = d_3 - 2.4m = 125 - 2.4$   $2.5 = 119$  MM,  $d_{\mathit{fd}} = d_4 - 2.4m = 375 - 2.4$  2.5 = 369 MM.

2.13 Ширина венца шестерни:

 $b_3 = b_4 + (2, 4) = 80 + (2, 4) = 82,84$ Принимаем  $b_3 = 82$  мм.

2.14 Силы в полюсе зацепления, создающие консольную нагрузку на выходном валу редуктора [5, стр.293] [6, стр.100, таблица 6.2],

- окружная сила 
$$
F_t = \frac{2 \cdot T_2}{d_3} = \frac{2 \cdot 222 \cdot 10^3}{125} = 3552 \text{ H},
$$

- радиальная сила  $F_r = F_t$  tg20° = 3552 0,364 = 1293 H.

При вычислении нагрузки на вал необходимо внимательно следить за размерностью величин и индексами параметров передачи: делительный диаметр шестерни открытой зубчатой передачи  $d_3$ , а посажена она на выходной конец тихоходного вала, нагруженного вращающим моментом Т2.

# З РАСЧЕТ ЗАКРЫТОЙ ЗУБЧАТОЙ ПАРЫ КОНИЧЕСКОГО **РЕЛУКТОРА**

## 3.1 Выбор материала зубчатых колес

Примем для шестерни и колеса одну марку стали. Согласно рекомендациям [5] и [6] выбираем сталь 40Х улучшенную. Полагая, что для шестерни диаметр заготовки не превышает 100 мм, находим твердость 269...302 НВ при среднем значении НВ<sub>ср1</sub> 285 [5, стр.68, таблица 4.5], [6, стр.50, таблица 3.2]. Для колеса при диаметре заготовки не более 200 мм средняя твердость  $HB_{cn2}$  248 [там жe].

#### 3.2 Допускаемые контактные напряжения

При разности средних значений твердостей  $HB_1-HB_2 = 20.50$ зубчатые передачи рассчитывают по меньшему значению  $\sigma$ / $\mu$  из полученных для шестерни  $\sigma_{H1}$  и колеса  $\sigma_{H2}$  [6].

$$
[\sigma]_{H1} = K_{HLI} [\sigma]_{HO1} ; [\sigma]_{H2} = K_{HL2} [\sigma]_{HO2} ;
$$

$$
K_{HL} = \sqrt[6]{\frac{N_{H0}}{N_{\nu}}},
$$

где  $N_{HO}$  – базовое число циклов перемены напряжений, зависящее от механических свойств материала

(в нашем случае  $N_{HO} = 10^7$  [ 6, стр.55, таблица 3.3]);  $N_u$  – число циклов перемены напряжений за весь срок службы.

 $N_{\text{u1}} = 573$   $\omega_1$  L<sub>b</sub> = 573 76.4 10000 = 43.8 10<sup>7</sup>.  $N_{u2} = 573$   $\omega_2$  L<sub>b</sub> = 573 30,56 10000 = 17,5 10<sup>7</sup>.

При  $N_u > N_{HO}$  принимают  $K_{HI} = 1$ , следовательно  $\sigma / \sigma / H = \sigma / H_0$ . В свою очередь  $\sqrt{\sigma h} = 1.8HB + 67$  [6, стр.52, таблица 3.1]. Тогда расчет передачи будем вести по допускаемому напряжению для колеса

$$
[\sigma]_{HO} = 1,8HB_2 + 67 = 1,8 \cdot 248 + 67 = 513 \text{ M} \square a.
$$

Лопускаемые напряжения изгиба найдем по рекомендациям [6, стр. 55...56]. Вычисляем коэффициент долговечности [6, стр.56, п.31 лля шестерни и колеса:

$$
K_{FLI.2} = \sqrt[6]{\frac{N_{F0}}{N_{u1.2}}},
$$

где  $N_{F0}$  = 4 · 10<sup>6</sup> [6, стр.56] – число циклов нагружения, соответствующее пределу выносливости;

 $N_{u1,2} = 43.8 \cdot 10^{7}$  - число циклов нагружения зуба шестерни (см.

выше)

 $N_{ul,2} > N_{E0}$ , поэтому  $K_{E1,l} = 1$ .

По тем же соображениям для колеса  $K_{FI}$ , = 1, так как  $N_{u2} = 17.5 \cdot 10^7 > N_{F0}$ 

$$
[\sigma]_{F01} = 1,03 \text{ HB}_{cpl} \text{ и } [\sigma]_{F02} = 1,03 \text{ HB}_{cpl} \text{ [6, crp.52, таблица 3.1]}
$$

 $\sigma_{F0I} = 1.03 \text{ HB}_{\text{cpl}} = 1.03 \cdot 285 = 294 \text{ H/mm}^2$ ;  $\overline{f\sigma}$  $\overline{f_{F02}}$  = 1,03 HB<sub>cn2</sub> = 1,03 · 248 = 255 H/mm<sup>2</sup>,

 $\lceil \sigma \rceil_{Fl} = \lceil \sigma \rceil_{F0l} \cdot K_{FLl} = 294 \cdot 1 = 294 / \text{nm}^2;$  $\sigma_{F2} = \sigma_{F02} \cdot K_{F12} = 255 \text{ 1} = 255/\text{nm}^2$ .

Внешний делительный диаметр колеса [ 6, стр.65 ], [ 5,  $3.3$ стр.126 1:

$$
d_{e2} \ge 165 \sqrt[3]{\frac{u \cdot T_2 \cdot 10^3}{v_H [\sigma]_H^2} \cdot K_{H\beta}} \text{ mm},
$$

- где  $u = u_{1,2} = 2.5$ ;  $T_2 = 222$ Нм из кинематического расчета (CM. II. I. 1. 1. . . . 1. 5);
	- $v_H$  коэффициент вида конических колес, для прямозубых колес  $v_H = 1$  [6, стр.68].

$$
K_{H\beta} = I [6, \text{crp.63}].
$$
  

$$
d_{e2} \ge 165\sqrt[3]{\frac{2.5 \cdot 222 \cdot 10^3}{513} \cdot 1} = 212 \text{ mm}
$$

Вычисленное значение диаметра  $d_{e2}$  округляется до ближайшего значения в едином ряду главных параметров [5, стр.51], [6, стр.60, таблица 4.1].

Принимаем  $d_{e2} = 224$  мм.

Число зубьев колеса можно приблизительно посчитать со- $3.4$ гласно рекомендациям [5]:

$$
z_2^{\;\;\prime}=K_2^5\sqrt{u^2}\cdot\sqrt[6]{d_{e2}}\;,
$$

где  $K = 18.0$  [5, стр.127, таблица 4.18] - коэффициент, зависящий от термообработки материалов колес.

В нашем случае термообработка - улучшение для шестерни и колеca.

$$
z_2^{\prime} = 18.0 \sqrt[5]{2.5^2} \cdot \sqrt[6]{224} = 63.8
$$
.

3.5 Число зубьев шестерни и колеса [5, стр.128]

$$
z_1^{\;\prime} = z_2^{\;\prime}/\;u_1 = 63,8\; \text{/}\; 2,5 = 25,42
$$

Полученную величину округляем до ближайшего целого числа.

Принимаем  $z_1 = 25$ . Тогда  $z_2 = z_1$   $u_p = 25$  2,5 = 62,5. Принимаем  $z_2 = 62$ .

3.6 Фактическое передаточное число редуктора

$$
u_{\phi} = \frac{62}{25} = 2,48 ;
$$

отклонение от стандартного

$$
\frac{2,5-2,48}{2,5} \cdot 100\% = 0,8\% < 4\%.
$$

3.7 Внешний окружной модуль [5, стр.127]:

$$
m_e = \frac{d_{e2}}{z_2} = \frac{224}{62} = 3,6129 \text{ mm.},
$$

Для конических колес значения модуля разрешается не округлять до стандартного.

3.8 Углы делительных конусов [6, стр.69]:

 $\delta_2 = \arctau = \arctg 2.5 = 68^{\circ}11'$ ;  $\delta_1 = \arccot g 2, 5 = 21^{\circ}49'$ .

3.9 Внешнее конусное расстояние [6, стр.69]:

$$
R_e = \frac{d_{e2}}{2\sin \delta_2} = \frac{224}{2\sin 68^\circ 11'} = \frac{224}{2 \cdot 0.928} = 120,6896 \text{ MM},
$$

последние рекомендации [5, 6] позволяют значение  $R_e$  до целого числа не округлять.

- 3.10 Длина зуба (ширина зубчатого венца) [5, стр. 126], [6, стр. 69]. Принимаем  $\Psi_R = 0.285$ .  $b=0.285R_e=0.285 \cdot 120,6896=34,39 \text{ mm}$ , значение *b* округляем до целого числа по ряду  $R_a40$ .  $b = 34$  мм [6, стр.326, таблица 13.15].
- 3.11 Внешний делительный диаметр шестерни

 $d_{el} = m_e z_l = 3.6129$  25 = 90.32 MM

3.12 Средний делительный диаметр шестерни

 $d_1 = 2(R_e - 0.5b) \sin \delta_1 = 2(120.6896 - 0.5 \cdot 34) \sin 21^0 49^0 = 77.04$ MM.

- 3.13 Внешние диаметры шестерни и колеса [6, стр. 70, п. 10]:  $d_{gel} = d_{el} + 2m_e cos\delta_l = 90.32 + 2 \cdot 3.6129 cos 21^0 49^0 = 97.025$  MM,  $d_{ae2} = d_{e2} + 2m_e cos\delta_2 = 224 + 2 \cdot 3,6129 \cos 68^\circ 11' = 226,68 \text{ mm}.$
- 3.14 Средний окружной модуль

$$
m = \frac{d_1}{z_1} = \frac{77,04}{25} = 3,08
$$
MM.

3.15 Коэффициент ширины шестерни по среднему диаметру:

$$
\psi_{bd} = \frac{b}{d_1} = \frac{34}{77,04} = 0,44.
$$

3.16 Средняя окружная скорость:

$$
\upsilon = \frac{\omega_1 d_1}{2} = \frac{76.4 \cdot 77.04}{2 \cdot 1000} = 2,943 \text{ m/c}.
$$

Назначаем 8-ю степень точности колес при  $v < 4$  м/с [6, стр.64, таблица 4.2].

3.17 Уточненное значение коэффициента нагрузки (после определения размеров колес, вычисления окружных скоростей)

$$
K_H = K_{H\beta} K_{H\alpha} K_{H\nu} ,
$$

где  $K_{HB} = 1.0$  [6, стр.68] - коэффициент, учитывающий распределение нагрузки по ширине венца;

 $K_{H\alpha} = 1.0$  [5, стр.92], [6, стр.72] - коэффициент, учитывающий распределение нагрузки между зубьями;

 $K_{Hv} = 1.16$  [6, стр.64, таблица 4.3] - коэффициент динамичности при  $v < 4$  м/с.

 $K_H = 1.0$  1.0  $1.16 = 1.16$ .

3.18 Проверяем контактные напряжения при уточненных величинах параметров передачи и коэффициентов [5, стр.127].

$$
\sigma_n = \frac{2120}{d_{e2}} \cdot \sqrt{\frac{uT_2 K_n}{d_{e2}}} = \frac{2120}{224} \sqrt{\frac{2.5 \cdot 222 \cdot 10^3 \cdot 1.16}{224}} = 508 \text{ M} \text{[a} < [\sigma]_H
$$

Недогрузка передачи составляет

$$
\frac{\left[\sigma\right]_H - \sigma_H}{\left[\sigma\right]_H} \cdot 100\% = \frac{508 - 513}{513} \cdot 100 = 0,97\%.
$$

Полученный результат можно считать приемлемым.

При невыполнении условия прочности можно изменить ширину зубчатого венца колеса и шестерни. Шейнблит А.Е. предлагает иную формулу проверочного расчета [6, стр. 72], где учитывается ширина зубчатого венца b, что позволяет осуществлять названную процедуру. Если эта мера не дает нужного результата, то при перегрузке можно увеличить  $d_{e2}$  до следующего стандартного размера или применить материал колес с более высокими механическими характеристиками.

Недогрузка допускается до 10% [ 6 ], либо 15% [ 5 ]. Допускаемая перегрузка передачи до 5%.

3.19 Определяем силы, действующие в зацеплении [5, стр. 294], [6, стр.100, таблица 6.1].

Окружная сила

\n
$$
F_t = \frac{2T_1}{d_1} = \frac{2 \cdot 91.5 \cdot 10^3}{77.04} = 2375 \text{ H};
$$

Радиальная для шестерни и осевая для колеса:

$$
F_{r1} = F_{a2} = F_t \text{ tga } cos\delta_1 = 2375 \text{ tg}20^{\circ} \cos 21^{\circ} 49^{\prime} = 801 \text{H};
$$

Осевая для шестерни и радиальная для колеса:

$$
F_{al} = F_{r2} = F_t
$$
 *tga*  $\sin\delta_l = 2375$  *tg20°*  $\sin 21^\circ 49' = 321$ H.

3.20 Проверка зубьев на выносливость по напряжениям изгиба: зубьев шестерни  $\sigma_{F1}$  и колеса  $\sigma_{F2}$  [6].

$$
\sigma_{F2} = V_{F2} V_{\beta} \frac{F_t}{v_F \epsilon m_{\alpha}} K_{F\alpha} K_{F\beta} K_{F\nu} \leq [\sigma]_{F2} ;
$$

$$
\sigma_{F1} = \sigma_{F2} V_{F1} / V_{F2} \leq [\sigma]_{F1},
$$

где  $V_{F1}$  и  $V_{F2}$  – коэффициенты формы зуба, определяемые по эквивалентному числу зубьев;

$$
z_{v1} = \frac{z_1}{\cos \delta_1} = \frac{25}{\cos 21^\circ 49^\prime} = 26.9 ;
$$
  

$$
Y_{F1} = 3.86 \qquad [6, \text{crp.71}, \text{rad51} \text{mkg 4.7}];
$$

$$
z_{02} = \frac{z_2}{\cos \delta_2} = \frac{62}{\cos 68^{\circ} 11'} = 166.9 ;
$$

$$
V_{F2} = 3.59
$$
 [6, crp.71,  $\tau$ аблица 4.7];

- $V_B = I -$ коэффициент, учитывающий наклон зуба [6, стр.73]
- $v_F = 0.85 -$ коэффициент вида конических колес для прямозубых  $[6, \text{crp.}68]$ ;
- $K_{Fa} = 1$  коэффициент, учитывающий распределение нагрузки между зубьями [6, стр. 72];
- $K_{FB} = 1 -$ коэффициент неравномерности нагрузки по длине зуба  $[6, \text{crp.}68]$ :

 $K_{F, v} = 1,38$  – коэффициент динамичности [6, стр.64, таблица 4.3]. Допускаемые напряжения  $[\sigma]_{FI} = 294$  МПа,  $[\sigma]_{F2} = 255$  МПа (см.п.  $3.2$ ).

После полстановки величин:

 $\sigma_{F2} = 3.59 \cdot 1 \frac{2375}{0.85 \cdot 34.3.6129} \cdot 1 \cdot 1 \cdot 1.38 = 112.7 \text{ M}$ .  $\sigma_{F1} = \sigma_{F2}$   $V_{F1} / V_{F2} = 112.7$  3.86 / 3.59 = 121.2 MIIa:  $\sigma_{\text{E1}} < [\sigma_{\text{E1}}] = 294 \text{ M}$ Ta:  $\sigma_{F2} < [\sigma_{F2}] = 255$  MIIa.

- ПРЕЛВАРИТЕЛЬНЫЙ (ОРИЕНТИРОВОЧНЫЙ) РАСЧЕТ  $\overline{4}$ ВАЛОВ И ЭСКИЗНАЯ КОМПОНОВКА РЕЛУКТОРА  $[5, \text{crp.296}], [6, \text{crp.110}...115]$
- $4.1$ Находим диаметр выходного конца быстроходного вала расчетом на кручение:

$$
d_{\rm el} = \sqrt[3]{\frac{16T_1}{\pi \left[\tau \right]_{\kappa}}} = \sqrt[3]{\frac{16 \cdot 91, 5 \cdot 10^3}{\pi \cdot 25}} = 26,6 \text{ mm}.
$$

 $\tau$   $\tau$   $\tau$  = 25 M<sub>II</sub>a.

Сравниваем расчетный диаметр выходного конца быстроходного вала с диаметром вала электродвигателя  $d_{\alpha} = 42$ мм [5, стр.519, таблица п.11, [6, стр.407, таблица К10] и принимаем его близким к диаметру вала электродвигателя  $d_{el} = 38$  мм.

4.2 Лиаметры посалочных мест под подшипники.

 $d_{n1} = 45.0$ мм (см. по чертежу [6, стр. 114, рисунок 7.1, в]) – согласуется со стандартными размерами внутренних диаметров ПОДШИПНИКОВ.

4.3 Параметры шестерни в п. 3.10. ... 3.12:

 $b = 34$  MM;  $d_{el} = 90.32$  MM;  $d_1 = 77.04$  MM;  $d_{\alpha} = 97.025$  MM.

4.4 Диаметр выходного конца тихоходного вала редуктора:

$$
d_{b2} = \sqrt[3]{\frac{16 \cdot T_2}{\pi \left[\tau\right]_{\kappa}}} = \sqrt[3]{\frac{16 \cdot 222 \cdot 10^3}{\pi \cdot 25}} = 34,8 \text{ mm}
$$

Принимаем  $d_{h2} = 38$ мм (округляется по ГОСТ 6636-69 [6, стр.326, таблица 13.15]) – принимаем  $d_{h2} \ge d_{h1}$ .

4.5 Диаметры посадочных мест под подшипники [5, стр. 425, рисунок 14.161, 16, стр.114, рисунок 7.1 в 1. Ради сокращения номенклатуры подшипников примем те же размеры, что и для быстроходного вала :  $d_{\text{n2}} = 45$  мм.

4.6 Диаметр вала в месте посадки конического колеса:

 $d_{\kappa}$ <sub>2</sub> = 46 мм. (см. ГОСТ 6636-69).

4.7 Диаметр ступицы колеса [5, стр. 428, (14.19)]:

$$
D_{cm} = 1,5d_{\kappa2}+10 = 1,5
$$
 46 + 10 = 78 мм  
(округлено по стандарту).

- 4.8 Эскизная компоновка валов редуктора
- 4.8.1 Длина плеч быстроходного вала (рисунок 2.).

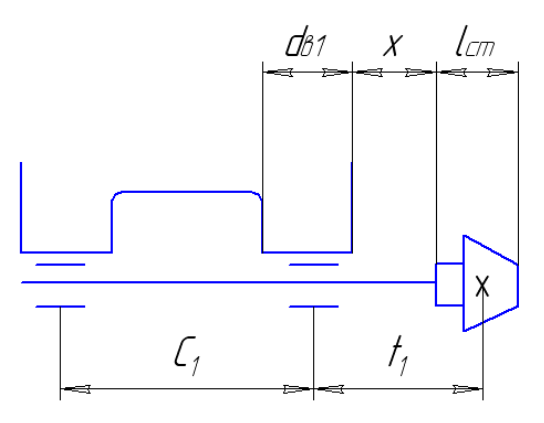

Рисунок 2 – Длина плеч быстроходного вала

Длина посадочного места шестерни  $l_{CT} \approx b = 34.0$  мм (хотя ступица может быть и не выражена; можно спроектировать валшестерню ),

$$
f_1 = \frac{l_{c11}}{2} + x + l_{\scriptscriptstyle M} + \frac{d_{\scriptscriptstyle b1}}{2},
$$

- где *х =* 10 мм *–* зазор между торцом шестерни и внутренней стенкой корпуса редуктора ;
	- *l*<sup>м</sup> *=*15 мм *-* ширина мазеудерживающего кольца (подшипники смазываются консистентной смазкой ) ;

$$
f_1 = \frac{34,0}{2} + 10 + 15 + \frac{38}{2} = 61
$$
 MM.

Округляем до  $f_1 = 60$  мм.

 $c_1 = (1,5...2,3)$   $f_1 = (1,5...2,3) \cdot 60 = 90$ …..138,0 мм.

Принимаем *с<sup>1</sup> =* 120 мм (во избежание заклинивания подшипников от теплового удлинения вала плечо *с<sup>1</sup>* ограничивают в пределах *с1* ≤ ( 4…6 ) *dп1*. См. также: назначение величины *l<sup>4</sup>* эскизной компоновкой графически [6, стр.112, таблица 7.1].

4.8.2 Длина плеч тихоходного вала определяется путем замера при выполнении эскиза редуктора на миллиметровой бумаге. При этом:

Длина ступицы *l*ст*<sup>2</sup> = (1,2…1,5)· dк2 =* (1,2…1,5) · 46 = 55,2…69 мм.

Принимаем  $l_{cr2} = 65$  мм. Для размещения ступицы необходимой длины применяют бондажированные зубчатые колеса [5, стр.431]. Толщина обода [5, стр.428]:

 $\delta_0 = 2.5m_e + 2 = 2.5 \cdot 3.6129 + 2 \approx 11 \text{ nm}.$ 

Принимаем  $\delta_0 = 11$  мм.

Толщина ступицы  $\delta_{cr} = 0.25 d_{\kappa^2} + 5 = 16$  мм. Толщина диска*:*

 $\delta_{\partial} = (\delta_0 + \delta_{cr})/2 = (11+16)/2 = 13,5$  мм.

Параллельно выполнению эскизной компановки редуктора производим определение длины плеч *с2, f2, f<sup>3</sup>* тихоходного вала (рисунок 3) расчетом.

От торца ступицы конического колеса до внутренней стенки редуктора *х =*10 мм.

От стенки корпуса до торца подшипника *у =* 20 мм (для размещения мазеудерживающего кольца).

Длина расточки бобышки под подшипник принимается равной диаметру вала  $d_{k2} = 46$  мм.

Ширина шестерни открытой передачи *b3 =* 82 мм (см. п. 2.13).

От торца ступицы шестерни до наружной стенки бобышки *х =* 10 мм*.*

$$
f_3 \approx \frac{b_3}{2} + x + \frac{d_{k2}}{2} = \frac{22}{2} + 10 + \frac{46}{2} = 74 \text{ nm};
$$
  

$$
f_2 \approx \frac{d_{k2}}{2} + y + x + \frac{l_{CT2}}{2} = \frac{46}{2} + 20 + 10 + \frac{65}{2} = 85 \text{ nm}.
$$

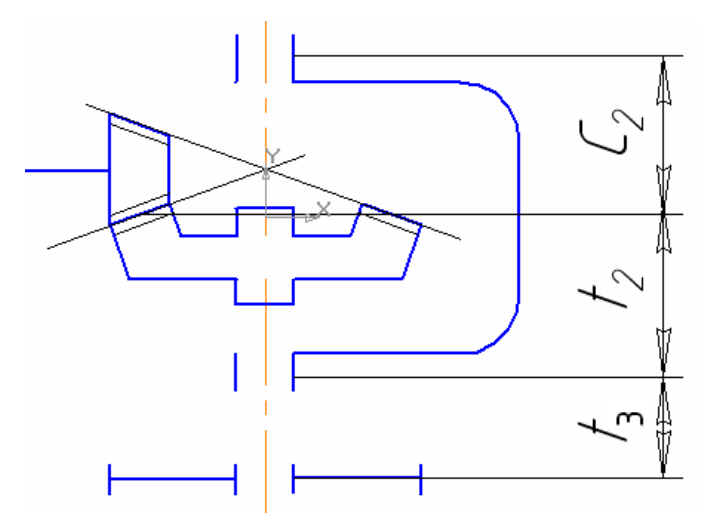

Рисунок 3 - Длина плеч тихоходного вала

Общая длина вала ввиду симметричности корпуса редуктора

 $(f_2 + c_2) = 2 (f_2 + 0.5 d_1) = 2 \cdot (85 + 0.5 77.04) = 247$  MM

(*d<sup>1</sup>* – средний диаметр конической шестерни). Решая последнее уравнение относительно *с2*, получим:

$$
c_2 = 247 - f_2 = 247 - 85 = 162
$$
 mm.

Эскизная компоновка и расчет взаимно дополняют друг друга и корректируют. Конструктор не может слепо следовать за своими же расчетами. При выполнении сборочного чертежа редуктора

в зависимости от принятой конструкции опоры можно изменить длину расточки бобышки, сместить подшипник с середины длины расточки к внутренней стенке редуктора (установить подшипник заподлицо с внутренней стенкой). Всякий раз конструктор руководствуется практической целесообразностью: удобством монтажа, обеспеченностью смазкой, уменьшением длины плеча вала ради увеличения жесткости последнего.

# 5 ПРОВЕРКА ДОЛГОВЕЧНОСТИ ПОДШИПНИКОВ

 (одновременно построение эпюр изгибающих моментов ) Нами приняты одинаковые размеры подшипников для быстроходного и тихоходного валов – 7209.

5.1 Определение опорных реакций при известных нагрузках на вал (см. п. 3.19):

 $F_{t1} = 2375 \text{ H}$ ;  $F_{r1} = 801 \text{ H}$ ;  $F_{a1} = 321 \text{ H}$  (рисунок 4)

Примечание: при расчете долговечности подшипников для избежания повторения индекса *Fa1* – для осевой нагрузки подшипник осевая составляющая в полюсе зацепления как внешняя осевая нагрузка получит обозначение *Fa*.

Составляем уравнения равновесия во взаимно перпендикулярных плоскостях:

В плоскости XOZ  $\sum T_A = 0$ , откуда  $R_{B1}c_1 - F_{t1}$  ( $c_1 + f_1$ ) = 0;

$$
R_{B1} = \frac{F_{t1}(c_1 + f_1)}{c_1} = \frac{2375(120 + 60)}{120} = 3562,5 \text{ H}.
$$
  
\n
$$
\Sigma X = 0 \quad \text{, orкуga } R_{AI} - R_{BI} + F_{t1} = 0 ;
$$
  
\n
$$
R_{AI} = R_{BI} - F_{t1} = 3562,5 - 2375 = 1187,5 \text{ H}.
$$

В плоскости УОZ  $\sum T_A = 0$ , откуда  $R_B$ <sup>2</sup>  $c_I - F_{rI}(c_I + f_I) = 0$ ;

$$
R_{B2} = \frac{F_{r1}(c_1 + f_1)}{c_1} = \frac{801 \cdot (120 + 60)}{120} = 1201,5 \text{ H}.
$$

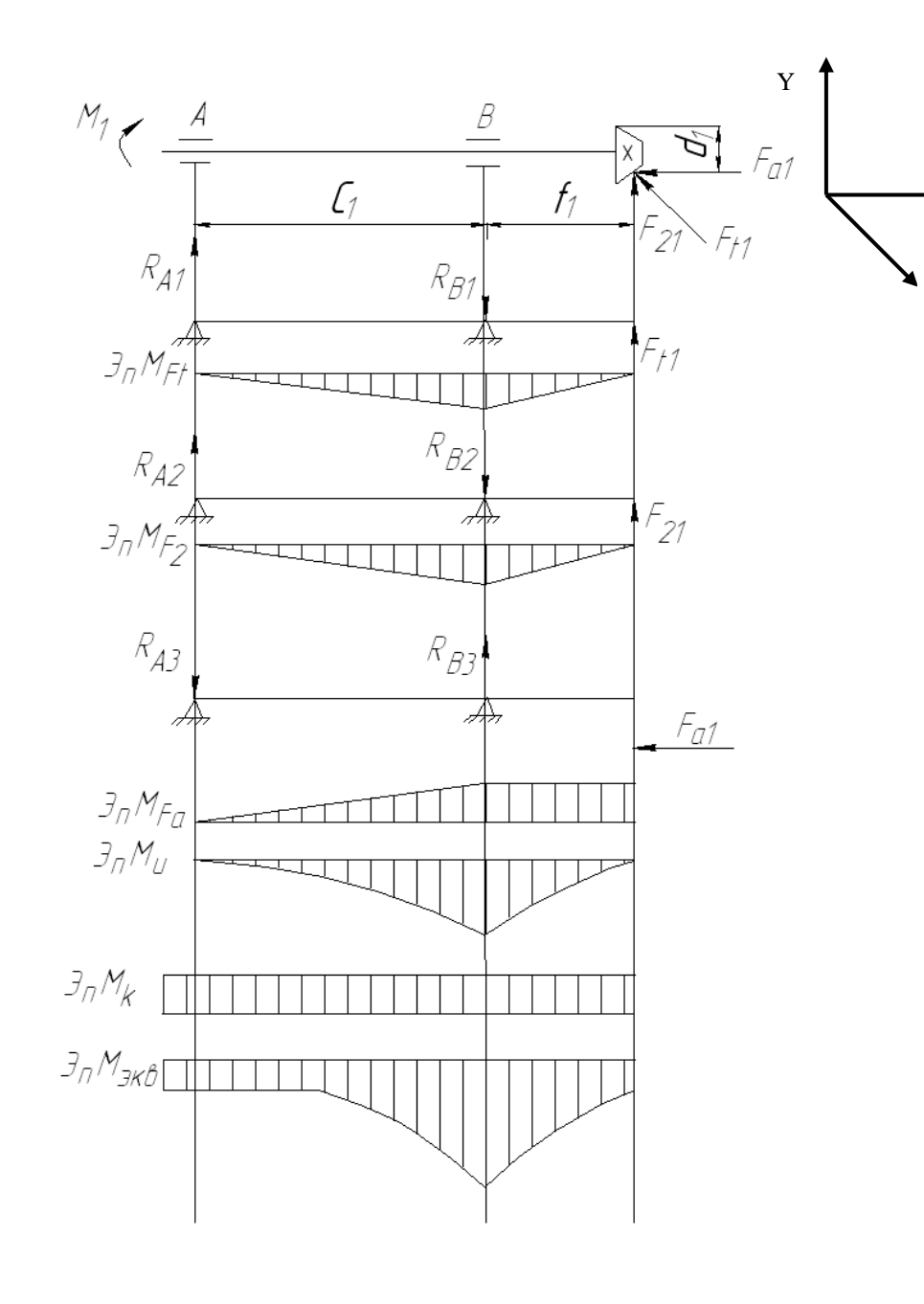

$$
\Sigma V = 0 \quad , \text{orkyga } R_{A2} = R_{B2} - F_{r1} = 1201, 5 - 801 = 400, 5 \text{ H.}
$$
\n
$$
\Sigma T_A = 0 \quad , \text{orkyga } F_{a1} \frac{d_1}{2} - R_{B3} \cdot c_1 = 0;
$$
\n
$$
R_{B3} = \frac{F_{a1} \cdot d_1}{2c_1} = \frac{321 \cdot 77,04}{2 \cdot 120} = 103,04 \text{ H.}
$$
\n
$$
R_{A3} = R_{B3} = 103,04 \text{ H.}
$$

5.2 Суммарные радиальные нагрузки на опоры: Опора А:

 $\mathbf{Z}$ 

X

$$
F_{rA} = \sqrt{R_{A1}^2 + (R_{A2} - R_{A3})^2} = \sqrt{1187.5^2 + (400.5 - 103.04)^2} = 1224 \text{ H}.
$$

 $R_{A3}$  со знаком " - " ввиду противоположного направления реакции  $R_{A2}$ Опора В:

$$
F_{rB} = \sqrt{R_{B1}^2 + (R_{B2} - R_{B3})^2} = \sqrt{3562.5^2 + (1201.5 - 103.04)^2} = 3740 \text{ H}.
$$

В радиальном направлении опора В более нагруженная, поэтому конструкцию опор выполним таким образом, чтобы осевая сила воспринималась опорой А.

5.3 Осевые составляющие радиальных реакций роликовых радиально-упорных подшипников [5, стр.363]; [6, стр.141, таблица 9.1]

$$
S_A=0.83\ e\ F_{rA}=0.83\ \cdot\ 0.4\ \cdot\ 1224=406.4\ H\ ;
$$

$$
S_B=0.83 e F_{rB}=0.83 \cdot 0.4 \cdot 3740=1242 H.
$$

 $e=1,5$  tga = 0,4 [5, crp.360] при a = 15°.

Угол контакта для подшипников серии 7200  $a = 11^{\circ}...16^{\circ}$ .

51

5.4 Суммарная осевая нагрузка на подшипник (рисунок 5) [13, стр. 306] при  $S_A < S_B$  для подшипника, не воспринимающего внешний осевой нагрузки  $F_{a2} = F_{a1} + F_A$ , где  $F_A$  – внешняя осевая нагрузка на полшипник (от полюса зацепления).

 $F_{A\Sigma} = F_A + S_B = 321 + 1242 = 1563$  H

- осевая нагрузка на опору А. Схему нагружения подшипников см. также [6, стр. 148, таб. 9.6].

Опора В никакой осевой нагрузки не воспринимает

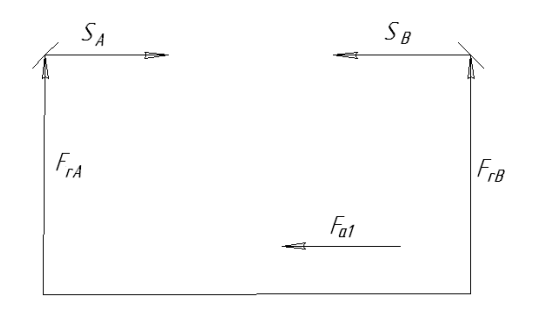

Рисунок 5 - Схема сил, действующих на подшипник

5.5 Эквивалентная нагрузка [5, стр. 359], [6, стр. 141, таб. 9.1].

Для опоры А: 
$$
\frac{F_{A\Sigma}}{F_{rA}} = \frac{1563}{1224} = 1, 2 > e
$$
 (см. п.5.2)

- соотношение учитывается в последующих расчетах при выборе коэффициентов Хи Ү.

 $R_{24} = (X F_{r4} V + Y F_{4} ) K_6 K_7 =$  $=(0,4 \cdot 1224 \cdot 1 + 1,492 \cdot 1563) \cdot 1.2 \cdot 1 = 2332H$ где  $X = 0.4$ ;  $Y = 0.4$  ctg $\dot{\alpha} = 0.4$  3.732 = 1.492 [5, стр.366, таб.12.26].  $[6, \text{crp}.141, \text{ra}6.9.1];$  $V = 1$  [5, crp.359], [6, crp.142, rao, 9.1];  $K_6 = 1.2$  [5, crp.362, rao.12.27], [6, crp.145, rao. 9.4];

 $K_T = 1$  [5, crp.359], [6, crp.147, rao, 9.5].

Для опоры В:  $P_{3B} = V F_{rB}$ .  $K_6 K_T$ , [5, стр.359], [6, стр.141, таб. 9.11.

 $V = I$ ;  $K_6 = I, 2$ ;  $K_T = I$  по аналогии с опорой А.

 $P_{2B} = 1 \cdot 3740 \cdot 1.2 \cdot 1 = 4488$  H.

Долговечность определяют по более нагруженному под-ШИПНИКУ.

5.6 Расчетная долговечность [5, стр.359] или [6, стр.140].

$$
L_h = \frac{10^6}{60n_1} \cdot \left(\frac{C}{P_{3B}}\right)^p = \frac{10^6}{60 \cdot 731} \cdot \left(\frac{42.7}{4.488}\right)^{10/3} = 42600 \text{ y},
$$

где  $C = 42.7$  кН [6, стр.436, таб. К29].

Имеется возможность перейти на более легкую серию [6, стр.434, таб. К281.:

подшипник 36209  $C = 32.3$  кН,  $L_h = 8500$  ч или

36309  $C = 50.5$  KH,  $L_h = 31600$  ч (для шарикоподшипника показатели степени  $p = 3$ ). Окончательно принимаем подшипник 36309. Долговечность последнего 31600ч при заданной  $L_h = 10000$ .

#### 6 ПРОВЕРКА ВАЛА НА СТАТИЧЕСКУЮ ПРОЧНОСТЬ

6.1 Определить величины максимальных изгибающих моментов (в сечении над опорой В, как видно по эпюру эквивалентного момента – рисунок 4).

- от окружной силы  $F_{t}$  (в горизонтальной плоскости, вокруг  $ocu Y$ ):

$$
M_y = R_{AI} \ c_1 = 1197.5 \cdot 120 = 142.5 \ 10^3 \text{ Hmm} = 142.5 \text{ Hm};
$$

- от радиальной  $F_{r1}$  и осевой  $F_{a1}$  составляющих ( в вертикальной плоскости, вокруг оси X)

 $M_r = (R_{A2} - R_{A3}) c_1 = (400.5 - 103.04)$   $120 = 35.7$   $10^3$ HMM =  $=35.7$  H<sub>M</sub>:

- суммарный изгибающий момент:

$$
M_{u} = \sqrt{M_{y}^{2} + M_{x}^{2}} = \sqrt{142.5^{2} + 35.7^{2}} = 147
$$
 Hm

 $6.2$ Эквивалентный момент

$$
M_{3KB} = \sqrt{M_H^2 + T_1^2} = \sqrt{147^2 + 91.5^2} = 173 \,\text{Hm}
$$

6.3 Диаметр вала расчетом на статическую прочность (для наиболее нагруженного сечения - в опоре В):

$$
d = \sqrt[3]{\frac{M_{3KB}}{0,1[\sigma]_{u}}} = \sqrt[3]{\frac{173 \cdot 10^{3}}{0,1 \cdot 50}} = 32,6 \text{ mm}
$$

В наших расчетах  $d_{nl} = 45$  мм, следовательно, прочность обеспечена с запасом

 $\sigma$ -*i*  $L = 50...60$  MIIa.

#### РАСЧЕТ ВАЛА НА УСТАЛОСТЬ  $\tau$

(уточненный расчет после вычерчивания и конструктивного оформления вала)

Опасное сечение выбираем по галтели посалочного места под подшипник. Определяем фактический коэффициент запаса прочно-CT<sub>H</sub>

Материал валов сталь 30.

7.1 Исходная формула [5, стр.297] ([6, стр.273, п.10]):

$$
s = \frac{1}{\sqrt{\left(\frac{1}{s_{\sigma}}\right)^2 + \left(\frac{1}{s_{\tau}}\right)^2}} \ge 2.5...3
$$

 $7.2$ Коэффициент запаса прочности при изгибе [5, стр.297]:

$$
s_{\sigma} = \frac{\sigma_{-1}}{\frac{K_{\sigma}\sigma_{\alpha}}{\varepsilon_{\sigma}} + \psi_{\sigma}\sigma_{m}} = \frac{220}{\frac{1,86 \cdot 16,0}{0,83} + 0,05 \cdot 0} = 5,82
$$

где  $\sigma_l$  = 220...300 МПа [14, стр.7, таблица 1.1];

$$
\sigma_{I}=220~\text{M} \text{Hz};
$$

действующее напряжение изгиба - амплитуда цикла (рисунок 6):

$$
\sigma_{\alpha} = \sigma_{\text{max}} = \frac{M_{u}}{W} = \frac{147 \cdot 10^{3}}{0.1 \cdot 45^{3}} = 16.0 \text{ M} \text{Ra}
$$

 $\sigma_m = 0$  – среднее напряжение для симметричного цикла нагружения (рисунок 4.6).

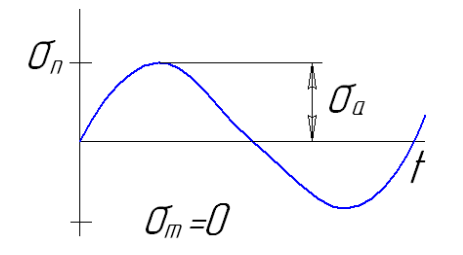

Рисунок 6

 $K_{\sigma}$  = 1,96 [5, стр.298, таблица 11.2], [6, стр.271, таб. 11.2];  $\varepsilon_{\sigma}$  = 0,83 [5, стр.301, таблица 11.6], [6, стр.272, таб. 11.3];  $\psi_{\sigma}$  = 0,05 [5, crp.299].

7.3 Коэффициент запаса прочности при кручении [5, стр.297]:

$$
s_{\tau} = \frac{\tau_{-1}}{\frac{k_{\tau}\tau_{\alpha}}{\varepsilon_{\tau}} + \psi_{\tau}\tau_{m}} = \frac{130}{\frac{1,36 \cdot 2,53}{0,72} + 0.2,53} = 27,4
$$

где  $\tau_1 = 130...180$  МПа [14, стр.7, таб. 1.1]; принимаем  $\tau_{1} = 130$  МПа (см. также  $\tau_{1} = 0.58 \sigma_{1}$  [6, стр.273]); напряжения кручения:

$$
\tau_K = \frac{T_1}{W_p} = \frac{91,5 \cdot 10^3}{0,2 \cdot 45^3} = 5,06 \text{ M} \Pi \text{a}
$$

 $\tau_m = \tau_a = 2.53 \text{ M} \Pi a - \mu \Pi s$  пульсирующего цикла (рисунок 7);

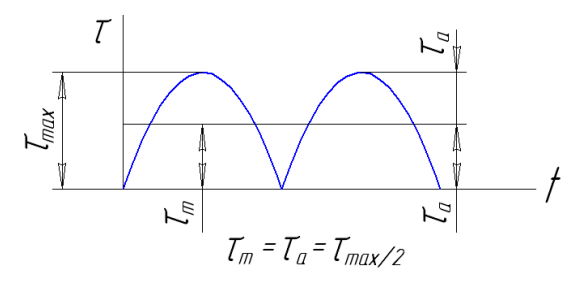

Рисунок 7

$$
K_{\tau} = 1,36 \ [5, \text{crp.298}, \text{r. 11.2}];
$$
  

$$
\varepsilon_{\tau} = 0,72 \ [5, \text{crp.301}, \text{ra6. 11.6}];
$$
  

$$
\psi_{\tau} = 0 \ [5, \text{crp.299}].
$$

Коэффициенты запаса прочности по нормальным и касательным напряжениям могут быть посчитаны также по учебному пособию [6, стр.273, п.9].

74 Общий коэффициент запаса прочности:

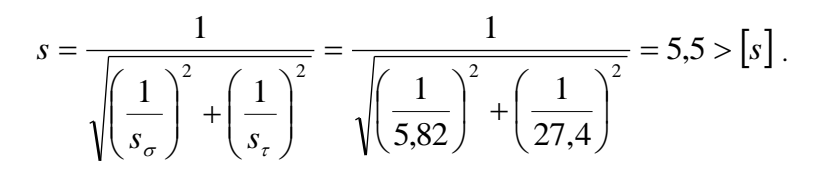

Условие прочности вала выполняется.

Контрольные вопросы к задаче №1

- 1. Какой фактор принят в качестве критерия прочности закрытых конических зубчатых передач?
- 2. Какой геометрический параметр конической передачи определяется расчетом на прочность?
- 3. Как назначается число зубьев колес конической передачи?
- 4. Как определяется внешний модуль зацепления после определения размеров колеса расчетом на прочность?
- 5. Где находится внешнее конусное расстояние в коническом колесе и шестерне?
- 6. Как определить средний делительный диаметр шестерни?
- 7. Чему равна ширина зубчатого венца конических колес?
- 8. Чему равно передаточное число передачи при известном числе зубьев шестерни и колеса?
- 9. По каким эмпирическим формулам определяется величина допускаемых контактных напряжений и напряжений изгиба? По какому свойству материала вычисляются допускаемые напряжения?
- 10. Как влияет число циклов нагружения зубьев на величину допускаемых напряжений?
- 11. Какие усилия действуют в полюсе зацепления конической перелачи?
- 12. Почему необходим проверочный расчет передачи?
- 13. Какой фактор принят в качестве критерия прочности открытых зубчатых передач?
- 14. Расчетом на какую деформацию определяют модуль открытой зубчатой передачи?
- 15. Как ориентировочно определяется межосевое расстояние открытой цилиндрической зубчатой передачи? На основе какого прочностного расчета?
- 16. Как вычислить диаметры делительной окружности, окружностей головок и ножек зубьев колес цилиндрической прямозубой перелачи?
- 17. Как определить усилия в полюсе зацепления прямозубой цилиндрической передачи? Какие составляющие полной силы в полюсе зацепления определяют?
- 18. От каких параметров колеса зависит коэффициент формы зуба?

Задача 2 Пример расчета привода, содержащего червячный редук-TOP

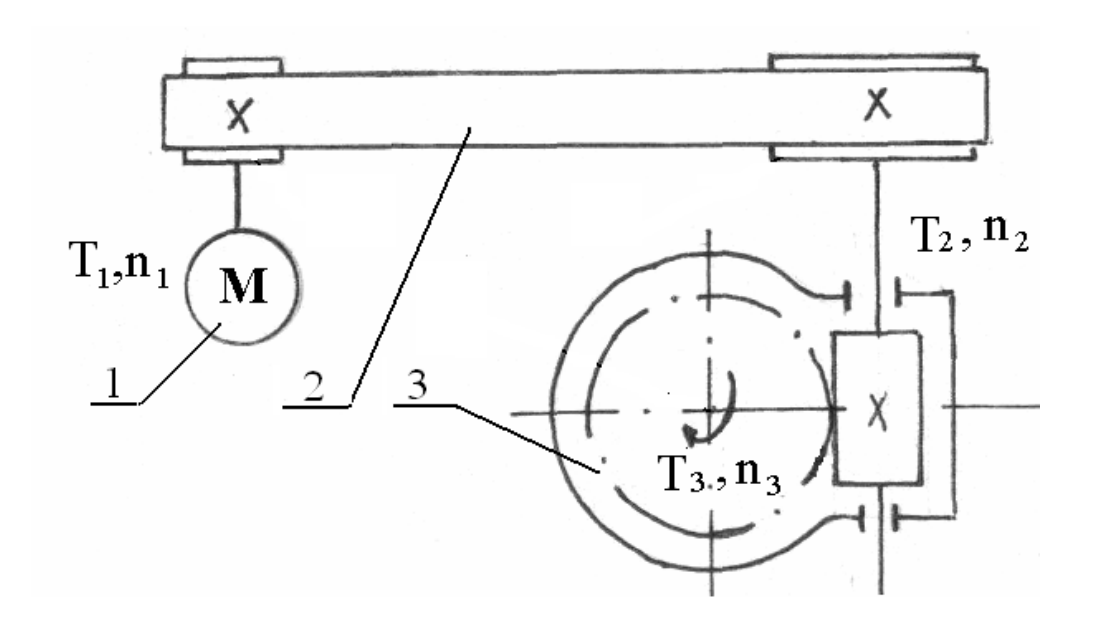

Спроектировать привод по заданной схеме (рисунок 8)

Рисунок 8 - Схема привода

Исходные данные для проектирования: момент на тихоходном валу  $T_3 = 100$  Нм; частота электродвигателя (синхронная) вращения  $n_1 = 3000$ MHH<sup>-1</sup>;

частота вращения выходного вала  $n_3 = 94$  мин<sup>-1</sup>. Срок службы 8000ч.

# 1 КИНЕМАТИЧЕСКИЙ РАСЧЕТ

1.1 Определить мошность на выходном валу редуктора [1, стр. 46. (4.1)]:

$$
P_3 = T_3 \omega_3 = 100 \cdot 9,84 = 984 \text{ Br};
$$
  
\n
$$
\text{Lip } T_3 = 100 \text{ Hm}; \ \omega_3 = \frac{\pi n_3}{30} = \frac{3,14 \cdot 94}{30} = 9,84 \text{ c}^{-1}
$$

1.2 Мощность на ведущем валу привода:

$$
P_1 = \frac{P_3}{\eta_{\text{of}\mu}} = \frac{984}{0.7} = 1405 \text{ B} \text{m} = 1.4 \text{ kB}
$$

$$
\eta_{o6u} = \eta_{1.2}\eta_{3.4}\eta_{\rm n}^2 = 0.95 \cdot 0.75 \cdot 0.99^2 = 0.7
$$

 $\eta_{1,2} = 0.95 - \kappa \pi \pi$ ременной передачи;  $n_{3.4} = 0.75 - k\pi$ и червячной передачи:  $\eta_{\rm n} = 0.99$  – кпд пары подшипников [1, стр.46, табл. 4.1], [2,  $\text{crp.21. T.3.11.}$  [6,  $\text{crp.42. T.2.21.}$ ]

- 1.3 Выбор электродвигателя. Принимаем электродвигатель AM80A2У3:  $P_{\theta} = 1, 5 \text{ kBr}; \omega_{\theta} = 2850 \text{ M}^{-1}$  [6, стр. 406, табл. К 9].
- 1.4 Общее передаточное число привода [1, стр. 47,  $(4.4)$ ]:

$$
u_{o6uq} = \frac{n_1}{n_3} = \frac{2850}{94} = 30,3.
$$

1.5 Разбивка общего передаточного числа по ступеням [6, стр.43,  $\pi$ .2.2].

Принимаем  $u_{1,2}=2$  [1, стр.48, табл. 4.2], [6, стр.45, табл.2.3] – передаточное число ременной передачи. \*

Тогда передаточное число червячного редуктора [1, стр.102]:

$$
u_{3.4} = \frac{u_{o6u}}{u_{1.2}} = \frac{30,3}{2} \approx 15.
$$

1.6 Угловые скорости и вращающие моменты на валах привода [2,  $crp.24...25$ :

$$
T_1 = \frac{P_1}{\omega_1} = \frac{1,4 \cdot 10^3}{298} = 4,7 \text{ Hm},
$$
  
\n
$$
\omega_1 = \frac{\pi n_1}{30} = \frac{3,14 \cdot 2850}{30} = 298 \text{ c}^{-1},
$$
  
\n
$$
T_2 = T_1 \cdot u_{1,2} \cdot \eta_1 \cdot \eta_n = 4,7 \cdot 2 \cdot 0,95 \cdot 0,99 = 8,9 \text{ Hm},
$$
  
\n
$$
n_2 = \frac{n_1}{u_{1,2}} = \frac{2850}{2} = 1425 \text{ mm}^{-1}, \omega_2 = 149 \text{ c}^{-1};
$$
  
\n
$$
T_3 = T_2 \cdot u_{2,3} \cdot \eta_2 \cdot \eta_n = 8,9 \cdot 15 \cdot 0,75 \cdot 0,99 = 100,1 \text{ Hm};
$$
  
\n
$$
n_3 = \frac{n_2}{u_{2,3}} = \frac{1425}{15} = 95 \text{ mm}^{-1}; \omega_3 = \frac{149}{15} = 9,9 \text{ c}^{-1}.
$$

Некоторая разница в величинах  $T_3$ ,  $n_3$  в сравнении с заданием возможна в результате округления величин в процессе расчетов.

Пример кинематического и силового расчета см. [1, стр. 51...53]. Там рассмотрен расчет в порядке обратном, предложенному здесь: от тихоходного вала привода к быстроходному.

# 2 РАСЧЕТ ПЛОСКОРЕМЕННОЙ ПЕРЕДАЧИ

Методика расчета ременных передач постоянно совершенствуется, приходят новые материалы и конструкции ремней. Поэтому с каждым изданием учебной литературы вносятся некоторые изменения при сохранении общей основы расчета на тяговую способность ремня. Наиболее выпукло, в открытом виде эта методика демонстрируется в учебном пособии "Проектирование механических передач"/Под ред. С.А. Чернавского. М.: Машиностроение.1976. Мы сочли необходимым представить решение задачи по расчету плоскоременной передачи в двух вариантах: с тканым прорезиненным ремнем из ткани бельтинг и резинотканевых ремней из тканей полиэфирного и хлопчатобумажного волокна.

В списке использованной литературы под №5 присутствует учебное пособие С.А. Чернавского 1984г. Ссылку на упомянутое издание 1976г. будем делать с отметкой [5\*].

# 2.1 РАСЧЕТ ПЕРЕЛАЧИ С ТКАНЫМ ПРОРЕЗИНЕННЫМ **PEMHEM**

2.1.1 Определить диаметр ведущего шкива  $D_1$  по формуле [1, crp.119.(7.3)],  $[5*,$  crp. 357,  $(11.3)]$ :

$$
D_1 = (1150...1350) \sqrt[3]{\frac{P_1}{n_1}} = (1150...1350) \sqrt[3]{\frac{1,4}{2850}} = 90,6...106,4 \text{ mm}.
$$

Принимаем  $D_1 = 100$  мм [1, стр.119], [5, стр. 257], [5<sup>\*</sup>, стр. 363, табл. 11.9], [6, стр. 448, табл. К40].

2.1.2 Диаметр ведомого шкива  $D_2$  [1, стр. 119 из (7.2)], [6, стр.81, п.2], приняв относительное скольжение  $\varepsilon = 0.01$ :

$$
D_2 = D_1 u_{1,2} (1 - \varepsilon) = 100 \cdot 2(1 - 0.01) = 198
$$
MM.

Округляем до ближайшего стандартного  $D_2 = 200$ мм [см. там же,

<sup>\*</sup> Передаточное число ременной передачи назначено целым для упрощения пронелуры выбора шкивов. При этом уже учтено, что для закрытой червячной передачи получим u<sub>2</sub>=15, т.е. близко к стандартному для червячных редукторов  $u_{\text{peak}}$ =16 [6, стр.45, табл.2.3].

где выбран  $D_1$ .

2.1.3 Уточнить передаточное число [1, стр. 119, (7.2)], [5\*, стр. 357,  $(11.4)$ ], [6, crp. 81]:

$$
u_{\phi} = \frac{D_2}{D_1(1-\varepsilon)} = \frac{200}{100(1-0.01)} = 2.02.
$$

2.1.4 Определить межосевое расстояние  $[5^*$ , стр. 357], [5, стр. 256],  $[6, crp. 81]$ :

$$
a = 1,5(D_1 + D_2) = 1,5(100 + 200) = 450
$$
 MM.

и длину ремня L [1, стр.120, (7.5), (7.7)], [5\*, стр.357, (11.2)], [6, стр.81]:

$$
L = 2a + \frac{\pi}{2}(D_1 + D_2) + \frac{(D_2 - D_1)^2}{4a} = 2 \cdot 450 + \frac{\pi}{2}(100 + 200) + \frac{(200 - 100)^2}{4 \cdot 450} = 1376,55 \text{ mm}.
$$

Ремни тканые прорезиненные, резинотканевые и кордшнуровые выпускают конечной длины, поэтому округления до стандартной величины не требуется.

2.1.5 Определить угол охвата  $\alpha_1$  [5, стр.257, (9.3)], [5<sup>\*</sup>, стр. 357,  $(11.1)$ ], [6, crp. 81,  $\pi$ .7]:

$$
\alpha_1 = 180^\circ - 60 \frac{D_2 - D_1}{a} = 180^\circ - 60 \frac{200 - 100}{450} = 166.6^\circ,
$$

вычислить коэффициент  $C_{\alpha}$  или выбрать по таблицам [1, стр.122],  $[5*,$  стр. 358, (11.9)], [6, стр. 82, табл. 5.2]:

$$
C_{\alpha} = 1.0 - 0.003(180 - \alpha_1) = 1.0 - 0.003(180 - 166.6) = 0.96.
$$

2.1.6 Haŭти скорость ремня [5\*, crp. 357], [6, crp. 81, п. 8]:  
\n
$$
v = \frac{\pi D_1 n_1}{1000 \cdot 60} = \frac{3,14 \cdot 100 \cdot 2850}{1000 \cdot 60} = 14,86 \text{ m/c},
$$

вычислить коэффициент С<sub>1</sub> или выбрать по таблицам [5<sup>\*</sup>, стр.358,  $(11.10)$ ], [6, стр. 82, табл. 5.2]:

$$
C_v = 1.04 - 0.0004V^2 = 1.04 - 0.0004 \cdot 14.86^2 = 0.95
$$

2.1.7 Находим  $C_p$ =1 и  $C_\theta$ =1 [6, стр.82, табл.5.2].

2.1.8 Принять  $\delta_{D} = \frac{1}{40}$  и вычислить оптимальное значение полезного напряжения [5\*, стр.358, (11.8)], [14, стр.149, таб.8.9]:

$$
k_0 = 2,5 - 10\frac{1}{40} = 2,25
$$
 M\Pi a.

2.1.9 Определить допускаемое полезное напряжение [5\*, стр. 358,  $(11.7)$ :

$$
k] = k_0 \cdot C_\alpha \cdot C_V \cdot C_p \cdot C_0 = 2.25 \cdot 0.96 \cdot 0.95 \cdot 1 \cdot 1 = 2.052 \text{ M} \text{Pi}.
$$

2.1.10 Определить окружное усилие [5\*, стр.357], [6, стр.83, п.10]:

$$
F_t = \frac{1000P_1}{v} = \frac{1000 \cdot 1.4}{14,86} = 94,2 \text{ H } \text{и найти требуемую площадь}
$$
сечения ремня [5\*, crp.357, (11.6)]:

$$
A = b\delta = \frac{F_t}{[k]} = \frac{94.2}{2,052} = 45.9 \text{ nm}^2.
$$

2.1.11 Выбираем прорезиненный ремень типа Б, число прокладок z =2, толщина ремня:

$$
\delta = 1,25z = 1,25 \cdot 2 = 2,5 \text{ mm } [5^*, \text{ crp. 356, ra6} \text{m. 11.5}].
$$
  
Проверлем соотношение 
$$
\frac{\delta}{D_1} = \frac{2,5}{100} = \frac{1}{40}.
$$
  
Расчетная ширина ремня 
$$
b = \frac{A}{\delta} = \frac{45,9}{2,5} = 18,36 \text{ mm}.
$$
Округляем до ближайшего по стандарту  $b = 20$ мм.

2.1.12 Определить натяжение ветвей ремня и давление на вал при  $\sigma_0 = 1.8 \text{ M}$ Па.

Предварительное натяжение:

$$
F_0 = \sigma_0 b \delta = 1,8.20.2,5=90
$$
H.

Сила давления на вал [5\*, стр. 361, (11.17)], [6, стр. 84]:

$$
Q = 2F_0 \sin \frac{\alpha_1}{2} = 2.90 \cdot \sin \frac{166,6^0}{2} = 178 \text{ H}
$$
для самонатяжных

передач или

$$
Q = 3F_0 \sin \frac{\alpha_1}{2} = 270 \cdot \sin \frac{166,6^0}{2} = 216 \text{ H}.
$$

-последнее для передач с периодическим регулированием натяжения ремня.

Угол наклона ременной передачи к горизонту  $\beta = 0^0$ .

# 2.2 РАСЧЕТ ПЛОСКОРЕМЕННОЙ ПЕРЕДАЧИ С КОРДШНУРОВЫМ РЕМНЕМ

2.2.1 Выбрать кордшнуровой ремень [1, стр.118, рис.7.3,б]. Толщину ремня *δ=*2,8мм принимаем по таблице [6, стр.80, т.5.1].

2.2.2 Диаметр ведущего шкива *D<sup>1</sup>* принимаем по рекомендациям [6, стр.80, таб. 5.1]: *D1≥70δ.*

Произведем расчет нескольких вариантов и результаты представим в виде таблицы, которую будем заполнять по мере выполнения расчетов пункт за пунктом вплоть до определения ширины ремня. В таблицу 1 включены четыре варианта расчетов при *D1*, равном соответственно *100, 180, 112* и *125*, а также все значения *D1/δ.* Количество просчитываемых вариантов зависит от умения прогнозировать результат, что определяется опытом конструктора.

Здесь же производим вычисление диаметра ведомого шкива [6, стр.81], [1, стр.119 из (7.2)]:

## *D2=D1u1(1-ε)*

Вычисляем все обозримые варианты, округляем до стандартного [1, стр.119], [6, стр.448, т.К40], [5\*, стр.363, т.11.9] и также заносим в таблицу 1.

2.2.3…2.2.7 Произвести все вычисления по пп. 2.1.3…2.1.7. В п. 2.2.7 дополнительно выбирается коэффициент *C<sup>d</sup>* [6, стр. 82…83, табл.5.2]. Все результаты свести в таблицу 1. Коэффициенты угла охвата *С<sup>α</sup>* для всех вариантов равны 0,96 (в таблице не указаны).

2.2.8 Выбрать допускаемую приведенную удельную окружную силу  $[k_o]$  – по своей сути это полезные напряжения,  $H/\text{mm}^2$ .

Для значений D*1=100* и *180 [ko]* см. [6,стр.80, т.5.1]. Для иных размеров D*<sup>1</sup>* величины *[ko]* находим интерполяцией по той же таблице (результат в таблице 1).

2.2.9 Определить допускаемую удельную окружную силу [6, стр.83, п.11]:

$$
[k_n] = [k_o]C_\theta C_\alpha C_\nu C_p C_d
$$
 M\Pia.

2.2.10 Определить окружное усилие [6, стр. 83, п. 10], [14,стр.145, (8.5)]:

$$
F_t = \frac{1000P_1}{v} \text{ H.}
$$

и найти требуемую ширину сечения ремня [6, стр.83, п.12]:

$$
b = F_t / [k_n] \delta
$$
MM.

Нам представляется возможным по результатам расчетов принять вариант №4 (таблица 1) с расчетной шириной ремня  $b=21,7$ мм, которая округляется до стандартной  $b=25$ мм [1, стр.123], см. также выдержку из ГОСТ [6, стр.84, п.12].

Таблица 1 - Результаты промежуточных расчетов

| Вариант        | $D_l$ /мм  | $D_1/\delta$ | $D_{2}$ , MM     | $u_{d}$ | $a$ , MM | $l,$ <sub>MM</sub> | $[k_0]$            |
|----------------|------------|--------------|------------------|---------|----------|--------------------|--------------------|
|                | 100        | $\sim$ 35    | 200              | 2,02    | 450      | 1376               | 0,90               |
| $\overline{2}$ | 180        | $~1$ –65     | 355              | 1,99    | 800      | 2450               | 1,60               |
| 3              | 112        | 40           | 224              | 2,02    | 500      | 1500               | 1,05               |
| $\overline{4}$ | 125        | $~1 - 44$    | 250              | 2,02    | 562      | 1717               | 1,20               |
|                | $\alpha_1$ | v, M/c       | F <sub>1</sub> H | $C_{v}$ | $C_d$    | $[k_n]$            | $b,$ <sub>MM</sub> |
| 1              | 167        | 14,86        | 94,20            | 0,95    | 1,1      | 0,94               | 35,8               |
| $\overline{2}$ | 167        | 28,70        | 52,40            | 0,79    | 1,2      | 1,517              | 12,3               |
| 3              | 167        | 16,70        | 83,83            | 0,95    | 1,1      | 1,097              | 27,3               |
| $\overline{4}$ | 167        | 18,60        | 75,26            | 0,90    | 1,2      | 1,244              | 21,7               |

2.2.11 Сила давления ремня на вал [1, стр.121, (7.19)], [6, стр.84, п.16] при  $\sigma_0 = 2H/\text{mm}^2$  [6, стр.77, т.5.1]:

 $Q=2F_0\sin\alpha_1/2=2.140.$  Sin 166.6/2=278H.

$$
F_o = \sigma_o \delta b = 2.2,8.25 = 140
$$
H.

# 3 РАСЧЕТ КЛИНОРЕМЕННОЙ ПЕРЕДАЧИ

3.1 Выбор типа сечения ремня [1, стр. 123, табл. 7.2], [5\*, стр. 370, табл. 11.12], [6, стр. 86, рис. 5.2].

При скорости ремня  $v > 5m/c$  и мошности P<2 кВт рекомендуются ремни типа О, А.

3.2 Выбор диаметра шкива [1, стр. 124, табл. 7.3], [5\*, стр. 371, табл.11.13], [6, стр.89, табл.5.5]. Принимаем  $D_1 = 100$  мм или  $D_1 = 140$  мм – в зависимости от типа сечения ремня. Можно ориентировочно посчитать диаметр шкива [1, стр.119, (7.4)];

$$
D_1 = C \sqrt{T_1} \; .
$$

3.3 Диаметр ведомого шкива  $D_2 = D_1u(1-\varepsilon)$  [1, стр. 119, (7.2)], [6, стр.87, п.4], при этом  $u = u_{1,2}$ :

Для сечения О.  $D_2 = 100 \cdot 2(1-0.01) = 198$  мм по ГОСТ 20889-88;  $D_2 = 200$  мм [6, стр.448, табл.K40];

Для сечения А.  $D_2 = 140 \cdot 2(1-0.01) = 277, 2$ мм, принимаем  $D_2 = 280$  мм [6, стр.448, табл.K40].

3.4 Уточненное значение передаточного числа [1, стр. 119, (7.2)],  $[5*,$  crp. 357,  $(11.4)$ :

$$
u_{\phi} = \frac{D_2}{D_1(1-\varepsilon)}:
$$

O.  $u_{\phi} = 2.02$ ; A.  $u_{ab} = 2.02$ .

3.5 Предварительное межосевое расстояние [1, стр.120], [5\*, стр.269], [6, стр.88, п.6]. Принимаем  $a = D_2$ .

O. 
$$
a = 200
$$
 MM;  
A.  $a = 280$  MM.

3.6 Длина ремня:

$$
\ell = 2a + \frac{\pi}{2}(D_1 + D_2) + \frac{(D_2 - D_1)^2}{4a} [1, \text{crp.120}, (7.7)],
$$

[5\*, стр. 357, (11.2)], [6, стр.88, п.7]:

O. 
$$
\ell = 2 \cdot 200 + \frac{\pi}{2} (100 + 200) + \frac{(200 - 100)^2}{4 \cdot 200} = 883.5
$$
 MM;

A. 
$$
\ell = 2 \cdot 280 + \frac{\pi}{2} (140 + 280) + \frac{(280 - 140)^2}{4 \cdot 280} = 1246.9 \text{ mm}.
$$

Принимаем стандартные ремни [1, стр.120], [5\*, стр.370, табл.11.11], [6, стр.440, табл.К31]:

- О.  $\ell = 900$  мм;
- А.  $\ell = 1250$ мм.

Примечание: после выбора стандартного ремня можно пересчитать межосеовое расстояние [1, стр. 120, (7.8)], [6, стр. 88, п.8].

3.7 Угол охвата *a*  $\alpha_1 = 180^\circ - 60 \frac{D_2 - D_1}{D_1}$  [1, crp.120, (7.9)], [5<sup>\*</sup>, стр.357, (11.1)], [6, стр. 85, п.9]:

O. 
$$
\alpha_1 = 180^\circ - 60 \frac{200 - 100}{200} = 150^\circ;
$$
  
\nA.  $\alpha_1 = 180^\circ - 60 \frac{280 - 140}{280} = 150^\circ.$ 

3.8 Коэффициент угла охвата  $C_{\alpha} = 1 - 0.003(180 - \alpha_1)$  [5<sup>\*</sup>, стр. 358, (11.9)], [6, стр. 82, табл. 5.2]:

O. 
$$
C_{\alpha} = 1 - 0.003(180 - 150) = 0.91;
$$
  
A.  $C_{\alpha} = 1 - 0.003(180 - 150) = 0.91.$ 

3.9 Скорость ремня 
$$
v = \frac{\pi D_1 n_1}{60 \cdot 1000}
$$
 [1, crp.119], [5\*, crp. 357]:

O. 
$$
v = \frac{3,14 \cdot 100 \cdot 2850}{60 \cdot 1000} = 14,8 \text{ m/c};
$$
  
A.  $v = \frac{3,14 \cdot 140 \cdot 2850}{60 \cdot 1000} = 20,8 \text{ m/c}.$ 

3.10 Коэффициент режима *Ср* 1 [6, стр. 82, табл. 5.2], [5\*, стр.359, табл.11.7].

- 3.11 Число пробегов [13, стр.142, (11.33)], [6,стр.88, п.11]:  $v/l$  c<sup>-1</sup>
	- О. *v/l=*14.8/0,9=16,4; А. *v/l=*20,8/1,25=16,6.  $[v/l]=30 \text{ c}^{-1}.$

3.12 Принимаем  $\sigma_0 = 1.2 \text{ M}$ Па - напряжения предварительного натяжения.

3.13 Принимаем допускаемую приведенную мощность, передаваемую одним клиновым ремнем при *u=*1 и расчетной скорости ремня [*P0*]кВт [1, стр.124, т.7.3], [6, стр.89, т.5.5]:

О [*P0*]*=1,69*;  $A$   $[P_0]=3.42$ .

3.15 Допускаемая мощность, передаваемая одним ремнем [6, стр. 90, п.12]:

 $[P_n] = [P_0]C_pC_qC_u$   $RBT$ где при *u=*2 *Cu=*1,12 [1, стр.123]. O.  $[P_n]=1,6910,911,12=1,66 \text{ kBr};$ 

A.  $[P_n]=3,4210,911,12=3,35$  KBT.

3.16 Определить количество клиновых ремней [1, стр.123, (7.31)], [6, стр. 90, п.13], если  $z_{\text{min}} = 2$ :

 $z \geq P_{\text{max}}/[P_n] = 1,5/1,66=0,9\approx 1$ ;  $O<sub>1</sub>$  $z \geq P_{\text{HOM}}/[P_n] = 1,5/3,35 = 0,45,$  $\mathbf{A}$ 

где  $P_{\mu\alpha\nu}$  – номинальная мощность двигателя, кВт.

Принимаем ремень типа О, число ремней  $z=2$  [13, стр. 142]. Ремень типа А не может быть принят, так как  $z$ <1.

3.17 Площадь сечения ремня [6, стр.440, т.К31]:  $A = 47$  MM<sup>2</sup>. тип О

3.18 Определить силу давления на вал  $[5^*$ , стр. 373, (11.24)], [6, стр.91, п.171.

 $Q = 2\sigma_0 Az$ Sin $\alpha_1/2 = 2.1$ ,  $2.47.2$ . Sin 150/2=216H.

Пример расчета клиноременной передачи см.  $\Box$ [1, стр.131...132].

# 4 РАСЧЕТ ЧЕРВЯЧНОЙ ПЕРЕДАЧИ

4.1 Выбор материала червяка и червячного колеса:

-материал червяка [1, стр.107] - принимаем сталь 40Х, термообработка улучшение + ТВЧ, HRC=45...50 [6, стр.52, т.3.1; стр.53, т.3.2];

-лля выбора материала венца колеса находим скорость скольжения [6, стр.57] по эмпирическому соотношению, пока не известна геометрия передачи:

$$
v_s = \frac{4,3\omega_3 u_2}{10^3} \sqrt[3]{T_3} = \frac{4,3.9,84.15}{10^3} \sqrt[3]{100} = 3 \text{ m/c}.
$$

(Обратить внимание: в формуле для вычисления v<sub>s</sub> [6, стр.57] значатся  $\omega_2$  и  $T_2$ , в нашем же случае индексы соответствуют номеру тихоходного вала редуктора в заданной расчетной схеме).

В таблице [6, стр.57, т.3.5], [1, стр107, т.6.6] при скорости скольжения  $v_z = 2...5$  м/с рекомендуются безоловянистые бронзы группы II.

Принимаем бронзу БрА10Ж4Н4 центробежной отливки, для которой  $\sigma_R$  = 700 МПа,  $\sigma_T$  = 460 МПа.

4.2 Определение допускаемых напряжений для червячного колеса [6, crp.58, ra $(5.3.6)$ , [1, crp.107,  $(6.13)$ ]:

- контактное напряжение при твердости червяка HRC>45:

 $[\sigma]_{\mu} = 300 - 25v_{\mu} = 300 - 25 \cdot 3 = 225$  MIIa;

- напряжение изгиба [6, стр.58, табл. 3.6]:

$$
\begin{aligned} [\sigma]_F &= (0.08\sigma_B + 0.25\sigma_T)K_{FL}.\\ K_{FL} &= \sqrt[9]{10^6 / N} = \sqrt[9]{10^6 / 25.0 \cdot 10^6} = 0.745; \end{aligned}
$$

$$
N = 573\omega_3 L_h = 573.9,9.8000 = 45,3.10^6.
$$

Если  $N < 10^6$ , то его принимают  $10^6$ , если  $N > 25 \cdot 10^6$ , то необходимо принять  $25 \cdot 10^6$  [6, стр.58, т.3.6].

 $[\sigma]_E = (0.08 \cdot 700 + 0.25 \cdot 460)0,745 = 127,4 \text{ M}$ .

4.3 Onpegenurb межосевое расстояние [6, crp. 74]:  

$$
a_w = 61\sqrt[3]{T_3 \cdot 10^3 / [\sigma]_H^2} = 61\sqrt[3]{100 \cdot 10^3 / 225^2} = 76 \text{ mm}.
$$

Принимаем  $a_w = 80$  мм [6, стр. 60, табл. 4.1], [1, стр. 103], [5,  $crp. 51]$ См. также [1, стр. 108, (6.23)]

4.4. Выбрать число заходов червяка [6, стр. 74]:  $z = 2$  (при  $u_{2,3} = 14...30$ ).

4.5 Определить число зубьев червячного колеса [1, стр. 102]:

 $z_2 = z_1 \cdot u_2 = 2 \cdot 15 = 30$ .

Округляем до стандартного по ГОСТ 2144-76  $z_2 = 32$ .

4.6 Определить модуль зацепления [6, стр. 74]:

$$
m = (1,5...1,7)\frac{a_w}{z_2} = (1,5...1,7)\frac{80}{32} = 3,5...4,25;
$$

Ориентируясь на ГОСТ, принимаем  $m = 4$ мм [1, стр.102],  $[6, crp. 75]$ .

4.7 Коэффициент диаметра червяка [6, стр. 75], [1, стр. 102, (6.2)]

$$
q = \frac{z_1 a_w}{m} - z_2 = \frac{2 \cdot 80}{4} - 32 = 8
$$

или

$$
q = (0,212...0,25)z_2 = (0,212...0,25)32 = 6,9...8
$$

Принимаем  $q = 8$  [6, стр.72, п.5], [1, стр.102].

4.8 Определить фактическое передаточное число [6, стр. 76, п. 7], [1,  $crp.102, (6.1)$ :

$$
u_{\phi} = z_2 / z_1 = 32 / 2 = 16,
$$

$$
\Delta u = \frac{u_{2,3} - u_{\phi}}{u_{2,3}} \cdot 100\% = \frac{15 - 16}{15} \cdot 100 = |6, 2| \% > 4.
$$

По согласованию с заказчиком такое отклонение (>5%) может быть принято. В противном случае пришлось бы выполнять нестандартный редуктор.

4.9 Проверка возможности выполнения некоррегированной передачи·

$$
a = 0.5m(q + Z_2) = 0.5 \cdot 4(8 + 32) = 80
$$
 MM

равно стандартному, коррекция передачи не требуется. При необходимости коэффициент коррекции можно подсчитать [1, стр.103,  $(6.4)$ ] [6, crp.75, n.6]:

$$
x = (a_w/m) - 0.5(q + z_2) \le |1|.
$$

4.10 Основные геометрические параметры передачи [6, стр. 76], [1, 103. т.6.2], [13, стр. 225...226]:

делительный диаметр  $d_1 = mq = 4 \cdot 8 = 32$  мм;

диаметр окружности вершин  $d_{a1} = d_1 + 2m = 32 + 2 \cdot 4 = 40$  мм;

диаметр окружности впадин  $d_{f1} = d_1 - 2$ , 4m = 32 - 2, 4 · 4 = 22, 4 мм;

длина нарезаемой части червяка

$$
b_1 = (10 + 5.5|x| + z_1)m + C = (10 + 5.5 \cdot 0 + 2)4 + 0 = 48 \text{ mm}
$$
  
1.5.0 cm<sub>1</sub> = 48 mm

соответственно размеры колеса:

$$
d_2 = mz_2 = 4 \cdot 32 = 128 \text{ nm};
$$
  

$$
d_{a2} = d_2 + 2m(1+x) = 128 + 2 \cdot 4(1+0) = 136 \text{ nm};
$$
  

$$
d_{f2} = d_2 - 2m(1,2-x) = 128 - 2 \cdot 4(1.2-0) = 118,4 \text{ nm};
$$
ширина венца:

*b2=*0,355*a*=0,355·80=28мм (по ГОСТ 6636-69 принимаем *b2*=28мм [6, стр.326, таб.13.15]);

угол подъема винтовой линии червяка и угол наклона зуба колеса:

*γ=arctgz1/q=arctg2/8 , γ=*14<sup>º</sup> ;

наибольший диаметр колеса:

$$
d_{\text{and}} \le d_{a2} + 6m/(z_1 + 2) = 136 + 6 \cdot 4/(2 + 2) = 142 \text{ nm}
$$

условный угол обхвата *2δ*:

$$
\sin\delta = b_2/(d_{a1} - 0.5m) = 28/(40 - 0.5.4) = 0.735
$$
,  
\n
$$
\delta = 47^{\circ}20'.
$$

4.11 Фактическая скорость скольжения из геометрических параметров передачи [6,стр.77, п.10], [1, стр.105, (6.7)]:

$$
v_s = u_\phi \omega_3 d_1 / 10^3 \cdot 2 \cdot \cos \gamma = 16 \cdot 9.9 \cdot 32 / 10^3 \cdot 2 \cdot \cos 14^\circ = 2.6 \text{ m/c}.
$$

4.12 Проверить контактные напряжения зубьев колеса [6, стр.77, п.11], [1, стр.109, (6.25)]:

1 214 32 128 <sup>1560</sup> <sup>340</sup> <sup>340</sup> 1 2 2 *K d d <sup>F</sup><sup>t</sup> <sup>Н</sup>* МПа < [ ] 235. *<sup>n</sup>*

$$
F_{t2} = \frac{2T_3 \cdot 10^3}{d_2} = \frac{2 \cdot 100 \cdot 10^3}{128} = 1560 \,\text{H.} \text{ [1, crp.106, (6.10)].}
$$

При

$$
v_2 = \omega_3 d_2 / 2 \cdot 10^3 = 9,9 \cdot 128 / 2 \cdot 10^3 = 0,63 \text{ m/c} < 3 \text{ m/c}
$$
同HHимаем  $K = 1$ .  
\n
$$
[\sigma]_H = 300 - 25 \cdot 2,6 = 235 \text{ M} \text{ a. [6, crp.58, T.3.6]}
$$

$$
\Delta \sigma_H = \frac{235 - 214}{235} \cdot 100\% = 8,9\% \times 15\% \text{ [6, crp. 78, n.11]}.
$$

4.13 Проверить напряжения изгиба зубьев колеса [6, стр.78, п.12], [1, стр.110, (6.28)]:

$$
\sigma_F = 0.7Y_{F2} \frac{F_{t2}}{b_2 m} K = 0.7 \cdot 1.64 \frac{1560}{28 \cdot 4} \cdot 1 = 16 \text{ M} \text{ and } \left[ \sigma \right]_{F2} = 127.4 \text{ M} \text{ and } \left[ \sigma \right]_{F2} = 127.4 \
$$

Пример расчета червячной передачи см.[1, стр. 114… 116].

## 5 ПРЕДВАРИТЕЛЬНЫЙ (ОРИЕНТИРОВОЧНЫЙ) РАСЧЕТ ВАЛОВ И ЭСКИЗНАЯ КОМПОНОВКА РЕДУКТОРА

5.1 Определяем диаметр выходного конца быстроходного вала расчетом на кручение [1, стр.149,(10.4)], [5, cтр.296], [6, стр. 112,т.7.1]:

$$
d_{\mathit{el}} = \sqrt[3]{\frac{16 \cdot T_2}{\pi [\tau]_K}} = \sqrt[3]{\frac{16 \cdot 8,75 \cdot 10^3}{\pi \cdot 25}} = 12,35 \text{ mm}.
$$

 $[\tau]_K = 25 \text{ M}$ Па [5, стр. 157], [6, стр. 110, п.7.2].

Сравниваем расчетный диаметр выходного конца быстроходного вала с диаметром вала электродвигателя:  $d = 22$  мм [6, стр. 407, табл. К10] для случая возможного соединения редуктора с электродвигателем посредством муфты. Тогда принимаем  $d_{\epsilon 1} = 20$  мм (свободные диаметры и длины округляем по ГОСТ 6636-69 [6, стр. 326, табл. 13.15]. разница диаметров валов двигателя и редуктора –  $10...15%$ .

#### 5.2 Диаметры посадочных мест под подшипником

 $d_{n1} = 25$  мм (кратно пяти – внутренний диаметр подшипника).

5.3 Параметры нарезанной части определены в п. 4.10.

 $d_{f1} = 22,4$  мм;  $d_1 = 32$  мм;  $d_{a1} = 40$  мм;  $b_1 = 48$  мм.

5.4 Диаметр выходного конца тихоходного вала редуктора:

$$
d_{e2} = \sqrt[3]{\frac{16 \cdot T_3}{\pi [\tau]_K}} = \sqrt[3]{\frac{16 \cdot 100 \cdot 10^3}{3,14 \cdot 25}} = 27,4 \text{ MM}.
$$

Округляем по ГОСТ до  $d_{e2} = 30$  мм.

5.5 Диаметры посадочных мест под подшипниками  $d_{n2} = 35$ мм.

Для обеспечения необходимой высоты заплечиков для упора подшипников диаметр следующего (за подшипником) участка вала  $d_{32} = 44$  мм [5<sup>\*</sup>, стр.197, табл. 8.12], [6, стр.112, табл. 7.1, примеч.1; стр.185, рис.10.12, размер *d3*].

#### 5.6 Диаметр вала в месте посадки червячного колеса

 $d_{K2}$  = 46мм (см. ГОСТ 6636-69 [6, стр.326, табл. 13.15; стр.172, рис.10.13, опять обозначен *d3*]).

5.7 Диаметр ступицы червячного колеса [1,стр. 228, рис. 13.15], [5, стр.428,(14.19)], [6, стр.178, т. 10.4]:

$$
d_{cm2} = (1,6...1,8)d_{K2} = (1,6...1,8)46 = 73,6...82,8
$$
MM.

Принимаем  $d_{cm2} = 80$  мм.

5.8 Эскизная компоновка валов редуктора.

Вал-червяк и вал колеса проходят две стадии проектирования. Конструктор должен назначить диаметры и длины каждого участка (ступени) вала. Эта процедура должна предшествовать вычерчиванию валов. Она хорошо представлена в учебном пособии [6, стр. 112, таб. 7.1 и стр. 114, рис. 7.1]. на первом же этапе, при проведении расчета вала на статическую прочность, при построении эпюр изгибающих моментов, достаточно эскизной компановкой определить лишь длину плеч балки, измеряемых по концам участков. Границами участков служат линии действия сил (внешних нагрузок на вал и опорных реакций). Мы ограничиваемся здесь только эскизной компановкой.

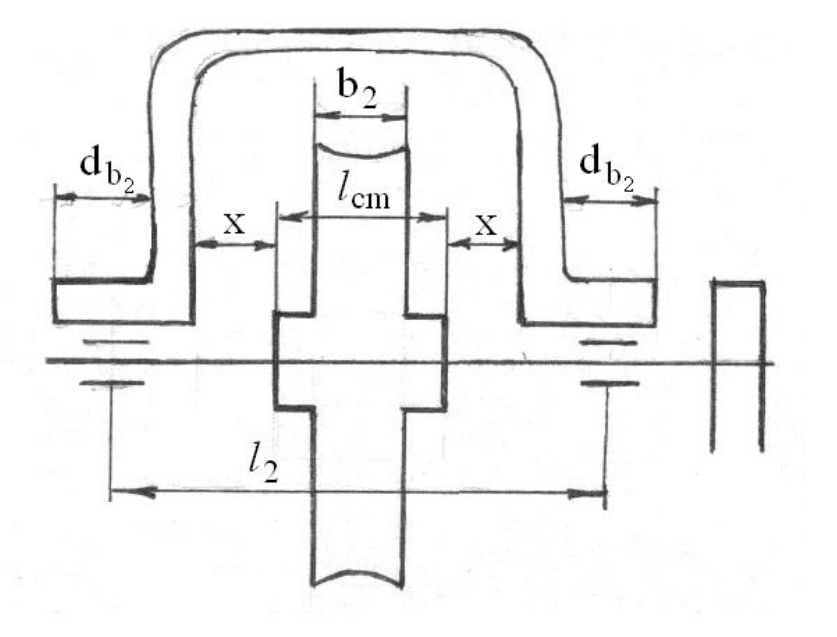

Рисунок – 9 - Схема компоновки вала червячного колеса

5.8.1 Длина вала - червяка (по серединам опор) *l<sup>1</sup>* и длины консольной части выходного конца *l3*:

$$
\ell_1 \approx d_2 = 130
$$
 mm;  $\ell_3 = \frac{d_{e1}}{2} + x + \frac{B}{2} = \frac{20}{2} + 5 + \frac{28}{2} = 29$  mm,

где *dв*1 - длина расточки бобышки быстроходного вала, принятая равной его диаметру, (подшипник расположен в середине по длине расточки);

 $l_1$ ,  $l_3$  – длины плеч, см. на рисунке 10.

$$
B = (1, 1...1, 15)b - \text{ширина шкива } [1, \text{crp.126}].
$$

Для кордшнурового ремня *b=*25мм*.* Принимаем *B=*28мм.

#### 5.8.2 Длина вала червячного колеса: (рисунок 9)

$$
\ell_2 = \ell_{cm} + 2x + d_{\epsilon 2}
$$
  

$$
\ell_{cm} = (1, 2...1, 8)d_{K2} = (1, 2...1, 8)46 = 55, 2...82, 8
$$

Принимаем  $\ell_{cm} = 75$  мм. Длина расточки бобышки под

подшипник принимается равной диаметру вала  $d_{_{a2}}$  - в процессе конструирования может уточняться;  $x = 5...15$  мм зависит от размеров редуктора. Принимаем  $x = 5$ мм.

 $\ell_2 = \ell_{cm} + 2x + d_{e2} = 75 + 2 \cdot 5 + 30 = 115$  мм.

Этого этапа эскизной компоновки достаточно для приближенного расчета валов и подбора подшипников.

На второй стадии проектирования валы вычерчиваются на миллиметровой бумаге со всеми своими размерами по п.п.4.10, 5.1…5.7. недостающие размеры определяются согласно рекомендациям [6, стр. 112, табл. 7.1] и другим методическим разработкам, в частности  $[1,5]$ .

### 6 ПРОВЕРКА ДОЛГОВЕЧНОСТИ ПОДШИПНИКОВ

(одновременно построение эпюр изгибающих моментов)

Подшипники принимаем радиально-упорные, 46305 – для быстроходного [6, стр.434, т. К28], 7207 – для тихоходного валов [5, стр.538], [6, стр.436, табл. К29] (рисунок 10).

6.1 Определить реакции опор вала червяка [1, стр.166, п.2], [6, стр.138, рис.8.4]

Внешние нагрузки на вал

$$
Q = 278 \text{ H}; \ \beta = 0; \quad F_{t1} = \frac{2T_2}{d_1} = \frac{2 \cdot 8.75 \cdot 10^3}{32} = 546,9 \text{ H};
$$
  

$$
F_{a1} = 1560 \text{ H} = F_{t2} \text{ (cm. n.4.12)};
$$
  

$$
F_{r1} = F_{r2} = F_{t2} \cdot tg \ 20^{\circ} = 564,7 \text{ H}.
$$

*Q* принято по расчету кордшнуровой передачи при ее горизонтальном расположении (см. п.2.2.11).

Запишем уравнение равновесия сил, действующих на балку в плоскости чертежа (от силы *Ft1*), затем – в перпендикулярной плоскости – от сил *Fr1, Fa1* и *Q*. *-*- *от силы Ft1* 

$$
\sum T_A = O \rightarrow F_{i1} \frac{\ell_1}{2} - R_{B1} \ell_1 = 0;
$$
  

$$
R_{B1} = \frac{F_{i1} l_1}{2l_1} = \frac{546.9}{2} = 273,45 \text{ H};
$$
  

$$
R_{ii} = R_{ii} = 273,45 \text{ H} - \text{HDM CUMMPT}
$$

$$
R_{A1} = R_{B1} = 273,45
$$
 H – при симметричной нагруже;

$$
-om \; c u \bar{u} F_{r1}, \; Q
$$

$$
\sum T_A = O \to F_{r1} \frac{\ell_1}{2} - R_{B2} \ell_1 + Q(\ell_1 + \ell_3) = 0.
$$
  

$$
R_{B2} = \frac{F_{r1} \frac{\ell_1}{2} + Q(\ell_1 + \ell_3)}{\ell_1} = \frac{564.7 \cdot 130/2 + 278(130 + 29)}{130} = 622.36 \text{ H}.
$$

$$
\Sigma y=0; \quad R_{A2}=F_{r1}+Q-R_{B2}=564,7+278-622,36=220,36H.
$$

 $\sigma$ *Om осевой силы*  $F_{a1}$  ∑ $T_A=0$  →  $F_{a1}$ 2  $\frac{d_1}{dt} + R_{B3}l_1 = 0;$ 

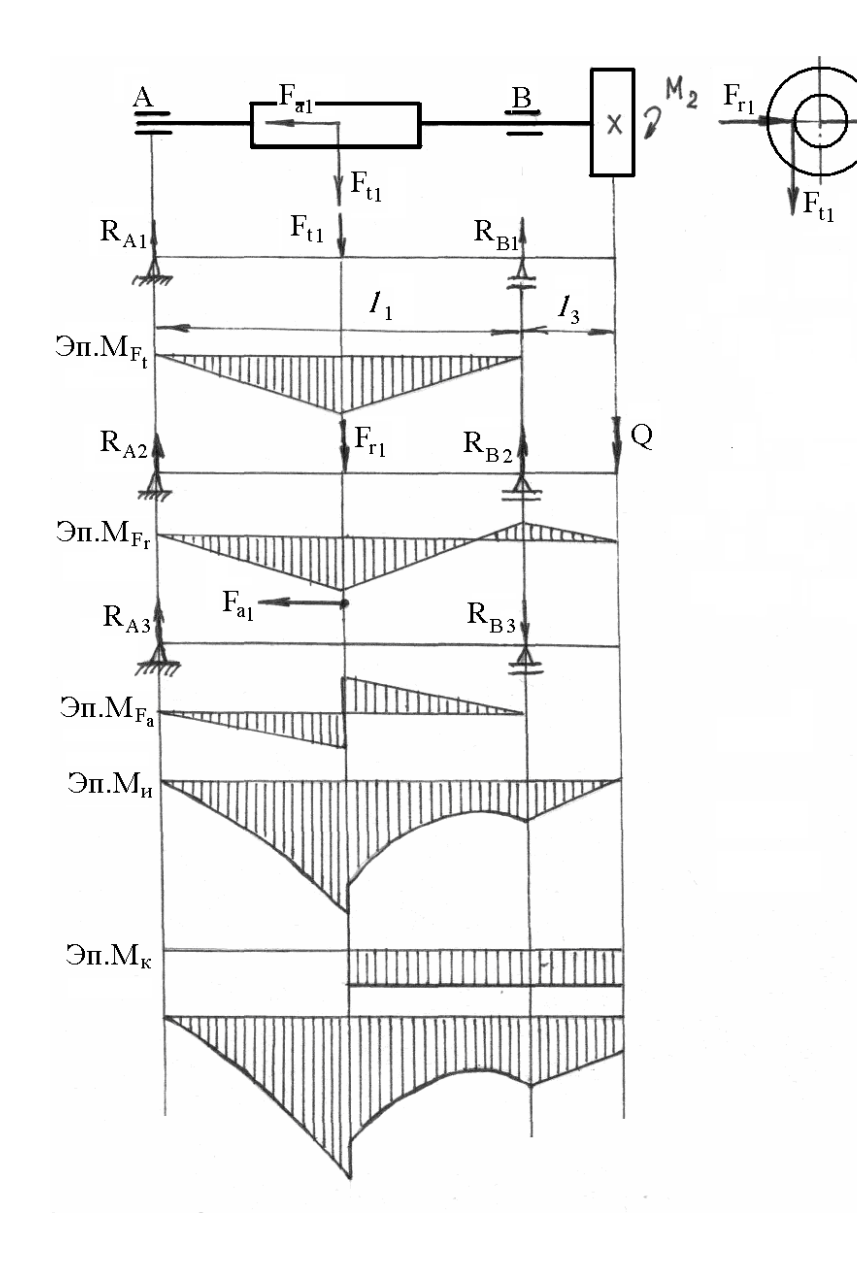

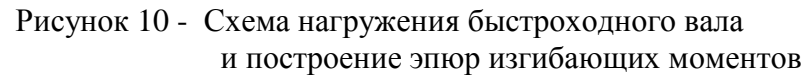

$$
R_{B3} = F_{a1} \frac{d_1}{2l_1} = 1560 \frac{32}{2 \cdot 140} = 192.
$$
  
\n
$$
\sum y = 0; \quad R_{A3} = R_{B3} = 192 \text{ H}.
$$

6.2 Суммарные радиальные нагрузки на опоры. Опора А:

$$
F_{rA} = \sqrt{R_{A1}^2 + (R_{A2} + R_{A3})^2} = \sqrt{273.45^2 + (220.36 + 192)^2} = 494.8 \,\mathrm{H}
$$

Опора В:

$$
F_{rB} = \sqrt{R_{B1}^2 + (R_{B2} - R_{B3})^2} = \sqrt{273.45^2 + (622.34 - 192)^2} = 510 \text{ H}.
$$

 $R_{B3}$  введена со знаком "-", так как направлена против  $R_{B2}$  (см. рисунок 10).

Опора В более нагруженная, поэтому конструкцию опор выполним таким образом, чтобы осевая сила воспринималась опорой А (для этого подшипники установим враспор).

6.3 Осевые составляющие радиальных реакций шариковых радиально-упорных подшипников [5, стр. 363], [6, стр. 141, табл. 9.1]:

$$
S_A = eF_{rA} = 0.68 \cdot 494.8 = 336.5 \text{ H};
$$
  
\n $S_p = eF_{pA} = 0.68 \cdot 510 = 346.8 \text{ H}.$ 

 $e = 0.68$  [5, стр.360, т.12.26)], [6, стр.145, табл.9.3] при углах давления подшипника 46305  $\acute{\alpha} = 26^{\circ}$ . По каталогу для названного подшипника имеем :  $d = 25$  мм;  $D = 62$  мм;  $D_w = 11{,}51$  мм;  $z = 10$ ;  $c_r = 2690$  H;  $C_0$ =14600 H [1, стр. 407, табл. 22]. Знание диаметра окружности центров набора шариков D<sub>pw</sub> для радиально-упорного подшипника с углом контакта α > 18° не потребуется. Коэффициенты радиальной и осевой нагрузок будут получены непосредственно из таблицы [1, стр. 200, табл. 11.14] соответственно  $X = 0.41$ :  $Y = 0.87$ .

6.4 Суммарная осевая нагрузка на подшипник (см. рисунок 5):

при  $S_A \geq S_B$  и  $F_a > 0$   $F_{aI} = S_A = S_B$ .

Здесь буквой В обозначен подшипник, воспринимающий осевую нагрузку [13, стр. 298], [6, стр. 140, табл. 9.6]. тогда из общего уравнения  $F_a = F_{a1} - F_{a2} = 0$  [13] найдем осевую нагрузку на опору  $B$  (это левая линия нагружения опоры A)

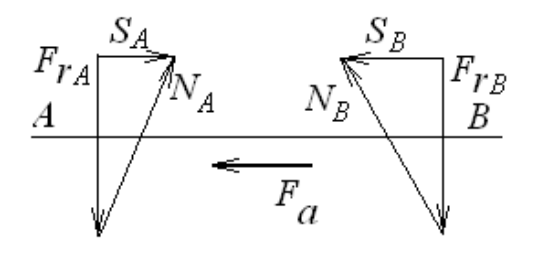

$$
F_{a2} = F_{a1} - F_a
$$
 или  $F_{a2} = S_B + F_a = 347 + 1560 = 1907$  H =  $F_A$ .

- осевая нагрузка на опору  $A$ .

Опора В внешней осевой нагрузки не воспринимает.

6.5 Эквивалентная нагрузка.

Для опоры А:

$$
\frac{F_A}{F_{rA}} = \frac{1907}{494,8} = 3,85 \succ e.
$$

 $P_{24} = (X F_{14} V + V F_{4}) K_{6} K_{r}$  [1, crp. 197, (11.4)], [5, crp.360, (8.4)], [6, стр. 141, табл.9.1], [13, стр. 305, (18.4)];

 $X = 0.41$ ;  $Y = 0.87$  [1, crp. 200, rao, 11.14], [5, crp. 360 табл. 12.26], [6, стр. 141, табл. 9.1];  $V = 1$  [1, crp.197], [5, crp.359], [6, crp.142, raõ.9.1];  $K_6 = 1.2$  [1, стр.198, табл.11.12], [5, стр.362, табл. 12.27], [6, стр.145, табл.9.4].  $K_r = 1.0$  [1, crp.197], [5, crp.359], [6, crp.147, raбл.9.5].

$$
P_{34} = (0.41 \cdot 494.8 \cdot 1 + 0.87 \cdot 1581) \cdot 1.2 \cdot 1 = 2242 \text{ H} = 2.24 \text{ kH}
$$

Лля опоры В:

 $P_{\alpha R} = V F_{R} K_{\beta} K_{\tau}$  [13, crp. 306, (18.6)], [5<sup>\*</sup>, crp. 233, (8.5)], [6, crp. 141, табл.9.11:

 $V = 1$ ;  $K_6 = 1,2$ ;  $K_T = 1,0$ .  $P_{2R} = 1.510 \cdot 1, 2 \cdot 1 = 612 \text{ H}.$ 

Долговечность определяем по более нагруженному подшипнику.

6.6 Расчетная долговечность [6, стр. 140], [1, стр. 205, (11.15)]; [13, стр. 305, (18.3)]:

$$
L_h = \frac{10^6}{60 \cdot n_2} \left(\frac{C_r}{P_{3A}}\right)^3 = \frac{10^6}{60 \cdot 1420} \left(\frac{21.1}{2.24}\right)^3 = 9810 \text{ vac.}
$$

 $C_r = 21.1 \text{ kH}$  [6, стр. 434, табл. K28]. Проектный срок службы достигнут.

6.7 Произведем расчет величин изгибающих моментов в характерных сечениях:

в среднем сечении червяка:

$$
M_{Ft} = R_{A1} \cdot \frac{\ell_1}{2} = 273.45 \frac{130}{2} = 17774 \text{ H} \cdot \text{mm}
$$
  

$$
M_{Fr} = R_{A2} \cdot \frac{\ell_1}{2} = 220,36.130/2 = 14323,4 \text{ H} \cdot \text{mm};
$$
  

$$
M_{Fa} = R_{A3} \frac{l_1}{2} = 192,0 \frac{130}{2} = 12480 \text{ H} \cdot \text{mm};
$$

и в сечении под опорой В:

$$
M_o = Q \cdot l_3 = 278 \cdot 29 = 8062
$$
 H<sup>·</sup>MM

Из анализа результатов получаем, что наиболее нагруженным будет среднее сечение червяка.

6.8 Суммарный изгибающий момент для среднего сечения червяка [ $13$ , crp. 234,  $(13.59)$ ]:

$$
M_{H} = \sqrt{M_{Ft}^{2} + (M_{Fr} + M_{Fa})^{2}} = \sqrt{17774^{2} + (14323.4 + 12480)^{2}} = 32159 \text{ Hmm}
$$

6.9 Эквивалентный момент [13, стр. 234, (13.60)]:

$$
M_{_{3\kappa\theta}} = \sqrt{M_{_H}^2 + T_2^2} = \sqrt{32159^2 + 8750^2} = 33329
$$
 HMM.

6.10 Диаметр вала в опасном сечении [13, стр. 267, (16.10)]:

$$
d = \sqrt[3]{\frac{M_{\text{3}}}{0.1[\sigma_{-1}]_H}} = \sqrt[3]{\frac{33329}{0.1 \cdot 50}} = 18.8 \text{ mm} < d_{f1} = 22.4 \text{ mm (cm.n.4.10)}
$$

 $[\sigma_{-1}]_{\mu} = 50...60$  MIIa [13, crp. 1266, rao $\pi$ .16.1].

Аналогично можно рассчитать требуемый диаметр вала в сечении В и сравнить с назначенным размером d<sub>п1</sub>.

## 6.11 Расчет прогиба вала червяка [13, стр.273, табл.16.4] В среднем сечении червяка

$$
y_F = \frac{Fa^2b^2}{3EI_1} = \frac{Fl_1^2}{48EI}
$$

где *а* и *b* – плечи приложения нагрузки;  $E = 2.1 \cdot 10^5$  МПа – модуль упругости стали:

$$
I = \frac{\pi d_{f1}^4}{64}
$$
 - oceboй момент инерции сечения;  

$$
I = \frac{3.14 \cdot 22.4^4}{64} = 12352 \text{ mm}^4,
$$

$$
F = \sqrt{F_{t1}^2 + F_{r1}^2} = \sqrt{546.9^2 + 564.7^2} = 784 \text{ H}.
$$

При  $a=b=l_1/2$  получим  $y_F = \frac{F l_1}{48EI}$ , тогда

$$
y_F = \frac{784 \cdot 130^3}{48 \cdot 2.1 \cdot 10^5 \cdot 12352} = 0.013 \,\text{mm} < [y]
$$

 $[y] = (0.01...0.03)$ m =  $(0.01...0.03) \cdot 4 = 0.04...0.12$  MM.

#### Контрольные вопросы к залаче №2

- 1. Какой материал червяка используется обычно в закрытых червячных передачах?
- 2. От какого кинематического параметра червячного зацепления в первую очередь зависит выбор материала червячного коле $ca2$
- 3. Какая сравнительная стоимость серого чугуна и бронзы, оловянистой и безоловянистой бронзы?
- 4. В каких случаях для изготовления червячного колеса используют чугун, в каких случаях - оловянистую бронзу?
- 5. Какой фактор является критерием прочности закрытой червячной передачи?
- 6. По каким напряжения производят проверочный расчет червячной передачи?
- 7. Как определить диаметр делительной окружности червячного колеса, диаметр делительного цилиндра червяка?
- 8. Как производится проверка соответствия выбранного модуля и коэффициента диаметра червяка величине стандартного межцентрового расстояния?
- 9. Какую процедуру выполняют при несоответствии межцентрового расстояния стандарту?
- 10. Какая расчетная схема сопротивления материалов используется при расчете вала на изгиб?
- 11. Как определить силы, действующие на зуб колеса ( $F_1$ ,  $F_2$ ,  $F_{a2}$ ?
- 12. Какую деформацию испытывает вал червяка кроме изгиба?
- 13. Как определить эквивалентный изгибающий момент?
- 14. Как определить диаметр быстроходного шкива в расчетах плоскоременной (клиноременной) передачи?
- 15. Как соотносится оптимальное полезное напряжение в ремне и кривая скольжения ремня?
- 16. Как перейти от оптимальных полезных напряжений в ремне к допускаемым?
- 17. Как определить площадь поперечного сечения ремня плоскоременной передачи?
- 18. Как выбрать тип сечения клинового ремня?
- 19. Как выполнить проверку фактического передаточного числа ременной передачи?
- 20. Как определить окружную силу на ободе тихоходного шкива?
- 21. Чему равна сила давления ремня на вал в ременной передаче?
- 22. Как посчитать число ремней клиноременной передачи?

**Задача № 3** Рассчитать пару шевронных колес одноступенчатой закрытой передачи, если мощность на валу шестерни  $P_1 = 18$  кВт, частота вращения шестерни  $n_1 = 1000$  мин<sup>-1</sup>, колеса  $n_{2} = 250$  об/мин, нагрузка переменная, режим нагружения тяжелый, передача нереверсивная. Срок службы передачи 3 года при двусменной работе. Материал шестерни – сталь 40ХН, улучшенная  $\sigma_B$  = 834 МПа, HB=270 [14, стр. 196, таб. 9.13], материал колеса – Сталь 40X, улучшенная:  $\sigma_B = 834 \text{ M}$ Па, НВ=245 [14, стр. 196, таб. 9.13].

1. Определить передаточное число:

$$
u_{1.2} = \frac{n_1}{n_2} = \frac{1000}{250} = 4.
$$

2. Суммарное число циклов нагружения

$$
N_u = 60 \cdot nL_h
$$
, r $\text{Re } L_h = 3.300 \cdot 7.2 = 12600 \, \text{g}$ 

(3 года, при работе в 2 смены, по 7 часов в рабочие дни).

Для шестерни  
\n
$$
N_{u1} = 60n_1L_h = 60 \cdot 1000 \cdot 12600 = 75,6 \cdot 10^7.
$$
\n
$$
T_{u2} = 60n_2L_h = \frac{N_{u1}}{u} = \frac{75,6 \cdot 10^7}{4} = 18,9 \cdot 10^7.
$$

3. Допускаемые контактные и изгибные напряжения.

По таблице [14, стр. 192, таб. 9.11] предел контактной выносливости

для шестерни:

$$
\sigma_{H \text{ lim}} = 2 \cdot HB + 70 = 2 \cdot 270 + 70 = 610 \text{ M} \text{Ra};
$$

для колеса

 $\sigma_{H \text{ lim}} = 2 \cdot HB + 70 = 2 \cdot 245 + 70 = 560 \text{ M}$ Ta;

 $s_H$  = 1,1 [14, стр. 192]

 $N_{01} = 1.7 \cdot 10^{7}$ ;  $N_{02} = 1.5 \cdot 10^{7}$  [14, стр. 192, рис. 9.9].

Находим коэффициенты долговечности для шестерни и колеса:

$$
K_{L1} = \sqrt[6]{\frac{1,7 \cdot 10^7}{75,6 \cdot 10^7}} \prec 1, K_{L1} = 1;
$$

$$
K_{L2} = \sqrt[6]{\frac{1,5 \cdot 10^7}{18,9 \cdot 10^7}} \prec 1, K_{L2} = 1.
$$

Для упрощения задачи загрузку редуктора считаем постоянной, равной максимальной. В этом случае эквивалентное число циклов  $N_E = N_u$ ; при ступенчатой циклограмме  $N_E$  вычисляется по методике [5<sup>\*</sup>, стр. 59, (3.57)] или [14, стр. 14-15].

Тогда:

$$
[\sigma]_1 = \frac{\sigma_{H \text{ lim}}}{s_H} = \frac{610}{1,1} = 550 \text{ M} \text{ and } \text{ underrepmu}
$$

$$
[\sigma]_2 = \frac{\sigma_{H \text{ lim}}}{s_H} = \frac{560}{1,1} = 510 \text{ M} \text{ and } \text{ and } \text{ noneca.}
$$

При расчете прямозубых передач величина  $[\sigma]$  приравнивается меньшему из двух значений.

Для косозубых и шевронных:

$$
[\sigma] = 0,45([\sigma]_1 + [\sigma]_2) [14, \text{ crp. } 193, (9.33)];
$$

$$
[\sigma] = 0,45(550 + 510) = 480 \text{ M} \text{ a};
$$

$$
\text{h} \text{m} \qquad [\sigma] = \sqrt{0,5([\sigma]_1^2 + [\sigma]_1^2)}.
$$

Допускаемое напряжение изгиба:

$$
[\sigma]_F = \frac{\sigma_{F \lim}}{s_F} K_L.
$$

$$
K_{L1} = 1
$$
;  $K_{L2} = 1$ ,  $\text{так как } N_E > N_0$ 

По таблице [14, стр. 194, таб. 9.12]:

 $\sigma_{\text{F}}$  im = 260 + 270 = 530 MHa; для шестерни  $\sigma_{\text{F lim}} = 260 + 245 = 500 \text{ M}$ Ta; для колеса  $s_F = 1.65$  см., например, [13, стр. 191];

для шестерни 
$$
[\sigma]_{F1} = \frac{\sigma_{F \text{ lim}}}{s_F} = \frac{530}{1,65} = 320 \text{ H/mm}^2
$$
;  
для колеса  $[\sigma]_{F2} = \frac{\sigma_{F \text{ lim}}}{s_F} = \frac{500}{1,65} = 300 \text{ H/mm}^2$ .

4. Вращающий момент на шестерне:

$$
T_1 = \frac{P}{\omega_1} = \frac{18 \cdot 10^3 \cdot 30}{\pi \cdot 1000} = 172 \text{ Hm};
$$

$$
\omega_1 = \frac{\pi \cdot n_1}{30} = \frac{\pi \cdot 1000}{30} \text{ c}^{-1}.
$$

5. Ориентировочное значение делительного диаметра шестерни [14, стр. 181,  $(9.1)$ :

$$
d_1 = K_d \sqrt[3]{\frac{T_1 K_H (u+1)}{W_{\text{sd}} [\sigma]^2 u}} = 675 \sqrt[3]{\frac{172 \cdot 1,07(4+1)}{1,4 \cdot 480^2 \cdot 4}} = 59,5 \text{ mm}.
$$

 $K_A$  = 675 [14, стр. 181] – коэффициент для косозубых колес;  $\psi_{sd} = 1.4$  [14, стр. 181, таб. 9.4] – коэффициент ширины зуба;  $K_H = 1.07$  [14, стр. 181, рис. 9.5] – поправочный коэффициент.

6. Ширина колес  $b = d\psi_{ad} = 59,5.1,4 = 83$  мм. Принимаем  $b = 84$  мм.

7. Модуль зацепления

$$
m_n=\frac{b}{\psi_m}.
$$

 $\psi_m = 28$  [14, crp. 183, rao. 9.5]  $\psi_m = 25...30$ .

 $m_n = \frac{84}{28} = 3.0$ мм, что согласуется с рядом модулей по ГОСТ 9563-60<sup>\*\*</sup> (именно для получения целой - лучше сказать стандартной величины модуля – принято  $\psi_m = 28$ ).

8. По величине начального диаметра  $d_{wl} = d_l$  определяем ориентировочное значение межцентрового расстояния

$$
a_w = \frac{d_1(U_{1.2} + 1)}{2} = \frac{59,5(4 + 1)}{2} = 148,75 \text{ mm}.
$$

Принимаем для встроенной закрытой передачи  $a_w = 150$ мм.

9. Суммарное число зубьев

$$
z_{\Sigma} = \frac{2a_w \cos \beta}{m} = \frac{2.150 \cdot 0.95}{3} = 95
$$

Для получения целого числа зубьев примем  $cos \beta = 0.95$ ;  $\beta = 18^{\circ} 10'.$ 

10. Число зубьев, диаметры делительных окружностей и межосевое расстояние:

$$
z_1 = \frac{z_{\Sigma}}{U_{12} + 1} = \frac{95}{4 + 1} = 19.
$$

Принимаем 
$$
z_1 = 19
$$
;  $z_2 = z_1 \cdot u = 19 \cdot 4 = 76$ .  
\n
$$
d_1 = \frac{z_1 \cdot m_n}{\cos \beta} = \frac{19 \cdot 3}{0.95} = 60 \text{ nm};
$$
\n
$$
d_2 = \frac{z_2 \cdot m_n}{\cos \beta} = \frac{76 \cdot 3}{0.95} = 240 \text{ nm};
$$

В условии задачи не говорится о проектировании редуктора. Закрытая передача может быть встроенной. В этом случае межосевое расстояние регламентируется не ГОСТ 2185-66, а ГОСТ 6636-69. Принимаем  $a_w = 150$ мм.

11. Проверочный расчет на изгиб:

$$
\sigma_F = V_F V_\beta \frac{w_F}{m_n} \leq [\sigma]
$$
, [14, crp. 187, (9.11)],

где  $Y_F$  - коэффициент формы зуба;

 $V_a$  - коэффициент, учитывающий наклон зуба.

$$
V_{\beta} = 1 - \frac{\beta^0}{140} = 1 - \frac{18}{140} = 0.872
$$

 $W_F$  - расчетная удельная нагрузка [9, стр. 187, (9.12)]:

$$
W_F = \frac{2000T_1K_{F\beta}K_{FV}}{bd_1} = \frac{2000 \cdot 172 \cdot 1,3}{84 \cdot 60} = 89 \text{ M} \text{Hz}.
$$

 $K_{_{HR}}$  = 1.07;  $K_{_{FR}}$  = 1.15 [13, стр.183, рис.12.18, кривая V],  $K_{HV}$  = 1.04 [13, стр.182, т.12.3] для 8 степени точности. Принимаем для предварительных расчетов  $K_{HB} \cdot K_{HV} = 1,3$ .

$$
z_{v1} = \frac{z_1}{\cos \beta} = \frac{19}{\cos^3 18^0} = 22; \quad z_{v2} = \frac{z_2}{\cos^3 \beta} = \frac{76}{\cos^3 18^0} = 88,5
$$

$$
V_{F1} = 3.95; \quad V_{F2} = 3.6 \text{ [13, crp. 189, puc. 12.23]}
$$

$$
\frac{[\sigma]_{F1}}{V_{F1}} = \frac{320}{3,95} = 81,5 \times \frac{[\sigma]_{F2}}{V_{F2}} = \frac{300}{3,6} = 83,6
$$

Расчет выполняем по шестерне:

$$
\sigma_F = V_F V_\beta \frac{w_p}{m_n} = 3.95 \cdot 0.872 \frac{89}{3} = 99.4 \text{ M} \text{Hz};
$$
  
\n $\sigma_F \prec [\sigma]_{F1} = 320 \text{ M} \text{Hz}.$ 

3.395.0,872  $\frac{1}{3}$  = 99,4 MHa;<br>  $|σ|_{P1}$  = 320 MHa.<br>  $|σ|_{P1}$  = 320 MHa.<br>  $|σ|_{P1}$  = 320 MHa.<br>  $D_2 = u, D_1(1 - \xi) = 3 \cdot 180(1 - 0)$ <br>
To rowy we cran<br>
προποιοφυαισμική σηματικό προσπεύθηκαι του προβλεί (εντρ. 44)<br>
προπ **Задача № 4** Рассчитать плоскоременную передачу от асинхронного электродвигателя на входной вал коробки скоростей токарно-револьверного станка по следующим данным: мощность двигателя Р<sub>1</sub> = 7 кВт, частота вращения двигателя  $n_1 = 1440$  мин<sup>-1</sup>, передаточное число передачи  $u = 3$ . Пусковая нагрузка – до 130% номинальной, рабочая нагрузка изменяется в значительных пределах, наклон межосевой линии к горизонту -  $80^0$ , натяжение ремня производится перемещением двигателя. Передача работает в сухом помещении. Работа – двухсменная.

1. Определить диаметр меньшего шкива [13, стр. 135, (11.13)]:

$$
D_1 = (1100...1300) \sqrt[3]{\frac{P_1}{n_1}} = (1100...1300) \sqrt[3]{\frac{7}{1440}} = 186...220 \text{ mm}.
$$

Для сравнения [там же (11.14)]:

$$
D_1 = (520...610)\sqrt[3]{T_1} = (520...610)\sqrt[3]{46,5} = 184...230 \text{ mm}.
$$

$$
T_1 = \frac{P_1}{\omega_1} = \frac{7000}{151} = 46,5 \text{ Hm},
$$

$$
\omega_1 = \frac{\pi n_1}{30} = \frac{\pi \cdot 1440}{30} = 151 \text{ c}^{-1}.
$$

Принимаем по ГОСТ 17383-78  $D_1 = 180$  мм [1, стр. 119], [6, стр. 448, таб. К40].

ния  $\xi = 0.01$  [14, стр. 144].

$$
D_2 = u_1 D_1 (1 - \xi) = 3.180(1 - 0.01) = 534
$$
MM.

По тому же стандарту принимаем ближайший диаметр  $D_2$  = 500 мм [1, стр. 119], [6, стр. 448, таб. К40].

3. Уточняем передаточное число [14, стр. 144], [13, стр. 131, (11.1)]:

$$
u = \frac{D_2}{D_1(1-\xi)} = \frac{500}{180(1-0.01)} = 2.81.
$$

4. Исходя из условий работы передачи, принимаем прорезиненный ремень типа В ( $v = \frac{7.25 + 1.71}{5.0 + 1.000} = 13,52 \le 15$  $60 \cdot 1000$  $\frac{1 - n_1}{1000} = 13,52$ .  $v = \frac{\pi D_1 \cdot n_1}{60.1000} = 13,52 \le 15$  M/c).

5. По таб. 8.6 [14, стр. 148] напряжение от начального натяжения ремня  $\sigma_0 = 1.8$  МПа и коэффициенты  $a = 2.5$  МПа и  $\omega = 10$  МПа.

6. Для прорезиненного ремня принимаем отношение  $\frac{\partial}{\partial D_1} = \frac{1}{40}$ 1  $\delta/_{D_1} = \frac{1}{40}$  и по табл. 8.9 [14, стр. 149] оптимальное полезное напряжение  $\kappa_0 = 2.25$  МПа см. также [13, стр. 139].

7. Определяем межосевое расстояние [13, стр. 136, (11.18)], см. также [6, стр. 81, п.4]:

$$
a = 2(D_1 + D_2) = 2(180 + 500) = 1360 \text{ nm}.
$$

8. Расчетная длина ремня [6, стр. 81, п.5], [13, стр. 136, (11.20)], [14, стр. 144, (8.3)]:

<sup>2.</sup> Диаметр ведомого шкива при коэффициенте упругого скольже-

$$
L = 2a + \frac{\pi}{2}(D_1 + D_2) + \frac{(D_2 - D_1)^2}{4a} = 2 \cdot 1360 + \frac{\pi}{2}(180 + 500) + \frac{(500 - 180)^2}{4 \cdot 1360} = 3807 \text{ nm}.
$$

9. Число пробегов ремня [6, стр. 81, п.9], [13, стр. 142], [14, стр.  $1511:$ 

$$
\frac{v}{L} = \frac{13,52}{3,807} = 3,56 \le 5 \quad v = 13,52 \text{ cm. } \pi.4.
$$

10. Определяем углы обхвата на малом шкиве [13, стр. 136,  $(11.16)$ :

$$
\alpha_1 = 180^\circ - \frac{D_2 - D_1}{a} \cdot 60 = 180 - \frac{500 - 180}{1360} \cdot 60 = 166^\circ.
$$

11. Коэффициент угла обхвата [14, стр. 148], [13, стр. 140, таб. 11.4], [1, стр. 122]:

Принимаем  $\kappa_{\alpha} = 0.955$  [13, стр. 140].

12. Скоростной коэффициент [14, стр. 148], [13, стр. 140, таб. 11.4], [6, crp. 82,  $\tau$ .5.2]:  $\kappa_{\rm g} = 0.97$  [13, crp. 140].

13. Коэффициент вида передачи и ее расположения  $K_R = 0.9$  [13, crp. 140, r. 11.4], [6, crp. 82, r. 5.2].

14. Допускаемое полезное напряжение [13, стр. 139, (11.28)], [14, стр. 149], [6, стр. 83, п. 11]:

$$
[\kappa] = \kappa_0 \cdot \kappa_\alpha \cdot \kappa_\nu \cdot \kappa_B = 2.25 \cdot 0.955 \cdot 0.97 \cdot 0.9 = 1.88 \text{ H/mm}^2.
$$

$$
F_t = \frac{P_1}{v} = \frac{7000}{13,52} = 516 \text{ H (6e3 yqera k.n.q.).}
$$

16. Принимаем толщину ремня при числе прокладок  $z = 4$  [14, стр. 141. таб. 8.11 (Ремни типа В без резиновых прокладок):

 $\delta = 1.25 \cdot 4 = 5$  MM.

Несколько ухудшилось отношение  $\delta_{D_1} = \frac{5}{180} = \frac{1}{36}$ , но не вышло за рекомендуемые пределы.

17. Ширина ремня [13, стр. 140, (11.29)], [14, стр. 149] с учетом принятой толщины  $\delta$   $(A = b\delta = \frac{F_t}{\lceil \kappa \rceil})$ :

$$
\mathcal{S} = 5 \text{ mm}, \quad b = \frac{F_t}{\delta[\kappa]} = \frac{516}{5 \cdot 1,88} = 57,5 \quad b = 60;
$$

Kak вариант:  $\delta = 3.75$   $b = \frac{516}{3.75 \cdot 1.8} = 76.5$   $b = 80$ .

$$
\delta/_{D_1} = \frac{3,75}{180} = \frac{1}{48}
$$
 - c yменb||emem ykasahhoro coorho-

шения ресурс работы ремня возрастает (уменьшение  $\delta$  при увеличении  $D$ ).

Таким образом, по расчету принимаем  $\delta = 5$ ,  $b = 60$  для ремня типа В.

18. Натяжение ведущей и ведомой ветви с учетом уравнения Эйлера [13, стр. 134, (11.9), (11.10)]:

$$
F_1 = F_t e^{f\alpha} / (e^{f\alpha} - 1) = 516 \cdot 2,76 / (2,76 - 1) = 810 \text{ H}.
$$

 $f = 0.35$  [13, crp. 134];  $\alpha = 166^\circ$   $e^{f\alpha} = 2.76$  [14, crp. 146, табл. 8.51.

$$
F_2 = F_t/(e^{f\alpha} - 1) = 516/(2,76 - 1) = 292 \text{ H}.
$$

С учетом гипотезы Понселе [13, стр. 132, (11.5), (11.6)]:  $F_1 = F_0 + 0.5F_t = 540 + 0.5.516 = 798$  H.  $F_0 = A \cdot \sigma_0 = b \cdot \delta \cdot \sigma_0 = 60 \cdot 5 \cdot 1,8 = 540 \text{ H}.$  $F_2 = F_0 - 0.5F_t = 540 - 0.5.516 = 282 \text{ H}.$ 

**Задача № 5** Рассчитать цепную передачу с роликовой цепью при следующих данных: мощность , передаваемая ведущей звездочкой,  $P_1 = 7{,}54 \text{ kBr}$ , частота вращения ведущей звездочки  $n_1 = 730$  мин<sup>-1</sup>, частота вращения ведомой звездочки  $n_2 = 250$  мин<sup>-1</sup>. Работа передачи непрерывная, спокойная. Передача расположена горизонтально. Натяжение цепи регулируется передвижением вала одной из звездочек. Смазка передачи капельная.

1. Передаточное число передачи [13, стр. 250, (14.9)], [14, стр. 256]

$$
u = \frac{n_2}{n_1} = \frac{730}{250} = 2,92.
$$

2. Число зубьев меньшей звездочки [13, стр. 251], [14, стр. 257, табл. 11.4]:

 $z_1 = 25$ .

3. Число зубьев тихоходной звездочки:

$$
z_2 = uz_1 = 2.92 \cdot 25 = 73.
$$

4. Ориентировочное значение допускаемого давления в шарнире [13, стр. 252, табл. 14.1], [14, стр. 260, табл. 11.7] при  $n_1 = 800$  мин<sup>-1</sup>:  $[p] \approx 20.0 \text{ H/mm}^2$ .

5. Эксплуатационный коэффициент [13, стр. 252, (14.13)], [14, стр. 260, (11.9)]:

$$
K = K_1 K_2 K_3 K_4 K_5 K_6 = 1 \cdot 1 \cdot 1 \cdot 1 \cdot 1 \cdot 1, 5 = 1, 5.
$$

 $K_1 = 1$ ,  $K_2 = 1$ ,  $K_3 = 1$ , (предполагая  $a = 40P$ ), где P – шаг цепи,

$$
K_4 = 1
$$
,  $K_5 = 1$ ,  $K_6 = 1.5$  [13, crp. 252], [14, crp. 260].

6. Ориентировочное значение шага цепи [149, стр. 258, (11.6)]:

$$
P \approx 600_3 \sqrt{\frac{T_1 K}{z_1 n_1 [p]}} = 600_3 \sqrt{\frac{7,54 \cdot 1,5}{25 \cdot 730 \cdot 20}} = 18.9 \text{ mm}.
$$

По ГОСТ 13568-81 [6, стр. 441, таб. К32], [14, стр. 261, табл. 11.8] принимаем цепь ПР-19,05-3180, для которой:

> $P = 19,05$  мм - шаг цепи;  $d = 5,94$  мм - диаметр валика; *В* 17,75 мм - длина втулки [5], *b<sup>3</sup>* [6];

*Q* 31800 Н (3180 дaH) - разрушающая нагрузка.

7. Межосевое расстояние [13, стр. 249, (14.4)], [14, стр. 257]:

 $a = 40P = 40.19,05 = 762$  MM.

8. Скорость цепи [13, стр. 250, (14.8)], [14, стр. 256, (11.1)]:

 $v = n_1 z_1 P / 60 \cdot 1000 = 730 \cdot 25 \cdot 19,05 / 60 \cdot 1000 = 5,8$  M/c.

9. Окружная сила на звездочке [13, стр. 112, (9.2) или (9.3)], [14, стр. 258]:

$$
F_t = \frac{P}{v} = \frac{7,54 \cdot 10^3}{5,8} = 1300 \text{ H}.
$$

10. Площадь проекции опорной поверхности [13, стр. 252, (14.11)],  $[14, \text{crp. } 257, (11.12)]$ :

$$
A = Bd = 17{,}75 \cdot 5{,}94 = 106 \mu \frac{\text{m}}{\text{s}^2}.
$$

11. Допускаемая окружная сила [13, стр. 252, (14.10)], [14, стр. 262,  $(11.11)$ :

$$
[F_t] = A[p] = 106 \cdot 22 = 2332 \text{ H};
$$

[ $p$ ] = 22 МПа [13, стр. 252, табл. 14.1], [14, стр. 260, табл.  $11.7$ :

$$
F_t \le \frac{|F_t|}{K}
$$
 - условие износостойкости [13, стр. 252, (14.12)]:

 $F_t = 1300$  H,

 $[F_t]/K = 2332/1,5 = 1555$  H.

Условие износостойкости выполняется.

12. Делительные диаметры звездочек [13, стр. 249, (14.1)]:

$$
d_1 = \frac{P}{\sin \frac{180^{\circ}}{z_1}} = \frac{19,05}{\sin \frac{180}{25}} = 152 \text{ nm};
$$
  

$$
d_2 = \frac{P}{\sin \frac{180^{\circ}}{z_2}} = \frac{19,05}{\sin \frac{180}{73}} = 442,8 \text{ nm}.
$$

13. Число звеньев цепи [13, стр. 249, (14.5)], [14, стр. 258, (11.4)]:

$$
z_3 = \frac{z_2 + z_1}{2} + \left(\frac{z_2 - z_1}{2\pi}\right)^2 \frac{P}{a} + \frac{2a}{P} = \frac{73 + 25}{2} + \frac{73 - 25}{2}
$$

$$
+ \left(\frac{73 - 25}{2\pi}\right)^2 \frac{19,05}{762} + \frac{2 \cdot 762}{19,05} = 130.
$$

После этого уточняется межосевое расстояние по формуле [13, crp. 250,  $(14.6)$ ].

Задача № 6 Рассчитать цепную передачу привода транспортера по следующим данным: передаваемая электродвигателем мощность  $P_{ae} = 7$  кВт, угловая скорость вала электродвигателя  $n_{\alpha} = 1440$  мин<sup>-1</sup>, передаточное число двухступенчатого редуктора  $u_p = 11.2$ , частота вращения вала транспортера (ведомой звездочки)  $n_2 = 40$  об/мин (рисунок 11).

Цепь роликовая, работа в одну смену; смазка капельная; регулирование натяжения цепи нажимным роликом.

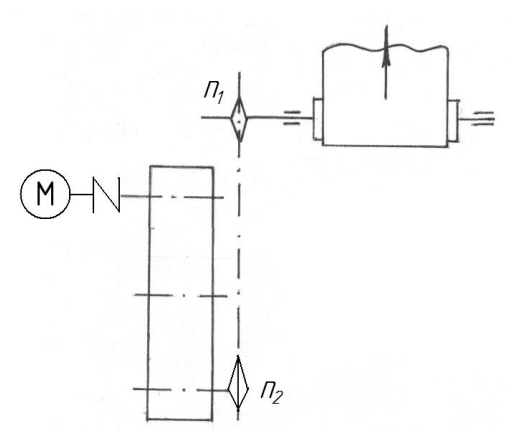

Рисунок 11 – Схема цепной передачи привода

1. Частота вращения ведущей звездочки:

$$
n_1 = \frac{n_{\partial g}}{u_p} = \frac{1440}{11.2} \approx 128 \text{ mm}^{-1}.
$$

2. Передаточное число цепной передачи:

$$
u = \frac{n_1}{n_2} = \frac{128}{40} = 3,2.
$$

3. К.п.д. двухступенчатого редуктора с тремя парами подшипников качения:

$$
\eta_p = \eta_s^2 \cdot \eta_n^3 = 0.97^2 \cdot 0.99^3 = 0.92.
$$

4. Мощность, передаваемая цепью:

$$
P = P_{\partial s} \cdot \eta_p = 7 \cdot 0.92 = 6.45 \,\mathrm{kB}
$$

5. Число зубьев меньшей звездочки [14, стр. 257, табл. 11.4]:  $z_1 = 25$ .

6. Число зубьев тихоходной звездочки:

$$
z_2 = u \cdot z_1 = 3,2 \cdot 25 = 80.
$$

7. Ориентировочное значение допускаемого давления в шарнире при *n*<sub>1</sub>  $\prec$  200 мин<sup>-1</sup> [14, стр. 260, табл. 11.7]:  $[p] = 30$  M<sub>I</sub>Ia.

8. Эксплуатационный коэффициент [14, стр. 260]:

$$
K_{\mathcal{F}} = K_{\mathcal{A}} \cdot K_{\mathcal{A}} \cdot K_{\mathcal{H}} \cdot K_{\text{pec}} \cdot K_{\mathcal{C}} \cdot K_{\text{pec}},
$$

где *К<sup>Д</sup>* 1 - для передач к ленточному транспортеру (нагрузка

спокойная);

 $K_A = 1$  - при  $a = (30...50)P$ ;  $K_{H} = 1$  - при наклоне до 60<sup>0</sup>;  $K_{\textit{pec}} = 1.1$  - при регулировании натяжения роликом;  $K_c = 1.3$  - при капельной смазке;  $K_{pewc} = 1$  - при односменной работе.  $K_3 = K_{\pi} \cdot K_A \cdot K_{\pi} \cdot K_{\text{pre}} \cdot K_c \cdot K_{\text{preve}} = 1 \cdot 1 \cdot 1, 1 \cdot 1, 3 \cdot 1 = 1, 43.$ 

9. Ориентировочное значение шага [14, стр. 258, (11.7)] при  $m = 1$  однорядной цепи:

$$
P = 600_3 \sqrt{\frac{PK_3}{z_1 n_1 [p]}} = 600_3 \sqrt{\frac{6,45 \cdot 1,43}{25 \cdot 128 \cdot 30}} = 27,5 \text{ mm}.
$$

Ближайшее стандартное значение шага:

 $P = 25,4$  мм и 31,75 мм [14, стр. 261, табл. 11.8], [6, стр. 141, табл. К32].

Дальнейший расчет проводим для двух вариантов и результаты сводим в таблицу 2.

#### Таблица 2 - Результаты расчетов

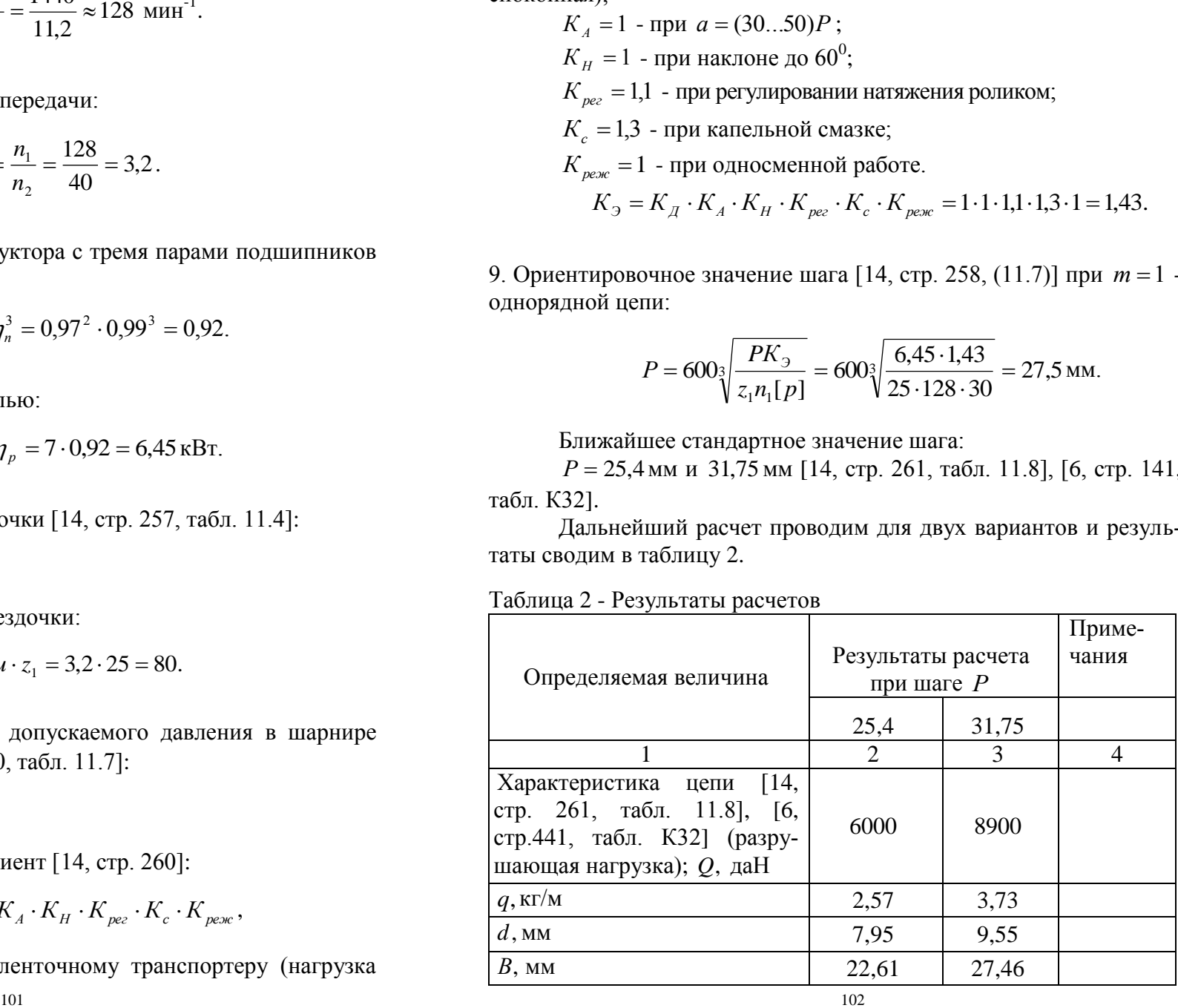

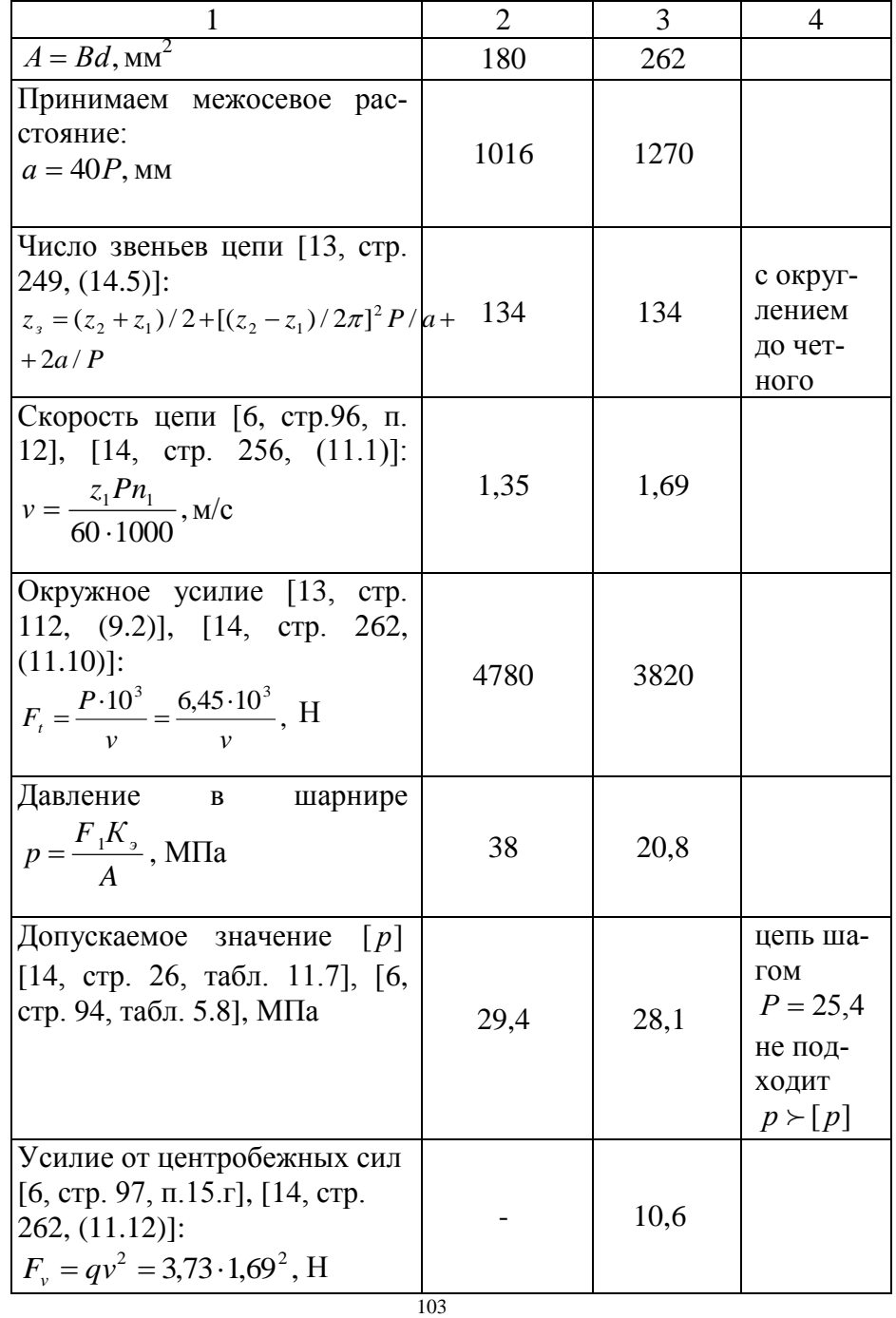

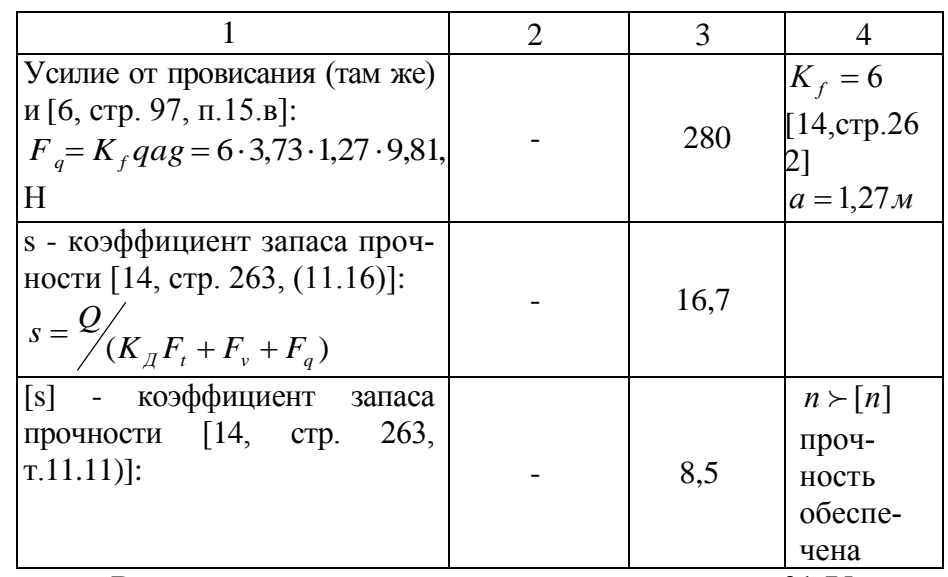

В результате расчета принимаем цепь шагом 31,75 мм, с разрушающей нагрузкой Q=8300даН.

Задача № 7 Рассчитать ось паразитной шестерни по схеме, если момент на валу 1  $T_1 = 12 \cdot 10^4$  Нмм, длина оси  $\ell = 270$  мм, диаметр делительной окружности колеса  $1 \, d_1 = 135$  мм (рисунок  $12$ ).

1. Определяем усилия в зацеплениях, действующие на ось [13, стр.  $112(9.3)$ :

$$
F_{t1} = F_{t2} = \frac{2T_1}{d_1} = \frac{2 \cdot 12 \cdot 10^4}{135} = 1778 \text{ H - okpyxth (c) K.}
$$

 $F_{r1} = F_{r2} = F_{t1} \cdot tg20^{\circ} = 1778 \cdot 0,364 = 647 \text{ H}$  - радиальные си-ЛЫ.

2. Раскладываем их на горизонтальные и вертикальные составляющие:

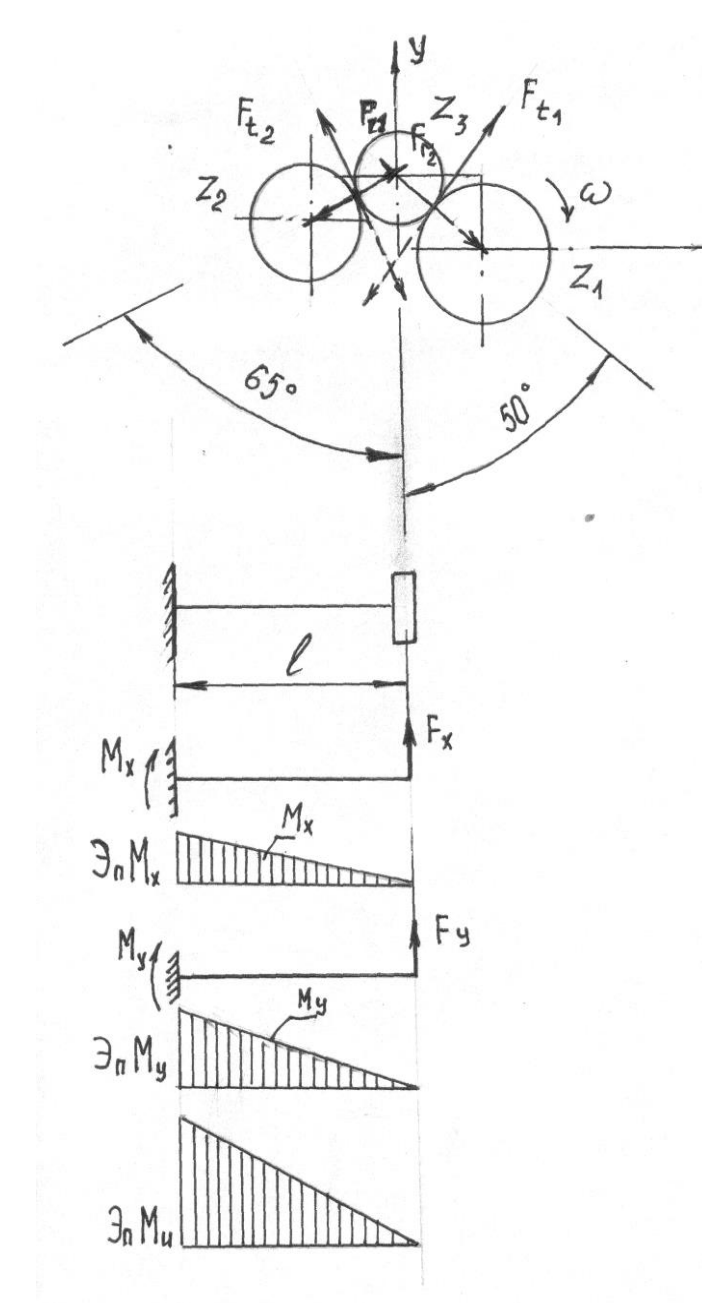

Рисунок 12 - Распределение нагрузки

 $F_{t1x} = F_{t1} \cdot \cos 50^\circ = 1778 \cdot 0,6428 = 1143 \text{ H};$ 

 $F_{r1x} = F_{r1} \cdot \sin 50^\circ = -647 \cdot 0,766 = -496 \,\mathrm{H}$  - направлена против оси х;

 $F_{t2x} = F_{t2} \cdot \cos 65^\circ = -1778 \cdot 0,4226 = -731 \,\text{H}$  - направлена против оси х;

- $F_{r2x} = F_{r2} \cdot \sin 65^\circ = 647 \cdot 0,9135 = 591 \text{ H};$  $F_{t1y} = F_{t1} \sin 50^\circ = 1778 \cdot 0,766 = 1362 \text{ H};$  $F_{t2y} = F_{t2} \sin 65^\circ = 1778 \cdot 0,9063 = 1611 \text{ H};$  $F_{r1y} = F_{r1} \cos 50^\circ = 647 \cdot 0,6428 = 416 \text{ H};$  $F_{r2y} = F_{r2} \cos 65^\circ = 647 \cdot 0,4226 = 273 \text{ H}.$
- 3. Результирующие усилия по осям координат: а) горизонтальных:

$$
F_x = F_{t1x} - F_{r1x} - F_{t2x} + F_{r2x} = 1143 - 496 - 731 + 591 = 507 \text{ H};
$$
  
6) Beptukanshkik:  

$$
F_y = F_{t1y} + F_{t2y} + F_{t2x} + F_{r1y} = 1362 + 1611 + 416 + 273 = 3662 \text{ H}.
$$

4. Изгибающие моменты:

а) в горизонтальной плоскости:  $M_x = F_x \cdot \ell = 507 \cdot 270 = 136890$  Нмм

б) в вертикальной плоскости:  $M_y = F_y \cdot \ell = 3662 \cdot 270 = 988740 \text{ H}$ мм. Результирующий момент:

 $M_{\mu} = \sqrt{M_{x}^{2} + M_{y}^{2}} = \sqrt{136890^{2} + 988740^{2}} = 998161$  HMM.

Квадратичная зависимость для определения  $M_H$  даст нам криволинейную эпюру результирующего изгибающего момента. Поскольку нам интересно знать лишь максимальное значение изгибающего момента, промежуточных вычислений не производим.

5. Допускаемые напряжения, определяемые через предел выносливости  $\sigma_R$ ; при R=0 [14, стр. 10, (1.13)]:

$$
\sigma_R = \frac{\sigma_{-1}}{1 - 0.5(1 - \psi_{\sigma})} : \left[\sigma\right]_H = \frac{\sigma_R \varepsilon \beta K_L}{[s]K_{\sigma}} \text{ , norga}
$$

$$
\left[\sigma\right]_H = \frac{\sigma_{-1} \varepsilon \beta K_L}{[1 - 0.5(1 - \psi_{\sigma})][s]K_{\sigma}},
$$

где  $\sigma_{-1}$  = 255 МПа - предел выносливости материала (сталь 35) [14, стр. 291, табл. 12.13];

 $\sigma_{\rm g}$  = 510 МПа - предел прочности (там же);

 $\varepsilon = 0.8$  - масштабный фактор [14, стр. 276, табл. 12.2] средние значения для диаметров меньше 100мм, для углеродистых сталей:

 $\beta = 0.91$  - коэффициент упрочнения, см. примечания 1 к табл. 12.9 [14, стр. 280] - для чистого обтачивания (найдено интериоляцией);

 $K<sub>1</sub> = 1$  - коэффициент долговечности при неограниченном сроке службы [14, стр. 12, (1.19)];

 $[s] = 2$  - допускаемый запас прочности [13, стр. 271], [14, стр. 275] (коэффициент безопасности);

 $K_{\sigma} = 2$  - эффективный коэффициент концентрации напряжений [13, стр. 270, табл. 16.2], [14, стр. 276, табл. 12.3] для сопряжения участков оси в виде галтели (рисунок 13):

 $\psi_z = 0.03$  - коэффициент, характеризующий чувствительность материала к асимметрии цикла [13, стр. 271], [14, стр. 10, рисунок 1.4, в]:

$$
[\sigma]_H = \frac{255 \cdot 0.8 \cdot 0.91 \cdot 1}{[1 - 0.5(1 - 0.03)]2 \cdot 2} = 90 \text{ M} \text{.}
$$

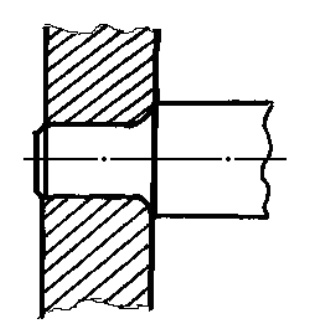

Рисунок  $13 - \Gamma$ алтель

Сравнить с табл. 16.1 [13, стр. 266] и [14, стр. 292, табл. 12.141 для вращающихся осей.

6. Необходимый диаметр оси [14. стр. 275, (12.2)]. [13. стр. 265  $(16.2)!$ 

$$
d = \sqrt[3]{\frac{M_H}{0.1[\sigma]_H}} = \sqrt[3]{\frac{998191}{0.1 \cdot 90}} = 48 \text{ mm}.
$$

Принимаем по ГОСТ 6636-69 из ряда Ra10 [14, стр. 272, табл. 12.11, [6, стр. 326, табл. 13.12] диаметр  $d = 50$ мм:

$$
\sigma_{\scriptscriptstyle H} = \frac{M_{\scriptscriptstyle H}}{W} \leq [\sigma]_{\scriptscriptstyle H}; \quad W = \frac{\pi}{32} d^3 \approx 0.1 d^3;
$$

$$
\sigma_{\scriptscriptstyle H} = \frac{M_{\scriptscriptstyle H}}{0,1d^3} \leq [\sigma]_{\scriptscriptstyle H}.
$$

Вопросы к задачам №№ 3...7

- 1. Требуется ли строгое следование величин межцентрового расстояния встроенных закрытых передач стандартом на названный параметр редукторов?
- 2. Какой геометрический параметр закрытых цилиндрических зубчатых передач определяется расчетом на контактную прочность наравне с межцентровым расстоянием?
- 3. Изменением, какого параметра можно "подтянуть" значение межцентрового расстояния до стандартной величины при заданных числе зубьев  $z_1$ ,  $z_2$  и нормальном модуле m<sub>n</sub>?
- 4. Какими особенностями обладает шевронное колесо?
- 5. В каких передачах надо искать аналогию геометрическому расчету шевронных колес?
- 6. Исходя из каких параметров проектируемой плоскоременной передачи назначают  $\overrightarrow{D_1}$  – диаметр быстроходного шкива? То же для клиноременной....
- 7. Как определить величину вращающего момента по заданной мощности? Достаточно ли знания угловой скорости?
- 8. В каком соотношении с диаметрами шкивов находится межосевое расстояние для плоскоременной (клиноременной) передачи?
- 9. Какое значение для работоспособности передачи имеет число пробелов ремня?
- 10. Как определить окружную силу на шкиве ременной передачи (по величине мощности, вращающего момента)?
- 11. Как определить силу натяжения ветвей ремня в работающей (неработающей) передаче?
- 12. По каким напряжениям ведут проектный расчет фрикционной передачи?
- 13. Передаточное число фрикционной передачи определяют по аналогии с цепными или ременными передачами?
- 14. Как выбрать число зубьев быстроходной звездочки?
- 15. Какие конструкции цепей применяются в сельскохозяйственных машинах?
- 16. В каком диапазоне назначают передаточное число цепной передачи?
- 17. По какому фактору проверяется работоспособность цепи?
- 18. Какое назначение осей?
- 19. Какие леформации испытывают оси?

Задача № 8 Произвести проверочный расчет втулочной муфты (ГОСТ 24246-96) при ее соединении с валами с помощью штифтов, величина передаваемого момента 100 Нм в приводе ленточного транспортера.

Размеры муфты принять по табл. 15.2 [1, стр. 269] по величине расчетного момента, диаметра вала  $d = 30$ мм. Материал сталь 35 (рисунок 14).

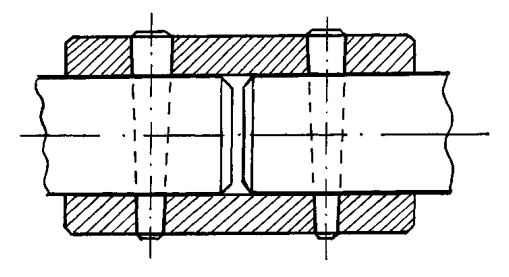

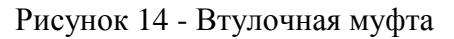

1. Расчетный момент [1, стр. 268, (15.2)], [6, стр. 251]

 $T_n = K_n T_H = 1,25 \cdot 100 = 125$  HM

 $K_p = 1,25$  [1, стр. 268, табл. 15.1], [6, стр. 251, табл. 10.26].

2. Наружный диаметр муфты [1, стр. 269, табл. 15.2]:

 $D = 48$  мм и общая длина  $L = 90$  мм.

3. Диаметр штифта принимаем конструктивно [13, стр. 101, (7.5)], [13, стр. 101]  $d_m = 5$  мм, материал сталь 35. Рис. см. [14, стр. 378], [5, стр. 458, рис. 15.2, а], [1, стр. 272, рис. 15.2].

4. Проверка муфты на кручение [14, стр. 378, (15.2)]:

$$
\tau_{_{\kappa p}} = \frac{T_{p}}{W_{p}} = \frac{125 \cdot 10^{3}}{18380} = 6.8 \text{ M} \text{[a} \prec \prec [\tau]_{\kappa p}.
$$

$$
W_p = 2W = 2\frac{J}{0.5D} = \frac{2}{0.5D} \left(\frac{\pi D^4}{64} - \frac{\pi d^4}{64}\right)
$$
\n
$$
W_p = \frac{\pi}{16D} (D^4 - d^4) = \frac{\pi}{16} D^3 \left(1 - \frac{d^4}{D^4}\right) = \frac{\pi}{16} 48^3 \left(1 - \frac{30^4}{45^4}\right) =
$$
\n= 18380*amu*<sup>3</sup>  
\n[τ]<sub>up</sub> ≈ (0,3...0,4)σ<sub>T</sub> = (0,3...0,4) · 320 = 96...128 MHz.  
\n5. Hypoepax unrdpra in a p e p 31.1.10 F O C C T 23106-78 [5\*, crp. 449  
\n[τ]<sub>up</sub> ≈ (0,3...0,4)σ<sub>T</sub> = (0,3...0,4) · 320 = 96...128 MHz.  
\n6. Oppoepax unrdpra in a p e p 31.2.101  
\n6. Oppoepax inrdpra in a p e p 31.3.101  
\n6. Oppoepax inrdpra in a p e p 32.32 = 80 MHz [13, crp. 101].  
\n
$$
r_{cp} = \frac{\frac{8320}{\pi}}{4} = \frac{2 \cdot 125 \cdot 10^3}{30} = 8320 \text{ H}; \quad z = 2 \cdot \text{uucno unocscorereii } \text{e} \text{p} \text{a}. \qquad \text{for } r_{p} = 17 \text{ in } f = 0.2 \text{ [13, crp. 32]}
$$
\n
$$
r_{cp} = \frac{8320}{4} = \frac{2 \cdot 125 \cdot 10^3}{4} = 8320 \text{ H}; \quad z = 2 \cdot \text{uucno unocscorereii } \text{e} \text{p} \text{a}. \qquad \text{for } r_{p} = 17 \text{ in } f = 0.2 \text{ [13, crp. 32]}
$$
\n
$$
r_{p} = [T]; \quad f = 0.2 \text{ [13, crp. 32]}
$$
\n
$$
r_{p} = [T;
$$

$$
[\tau]_{\kappa p} \approx (0,3...0,4)\sigma_T = (0,3...0,4) \cdot 320 = 96...128 \text{ M} \text{ and}
$$

5. Проверка штифта на срез [13, стр. 101]:

$$
\tau_{cp} = \frac{F}{z \frac{\pi d_m^2}{4}} \leq [\tau]_{cp}.
$$

8320 30  $=\frac{2T_p}{1}=\frac{2\cdot 125\cdot 10^3}{20}$ *d T*  $F = \frac{24 p}{I} = \frac{2.123 \cdot 10}{20} = 8320 \text{ H}; \quad z = 2 \text{ -}$ число плоскостей среза.

$$
\tau_{cp} = \frac{8320}{2 \cdot \frac{\pi \cdot 5^2}{4}} = 213 \text{ M} \text{Pi} \approx [\tau]_{cp}.
$$

$$
[\tau]_{cp} = 0.25 \sigma_T = 0.25 \cdot 32 = 80 \text{ M} \Pi a [13, \text{crp. } 101].
$$

6. Определить диаметр штифта [13, стр. 101, (7.5)]:

$$
d_{u} = 1.13 \sqrt{\frac{F}{z[\tau]_{cp}}} = 1.13 \sqrt{\frac{8320}{2 \cdot 80}} = 8.2
$$
MM.

Видимо, следует увеличить диаметр вала, тогда с уменьшением окружной силы уменьшится и *dш* .

#### **Задача № 9**

1. Выбрать продольно - свертную муфту для передачи номинального момента *Т* = 100 Нм при спокойной нагрузке и произвести проверочный расчет [5, стр. 459].

1.1. По ГОСТ 23106-78 [5\*, стр. 449, табл. 14.3] принимаем муфту при  $[T] = 120$  Нм, диаметр вала  $d = 28$  мм, наружный диаметр муфты  $D = 105$  мм, размер болтов M12, количество болтов - 4, материал сталь 35 [5\*, стр. 448].

Расчет сводится к определению напряжений растяжения болтов от силы затяжки (как в клеммовом соединении).

1.2. Усилие затяжки болта [5\*, стр. 448]:

$$
F_s \ge \frac{2T_p}{fzd} = \frac{2 \cdot 120 \cdot 10^3}{0.2 \cdot 4 \cdot 28} = 10700 \text{ H};
$$

$$
T_p = [T];
$$
  $f = 0.2$  [13, crp. 327, raón. 19.1].

1.3. Расчетное напряжение [5\*, стр. 448]:

$$
\sigma_p = \frac{1.3F_s}{\frac{\pi d_1^2}{4}} = \frac{1.3 \cdot 10700}{\frac{\pi \cdot 10.1^2}{4}} = 150.0 \text{ M} \text{ [a} \prec [\sigma]_p = 160 \text{ H/m}^2.
$$

 $d_1 = 10,106$  мм [14, стр. 52, табл. 4.2] (для резьбы M12);  $[\sigma]_p = 0.5 \sigma_T = 160 \text{ M}$ Ta.

2. Для того же случая подобрать муфту с плавающим сухарем [5\*, стр. 451, рис. 14.7; стр. 453, табл. 14.5] при номинальном моменте  $T = 100$  Нм и спокойной нагрузке расчетный момент  $T_p = 120$  Нм.

\_\_\_\_\_\_\_\_\_\_\_\_\_\_\_\_\_\_\_\_\_\_\_\_\_\_\_\_\_\_\_\_\_\_\_\_\_\_\_\_\_\_\_\_\_\_\_\_\_\_\_\_\_\_\_\_\_\_ 5\* - выше условились под этим номером читать: Проектирование механических передач / Под ред. С.А. Чернавского., М.: Машиностроение. 1976.

Размеры сухаря: *b* = 70 мм; *h* = 25 мм[5\*, стр. 453, табл. 14.5].

2.1. Допускаемое давление

$$
[p] = 10 \text{ M} \text{Ra}.
$$

2.2. Наибольшее давление на рабочих поверхностях [5\*, стр. 452]:

$$
p = \frac{T_p}{\frac{hb^2}{6}} = \frac{6.120 \cdot 10^3}{25.70^2} = 5.9 \text{ M} \text{ a} \prec [p].
$$

**Задача № 10** В приводе станка установлена масляная многодисковая фрикционная муфта для передачи мощности  $P = 3.1 \text{ kBr}$ при числе оборотов  $n = 570$  мин<sup>-1</sup>. Диаметр вала  $d = 40$  мм. Материал дисков – сталь 65Г с закалкой до твердости *HRC*60 . Муфта работает при переменной нагрузке с числом включений  $t \leq 180$  в час.

Определить число ведущих и ведомых дисков; необходимое усилие сжатия дисков для включения муфты, проверить муфту на износостойкость [14, стр. 391, рис. 15.14].

1. Определяем размеры муфты по эмпирическим зависимостям [14, стр. 390]:

- внутренний диаметр диска:

$$
D_1 = (1,5...2)d = (1,5...2)40 = 60...80
$$
MM;

- наружный диаметр диска:

 $D = (1,5...2)D_1 = (1,5...2)80 = 120...160$  MM. Принимаем  $D = 120$ *мм*.

2. Средний диаметр рабочей части дисков [14, стр. 392]:

$$
D_m = \frac{D + D_1}{2} = \frac{120 + 80}{2} = 100
$$
MM.

3. Средняя окружная скорость дисков [14, стр. 392]:

$$
v_m = \frac{\pi D_m \cdot n}{60} = \frac{\pi \cdot 100 \cdot 570}{60} = 3.7 \text{ m/c}.
$$

4. Величина расчетного допускаемого давления [14, стр. 392]:

 $[q] = [q_0]K_vK_zK_M = 0.6 \cdot 0.9 \cdot 0.98 \cdot 0.65 = 0.344$  MIIa,

где  $[q_0] = 0,6$  МПа - максимальное допускаемое давление [14, стр. 393, табл. 15.5], [1, стр. 291, табл. 15.13];

 $K_v = 0.9$  - коэффициент, зависящий от скорости  $v_m$ ;

 $K_z = 0.98$  - коэффициент, зависящий от ожидаемого числа дисков;

 $K_m = 0.65$  - от числа включений в час (>90)

[14, стр. 392...393, табл. 15.5...15.6].

Примечание: здесь приведен расчет по учебному пособию [14], в пособии [1] принята методика более рациональная.

5. Число пар трения поверхностей трения [14, стр. 392 (15.15)]:

$$
z = \frac{12T_p}{\pi (D^3 - D_1^3) f[q]} \leq [z]
$$

,

где  $T_p = KT_{HOM} = K = 1.7 \frac{3.1 \text{ R}}{1.2 \text{ R}} = 87.8$ 60  $1,7\frac{3,1\cdot10^{3}}{1}$  $= KT_{HOM} = K \frac{P}{\omega} = 1.7 \frac{3.1 \cdot 10^3}{60} =$  $T_p = KT_{HOM} = K \frac{P}{r} = 1.7 \frac{3.1 \cdot 10^3}{60} = 87.8$  Hm [5, crp. 457, (15.2)], [6, стр. 251], [14, стр. 376, (15.1)];

 $K = 1.7$  - коэффициент режима [5, стр. 457, (15.1)], [14, стр. 377, табл. 15.2]:

$$
T_{HOM} = \frac{P}{\omega}; \quad \omega = \frac{\pi \cdot n}{30} = \frac{\pi \cdot 570}{30} = 60 \text{ c}^{-1}
$$

$$
z = \frac{12 \cdot 87,8 \cdot 10^3}{\sqrt{100}} = 10.9.
$$

$$
\pi(120^3 - 80^3)0,06 \cdot 0,344
$$

Принимаем  $z = 12$  [14, стр. 392].  $f = 0.06$  - коэффициент трения [1, стр. 291, табл. 15.13], [14, стр. 390, табл. 15.4];  $[z] \le 25...30$  [14, crp. 392].

Принимаем количество ведущих дисков:

$$
z_1 = 0.5z = 0.5 \cdot 12 = 6
$$

и ведомых  $z_2 = 0.5z + 1 = 0.5 \cdot 12 + 1 = 7$  [14, стр. 392].

6. Осевое усилие для включения муфты [14, стр. 392 (15.6)]:

$$
F_a = \frac{3T_p}{D^3 - D_1^3} \leq [F_a],
$$
  

$$
D^2 - D_1^2 fz
$$

$$
\text{rate } [F_a] = [q] \frac{\pi}{4} (D^2 - D_1^2) = 0,423 \frac{\pi}{4} (120^2 - 80^2) = 2820 \text{ H}
$$

$$
F_a = \frac{3 \cdot 87,8 \cdot 10^3}{120^3 - 80^3} = 1500 \text{ H} \prec [F_a].
$$
  
 
$$
\frac{120^3 - 80^3}{120^2 - 80^2} = 1500 \text{ H} \prec [F_a].
$$

7. Фактическое давление на дисках [13, стр. 328 (19.11)]:

$$
q = \frac{8K_{cu}T_{HOM}}{\pi(D^2 - D_1^2)D_m f z} \leq [q].
$$

Примем условно  $T_p = K_{cu}$ .  $T_{HOM} = 87.8$  Нм.

$$
q = \frac{8.87,8.10^3}{[\pi \cdot (120^2 - 80^2)100 \cdot 0.06 \cdot 12]} = 0,132 \text{ M} \text{ a} \prec [q]
$$

Удовлетворяет условию износостойкости.

Задача № 11 Рассчитать коническую фрикционную предохранительную муфту, встроенную в червячный редуктор механизма вращения поворотного крана.

Вращающий момент на валу червячного колеса  $T_{\text{m}}$  = 35000 Нмм, число оборотов вала  $n = 90$  мин<sup>-1</sup>, диаметр вала червячного колеса  $d = 40$  мм, пусковой момент  $T<sub>n</sub> = 1.7T$ . Материал наружного конуса - чугун С418, материал внутреннего конуса - сталь 35 (рисунок 15).

Определить размеры фрикционной поверхности и рассчитать пружину.

1. Момент буксования муфты:

$$
T_p = 1.1T_n = 1.1 \cdot 1.7T = 1.1 \cdot 1.7 \cdot 35000 = 65500
$$
 HMM.

Момент трения должен быть равен или больше расчетного  $T_p$  [1, стр. 290], [5, стр. 483].

Принимаем аварийный момент на 10% выше пускового.

2. Средний диаметр муфты из конструктивных соображений [14, стр. 3951:

$$
D_m = (1,5...4)d = (1,5...4)40 = 60...160
$$
MM.

Принимаем  $D_m = 120$  мм.

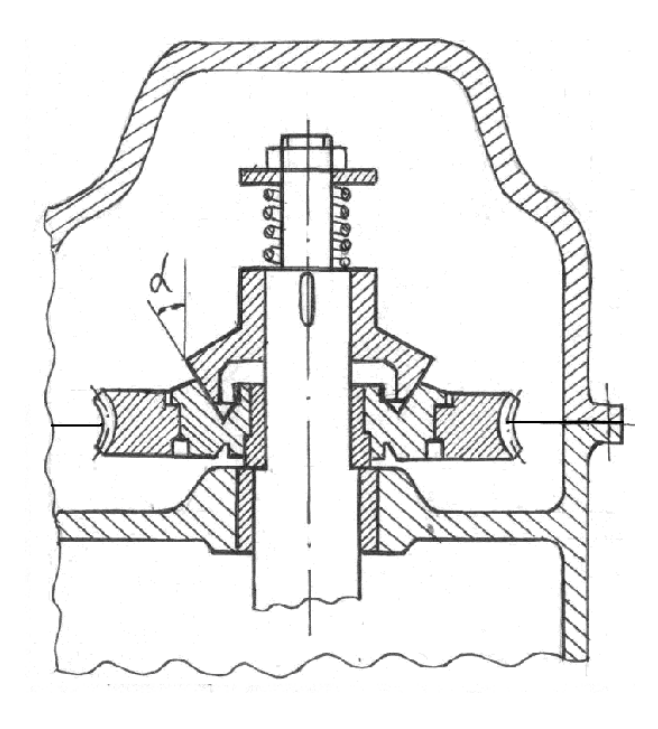

Рисунок 15 - Коническая фрикционная предохранительная муфта.

3. Допускаемое удельное давление и средняя окружная скорость [14, стр. 392, 393, табл. 15.5]:

$$
v_m = \frac{\pi D_m \cdot n}{60 \cdot 1000} = \frac{3,14 \cdot 120 \cdot 90}{60 \cdot 1000} = 1,16 \,\mathrm{m/c}
$$

 $[q_0] = 0,4$  МПа - максимальное значение допускаемого давления [13, стр. 327, табл. 19.1].

4. Расчетная величина допускаемого давления.

При  $K_v \approx 1$ , что возможно при  $v_m \le 2.5$ м/с [14, стр. 393, табл. 15.6]:

$$
[q] = [q_0] \cdot K_v = 0.4 \cdot 1 = 0.4
$$
 M\Pia.

5. Ширина рабочей поверхности [14, стр. 395, (15.17)]:

$$
b = \frac{2 \cdot T_p}{\pi D_m^2 [q] f} = \frac{2 \cdot 65500}{\pi \cdot 120^2 \cdot 0.4 \cdot 0.07} = 104 \text{ mm}
$$

 $f = 0.07$  [14, стр. 390, табл. 15.4].

При величине среднего диаметра  $D_m = 120$ мм ширина рабочей поверхности  $b = 100$  мм явно не может быть принята. Из конструктивных соображений увеличиваем  $D_m$  до 180мм.

Tor<sub>A</sub>a

\n
$$
b = \frac{2.65500}{\pi \cdot 180^2 \cdot 0.4 \cdot 0.07} = 46 \, \text{MM}.
$$

Проверим полученную величину по соотношению  $\psi = \frac{b}{D_{m}}$ [14, crp. 395], [5, crp. 482]  $\psi = (0.15...0.25)$ .

$$
b = (0.15...0.25)D_{v} = (0.15...0.25)180 = 27...45
$$
 MM.

Полученные результаты могут быть приняты за окончательные.

## 6. Усилие включения муфты [14, стр. 395, (15.19)]:

$$
F_{\text{ex1}} = \frac{2T_p}{D_m} \left( \frac{\sin \alpha}{f} + \cos \alpha \right) = \frac{2.65500}{180} \left( \frac{\sin 12^0}{0.07} + \cos 12^0 \right) = 2630 \,\text{H}.
$$
  

$$
\alpha = 12^0 \,\text{[14, crp. 395]}.
$$

7. Проверим муфту на нагрев [14, стр. 399, (15.20)]:

$$
qv_m = \frac{4 \cdot F_{\text{acc1}} D_m \cdot n}{60 \cdot 1000 (D_1^2 - D_2^2)} \le [qv] = 5.0 \text{ M} \text{Ta} \cdot \text{m/c}
$$

$$
\text{rate } D_1 = D_m + \frac{b}{2} \sin \alpha = 180 + \frac{46}{2} 0,208 = 184,8 \text{ mm}
$$

Принимаем  $D_1 = 185$  мм [6, стр. 326, табл. 13.15].

$$
D_2 = D_m - \frac{b}{2}\sin\alpha = 180 - \frac{46}{2}0,208 = 175,2 \text{ mm}.
$$

Принимаем  $D_2 = 175$  мм [6, стр. 326, табл. 13.15].

$$
qv = \frac{4 \cdot 2630 \cdot 180 \cdot 90}{60 \cdot 1000(185^2 - 175^2)} = 0,76 \text{ M} \text{a} \cdot \text{m/c} \prec [qv]
$$

Заключение: принятые размеры муфты обеспечивают работоспособность муфты.

8. Производим расчет пружины.

Диаметр проволоки [13, стр. 336, (20.2)]:

$$
d = 1.6 \sqrt{\frac{kcF_{\text{ext}}}{[\tau]_K}}.
$$

При диаметре вала  $d = 40$  мм внутренний диаметр пружины может быть принят 45мм.

Принимаем индекс пружины с=10 [13, стр. 335].

Тогда  $k = 1,14$  [13, стр. 336] – коэффициент, учитывающий кривизну витков.

 $[\tau]_K$  = 560 МПа [14, стр. 99] – допускаемое напряжение:

$$
d = 1.6 \sqrt{\frac{1.14 \cdot 10 \cdot 2630}{560}} = 11.7 \text{ mm}.
$$

Уточняем величины, входящие в формулу.

При  $d = 6...12$  рекомендуется брать  $c = 4...9$  [13, стр. 335]. Тогда при  $d = 12$ мм и внутреннем диаметре пружины

$$
D_e = 45
$$
 MM  $D = D_e + d = 45 + 12 = 57$  MM  $c = \frac{D}{d} = \frac{57}{12} \approx 5$ .

При этом  $k = 1,29$ .

$$
d = 1,6\sqrt{\frac{1,29 \cdot 5 \cdot 2630}{560}} = 8,65 \text{ nm}.
$$

Принимаем 
$$
d = 10
$$
мм.

9. Средний диаметр [13, стр. 336, (20.3)]:

 $D = cd = 5.10 = 50$ мм. При этом внутренний диаметр  $D_e = D - d = 40$  MM.

Для обеспечения зазора с валом принимаем  $D_e = 44$  мм.

Тогда 
$$
D = D_e + d = 44 + 10 = 54
$$
мм:

$$
c = \frac{D}{d} = \frac{54}{10} = 5,4.
$$

Напряжения кручения [13, стр. 336, (20.1)]:

$$
\tau_K = \frac{8kcc_{\text{g}_{KI}}}{\pi d^2} \leq [\tau]_K;
$$

$$
\tau_K = \frac{8 \cdot 1,29 \cdot 5,4 \cdot 2630}{\pi \cdot 10^2} = 467 \text{ M} \Pi a \prec [\tau]_K = 560 \text{ M} \Pi a.
$$

10. Число рабочих витков пружины. Конструктивно принимаем длину пружины  $\ell_n = 70$ мм:

$$
n = \frac{\ell_n - 2d}{d + \delta} = \frac{70 - 2 \cdot 10}{10 + 1} = 4,6.
$$

 $\delta$  = 1 - зазор между витками.

**Задача № 12** Фланцевая муфта по ГОСТ 20761-96 соединяет концы валов диаметром  $d = 80$ мм. Муфта передает вращающий момент  $T = 3000$  Нм, установлена в приводе цепного транспортера, работающего при переменной нагрузке. Диаметр окружности, на которой установлены оси болтов *dт* 220 мм. Фланцы полумуфт соединены 4 болтами М16. Проверить болты на прочность при условии – болты поставлены в отверстия без зазора (диаметр стержня болта *d<sup>С</sup>* 17 мм), материал – сталь 35 (болты) [13, стр. 314, рис. 19.2], [14, стр. 379]; – болты поставлены в отверстия с зазором, материал – Ст3.

1. Болты, поставленные без зазора, работают на срез.

1.1. Предел текучести для стали 35

 $\sigma_T$  = 320 M<sub>II</sub>a.

1.2. Допускаемые напряжения на срез болтов [13, стр. 88, (6.38)]:

$$
[\tau]_c = (0, 2...0, 3)\sigma_T = (0, 2...0, 3)320 = 64...96
$$
 M\Pi a;

$$
[\tau]_c = 80 \text{ M}\Pi a.
$$

1.3. Расчетный момент, передаваемый муфтой [5, стр. 457, табл. 15.1]:

$$
T_p = T \cdot K_p = 3000 \cdot 1.7 = 5100
$$
 Hm,

*Кр* 1,7 при переменной нагрузке [14, стр. 377, табл. 15.2], [5, стр. 457, табл. 15.1].

1.4. Окружная сила, срезающая болт [14, стр. 379, (15.4)]:

$$
F = \frac{2T_p}{zd_m} = \frac{2 \cdot 5100}{4 \cdot 0.22} = 11600 \text{ H}.
$$

1.5. Расчетное напряжение среза [13, стр. 86, (6.33)]:

$$
\tau_c = \frac{F}{\frac{\pi d_c^2}{4}} \leq [\tau]_C;
$$
  

$$
\tau_c = \frac{4 \cdot 11600}{\pi \cdot 17^2} = 52 \text{ M} \text{ a } \prec \prec [\tau]_c = 80 \text{ M} \text{ a}.
$$

2. Болты, поставленные в отверстия с зазором.

2.1. Необходимая сила затяжки болта [14, стр. 378, (15.3)]:

$$
F_{\text{sam}} = \frac{2T_p}{d_m \cdot z f} = \frac{2 \cdot 5100}{0,22 \cdot 4 \cdot 0,2} = 58000 \text{ H};
$$

*dт* принимается равным среднему диаметру кольцевой поверхности трения.

 $f = 0,2$  [1, стр. 291, табл. 15.13], [13, стр. 86].

Для болтов М16 [*Fзат*] 7,5 кН. В нашем случае необходимо принять болты М36 [13, стр. 88, табл. 6.3].

Можно увеличить число болтов и даже перейти на легированную сталь.

При  $z = 4$ , М36, Ст3,  $d_1 = 31,67$  - внутренний диаметр резьбы [14, стр. 52, табл. 4.2]:

$$
\sigma_p = \frac{1,3F_{\text{sam}}}{\frac{\pi d_1^2}{4}} = \frac{1,3.58 \cdot 10^3}{\pi \cdot 31,67^2} = 95,7 \text{ M} \text{ a } < [\sigma]_p.
$$

$$
[\sigma]_p = \frac{\sigma_r}{[s]} = \frac{220}{2} = 110 \text{ M} \text{ a}.
$$

 $\sigma$ <sub>T</sub> = 220 МПа [14, стр. 291, табл. 12.13]; [*s*] 2 [14, стр. 66, табл. 4.5] – для неконтролируемой затяжки.

**Задача № 13** В приводе подъемника электродвигатель соединен с редуктором муфтой МУВП. Мощность электродвигателя  $P = 1.7$  к $B$ т при угловой скорости  $\omega = 299$  рад/с. Диаметры валов электродвигателя и редуктора  $d = 18$ мм. Подобрать муфту и проверить пальцы и резиновые втулки на прочность.

Подъемник работает при ударной нагрузке.

1. Вращающий момент на валу электродвигателя [13, стр. 112,  $(9.5)$ :

$$
T_H = \frac{P}{\omega} = \frac{1.7 \cdot 10^3}{299} = 5.7 \text{ Hm}.
$$

2. При ударной нагрузке  $K_p = 4$  [5, стр. 457, (15.1)], [14, стр. 377, табл. 15.2].

3. Расчетный момент [5, стр. 457, (15.2)], [6, стр. 251], [14, стр. 376]:

$$
T_p = T_H K_p = 5.7 \cdot 4 = 22.8
$$
 Hm.

4. По ГОСТ 21424-93 [1, стр. 281, табл. 15.2], [14, стр. 416] выбираем муфту МУВП-18 с размерами [14, стр. 418]:

$$
d = 18
$$
 mm,  $D = 80$  mm,  $D_1 = 52$  mm,  $(R = 26)$  -  $\mu$ namerp

окружности, проходящей через центры пальцев (в разных источниках имеет место разночтение).

$$
\ell_n = 19 \text{ mm}, \quad d_n = 10 \text{ mm}
$$
°  
соответственно длина и диаметр пальца.

 $\ell_{\epsilon}$  = 15 мм - длина втулки;  $z = 4$  - число пальцев;  $[T] = 32$  H<sub>M</sub>.

5. Проверяем пальцы на изгиб [13, стр. 321, (19.7)]:

$$
\sigma_{H}=\frac{T_{p}\ell_{n}}{0,1d_{n}^{3}\cdot zD_{1}}\leq[\sigma].
$$

$$
\sigma_{H} = \frac{22.8 \cdot 10^{3} \cdot 19}{0.1 \cdot 10^{3} \cdot 4 \cdot 52} = 18.5 \text{ M} \text{ and } \langle [\sigma]_{H} = 70 \text{ M} \text{ and } [13, \text{crp. 321}].
$$

6. Проверка резиновой втулки на смятие [13, стр. 321, (19.6)]:

$$
\sigma_{c_M} = \frac{2T_p}{zD_1 \cdot \ell_s \cdot d_n} \leq [\sigma]_{c_M};
$$

$$
\sigma_{\text{cm}} = \frac{2 \cdot 22.8 \cdot 10^3}{4 \cdot 52 \cdot 15 \cdot 10} = 1.31 \text{ M} \text{ and } \prec [\sigma]_{\text{cm}} = 2 \text{ M} \text{ and } [13, \text{ crp. } 321].
$$

**Задача № 14** Рассчитать упругую муфту постоянной жесткости, встроенную в зубчатое колесо [5, стр. 468, рис. 15.12], номинальная передаваемая мощность *Р* = 75 кВт, *n* = 730 об/мин, максимальный момент  $T_{max} = 1.6T_{max}$ .

1. Диаметр вала  $d_e$  из расчета на кручение при пониженном  $[\tau]_K = 15$  M<sub>II</sub>a:

$$
d_e = \sqrt[3]{\frac{T_{\text{non}}}{0.2[\tau]_K}} = \sqrt[3]{\frac{980 \cdot 10^3}{0.2 \cdot 15}} = 70 \text{ nm};
$$
  

$$
\omega = \frac{\pi n}{30} = \frac{\pi \cdot 730}{30} = 76.5 \text{ c}^{-1};
$$
  

$$
T_{\text{non}} = \frac{P}{\omega} = \frac{75 \cdot 10^3}{76.5} = 980 \text{ Hm} = 980 \cdot 10^3 \text{ Hm}.
$$

2. Примем [5, стр. 469]:

$$
D_0 = 5d_e = 5 \cdot 70 = 350 \text{ nm}.
$$

3. Номинальное окружное усилие при  $m = 8$  на каждую пружину:

$$
F_t = \frac{2T_{\text{max}}}{zD_0} = \frac{2.980 \cdot 10^3}{8.350} = 700 \,\text{H};
$$

$$
F_{\text{max}} = 1.6F_t = 1.6 \cdot 700 = 1120 \,\text{H}.
$$

4. Выбираем проволоку пружинную 1-го класса [5, стр. 487]

$$
\sigma
$$
<sub>e</sub> = 1450 M\Pi a

5. Диаметр проволоки [13, стр. 336, (20.2)] и [5\*, crp. 487 из (15.1)]  
при 
$$
c = \frac{D}{d} = 5
$$
 и  $R = \frac{4c+2}{4c-3}$  [5\*, crp. 488, (15.2)].  
 $k = \frac{4 \cdot 5 + 2}{4 \cdot 5 - 3} = 1,3$  см. также [13, crp. 336];  
[ $\tau$ ] = 0,4 $\sigma_e$  [5\*, crp. 488];  
[ $\tau$ ] = 0,4 · 1450 = 580 MIIa, cm. также [14, crp. 99, raón. 6.1]:  
 $d = 1,6\sqrt{\kappa cF_{\text{max}}/[\tau]} = 1,6\sqrt{1,3 \cdot 5 \cdot 1120/580} = 5,7$  MM.

Примем диаметр  $d = 6$  мм, см. также [14, стр. 112, табл. 6.5].

6. Назначаем число рабочих витков пружины  $n = 6$ : добавляем торцевые витки (поджатые и сошлифованные) с каждой стороны по 0,75; всего витков  $n_0 = 6 + 2 \cdot 0,75 = 7.5$ .

7. Минимальная высота пружины, сжатой до соприкосновения витков [5<sup>\*</sup>, стр. 489]; [5, стр. 489, (16.3)]:

$$
H_{\min} = (n_0 - 0.5)d = (7.5 - 0.5) \cdot 6 = 42 \text{ nm}.
$$

8. Расчетная высота  $H_p = H_{min} + s \cdot n = 42 + 1 \cdot 6 = 48$  мм. Минимальный зазор при наибольшей нагрузке:  $s \approx (0,1...0,2)d \approx 1$ *MM*.

9. Высота свободной пружины при увеличении рабочей высоты Н<sub>р</sub> на величину осадки  $\lambda$  под максимальной нагрузкой [5, стр. 489,  $(16.3)$ :

$$
H_0 = H_p + \lambda_{\text{max}} = 48 + \frac{8F_{\text{max}}D^3n}{d^4\zeta} = 48 + \frac{8 \cdot 1120 \cdot 30^3 \cdot 6}{6^4 \cdot 8 \cdot 10^4} = 63 \text{ mm}
$$

10. Пружины с большой относительной высотой  $H_0/D \geq 2.6$  надо проверить на устойчивость. В данном случае  $H_0/D = 63/30 = 2.1$ меньше критического, устойчивость пружины обеспечена.

11. По максимальной осадке пружины под полной нагрузкой определяем угол относительного поворота:

$$
\varphi_{\text{max}} = \frac{2\lambda_{\text{max}}}{D_0} = \frac{2 \cdot 15}{350} = 0,086 \text{ pad.}
$$

12. Жесткость муфты:

$$
C = \frac{T_{\text{max}}}{\varphi_{\text{max}}} = \frac{1.6 \cdot 980 \cdot 10^3}{0.086} = 1.82 \cdot 10^7 \text{ H}_{\text{MM}}\text{/pag}.
$$

Задача №15 Рассчитать сварной шов соединения трубы  $d = 140$  мм с толщиной стенки  $s = 5$  мм. Нагрузка статическая.  $T_K = 10000$  Нм,  $M_H = 7000$  Нм. Материал трубы Ст3. Сама труба рассчитана по  $[\sigma]_n = 157$  МПа. Сварка ручная электродом Э-42 (рисунок 16).

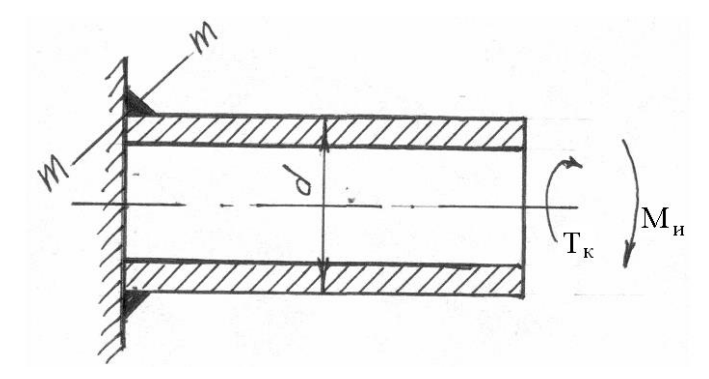

Рисунок – 16 - Схема сварного соединения

Обозначив высоту катета сварного шва *К* и ширину площадки среза *t*, проведем необходимые вычисления.

1 Напряжение от крутящего момента [14,стр. 29, (2.9)]:

$$
\tau = \frac{2T_{\kappa}}{0.7K\pi d^2} = \frac{2 \cdot 10000 \cdot 10^3}{0.7K \cdot \pi \cdot 140^2} = \frac{465}{K}
$$
 MIIa.

Площадь среза 
$$
0,7K\pi d_{cp}
$$
 и  $d_{cp} \approx d$ ;  $t = 0,7K$ .

2 Напряжения от изгиба:

$$
\tau_{H} = \frac{M_{H}}{W} = \frac{4M_{H}}{0.7K\pi d^{2}} = \frac{4 \cdot 7000 \cdot 10^{3}}{0.7K\pi \cdot 140^{2}} = \frac{650}{K} \text{ M} \text{m}.
$$
  

$$
W = \frac{\pi}{4} d_{cp}^{2} t; \quad d_{cp} \approx d; \quad t = 0.7K; \quad d_{cp} = (d + 0.7K) \approx d.
$$

Можно считать, что напряжения от кручения равномерно распределены по кольцевой площадке разрушения шва, равной  $0,7K\pi d$ <sub>cp</sub>.

Напряжения  $\tau_k$  и  $\tau_{\mu}$  в сечении  $m-m$  взаимно перпендику-

лярны:  $\tau_{K}$  перпендикулярны плоскости чертежа, а  $\tau_{H}$  - лежат в плоскости чертежа, поэтому:

$$
\tau = \sqrt{\tau_K^2 + \tau_H^2} = \frac{1}{K} \sqrt{465^2 + 650^2} = \frac{800}{K} \leq [\tau],
$$

где  $[\tau] = 0,6[\sigma]_p = 0,6.157 = 94$  МПа [13, стр. 53]. Находим  $\lvert \tau \rvert$ 8,5 94  $K = \frac{800}{\left[\tau\right]} = \frac{800}{94} = 8,5$  мм.

Отметим, что для принятой конструкции шва, при условии равнопрочности шва и трубы, требуется  $K \succ s$ . Более совершенное соединение – стыковым швом с разделкой кромок.

**Задача №16** Рассчитать болты крепления стойки к бетонному основанию при следующих данных: на стойку действуют сила  $Q = 20$  кН под углом  $\alpha = 60^{\circ}$  к горизонту, высота стойки  $h = 300$  мм, расстояние между осями болтов  $\ell = 350$  мм, число болтов  $z = 4$ . Коэффициент запаса по сдвигу 1,2 (20%) (рисунок 17) [13, стр.94].

1 Нагрузка на болт для уравновешивания отрывающей силы  $Q \sin \alpha$ :

$$
F_1 = \frac{Q \sin \alpha}{z} = \frac{20 \sin 60^0}{4} = 4,33 \text{ kH}.
$$

2. Нагрузка на болт для создания силы трения, уравновешивающей сдвигающую силу  $Q \cos \alpha$ :

$$
F_2 = \frac{1,2Q\cos\alpha}{f z} = \frac{1,2\cdot 20\cdot 0,500}{0,15\cdot 4} = 20,0 \text{ kH}.
$$

3 Нагрузка на болты, уравновешивающая опрокидывающий мо-

мент [13, стр. 94]:

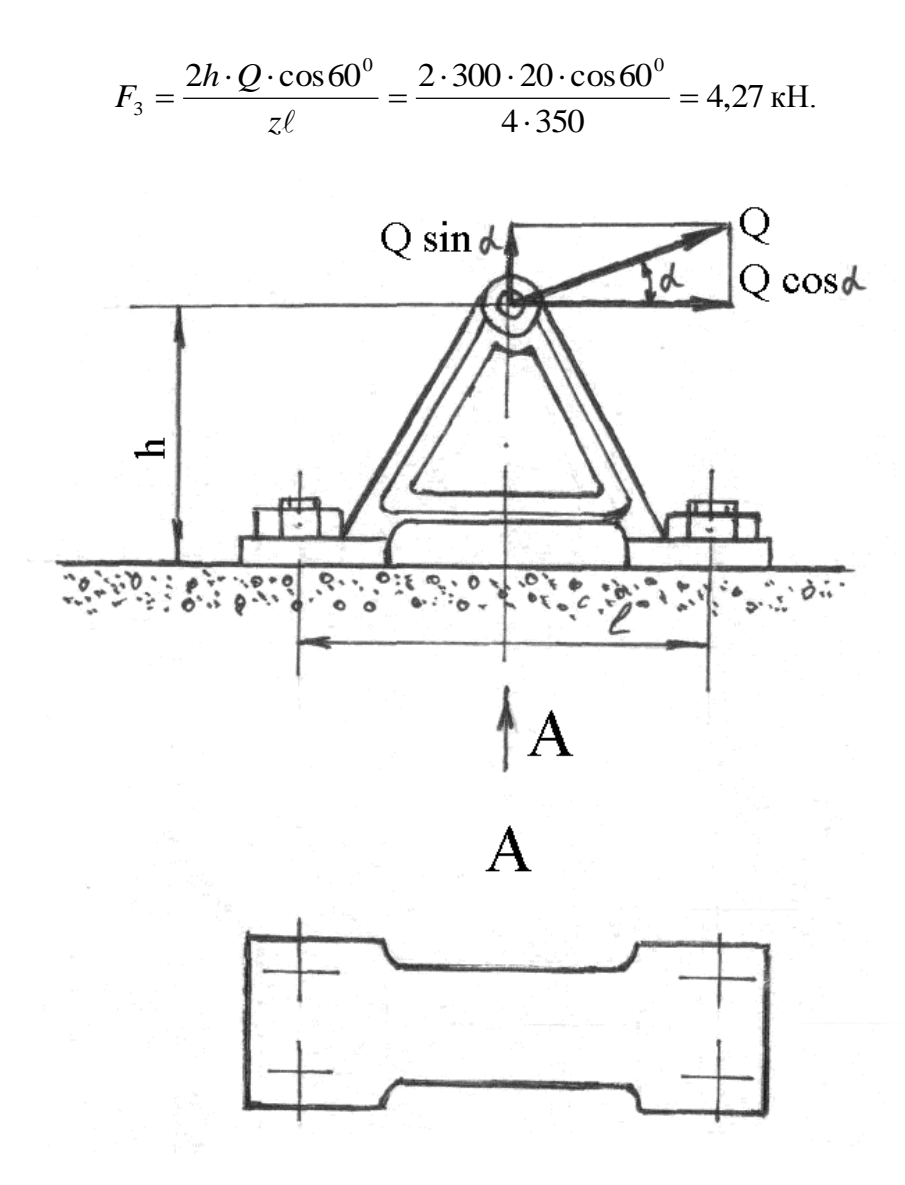

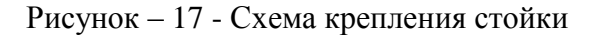

4 Суммарная нагрузка на болт:

$$
F = F_1 + F_2 + F_3 = 4,33 + 20 + 4,27 = 28,6 \text{ kH}.
$$

5 Для напряженного резьбового соединения расчетная сила

$$
F_p = 1.3F.
$$

6 Внутренний диаметр болта находим расчетом на растяжение [13, стр. 82, (6.21)]:

$$
d_1 = \sqrt{\frac{4 \cdot 1.3F}{\pi [\sigma]_p}} = \sqrt{\frac{4 \cdot 1.3 \cdot 28600}{\pi \cdot 100}} = 21.8 \text{ mm}.
$$

Для затянутых болтов 
$$
[\sigma]_p = \frac{\sigma_r}{[s]}
$$
 [13, crp. 87, (6.37)];

$$
[s] = 2...3 [13, crp. 87, ra6\pi. 6.2];
$$

$$
\sigma_T = 240 \text{ M} \text{ a [14, crp. 7, ra6\pi. 1.1];}
$$

$$
[\sigma]_p = \frac{\sigma_T}{[s]} = \frac{240}{2...3} = 80...120 \text{ M} \text{ a.}
$$

Примем  $[\sigma]_p = 100$  МПа.

По внутреннему диаметру резьбы по ГОСТ принимаем номинальный диаметр М27, для которого  $d_1 = 23.75 > 21.8$ . Допустимая осевая нагрузка на болт (Ст3) при неконтролируемой затяжке составляет 33кН > *F* = 28,6кН [13, стр. 88, табл.6.3], [14, стр. 66, табл.4.6]

**Задача № 17** Выбрать по ГОСТу призматическую шпонку для соединения шестерни с валом (рисунок 18) и проверить шпоночное соединение на прочность. Материал шестерни – сталь 40Х; материал шпонки – сталь 45 нормализованная.

Передаваемый момент Т = 150 Нм. Передача работает с большими толчками.

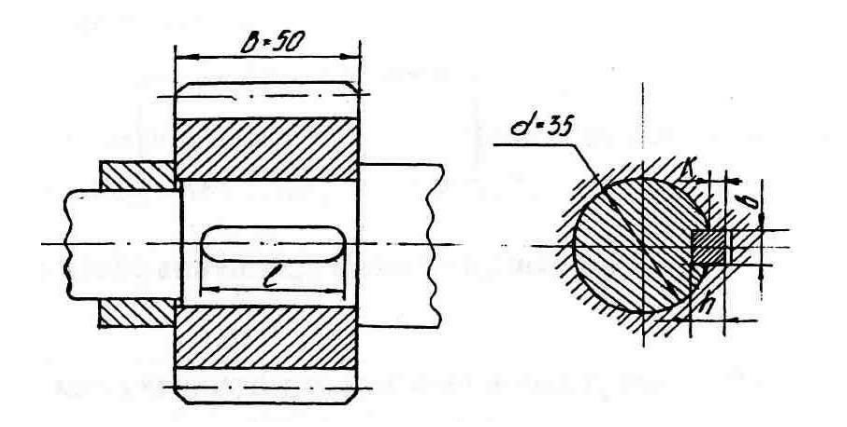

Рисунок 18 – Шпоночное соединение

1 По ГОСТ 23360-78\* [6, стр.449, табл. К42] выбираем шпонку призматическую обыкновенную размерами  $b = 10$ ;  $h = 8$ ; длину шпонки *l* выбираем из ряда, приведенного в табл. ГОСТа так, чтобы она была меньше ширины шестерни; принимаем  $l = 40$  мм. Расчетная длина шпонки

$$
l_p = l - b = (40 - 10)
$$
MM.

2 Напряжение смятия [1, стр. 159, (10.24)], [13, стр. 106, (8.3)]:

$$
\sigma_{\text{cm}} = \frac{F}{A} = \frac{2T}{d0,45hl_p} = \frac{2.150 \cdot 10^3}{35 \cdot 0,45 \cdot 8(40 - 10)} \approx 79 \text{ M} \text{ and}
$$

$$
\text{IPH} \left[\sigma\right]_{\text{cm}} = 100 \text{ M} \text{ and}
$$

3 Напряжение среза

$$
\tau_{cp} = \frac{2T}{dbl} = \frac{2.150}{35.10 \cdot 40} = 21,4 \text{ M} \Pi a,
$$

что значительно меньше  $[\tau]_{cp} = 60$  МПа.

**Задача № 18** Проверить зубчатое (шлицевое) прямобочное соединение блока шестерен с валом коробки передач (рисунок 19) токарного станка со следующими данными: передаваемый момент  $T = 100$  Нм; материал вала – сталь 45; число зубьев (шлицев)  $z = 6$ .

Блок шестерен из стали 40 переключается не под нагрузкой. Рабочие поверхности шлицев термически обработаны и шлифованы. Условия эксплуатации средние.

1 Выбираем зубчатое (шлицевое) прямобочное соединение легкой серии по ГОСТ 1139-80 [1, стр. 391, табл. 8]:

2 Напряжение смятия [1, стр. 160, (10.26)], [13, стр. 108, (8.3)]:

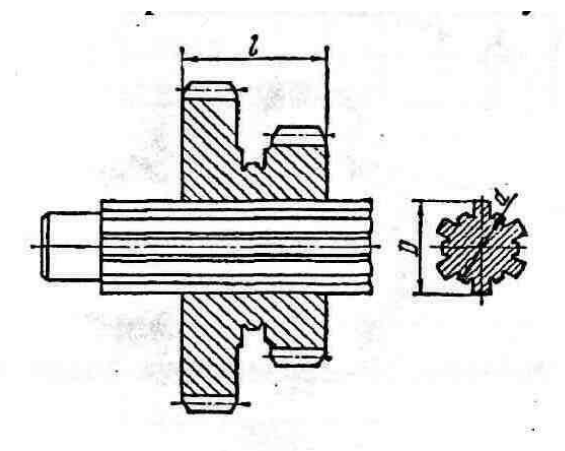

Рисунок 19 – Зубчатое (шлицевое) прямобочное соединение *z* = 6; *d* = 23мм; *D* = 26мм; *b* = 6мм; длина ступицы *l* = 45мм.

$$
\sigma_{_{\text{CM}}} = \frac{T}{0.75 \, \text{A}} = \frac{100 \cdot 10^3}{0.75 \cdot 6 \cdot 40.5 \cdot 12.2} = 44.9 \text{ M} \text{ and}
$$

при  $[\sigma]_{\text{cm}} = 45$  МПа - [13, стр.109] (здесь для прямобочного шлицевого соединения)

Площадь смятия:

$$
A \approx \left(\frac{D-d}{2} - 2f\right)l = \left(\frac{26 - 23}{2} - 2 \cdot 0.3\right) \cdot 45 = 40.5 \text{ mm}^2,
$$

где  $f = 0,3$  мм - размер фаски;

$$
R_{cp} = \frac{D+d}{4} = \frac{26+23}{4} \approx 12,2 \text{ MM}.
$$

Заключение. Расчетное напряжение примерно равно допускаемому :  $\sigma_{cu} \approx [\sigma]_{cu}$ , поэтому работоспособность обеспечена.

**Задача №19** Рассмотрим элемент заклепочного соединения (рисунок 20), в поперечном сечении которого продольная сила изменяется от  $F_{\text{max}}$  $= 250 \text{ kHz}$  до  $F_{\text{min}} = -80 \text{ kHz}$ . Элемент состоит из двух уголков 90x90x10.

Определить требуемое число заклепок, если толщина косынки  $\delta_{\kappa}$  = 15 мм, диаметр отверстий под заклепки  $d_0 = 20$  мм; отверстия сверленые; материал уголков косынки и заклепок - сталь СтЗ (основные допускаемые напряжения: [*σ*]*<sup>р</sup> =*160 МПа*,* [*τ*]*<sup>к</sup>* = 140 МПа*,* [*σ*] *' см* = 320 МПа), шов однорядный.

При знакопеременной нагрузке допускаемые напряжения должны быть понижены умножением на коэффициент

$$
\gamma = \frac{1}{1 - 0.3 \frac{F_{\min}}{F_{\max}}},
$$

где Fmin берется со своим знаком.

1 Вычислить коэффициент понижения допускаемых напряжений при знакопеременной нагрузке

$$
\gamma = \frac{1}{1 - 0.3 \frac{-80}{250}} = 0.912
$$

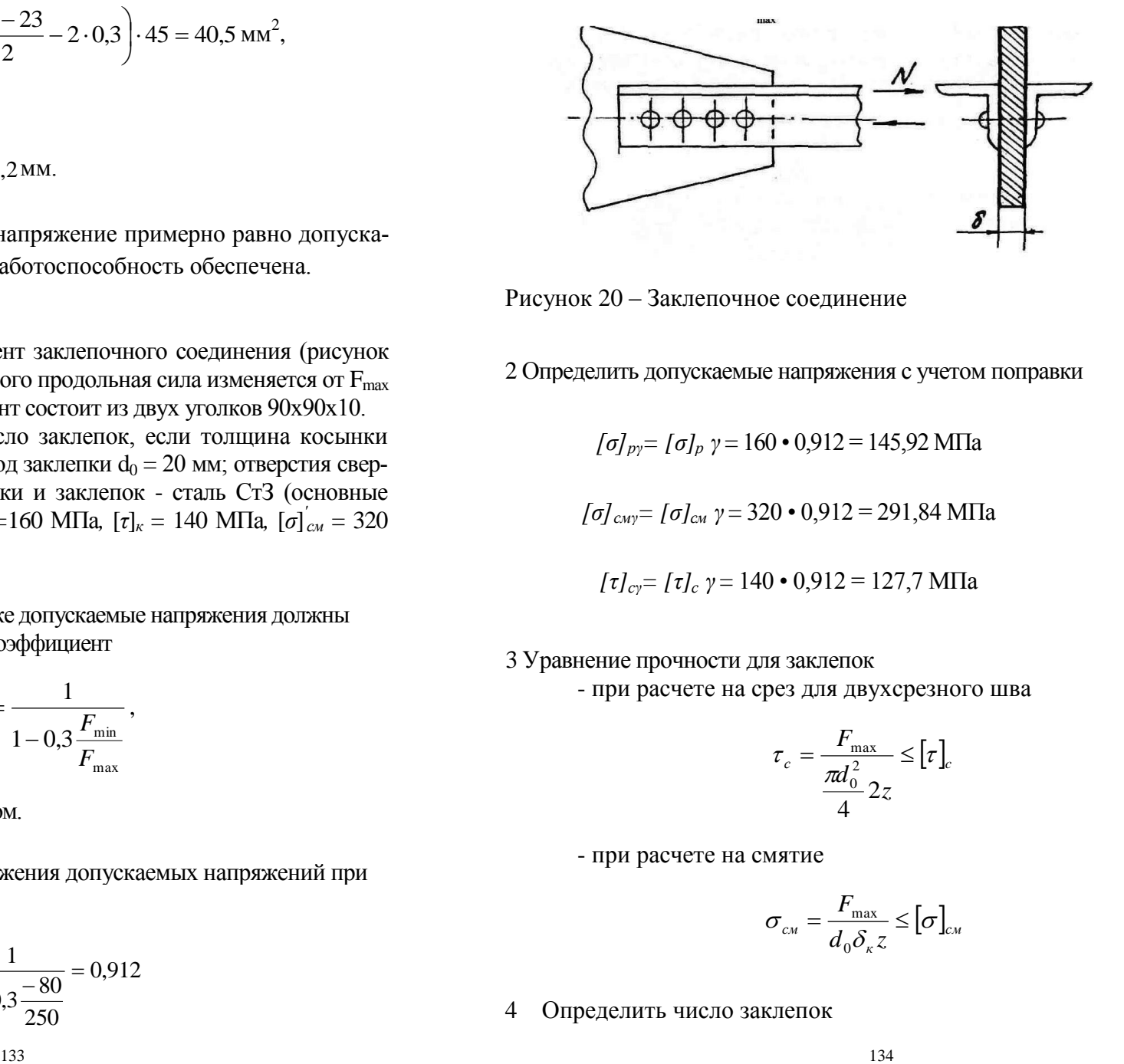

Рисунок 20 – Заклепочное соединение

2 Определить допускаемые напряжения с учетом поправки

$$
[\sigma]_{py} = [\sigma]_p \ \gamma = 160 \cdot 0,912 = 145,92 \text{ M} \text{ and }
$$

$$
[\sigma]_{cwy} = [\sigma]_{cwy} \ \gamma = 320 \cdot 0,912 = 291,84 \text{ M} \text{ and }
$$

$$
[\tau]_{cy} = [\tau]_c \ \gamma = 140 \cdot 0.912 = 127.7 \ \text{M} \Pi a
$$

# 3 Уравнение прочности для заклепок

- при расчете на срез для двухсрезного шва

$$
\tau_c = \frac{F_{\text{max}}}{\frac{\pi d_0^2}{4} 2z} \leq [\tau]_c
$$

- при расчете на смятие

$$
\sigma_{_{\mathcal{CM}}} = \frac{F_{\text{max}}}{d_0 \delta_{\kappa} z} \leq [\sigma]_{_{\mathcal{CM}}}
$$

4 Определить число заклепок

- при расчете на срез

$$
z \ge \frac{F_{\text{max}}}{\pi d_0^2 \left[\tau\right]_{c\gamma}} = \frac{2 \cdot 250 \cdot 10^3}{3.14 \cdot 20^2 \cdot 127.7} = 3.12 \text{ , mpuhunaem } z = 4;
$$

при расчете на смятие

$$
z \ge \frac{F_{\text{max}}}{d_0 \delta_{\kappa} [\sigma]_{\text{cay}}} = \frac{250 \cdot 10^3}{20 \cdot 15 \cdot 291,84} = 2,85 \text{ , mpuhumae } z = 3.
$$

Расчетом на срез и смятие найдено число заклепок z=4.

**Задача №20** Полоса сечением 160x10 мм из стали СтЗ, нагруженная растягивающей силой *F,* приварена к косынке (рисунок 21) двумя фланговыми швами.

Определить требуемую длину *l<sup>ф</sup>* фланговых швов, если сварка выполнена вручную электродами Э50, катет шва равен толщине полосы. Соединение должно быть равнопрочно привариваемой полосе.

Допускаемое напряжение свариваемого материала [*σ*]*<sup>р</sup> =* 160 МПа, допускаемое напряжение среза шва [*τ*]*сш = 0,6*[*σ*]*р=* 96 МПа*.*

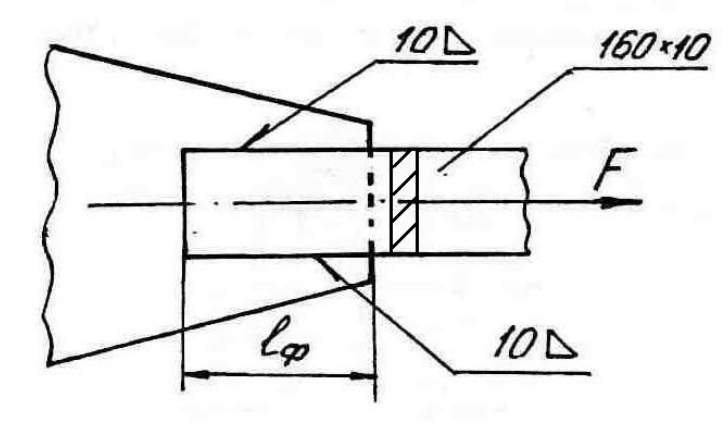

Рисунок 21 – Сварное соединение

1 Определить расчетное напряжение среза в сварном шве

$$
\tau_{\scriptscriptstyle{cuu}} = \frac{F}{2 \cdot 0.7 k l_{\phi}} \leq [\tau]_{\scriptscriptstyle{cuu}},
$$

где *F* – нагрузка, воспринимаемая на два шва, Н; *k* – катет поперечного сечения, мм, *k* = 10 мм.

2 Определить нагрузку для полосы

$$
F = b\delta[\sigma]_p \leq [F],
$$

где *b* – ширина полосы, мм, *b* = 160 мм, *δ* – толщина полосы, мм, *δ* = 10 мм по условию задачи.

$$
F = 160 \cdot 10 \cdot 160 = 256 \cdot 10^3 \text{ H}
$$

2 Определить длину флангового сварного шва

$$
l_{\phi} = \frac{F}{2 \cdot 0.7k \cdot 0.6[\sigma]_p},
$$

принимая нагрузку *F* равной допустимой, получим

$$
l_{\phi} = \frac{256 \cdot 10^3}{2 \cdot 0.7 \cdot 10 \cdot 0.6 \cdot 160} = 190 \text{ nm}.
$$

**Задача №21** Болт в конструкции (рисунок 22) не должен работать на изгиб, поэтому сила трения *Fтр* между листами 1 и 2 должна быть не меньше внешней силы *F.*  $F_{mp} = 1.2 F$ . Затяжка  $F_3$  болта М27 создается при пользовании нормальным гаечным ключом, длина которого *l* = 15*d*, коэффициент трения между листами 1 и 2 *f*<sup>1</sup> = 0,2, коэффициент трения на опорной поверхности гайки  $f_{\text{on}} = 0.18$ , коэффициент трения в резьбе  $f =$ 0,16 [13, стр. 86].

Определить усилие рабочего  $Q_p$ , необходимое для обеспечения достаточной затяжки. Проверить прочность болта из стали СтЗ. Допускаемая осевая нагрузка для М27 Ст3 равна [ $F$ ] = 33 кН.

Указание. Опорную поверхность гайки рассматривать как кольцо с диаметром  $d_0 = 28$ мм и  $D = 41$  мм – соответственно диаметр отверстия под болт и размер "под ключ".

1 Определить силу затяжки болта из условия

$$
F_{\scriptscriptstyle mp} = f_1 F_{\scriptscriptstyle 3}
$$

отсюда

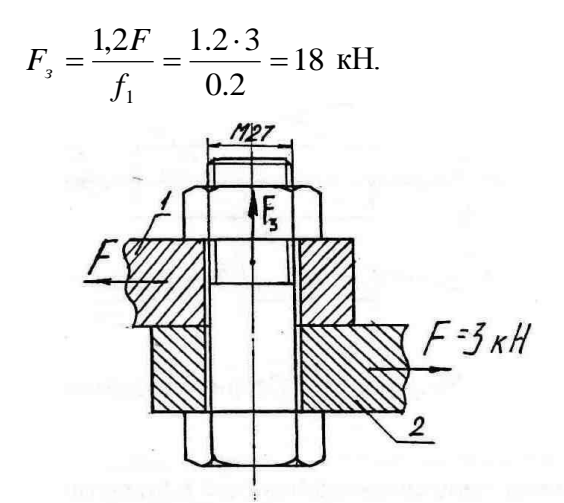

Рисунок 22 - Резьбовое соединение

2. Определить момент завинчивания, приложенный к гайке

$$
T=T_{mp}+T_{on}
$$

где  $T_{mp}$  – момент, затрачиваемый на преодоление сил трения в резьбе

где у - угол подъема резьбы. Для стандартной метрической резьбы  $\psi \approx 2^{\circ}30$ .

ф - угол трения в резьбе. Для треугольной резьбы - приведенный угол трения ф':

 $d_2$  - средний диаметр резьбы, мм.  $d_2 = 25,051$  мм [14, стр. 52,  $T.4.2$ ].

$$
tg \varphi = f = 0.16
$$
  

$$
\varphi' = arctg \ 0, 16 = 9^{\circ} \qquad, \, tg \ (2^{\circ} \ 30' + 9^{\circ}) = 0,203
$$
  

$$
T_{mp} = 0, 5 \cdot 25,051 \cdot 18000 \cdot 0,203 = 45600 \text{ Hmm},
$$

 $T_{on}$  - момент, затрачиваемый на преодоление сил трения на опорной поверхности гайки:

$$
T_{on}=F_{\scriptscriptstyle 3}f_{on}\,r_{\scriptscriptstyle mp},
$$

где  $f_{on}$  - коэффициент трения на опорной поверхности гайки,

 $f_{on} = 0.18$ ;  $r_{mn}$  - радиус трения, мм

$$
r_{mp} = (D^3 - d_0^3)/[3(D^2 - d_0^2)] = (41^3 - 28^3)/[3 \cdot (41^2 - 28^2)] = 17.45
$$
 mm.

$$
T_{on} = 18000 \cdot 0,18 \cdot 17,45 = 56538
$$
 HMM.  

$$
T = 45600 + 56538 = 102138
$$
 HMM.

3. Определить усилие затяжки

$$
Q = \frac{T}{L} = \frac{102138}{405} = 252 \text{ H}.
$$

Усилие рабочего необходимое для достаточной затяжки  $Q = 252$  Н. Расчетная осевая нагрузка  $F_3 = 18$  кН, что равно 0.545 [F]. где [ $F$ ] = 33 кН [14, стр. 66, табл. 4.6], [13, стр. 88, табл. 6.3].

Вопросы к задачам №№ 8…21

- 1. Как определить расчетный момент при выборе муфты?
- 2. Какую деформацию испытывают штифты (шпонки) втулочной муфты?
- 3. По какому фактору оценивается износостойкость фрикционной многодисковой муфты?
- 4. По какому фактору осуществляется проверка фрикционной муфты н нагрев?
- 5. Какое назначение втулочной, продольно-свертной и фланцевой муфт?
- 6. К какому классу относятся втулочные, продольно-свертная и фланцевая муфта?
- 7. К какому классу относятся фрикционные муфты?
- 8. Какое назначение упругих муфт?
- 9. По каким параметрам производится выбор муфт?
- 10. Почему необходимо учитывать коэффициент режима при выборе и расчете муфт?
- 11. Какой элемент конструкции подвергается расчету во втулочной муфте?
- 12. То же во фланцевой, фрикционной дисковой (конусной), упругой втулочно-пальцевой муфтах?
- 13. Какие деформации испытывают соединительные элементы заклепочных (сварных) соединений?
- 14. Как проверить прочность зубчатого (шлицевого) соединения?
- 15. Какие напряжения возникают в затянутом болте?
- 16. Как определить момент сил трения в резьбе и на опорной поверхности?
- 17. Как рассчитать на прочность болты крепления стойки (кронштейна) к бетонному основанию при действии внешней силы под углом к основанию стойки?

## ПРИМЕР РАСЧЕТА ПРИВОДА, СОДЕРЖАЩЕГО РЕДУКТОР, С ИСПОЛЬЗОВАНИЕМ СИСТЕМЫ АВТОМАТИЗИРОВАННОГО ПРОЕКТИРОВАНИЯ МАШИН

1 Введение

Основными требованиями, предъявляемыми к молодым специалистам в современных условиях, является их разносторонняя подготовка, умение творчески решать поставленные задачи с помощью современных технических средств. Важной задачей является поиск и применение оптимальных средств, обеспечивающих эффективное использование инженерного труда. В связи с быстрым развитием информационных технологий и внедрением их в систему образования инженеры все чаще используют в своих расчётах компьютерную технику и программное обеспечение. Современное развитие вычислительной техники позволяет значительно ускорить темпы проектирования и повысить его качество. В последнее время все чаще применяют математическое моделирование с широким использованием автоматизированных расчётов. Для инженерных расчётов и подготовки конструкторской документации сейчас применяется такое программное обеспечение как, например AutoCAD, КОМПАС, ANSYS, NASTRAN. Среди них следует отметить отечественный пакет программ APM WinМachine производства НТЦ «Центр», предназначенный для решения широкого спектра машиностроительных задач. Эти программы позволяют достаточно просто и быстро произвести необходимые расчёты, а также подготовить соответствующую конструкторскую документацию. Простота расчётов позволяет производить многовариантное проектирование, оптимизировать конструкцию и давать новые, нестандартные решения. Этот пакет имеет обширную справочную базу, где содержатся данные по большинству стандартных элементов машиностроительных узлов и механизмов. Программы APM WinМachine можно использовать для проектирования металлоконструкции подъемно-транспортных машин и редуктора. Это способствует подготовке специалистов на современном уровне, обладающих знаниями теории и имеющих практические навыки конструирования.

Курсовой проект по деталям машин является первой конструкторской работой, в результате которой студент получает навыки и знания, изучает правила и методы конструирования. Выполняя проект, студент использует знания, полученные при изучении следующих дисциплин: математики, сопротивления материалов, теоретической механики. Работая над проектом, студент выполняет следующее: анализирует назначение и условия, в которых находится конструируемая деталь и ищет наиболее рациональное конструктивное решение; производит кинематический расчет, решает вопросы с выбором материала, определяет силы, действующие на деталь, производит расчет на прочность, производит разработку отдельных узлов механизма.

Целью данного пособия является знакомство студентов инженерных специальностей с современными методами проектирования, использование его по специальной дисциплине по выбору «Основы автоматизированного проектирования механизмов привода».

#### 2.1 Краткое описание APM WinMachine

APM WinMachine - это пакет прикладных программ, созданный для автоматизированного расчёта и проектирования в машиностроении и строительстве. Он состоит из отдельных модулей, предназначенных для решения отдельных классов задач.

APM WinMachine содержит:

APM WinJoint - модуль расчёта и проектирования соединений элементов машин;

APM WinShaft - модуль расчёта и проектирования валов и осей;

APM WinBear - модуль расчёта и проектирования неидеальных подшипников качения;

APM WinPlain - модуль расчёта подшипников скольжения;

APM WinScrew - модуль расчёта неидеальных винтовых передач; APM WinTrans - модуль расчёта и проектирования механических

передач врашения:

APM WinSpring - модуль расчёта и проектирования упругих элементов машин;

APM WinCam - модуль расчёта и проектирования кулачковых механизмов;

APM WinSlider - модуль расчёта и проектирования рычажных механизмов произвольной структуры:

APM WinFEM2D - модуль конечно-элементного анализа плоских леталей:

APM WinBaem - модуль расчёта и проектирования балочных конструкций;

APM WinTruss - модуль расчёта ферменных конструкций;

APM WinFrame3D - модуль расчёта и проектирования трёхмерных рамных конструкций;

APM WinStructure3D - модуль расчёта и проектирования стержневых, пластинчатых, оболочечных конструкций и их произвольных комбинаций:

APM WinDrive - модуль расчёта и проектирования редукторов.

Ниже приводится краткое описание модулей, предлагаемых для использования в курсовом проектировании по курсу "Деталей машин".

## 2.2 APM WinJoint

APM WinJoint - это модуль расчета и проектирования соединений. Он позволяет выполнить комплексный расчет и анализ соединений, которые наиболее часто используются в машиностроении и строительстве.

Модуль позволяет рассчитать:

• групповые резьбовые соединения, поставленные в отверстие с зазором и без него, установленные в произвольном порядке и предназначенные для соединения различных поверхностей. При этом в качестве элементов крепления могут быть рассчитаны болты, винты и шпильки, работающие при произвольном внешнем нагружении;

• сварные соединения при произвольной внешней нагрузке и произвольном размещении сварных швов следующих типов:

- \* стыковые;
- \* тавровые;

\* нахлесточные:

\* соединения, выполненные точечной сваркой;

• заклепочные соединения произвольного размещения при плоском нагружении;

• соединения деталей вращения, конструктивно выполненные как:

\* соелинения с натягом цилиндрической или конической форм;

\* шлицевые или шпоночные соединения разных типов:

\* штифтовые радиальные и осевые соединения;

\* соединения коническими кольцами:

\* клеммовые соединения различного конструктивного выполнения;

\* профильные соединения различных модификаций.

APM WinJoint позволяет выполнить все необходимые для выбранного типа соединения расчеты (в форме проверочного и проектировочного). При проектировочном расчёте производится комплекс вычислений по определению основных геометрических размеров соединения, а при проверочном - находятся значения коэффициентов запаса прочности. При этом критериями расчета резьбовых соединений являются: условие отсутствия сдвига и разъединения стыка сопряженных поверхностей, а также статическая и усталостная прочность элементов соединения. Сварные швы рассчитываются из условия статической и усталостной прочности, а заклепочные - из условия прочности при постоянной нагрузке. Критерием расчета соединений деталей вращения может быть (в зависимости от типа): условие отсутствия сдвига; условие появления зазоров в сопряженных поверхностях при износе; статическая и усталостная прочность элементов соединения, а также совокупность этих критериев.

 $2.3$ **APM WinShaft** 

Модуль APM WinShaft представляет собой программу для расчета и проектирования валов. Валы предназначены для передачи крутящего момента и поддержания вращающихся вместе с ним деталей. Они относятся к числу наиболее ответственных деталей машин, поэтому к ним предъявляются высокие требования по точности изготовления, прочности, жесткости, устойчивости и характеру колебаний. Модуль APM WinShaft позволяет выполнить весь цикл проектирования валов и осей, начиная от разработки конструкции и заканчивая полным статическим и линамическим расчетом.

С помощью APM WinShaft можно рассчитать и построить:

- реакции в опорах валов:
- эпюры моментов изгиба, и углов изгиба;
- эпюры моментов вращения и углов закручивания;
- деформацию вала;
- напряженное состояние при статическом нагружении;
- коэффициент запаса по усталостной прочности;
- эпюры распределения поперечных сил;
- собственные частоты и формы вала.

Модуль APM WinShaft имеет специализированный графический редактор для задания геометрии валов и осей. Редактор обеспечивает

• задание конструкции вала;

- ввод нагрузок, действующих на вал:
- размещение опор, на которых установлен вал.

Примитивы APM WinShaft - это основные элементы конструкции вала (цилиндрические и конические участки, фаски, галтели, канавки, отверстия, участки с резьбой, шпонки, шлицы и т. д.), а также нагрузки, которые могут действовать на вал или опору.

Напряженное и деформированное состояния вала рассчитываются методами сопротивления материалов. Так, деформированное состояние описывается методом Мора, а раскрытие статической неопределимости выполняется методом сил. Статическая прочность оценивается по эквивалентным напряжениям, полученным энергетическим методом. Динамические характеристики, такие как собственные частоты и собственные формы, определяются методом начальных параметров.

Расчет усталостной прочности сводится к нахождению коэффициента запаса в сечении вала при постоянной и переменной нагрузке.

В состав Системы APM WinMachine входит единая база. Все необходимые параметры материалов, такие как модуль Юнга, коэффициент Пуассона, плотность и т. п., берутся из нее.

#### $2.6$ **APM WinBear**

APM WinBear выполняет комплексный анализ полшипников качения. Используя этот модуль, можно рассчитать основные характеристики подшипников и выбрать оптимальные конструкции подшипниковых узлов.

С помощью APM WinBear можно рассчитать:

- перемещения (жесткость);
- долговечность;
- наибольшие контактные напряжения;
- потери мощности;
- силы, действующие на тела качения;
- тепловыделение;
- момент трения.

В APM WinBear выполняется весь комплекс проверочных расчетов, когда по известной геометрии подшипника рассчитываются его выходные характеристики. Решения предоставляют пользователю возможность наглялно качественно и количественно оценить пригодность подшипника и при необходимости наметить пути для подбора параметров более эффективных опор.

В APM WinBear могут быть рассчитаны подшипники восьми типов:

- шариковые радиальные;
- шариковые сферические:
- шариковые радиально-упорные;
- шариковые упорные;
- роликовые радиальные;
- роликовые сферические;
- роликовые радиально-упорные;  $\qquad \qquad -$
- роликовые упорные.  $\equiv$

Результаты расчета нагрузок позволяют также определить серию энергетических характеристик, от которых зависит потребление энергии и рабочая температура подшипника: коэффициент полезного действия, моменты трения, потери мощности при трении, тепловыделение и т. д.

Результаты расчета представляются в виде:

• таблиц со статистическими характеристиками;

• гистограмм компонент перемещений;

• пространственного поля положений центра полшипника:

• анимации движения подшипника;

• графиков, описывающих изменения параметра по углу поворота полшипника.

Так как важным параметром расчета является информация о нагрузках, действующих на тела качения, в модуле APM WinBear предусмотрен наглядный вывод этой информации на экран. Кроме этого можно также наблюдать за вращением подшипника качения и изменять нагрузки.

Все геометрические размеры подшипника задаются вручную, но можно воспользоваться единой базой данных, которая входит в состав APM WinMachine. Нагрузки на подшипник вводятся с экрана в зависимости от типа установки подшипника. Параметры точности по желанию пользователя выбираются с помощью базы данных по заданному классу точности.

Для случая, если действующие на вал внешние нагрузки изменяются во времени, имеется специализированный графический редактор с полным набором необходимых для ввода переменных параметров функций.

Нагрузки, действующие на подшипник, могут быть произвольными, при этом в качестве внешней нагрузки можно рассматривать также и силу предварительного натяга. Величина натяга в зависимости от типа подшипника задается либо в виде приложенной осевой (радиальной) нагрузки, либо в виде радиальных (осевых) перемещений.

#### **APM WinTrans**  $2.6$

Модуль APM WinTrans производит расчет передач и подготавливает конструкторскую документацию, включая рабочие чертежи. Процесс проектирования с использованием APM WinTrans сводится к заданию исходных данных и анализу полученного ре-
зультата. С помощью модуля APM WinTrans можно выполнить весь комплекс конструкторских и технологических расчетов (как проектировочных, так и проверочных) передач вращательного движения, а также выполнить рабочие чертежи основных деталей этих передач в автоматическом режиме. В качестве объектов для расчетов выбраны передачи, широко используемые в практике проектирования.

С помощью APM WinTrans можно проектировать следующие типы передач:

• цилиндрические с прямым зубом как внешнего, так и внутреннего зацепления;

• цилиндрические косозубые внешнего зацепления;

• шевронные;

• конические с прямыми и круговыми зубьями;

- червячные:
- цепные:
- ремённые.

При проектировочном расчете известными считаются выходные кинематические и энергетические параметры, а результатом является определение геометрических размеров передачи при выбранных материалах и термообработке. Для выполнения расчета необходимо указать следующие исходные параметры передачи: передаваемый крутящий момент, ресурс, условия работы, передаточное отношение и т.д. Опираясь на эти данные, модуль APM Win-Trans рассчитает все геометрические параметры передачи.

Все расчеты проводятся как в условиях постоянного, так и переменного режимов реального нагружения. Учет переменного характера нагружения в APM WinTrans осуществляется либо в виде нормального переменного режима, либо с помощью специального инструмента для ручного задания таких режимов.

В основу проектировочного и проверочного расчетов положены следующие критерии:

• усталостная, контактная прочность и усталостная прочность на изгиб для цилиндрических, конических и червячных передач;

• износостойкость шарниров цепи для расчета цепных передач;

• нагрузочная способность и долговечность ремня при проектировании ременных передач.

Можно наложить дополнительные ограничения на рассчитываемую передачу. Например, рассчитать передачу с требуемым межосевым расстоянием или другим каким-либо параметром. Результатом расчета зубчатой передачи с помощью APM WinTrans является полный перечень параметров, необходимых при проектировании, а именно:

• геометрические параметры элементов передач;

• силы, действующие на валы от передач;

• действующие напряжения и величины допускаемых напряжений;

- весь спектр параметров контроля качества изготовления;
- параметры качества передачи;

• рабочие чертежи ведущего и ведомого элементов передачи.

С помощью APM WinTrans можно проверить несущую способность известной передачи (то есть, передачи с заданными геометрическими параметрами, условиями работы, термообработкой колёс и т.д.). Несущая способность оценивается по двум критери-**SIM**:

• ресурс работы передачи при заданном передаваемом моменте;

• максимальный передаваемый момент при заданном ресурсе.

APM WinTrans предоставляет пользователю все необходимые данные для проверки качества изготовления элементов передачи. Для цилиндрических передач контролируются следующие параметры:

• параметры торцевого профиля зубьев;

• параметры постоянной хорды;

• параметры общей нормали;

• параметры по толщине хорды;

• параметры контроля по роликам;

• параметры проверки положения разноимённых профилей зубьев;

• параметры качества зацепления.

В модуле APM WinTrans можно создать рабочий чертёж элемента рассчитываемой передачи. Чертеж сохраняется в формате DXF. При подготовке чертежа в модуле есть возможность:

• изменять, в известных пределах, конструкцию передачи и уточнять конфигурацию изображаемой детали и других элементов чертежа:

• проставлять предельные отклонения размеров и указывать технические требования чертежа;

• заполнять главную надпись чертежа и т.д.

Все это задается в зависимости от нормативных параметров и требований действующих российских стандартов и нормалей. Для выполнения этих операций в APM WinTrans имеется полный набор простых и удобных средств. Если в компьютере пользователя установлен AutoCAD<sup>TM</sup>, то его можно вызывать непосредственно из модуля WinTrans для окончательного редактирования чертежа и дальнейшей распечатки на бумаге.

#### 2.6 **APM** Graph

Модуль АРМ Graph предназначен для выполнения графической части компьютерной подготовки конструкторской документации (возможно, из полученной в результате расчётов заготовки чертежа спроектированной детали). APM Graph представляет собой плоский графический редактор, который можно использовать для оформления графической части конструкторской документации. Он может использоваться для подготовки исходных данных при работе отдельных модулей системы APM WinMachine. С этой целью в каждой из прикладных расчетных программ имеется возможность импорта графической информации.

Для вычерчивания объектов имеется набор примитивов (простейших объектов чертежа), таких как линия, окружность, дуга, точка, сплайн. Причем объекты можно рисовать как в свободном режиме, так и связанными с другими объектами: параллельно, перпендикулярно, касательно и др. При выполнении чертежей существует возможность привязки к контрольным точкам (концам линии, центрам дуг и окружностей и др.) или к середине отрезка.

Для каждого примитива существует несколько способов задания. В зависимости от установленных параметров геометрические связи между объектами могут закрепляться и отслеживаться при редактировании. Точные числовые параметры примитивов можно ввести в диалоговом окне ручного ввода.

В модуле АРМ Graph имеются команды, которые можно использовать для нанесения линейных и угловых размеров. Размеры проставляются как в автоматическом, так и ручном режиме. Они легко редактируются. Имеется возможность простановки допусков линейных и угловых величин. Величины допусков можно взять из библиотеки APM Data.

Для рисования объектов различными типами линий имеется встроенный редактор типов линий. Разработанные типы линий можно записывать в файл и использовать их в дальнейшем в других чертежах.

При вводе текста имеется возможность форматирования абзаца: задание отступов; интервалов; выравнивания; угла наклона. Штриховка создается нескольких типов: сплошная заливка; градиентная заливка; наклонными линиями; предопределенная штриховка и текстурная, когда в качестве образца используется bmp или wfm файл. Для нанесения размеров на чертеж используются следующие типы: линейные, угловые и радиальные. Имеется возможность простановки различных специальных символов: допусков, знаков базы, шероховатости, выносок и специальных знаков. Для соединения линий и дуг можно делать скругления или фаски по различным типам параметров.

В чертежно-графическом редакторе есть возможность нанесения графических символов, выполненных согласно существующим ГОСТам на оформление графической документации. Эти символы используются в качестве условных обозначений чистоты обработки поверхности детали, технических требований на эти поверхности, а также некоторых специальных элементов, таких как сварные швы и т. д.

Следует отметить, что дополнительно с редактором поставляется набор библиотек стандартных элементов.

Удобным инструментом оформления конструкторской документации является редактор таблиц, использование которого существенно облегчает работу по оформлению технических документов, включающих таблицы различных форм и размеров. С помощью этого редактора можно сформировать таблицу произвольного содержания, выбрать подходящий тип линий и заполнить поля текстовой информацией. Удобно организованы операции редактирования.

Для более удобной работы с чертежом предусмотрена работа с блоками. Блок - это совокупность объектов, с которой можно работать как с одним объектом. Можно создавать блоки, как из отдельных примитивов, так и использовать вложения блоков друг в друга. Их можно сохранять в отдельном файле для организации библиотек конструкций. При работе над чертежом предусмотрена возможность размещения объектов по различным слоям. Слоями можно управлять с помощью *менеджера слоев*, где можно управлять включением/отключением и блокировкой/разблокировкой слоев.

Объекты чертежа можно редактировать различными способами: перемещать, создавать копии, вращать, масштабировать, зеркально отображать, создавать прямоугольный и круговой массивы, смещать объекты. Можно производить разрыв линий, дуг, окружностей или сплайнов в точке или между двумя точками.

В чертежном редакторе существует буфер на 200 команд отменить/повторить. Имеется возможность предварительного просмотра чертежа и его печати на принтер или плоттер.

В чертежно-графическом редакторе есть возможность *параметрического задания графического объекта*. Под этим понимается создание чертежа с помощью *параметризованных блоков*, которые представляют собой блоки с заданными параметрами. Например, можно создать параметризованный блок "фланец" с параметрами внутренний и внешний диаметр, количество и диаметр отверстий и т. д.. После этого блок "фланец" можно использовать во многих чертежах, не создавая его каждый раз заново, а лишь задавая его новые параметры.

Крайне важен тот факт, что любая машина наполовину состоит из типовых деталей и узлов, и в этой связи параметризация позволяет автоматически рисовать геометрические объекты, если после выполнения необходимых расчетов последние были заданы параметрически. При работе в этом режиме автоматически сохраняется последовательность выполняемых команд и их атрибутов. Этим атрибутам можно присваивать соответствующие имена и задавать необходимые числовые и функциональные соотношения. Функциональные соотношения могут быть совершенно произвольными, т. е. описанными любыми аналитическими функциями. Для задания таких функций имеется специальный редактор анализа и преобразования аналитических данных.

Стандартные конструктивные графические элементы, оформленные в виде параметрических объектов в среде *АРМ Graph,* включены в состав единой базы и функционируют вместе с ней как в режиме расчета, так и в режиме прорисовки.

В случае параметризованного блока появляется возможность хранения библиотек стандартных конструкций. При вставке параметризованной модели пользователь задает значения переменных величин, по которым строится блок.

#### 3 ПРИМЕР ИСПОЛЬЗОВАНИЯ APM WinMachine

Рассмотрим использование пакета прикладных программ APM WinMachine на примере следующего задания курсового проекта.

Требуется спроектировать привод к смесителю кормов, содержащий двухступенчатый цилиндрический косозубый редуктор и цепную передачу с заданными данными: выходной момент вращения  $T_{\text{max}}$ =610 Н $\cdot$ м;

частота вращения выходного вала n<sub>вых</sub>=38 мин<sup>-1</sup>; долговечность t=14000 ч.

При выполнении расчётов курсового проекта мы будем использовать следующие программы:

1. APM WinTrans (для расчёта зубчатой и цепной передачи);

- 2. APM WinJoint (для расчёта соединений).
- 3. APM WinShaft (для расчёта валов);
- 4. APM WinBear (для расчёта подшипников).

Схема привода:

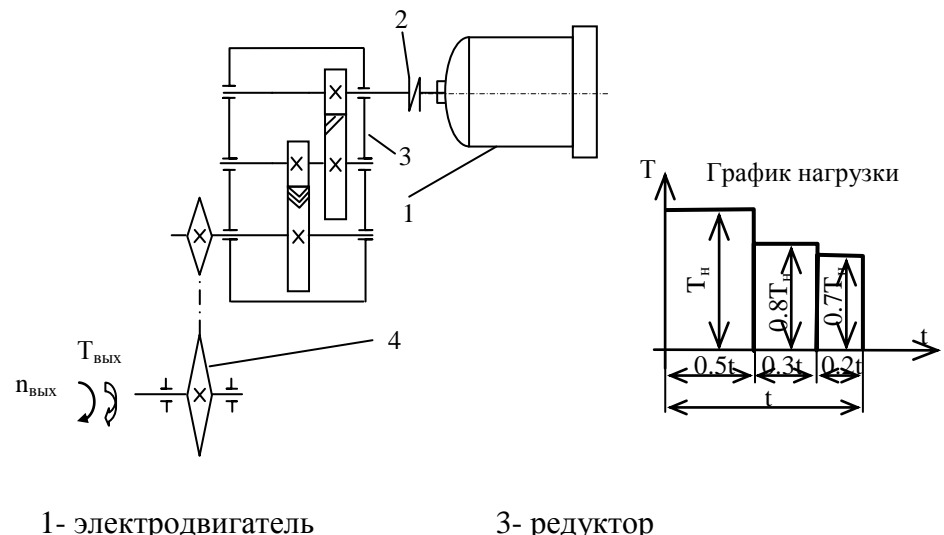

2- муфта 4- цепная передача

## 3.1 РАСЧЁТ ЗУБЧАТЫХ ПЕРЕДАЧ

Привод содержит следующие ступени:

- быстроходная ступень;
- тихоходная ступень редуктора;
- цепная передача.

Для примера рассмотрим расчёт быстроходной ступени данного редуктора, тихоходная ступень рассчитывается аналогично. .<br>Производим кинематический и силовой расчёт привода<sup>1</sup>.

3.1.1 Определим общий КПД привода:

 $\eta = \eta_{\scriptscriptstyle M} \eta_{\scriptscriptstyle n}^3 \eta_{\scriptscriptstyle 3. n}^2 \eta_{\scriptscriptstyle 4. n}$ 

l

где *<sup>м</sup> –* КПД муфты (0,99…0,98);  $n_n$  – КПД подшипников (0,990...0,995); *з.п. –* КПД зубчатой передачи (0,96);

 $\eta_{\mu n}$  – КПД цепной передачи (0,95...0,97 – закрытая передача).

$$
\eta = 0.98 \cdot 0.99^3 \cdot 0.96^2 \cdot 0.96 = 0.85
$$

3.1.2 Определим потребную мощность электродвигателя по формуле:

$$
P=T_4\omega_4/\eta\,,
$$

где *Т<sup>4</sup> –* момент вращения на выходном валу привода; *<sup>4</sup> –* угловая скорость выходного вала привода;  $\omega_4 = \pi n_4 / 30 = 3{,}14*38 / 30 = 3{,}98 \text{ }c^{-1};$ 

*Р = 6103,98 / 0,85 = 2,86 кВт.*

Выбираем электродвигатель типа 4AM100S4У3 (см. приложение 1) [7].

*nном. = 1435 мин-1 ; Nном=3,0 кВт.*

3.1.3 Разбиваем передаточное отношение по ступеням.

Определим общее передаточное число:

 $U_{o6\mu} = n_1 / n_4$ 

*Uобщ. = 1435 / 38 = 37,74*

Определим передаточное отношение редуктора (см. приложение 2):

 $U_{pe\partial} = U_{o\partial u} / U_{u.n.}$ 

где *Uц.п* - передаточное отношение цепной передачи, *Uц.п. = 2…6,* принимаем *Uц.п= 3*

$$
U_{pe\partial.} = 37,74 / 3 = 12,6
$$

<sup>1</sup> Расчёты в этом пункте производятся вручную или с использованием простейших вычислительных средств компьютера.

Согласно рекомендациям [5] принимаем передаточное число быстроходной ступени редуктора  $U_6 = 4.5$ , а передаточное число тихоходной передачи  $U_m = 2.8$ . Определим уточнённое общее передаточное число привода:

 $U_{\alpha\tilde{p}uu} = U_{\alpha\tilde{p}\alpha} U_{\mu\tilde{p}}$ 

 $U_{\text{offuL}} = 4.5 \cdot 2.8 \cdot 3 = 37.5$ 

Отклонение передаточного числа:

 $AU = [(37.74 - 37.5) / 37.74] *100\% = 0.64\% < \pm 4\%$ 

Следовательно, выбранный электродвигатель и выбранные передаточные отношения удовлетворяют данному приводу [7]. Следует заметить, что полученные данные могут быть скорректированы при расчёте передач.

3.1.4 Определим угловые скорости врашения валов привода:

 $n_1 = n_{\alpha} = 1435$  ob/muh;  $\omega_1 = \pi n_1 / 30 = 3.14 \cdot 1435 / 30 = 151.0 c^{-1}$ .  $n_2 = n_1 / U_6 = 1435 / 4.5 = 318.9$  MuH<sup>-1</sup>:  $\omega_2 = \pi n_2 / 30 = 3.14.318.9 / 30 = 33.6 c^{-1}$ ;  $n_3 = n_2/U_m = 318.9 / 2.8 = 114.0$  MUH<sup>-1</sup>:  $\omega_3 = \pi n_3 / 30 = 3.14 \cdot 114 / 30 = 11.98 c^{-1}$ ;  $n_4 = n_3/U_{un} = 114/3 = 38.0$  MuH<sup>-1</sup>;  $\omega_4 = \pi n_4 / 30 = 3.14.38 / 30 = 4.0 c^{-1}$ 

3.1.5 Определим моменты кручения, передаваемые валами привода:

 $T_4 = T_{\text{env}} = 610 \text{ H} \cdot \text{m}$ .  $T_3 = T_4 n_{un} / U_{un} = 610.096 / 3 = 213.07 H·m$ ;  $T_2 = T_3 n_{2n} n_{n}/U_m = 213,070,960,995 / 2,8 = 80,1 H·m;$  $T_1 = T_2 n_{2n} n_n / U_6 = 80.1 0.96 0.995 / 4.5 = 18.94 H·m$ 

3.1.6 Определим диаметры валов d редуктора по формуле:

$$
d = \sqrt[3]{\frac{T \cdot 10^3}{0.2 \cdot \tau}}
$$

где Т-передаваемый момент; кручения,

- $\tau$  допустимые касательные напряжения:
	- $\tau = 10...12$  МПа для быстроходного вала,

 $\tau = 12...15$  МПа для промежуточного вала.

 $\tau = 15$  20 МПа лля тихохолного вала

$$
d_1 = \sqrt[3]{\frac{18.94 \cdot 1000}{0.2 \cdot 10}} = 21.15 \text{ mm};
$$
  

$$
d_1 = \sqrt[3]{\frac{80.1 \cdot 1000}{0.2 \cdot 12}} = 32.19 \text{ mm};
$$

$$
d_1 = \sqrt[3]{\frac{213.07 \cdot 1000}{0.2 \cdot 15}} = 41.41
$$
MM;

Примем  $d_1 = 22$  мм,  $d_2 = 32$  мм,  $d_3 = 42$  мм, из станлартного ряда нормальных линейных размеров [9, с. 312]

3.2 Расчёт передач с помощью APM WinMachine.

Из пакета прикладных программ APM WinMachine 2005 надо выбрать программу APM WinTrans (расчёт передач)<sup>2</sup>.

Появится диалоговое окно этой программы, в котором в меню Тип необходимо выбрать тип передачи, в нашем случае, - это цилиндрическая косозубая передача внешнего зацепления, а затем в этом же пункте меню Тип расчёта, в нашем случае, - это Проектировочный расчёт. Диалоговое окно программы APM WinTrans для расчёта цилиндрических косозубых передач выглядит следующим образом:

<sup>&</sup>lt;sup>2</sup> Далее расчеты производятся в автоматизированном режиме с использованием компьютера и пакета программ APM WinMachine.

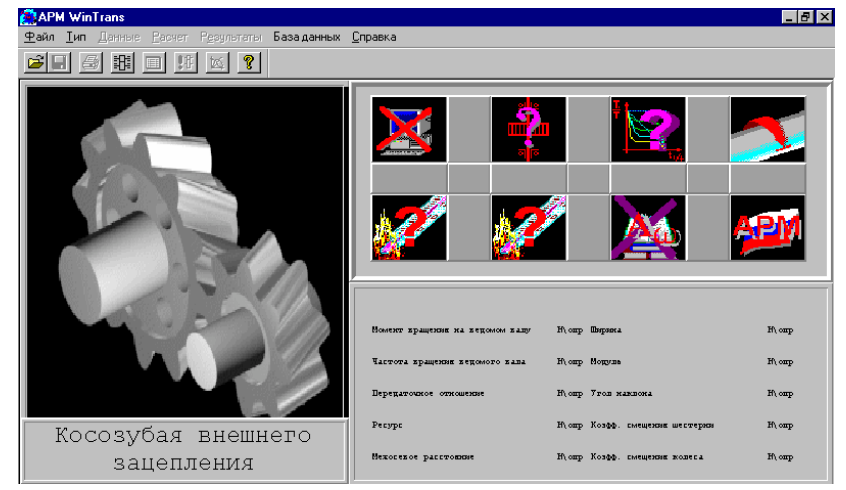

Выбираем меню *Данные* и в открывшемся диалоговом окне *Основные данные* вводим следующее: момент на выходе, обороты на выходе, передаточное отношение, требуемый ресурс, число зацеплений шестерни и колеса, термообработку шестерни и колеса, режим работы и крепление шестерни на валу.

В нашем случае используем данные из задания, а также данные, полученные в предыдущих расчётах:

Момент на выходе – 80,1 Нм; Обороты на выходе – 318,9 об/мин; Передаточное отношение – 4,0;

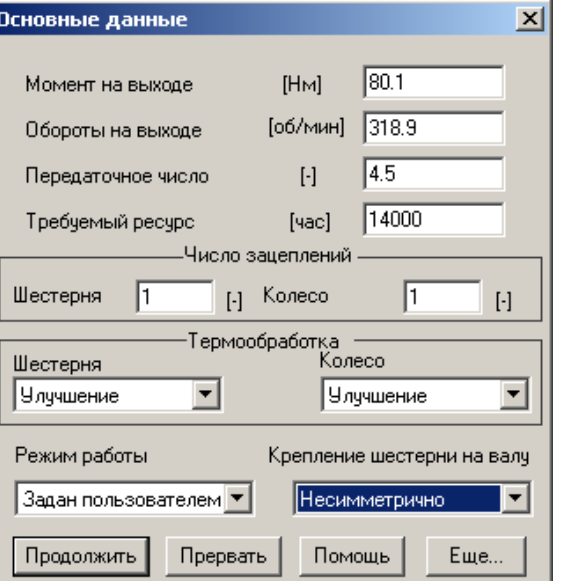

#### Требуемый ресурс – 14000 часов;

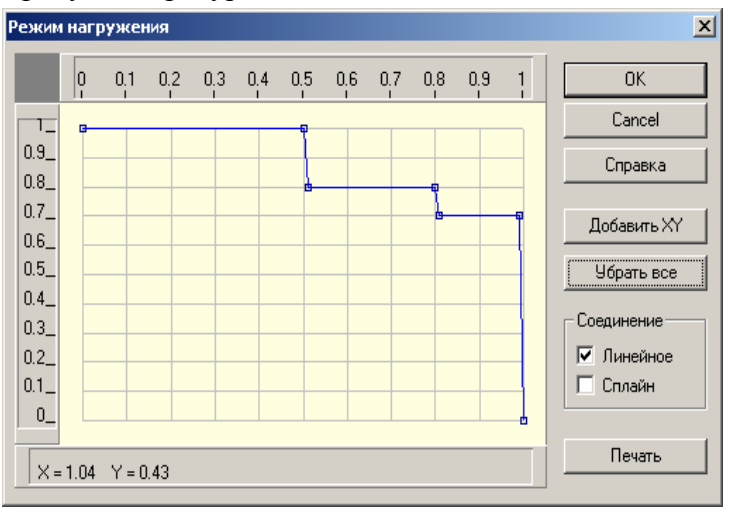

Число зацеплений шестерни и колеса – 1; Режим работы – задан пользователем. Термообработка шестерни и колеса – улучшение; Крепление шестерни на валу – несимметрично.

Если этих данных недостаточно, то в диалоговом окне нужно нажать кнопку Ещё и в открывшемся диалоговом окне Дополнительные данные ввести данные, которые запросит программа, а именно: межосевое расстояние; коэффициент ширины колеса; модуль; угол наклона зубьев; коэффициент смещения шестерни и колеса; твёрдость поверхности зубьев шестерни и колеса; число зубьев шестерни и колеса, а также указать, возможен ли реверс в данном редукторе и применять ли в расчёте стандартное межосевое расстояние.

Далее нажимаем на кнопку *Продолжить*, и, если все данные введены верно, появиться окно *Режим нагружения*, в котором следует с помощью «мыши» ввести график нагрузки. В нашем случае это переменная нагрузка, поэтому в группе соединение следует пометить флаг *Линейное соединение*.

Нажимаем на кнопку *Ok*, и в меню APM WinTrans кнопку *Расчёт*, а затем кнопку *Результаты*. Появится диалоговое окно, которое выглядит следующим образом:

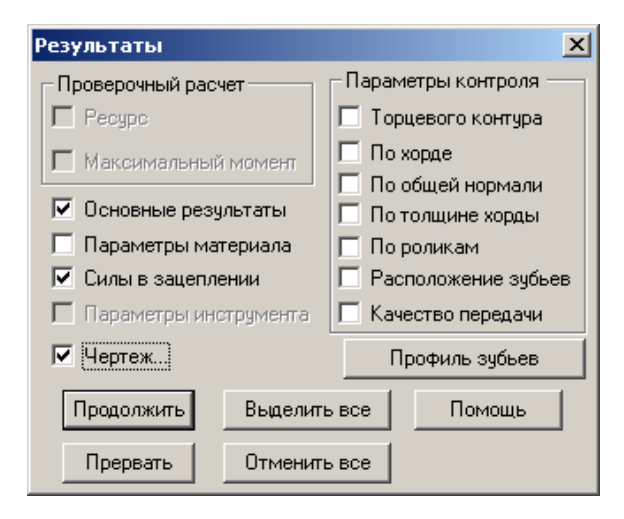

В этом диалоговом окне следует выбрать для вывода следующие результаты: основные результаты; силы в зацеплении, а также чертёж. Нужные пункты надо пометить и нажать кнопку *Продолжить.*

Результаты расчёта быстроходной ступени цилиндрического косозубого редуктора выглядят следующим образом (вывод результатов в любом месте можно остановить, для этого нужно нажать кнопку Прервать):

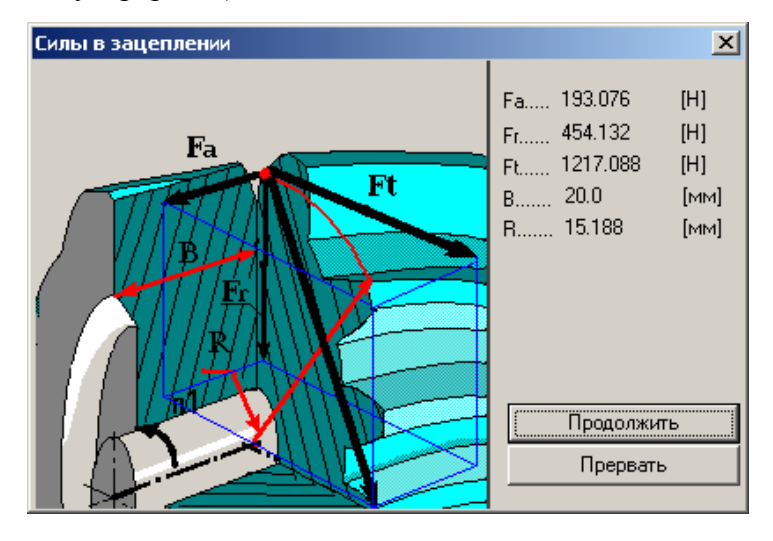

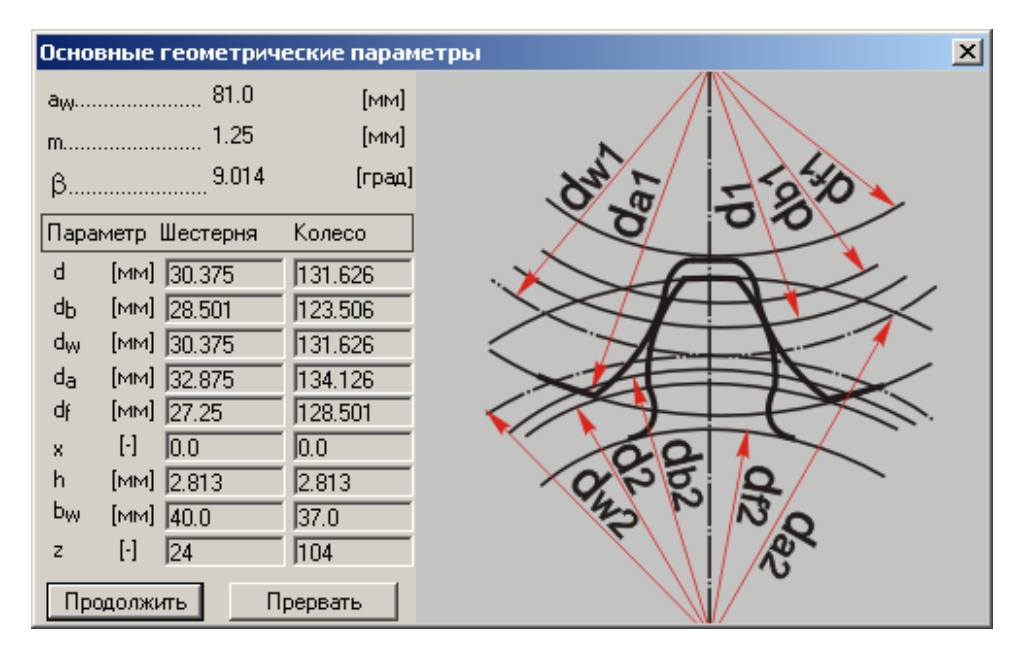

Результаты расчёта зубчатой передачи с помощью APM Win-Machine 2005 представлены в таблице 1:

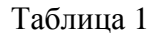

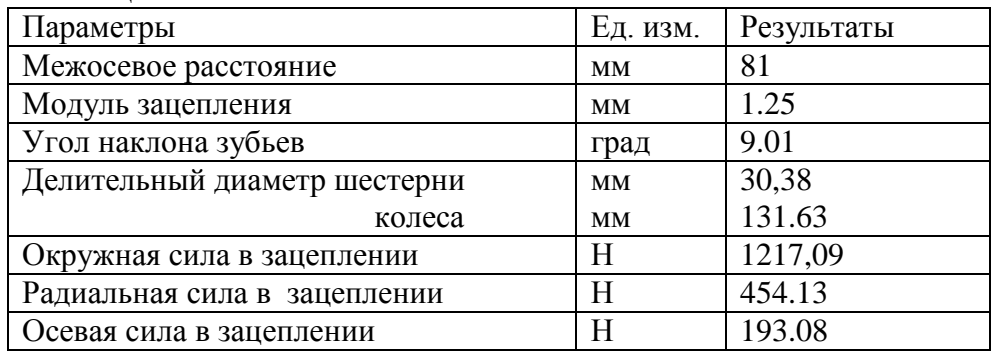

Последним этапом является создание чертежа (в автоматическом режиме). Сначала появляется возможность выбрать ведущую или ведомую шестерню, а после выбора – диалоговое окно *Черчение*. В нём схематически изображён чертёж шестерни.

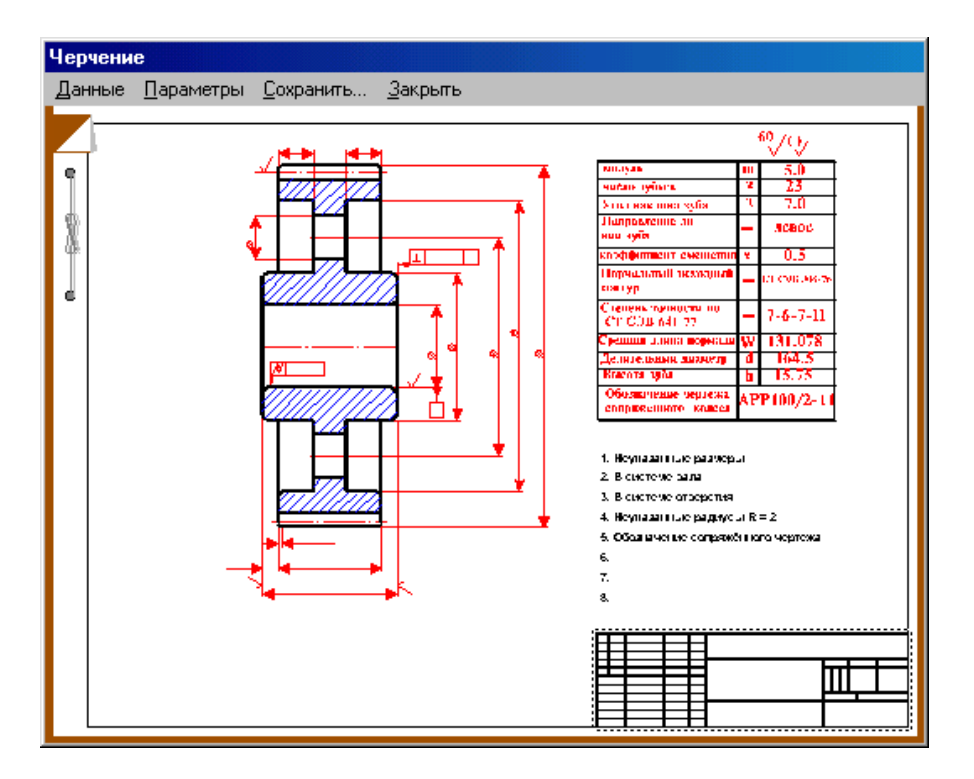

Двойным щелчком «мыши» по эскизу шестерни последовательно вызываются окна выбора исполнения шестерни, соединения её с валом (в данном случае выбираем шпоночное соединение) и окно ввода основных геометрических параметров шестерни.

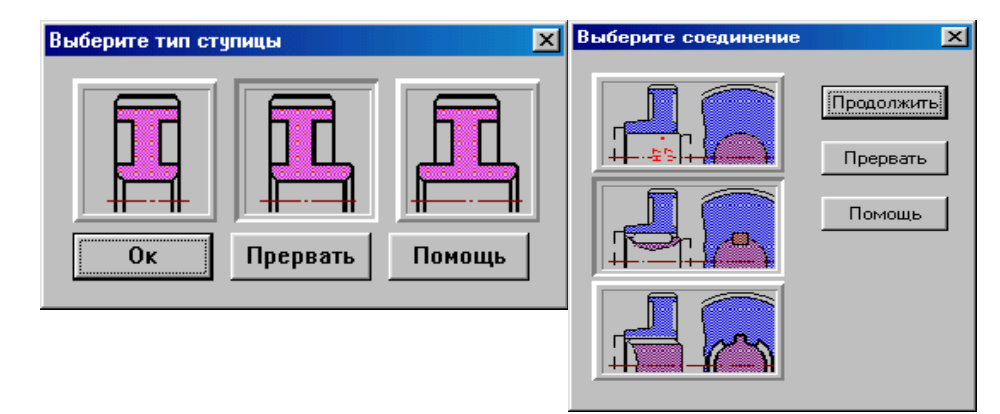

После выбора соединения появиться окно *Размер конструкции.* В нём следует указать внутренний диаметр шестерни, её ширину (рассчитан в пункте 2.1.6).

Двойной щелчок «мыши» по эскизу штампа позволяет перейти в режим его редактирования. Его следует заполнить как обычную таблицу. Так же следует поступить со спецификацией.

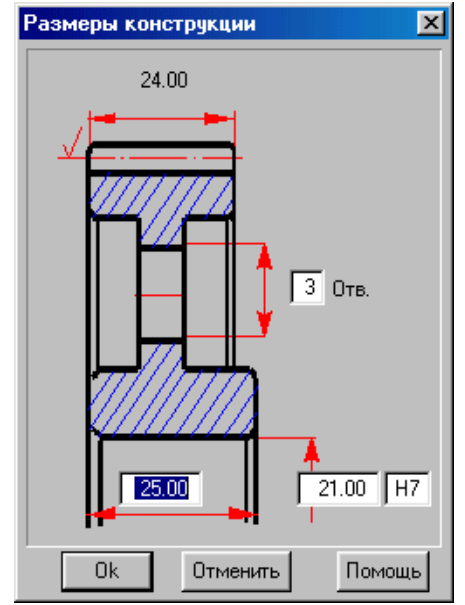

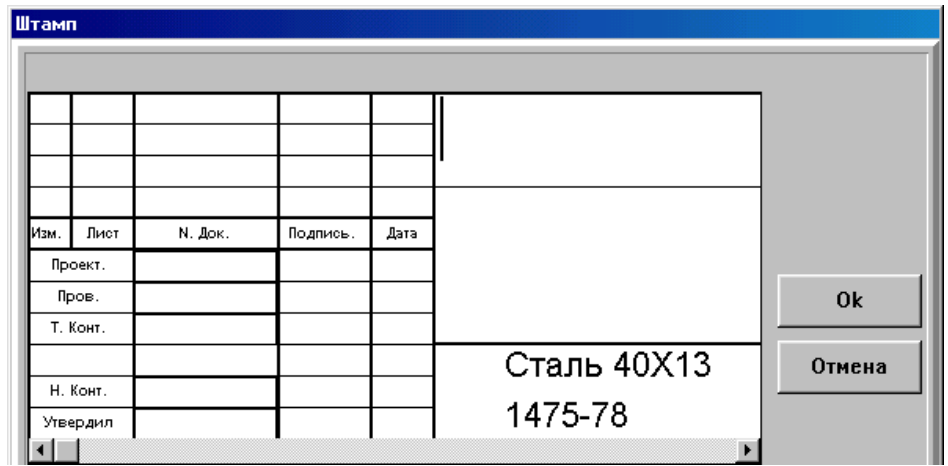

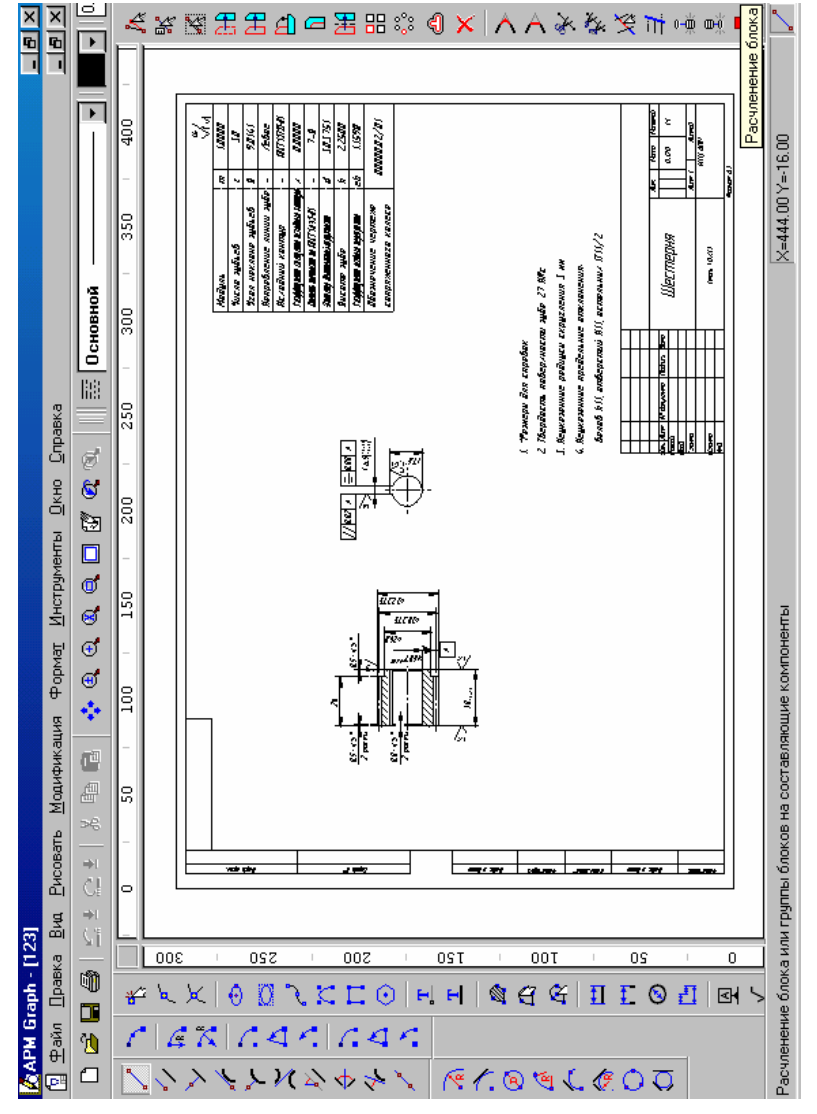

После этого в окне *Черчение* следует выбрать пункт *Сохранить*, указать имя и местоположение файла чертежа. Автоматически будет вызван редактор APM Graph с готовым чертежом. При необходимости его можно изменить и сохранить изменения. Повторный вызов окна *Черчение* (после повторного вызова *Результатов*) позволяет начертить и вторую шестерню передачи.

## 3.4 РАСЧЁТ ЦЕПНОЙ ПЕРЕДАЧИ

Выбираем из пакета прикладных программ APM WinMachine 2005 программу APM WinTrans (расчёт передач).

Появится диалоговое окно этой программы, в котором в меню *Тип* необходимо выбрать тип передачи, в нашем случае, - это *цепная передача*, а затем в этом же пункте меню *Тип расчёта*, в нашем случае, - это *Проектировочный расчёт*.

Появится диалоговое окно программы APM WinTrans, которое для расчёта цепной передачи выглядит следующим образом:

После выбора меню *Данные* в открывшемся диалоговом окне *Данные цепной передачи* вводим следующие основные данные: момент на ведущей звёздочке, обороты ведущей звёздочки, передаточное отношение, требуемый ресурс, рядность цепи, тип звёздочки, тип смазки, тип цепи и режим работы.

В нашем случае используем данные по заданию, а также данные, полученные в предыдущих расчётах:

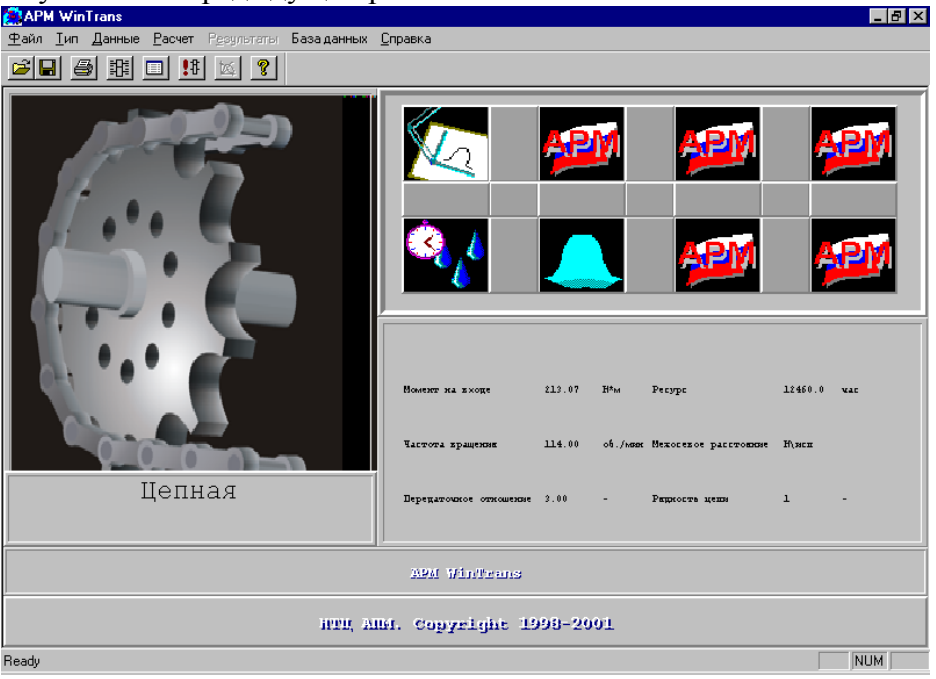

момент на ведущей звёздочке  $-213.07$  H $\cdot$ M: обороты ведущей звёздочки - $114 \text{ MHz}^{-1}$ : передаточное отношение - 3; требуемый ресурс - 14000;

рядность цепи - 1; тип смазки - периодическая смазка; тип цепи - роликовая нормальной серии; режим работы - спокойная нагрузка.

Если этих данных недостаточно, то в диалоговом окне нужно нажать кнопку Ешё и в открывшемся диалоговом окне Дополнительные данные ввести данные, которые запросит программа, а именно: число зубьев малой и большой звёздочек и межосевое расстояние.

Далее нажимаем на кнопку Продолжить, Ок и, если все дан-

ные введены верно, то в меню APM W

inTrans нужно выбрать пункт Расчёт, а затем -  $Pe$ зультаты. Появится лиалоговое окно

#### Результаты цепной передачи.

В этом диалоговом окне следует выбрать следующие элементы: нагрузка на вал и чертёж. Соответствующие поля необходимо пометить и нажать кнопку Продолжить. Результаты будут после-

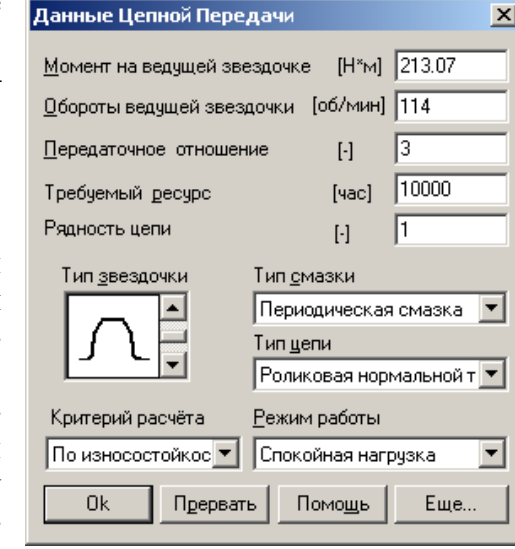

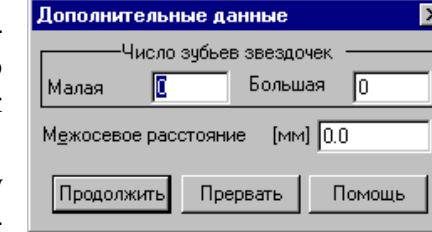

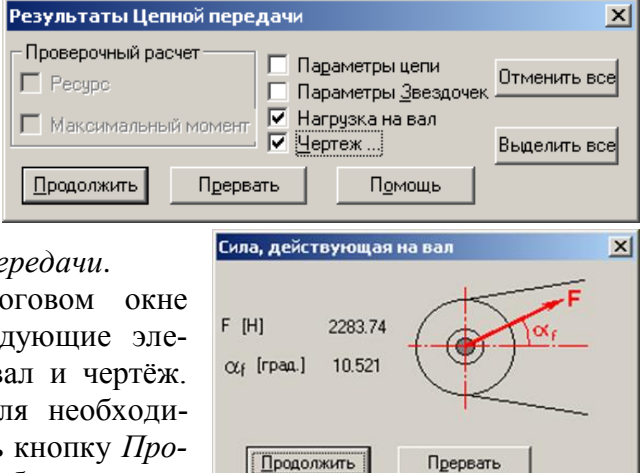

довательно появляться в соответствующих диалоговых окнах. Вывод результатов в любом месте выполнения можно остановить, для этого нужно нажать кнопку Прервать.

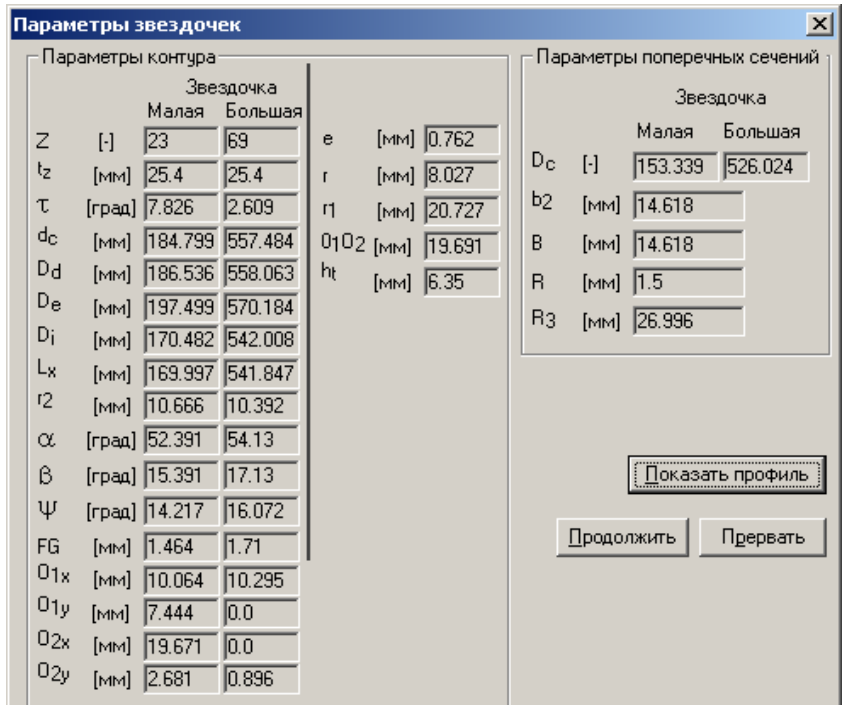

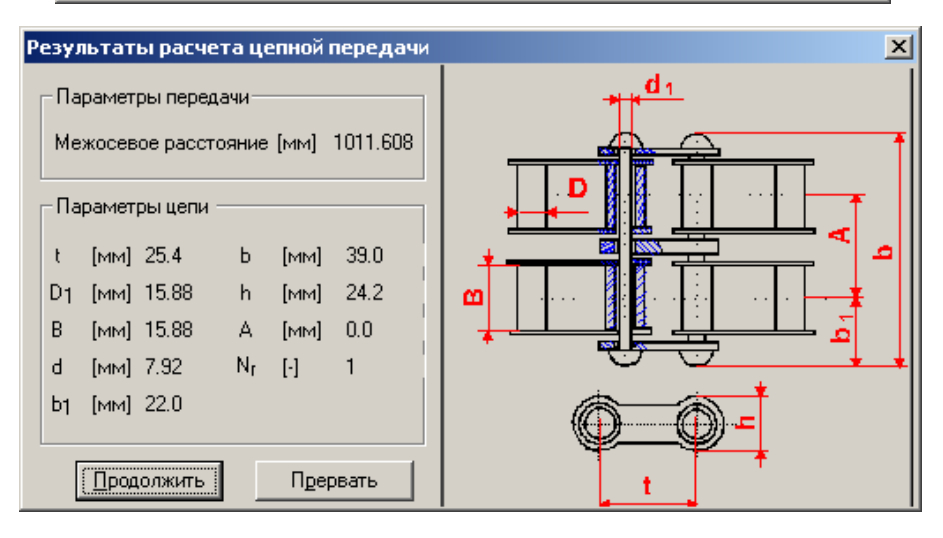

При расчёте цепной передачи с помощью APM WinMachine 2005 были получены следующие результаты:

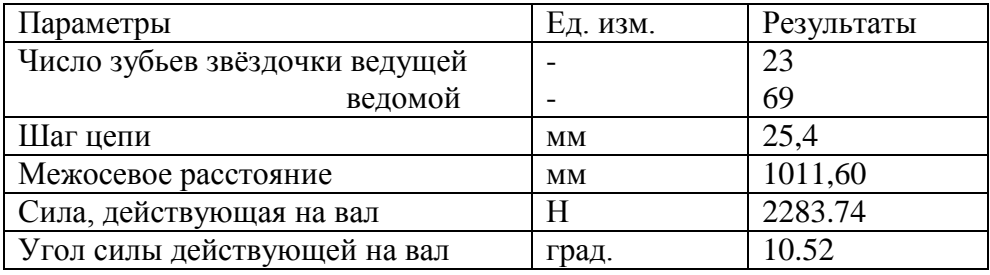

# 3.5 РАСЧЁТ СОЕДИНЕНИЙ

В данном курсовом проекте необходимо произвести расчёт только соединений шестерней и валов. Для примера рассмотрим расчёт шпоночного соединения входного вала редуктора и полумуфты.

Из пакета прикладных программ APM WinMachine 2005 выбираем программу APM WinJoint. Появится диалоговое окно этой программы. В меню Тип выбираем тип соединения, в нашем случае - это шпоночное соединение (призматическое).

Диалоговое окно программы APM WinJoint для расчёта шпоночных соединений примет следующий вид:

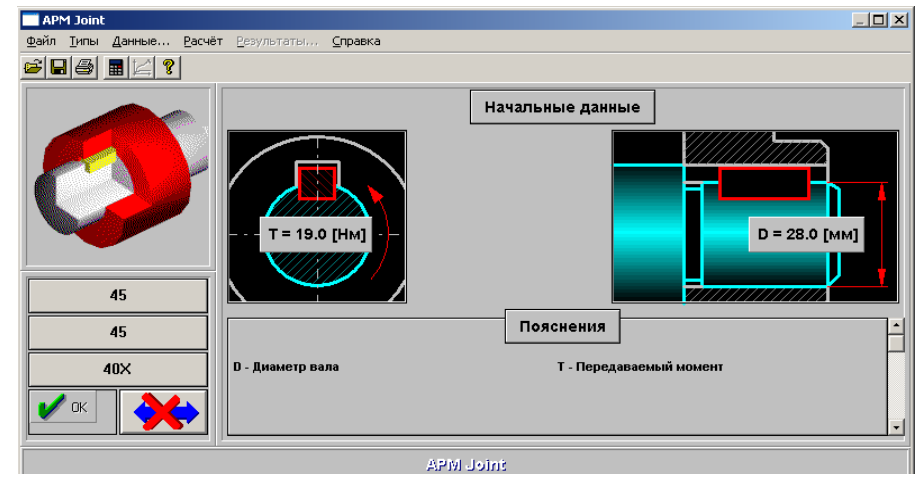

Выберите пункт меню Данные и в открывшемся диалоговом Исходные окне данные введите следующие основные данные: диаметр вала; момент вращения; материалы вала; шпонки И ВТУЛКИ, ТИП КОНструкции и тип нагрузки.

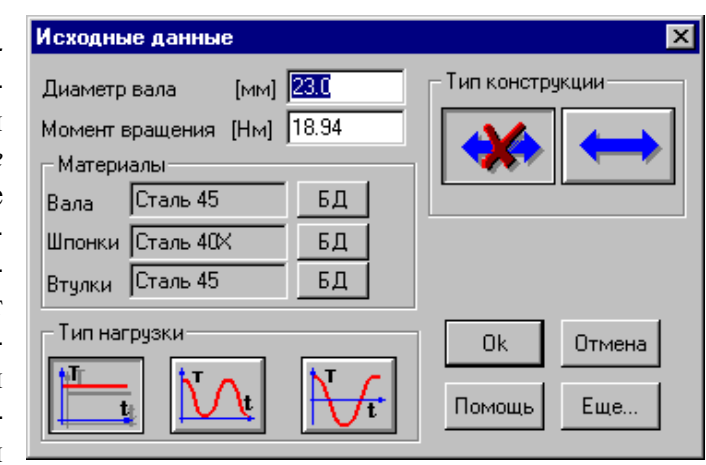

В нашем случае используем данные по заданию, а также данные, полученные в предыдущих расчётах:

диаметр вала  $-22$  мм;

момент вращения - 18,94 Н $\cdot$ м;

тип конструкции - нереверсивное соединение;

тип нагрузки - постоянная.

Для выбора материалов вала, шпонки и втулки воспользуемся справочной базой данных, для этого в диалоговом окне Исходные

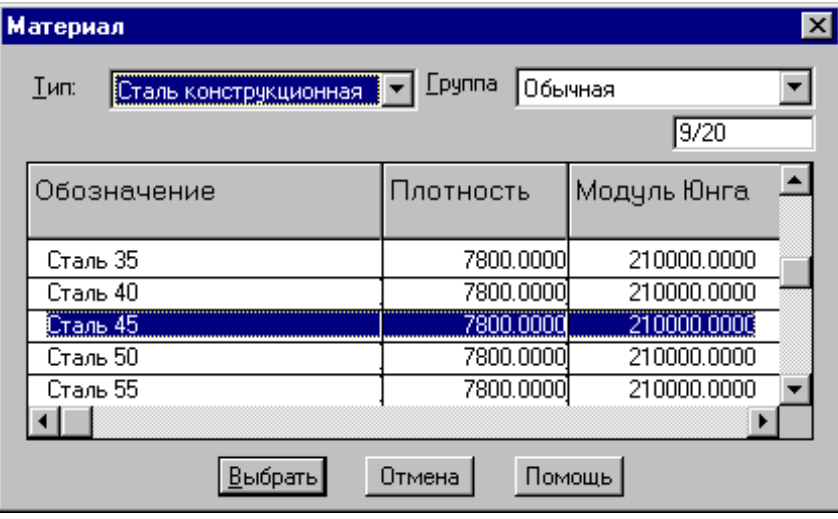

*данные* нужно напротив каждого элемента (вала, шпонки и втулки) нажать кнопку *БД* (база данных). В появившемся диалоговом окне *Материал* надо выбрать необходимый тип материала, его группу и марку, после выбора нужно нажимать кнопку *Выбрать*. В нашем случае материал вала и втулки –сталь конструкционная Сталь 40Х, а материал шпонки – Сталь 45, [7].

Далее нажимаем на кнопку *Продолжить*, и, если все данные введены верно, то в меню APM WinJoint нужно выбрать *Расчет*, а затем - *Результаты*. Появится диалоговое окно *Результаты расчёта*. Из него мы можем определить ширину шпонки, высоту шпонки, глубину паза вала и паза втулки, длину шпонки, а так же напряжения смятия и кручения, как рабочие, так и допустимые.

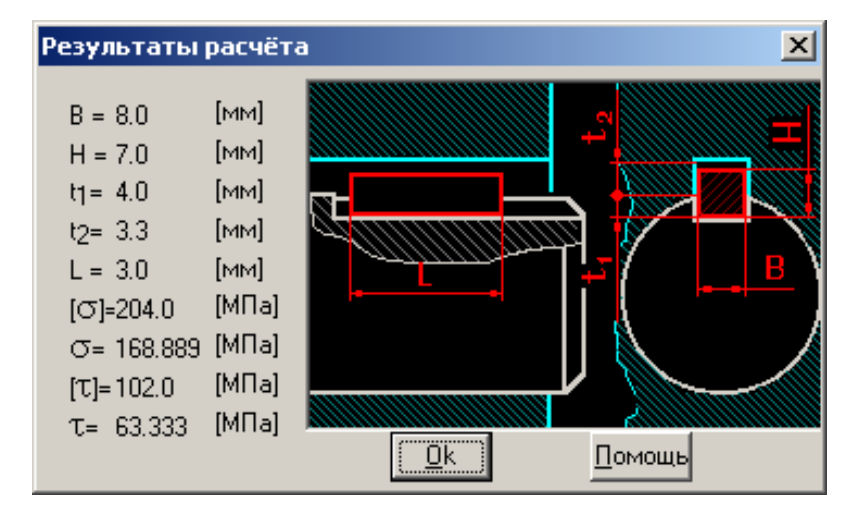

При расчёте шпоночного соединения получены следующие результаты:

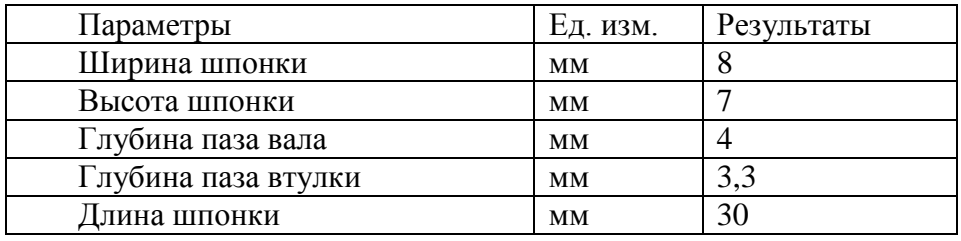

## 3.6 РАСЧЁТ ВАЛОВ

В заданном курсовом проекте редуктор имеет три вала: быстроходный, тихоходный и промежуточный. Для примера рассмотрим расчёт быстроходного вала.

Из пакета прикладных программ APM WinMachine 2005 необходимо выбрать программу APM WinShaft (расчёт валов). Появится диалоговое окно этой программы. Для расчёта надо изобразить вал, его опоры и действующие силы с моментами. Это можно сделать с помощью пунктов меню, но можно и с помощью панелей инструментов с кнопками. С их помощью нужно нарисовать вал, предварительно оценив его диаметр по известному крутящему моменту и допустимому напряжению кручения. Затем необходимо изобразить посадочные места для подшипников, положение и размер шпонок, обозначить его опоры (в местах расположения подшипников). Далее указываются силы и моменты, действующие на вал (их проекции, направление действия и числовое значение), учитывая, что осевые силы и крутящие моменты должны быть скомпенсированы.

Далее в меню APM WinShaft нужно выбрать пункт *Рассчи-*

*тать* и в открывшемся диалоговом окне выбрать необходимый пункт расчёта (общий расчёт вала или расчёт динамических характеристик), в нашем случае - общий расчёт вала. Затем нужно выбрать пункт *Результаты*, и если все данные введены

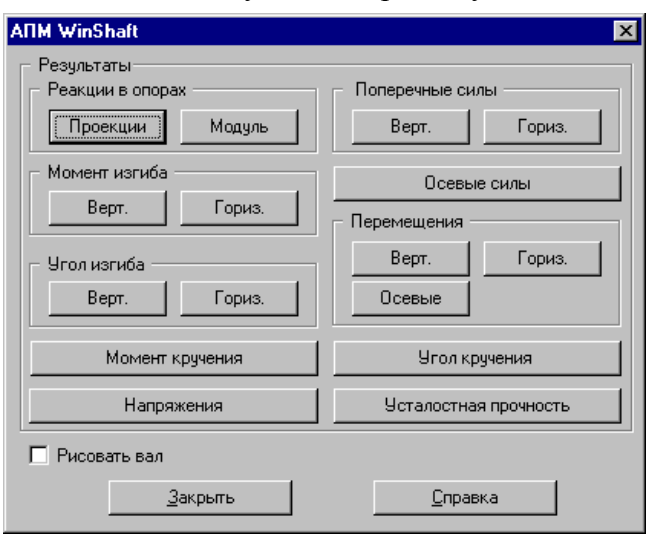

верно, то появится диалоговое окно результатов расчёта. Предварительно программа запросит дополнительные данные: время работы вала и его обороты.

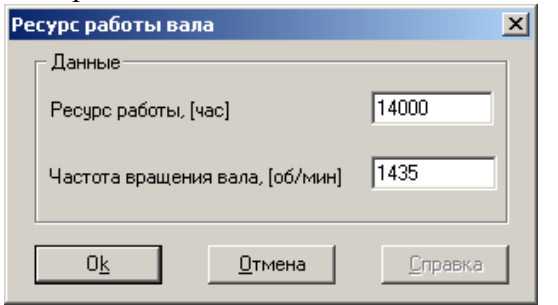

Из данного диалогового окна для дальнейших расчётов нам понадобятся следующие данные: реакции опор, напряжения, коэффициент запаса по усталостной прочности. Результаты расчётов могут быть выведены в табличном и графическом виде. Для их вывода надо нажать соответствующую кнопку. Приведём результаты нашего примера:

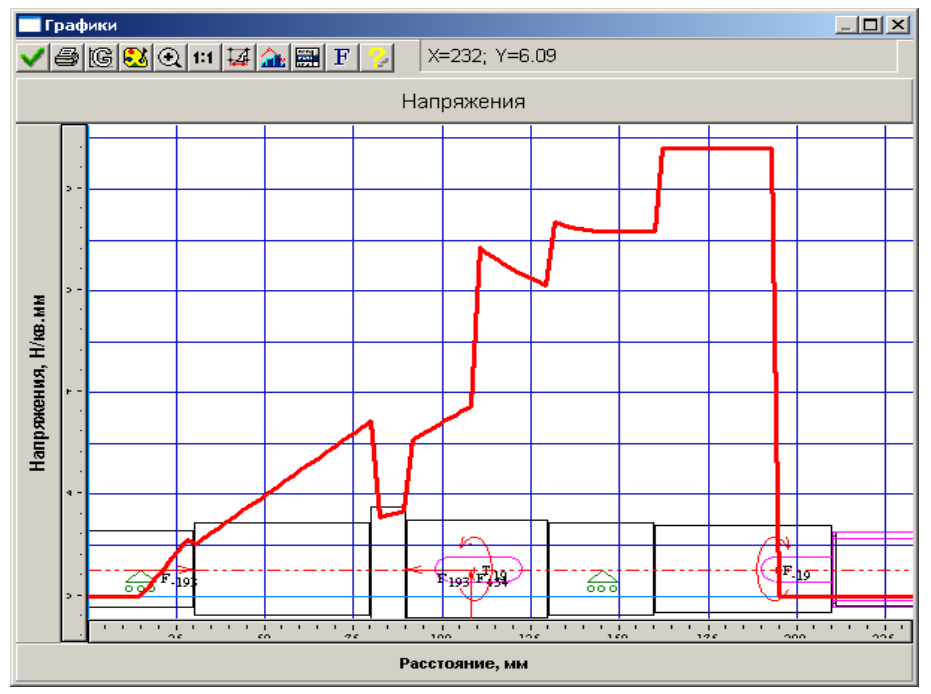

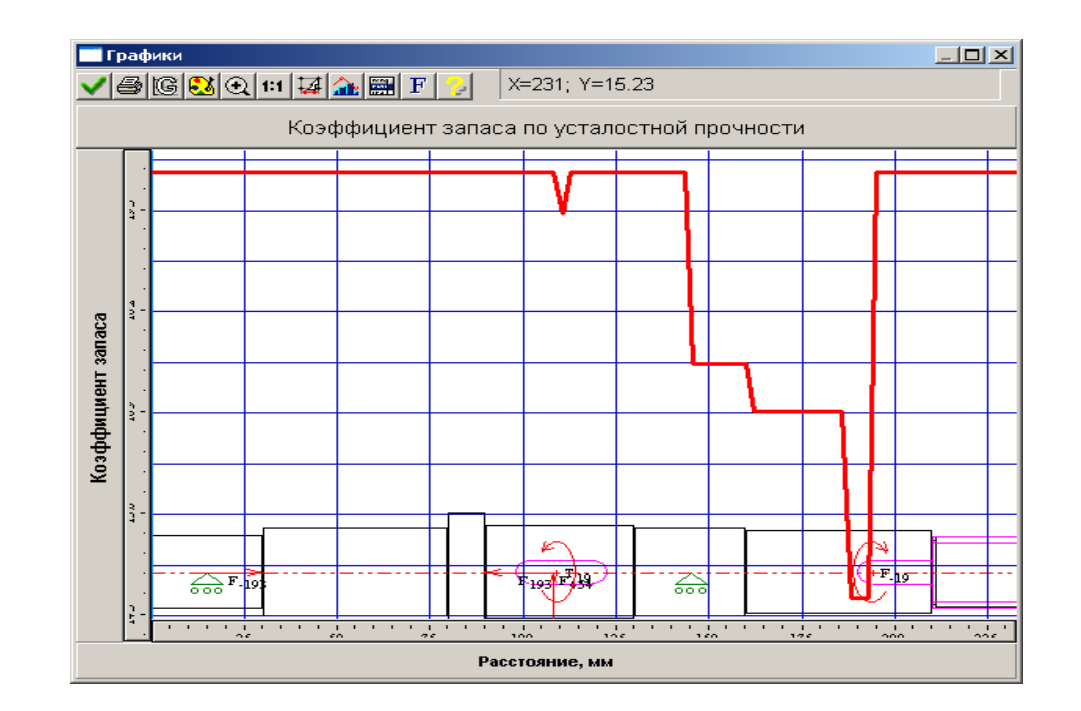

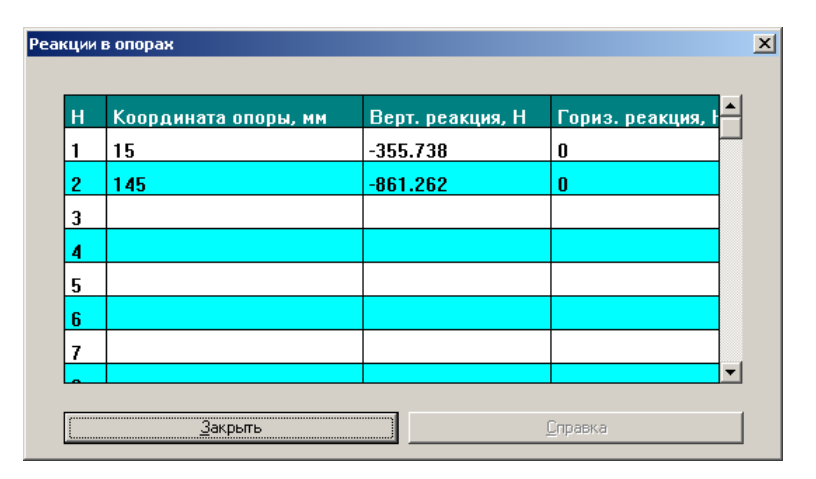

Полученные результаты позволяют судить о пригодности выбранной конструкции вала и необходимости её корректировки [6]. Рассчитанные реакции опор необходимы в дальнейших расчётах (расчёт подшипников).

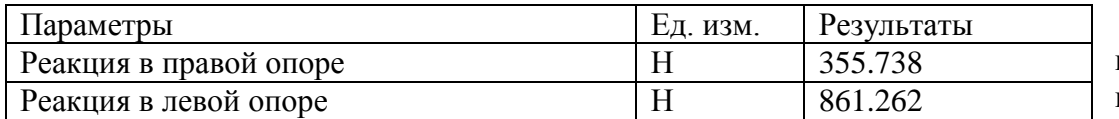

Аналогично производиться расчёт и остальных валов. Чертежи валов следует выполнить с использованием графического редактора APM WinGraph.

## 3.7 РАСЧЕТ ПОЛШИПНИКОВ

При выполнении данного курсового проекта мы выбрали следуюшие типы полшипников: №306 и №309 по ГОСТ 8338-75 (см. приложение 3). Это обусловлено тем, что нагрузочная способность этих подшипников средней серии удовлетворяет рассчитываемой косозубой передаче. Для примера произведем расчет левого подшипника №306, расположенного на входном валу.

Из пакета прикладных программ APM WinMachine 2005 выбираем программу APM WinBear (расчет подшипников качения).

Появится диалоговое окно этой программы, в котором надо выбрать пункт меню Данные и в диалоговом окне Выберите тип подшипника необходимо выбрать тип полшипника, в нашем случае. - это радиальный одиночный подшипник.

Далее в меню Данные АРМ WinBear необходимо выбрать ланные полшипника по геометрии. Это можно сделать как вручную, с использованием справочных таблиц ГОСТа 8338-75, или с помощью базы данных пакета прикладных программ APM Win-Machine 2005

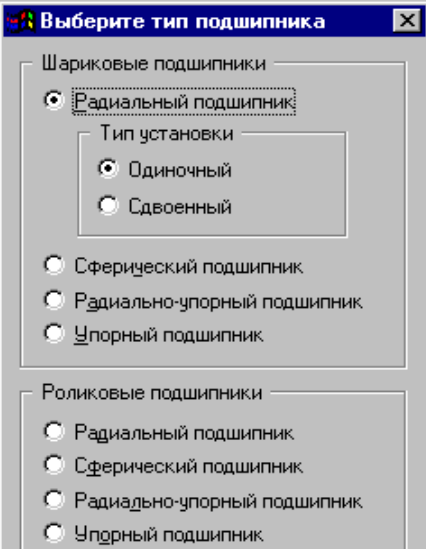

Для того, чтобы воспользоваться базой данных, необходимо в диалоговом окне геометрических размеров подшипника нажать на кнопку База данных. При этом появиться диалоговое окно базы данных, где нужно выбрать вид стандарта, в нашем случае, - это ГОСТ, далее необходимо выбрать подтип подшипника, в нашем случае, - это средняя серия диаметров 3; выбрать номер подшипника (№306) и нажать на кнопку Выбрать. При этом все необходимые для расчета данные будут автоматически введены в программу  $[8]$ .

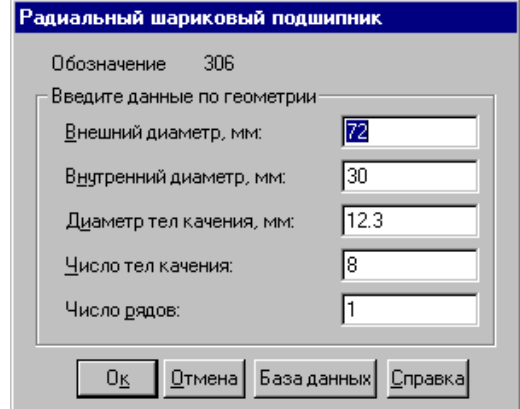

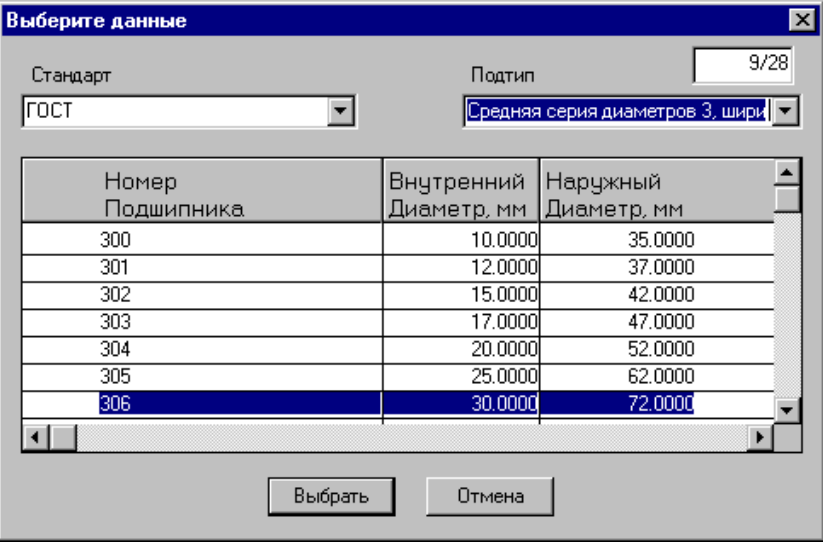

Далее в меню *Данные* необходимо выбрать условия работы данного подшипника, т.е.: радиальную силу, скорость вращения, коэффициент динамичности и тип нагрузки. В нашем случае имеем следующие данные:

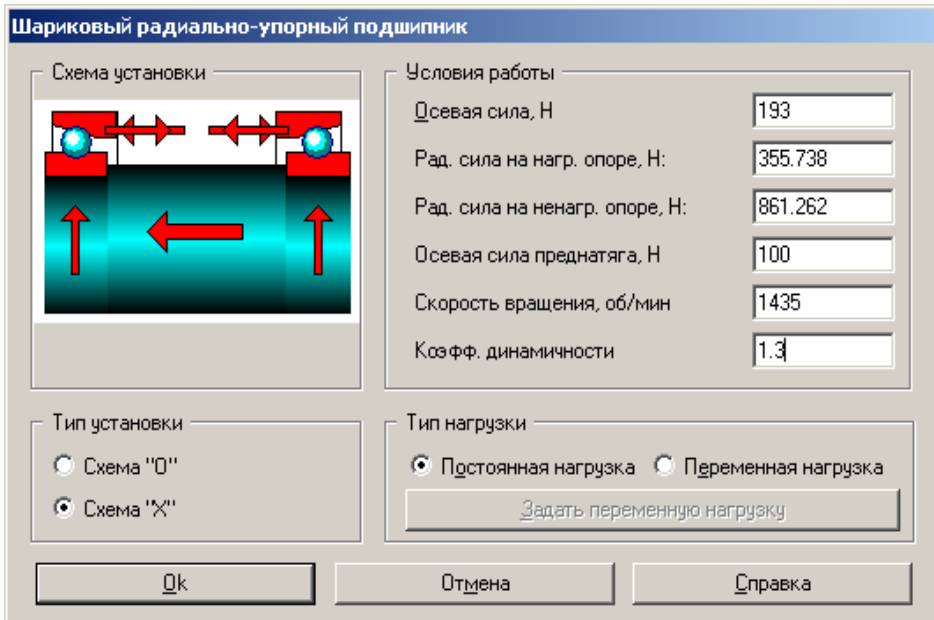

осевая сила – 193 Н;

радиальная сила на нагруженной опоре – 355,738 Н; радиальная сила на ненагруженной опоре – 861,262 Н;

осевая сила преднатяга –100 Н;

- скорость вращения 1435 мин<sup>-1</sup>;
- коэфф. динамичности 1,3 [7];

```
тип нагрузки – постоянная.
```
Далее в меню *Данные* необходимо выбрать точность изготовления колец подшипника. Для этого можно воспользоваться базой данных: в диалоговом окне *Точность изготовления* напротив каждого значения (биения внешнего и внутреннего колец) нужно нажать кнопку *БД* и для каждого для этих колец в зависимости от класса точности изготовления (0 - нормальный класс, 6 - повышенный класс, применяются для общего и с/х машиностроения),

максимального и минимального диаметров находим отклонения диаметра. Нажимаем кнопку *Оk* и данные по отклонению диаметра будут автоматически введены в программу для дальнейшего расчета.

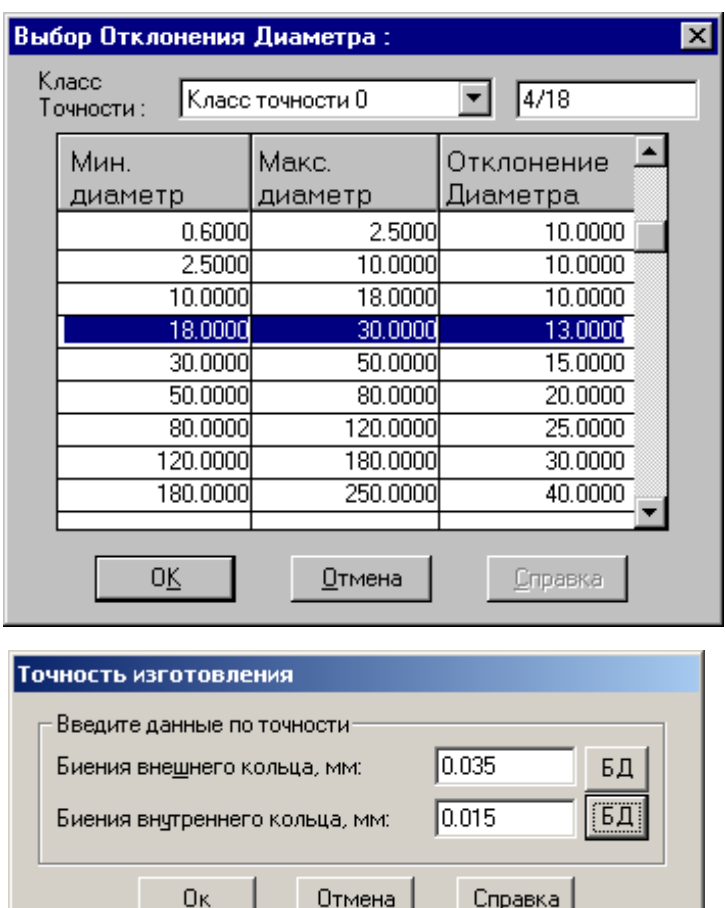

Диалоговое окно программы APM WinBear, если все данные введены верно, будет выглядеть следующим образом:

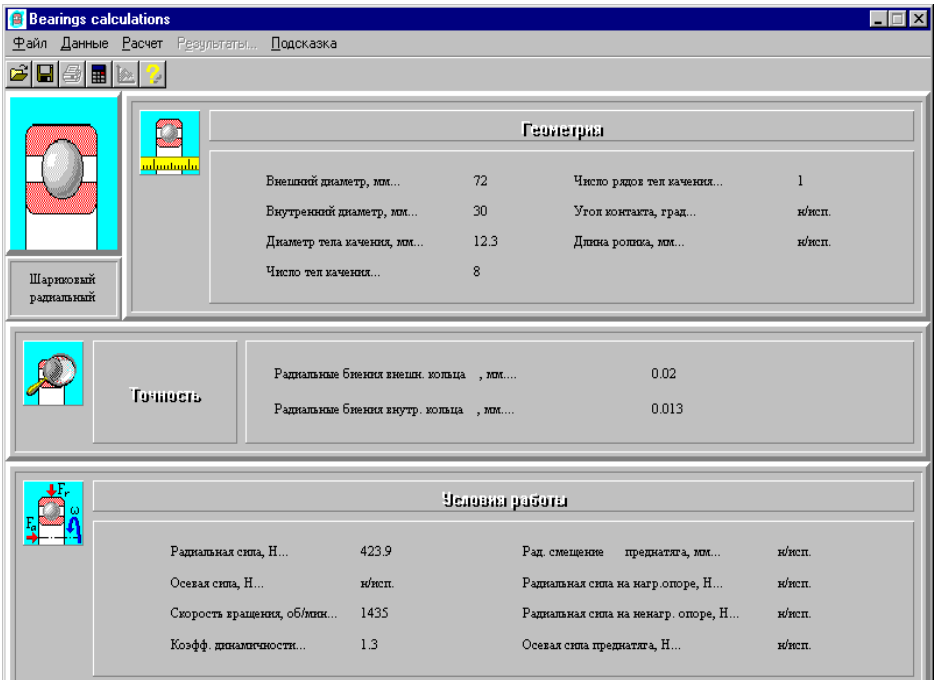

Далее в меню программы для расчета подшипников качения необходимо выбрать пункт меню *Расчет*, а затем *Результаты*. Появится диалоговое окно *Результаты*.

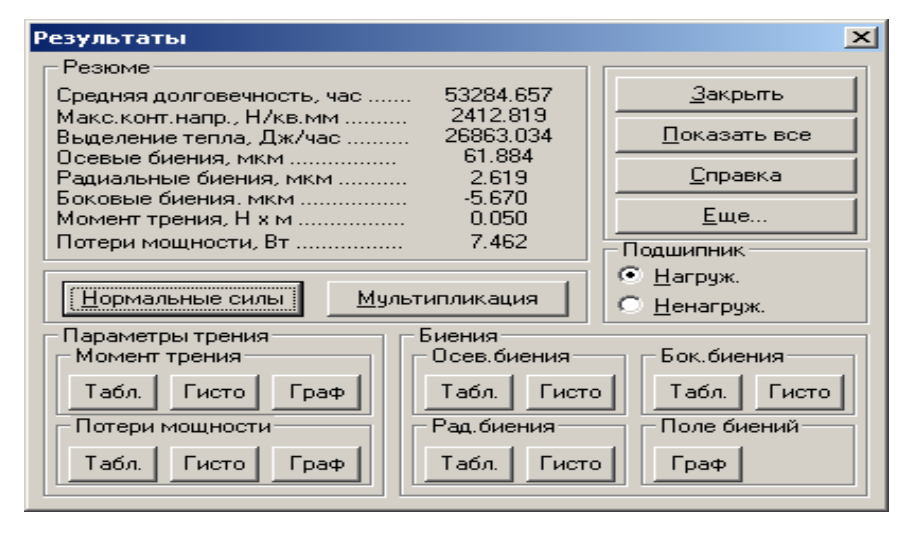

Определены следующие параметры: средняя долговечность; максимальные контактные напряжения; выделение тепла; осевые и радиальные биения; боковые биения; момент трения; потери мощности. Также из этого окна мы можем вывести следующие данные: нормальные силы; мультипликация; параметры трения: момент трения и потери мощности. Параметры биения: осевые; боковые; радиальные и поле биений могут быть выведены в виде таблицы или гистограммы. Также можно определить дополнительные параметры: долговечность подшипника и динамическую грузоподъемность. Для этого нужно нажать на кнопку *Ещё*.

Из данных расчетов следует, что выбранный подшипник №306 удовлетворяет по долговечности и динамической грузоподъемности требованиям, предъявляемым к рассчитываемому подшипнику. Если расчётная долговечность много больше заданной, то следует выбрать подшипник легкой серии №206.

#### **ЗАКЛЮЧЕНИЕ**

В сельскохозяйственных машинах весьма часто встречаются открытые зубчатые передачи. Инженер-механик должен знать специфику их проектирования и эксплуатации.

Изнашиваемые зубчатые передачи традиционно рассчитывают по формулам, отражающим напряженное состояние новых зубьев. Иногда в расчетные формулы вводят поправочные коэффициенты, которые воспринимаются недостаточно обоснованно.

В учебном пособии рассмотрены особенности работы открытых зубчатых передач: виды изнашивания, влияние перекосов осей зубчатых колес на их долговечность, величины предельных износов зубьев, поведение точностных параметров в процессе изнашивания, характеристика условий нагружения, показано смещение опасного сечения зуба в процессе изнашивания последнего.

Таким образом, затронут комплекс основных вопросов, определяющих работоспособность зубчатых передач. В учебном пособии студентам сообщено о существенном изменении общей напряженности зуба со ссылкой на результаты специальных исследований; сформулированы принципы проектирования открытых зубчатых передач; показан перечень проблем, в том числе и нерешенных. Все это должно пробудить интерес к самостоятельной творческой работе студентов.

#### ПРИЛОЖЕНИЕ

#### Таблица 1. Призматические шпонки (ГОСТ 23360-78)

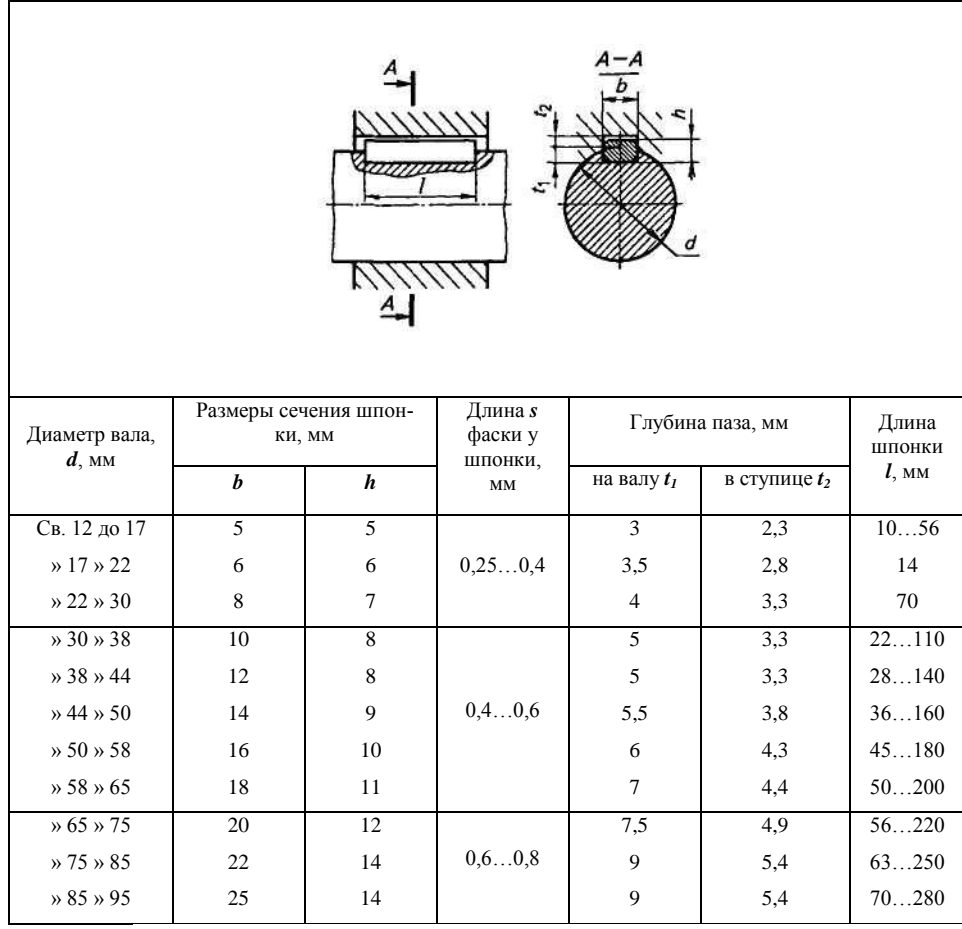

Примечания: 1. Длину *I* (мм) призматической шпонки выбирают из ряда:<br>10, 12, 14, 16, 18, 20. 22, 25, 28, 32, 36, 40, 45, 50, 56, 63, 70, 80, 90, 100, 125, 140,<br>160, 180, 200, 220, 250, 280. 2. Пример обозначения шпонки

Шпонка 18 х 11 х 80ГОСТ23360-78 7.

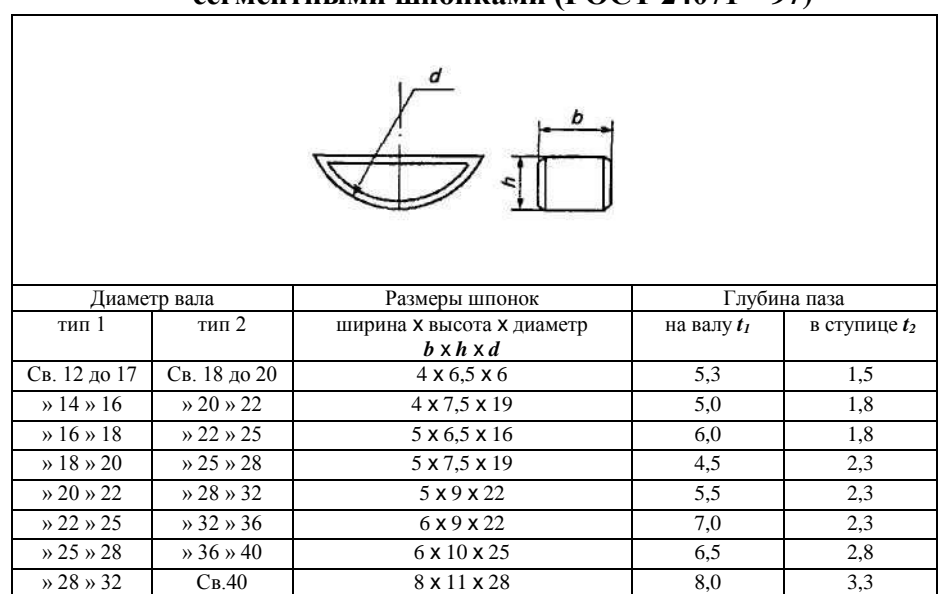

## **Таблица 2. Основные размеры соединений с сегментн ыми шпонками (ГОСТ 24071 —97)**

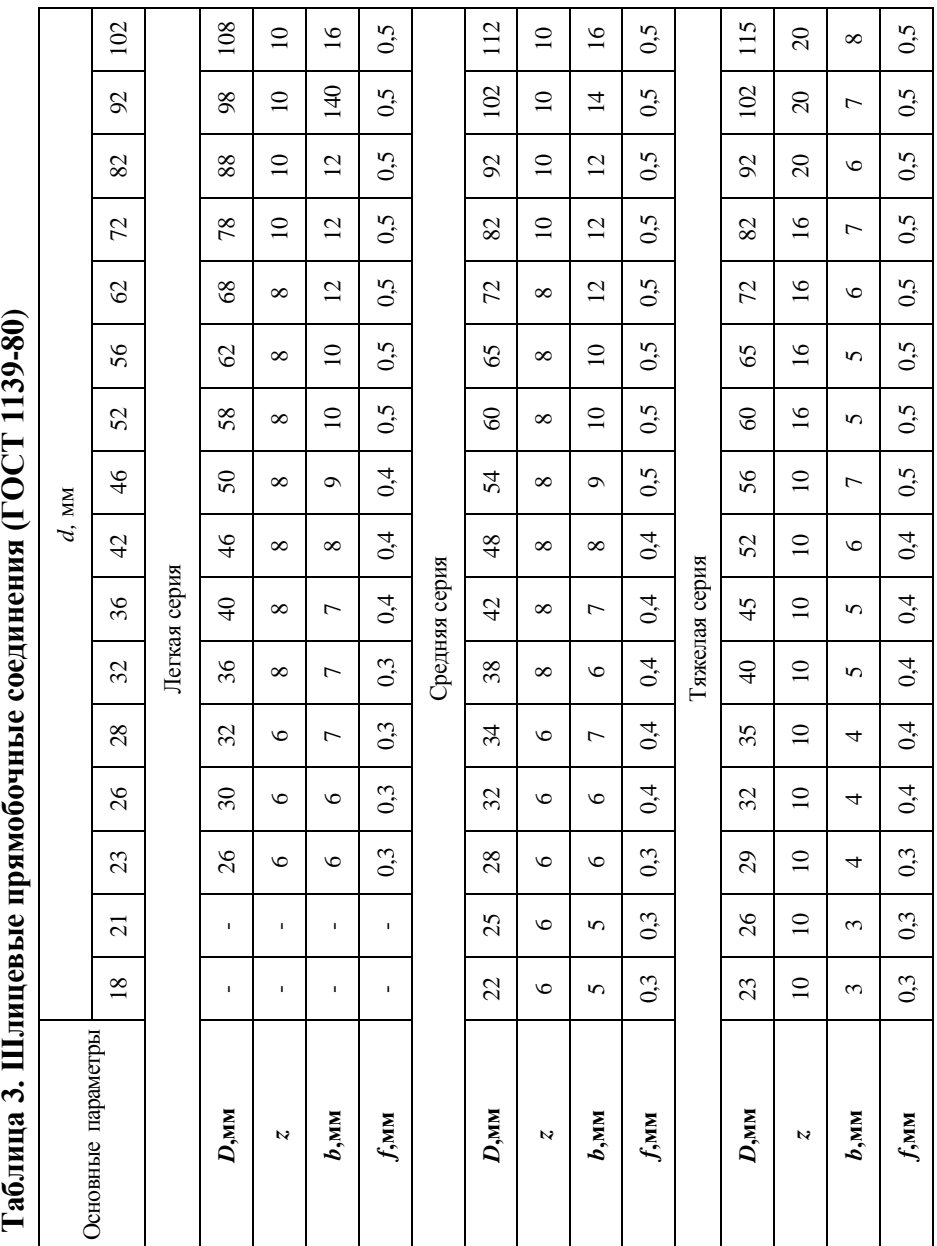

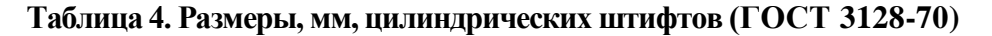

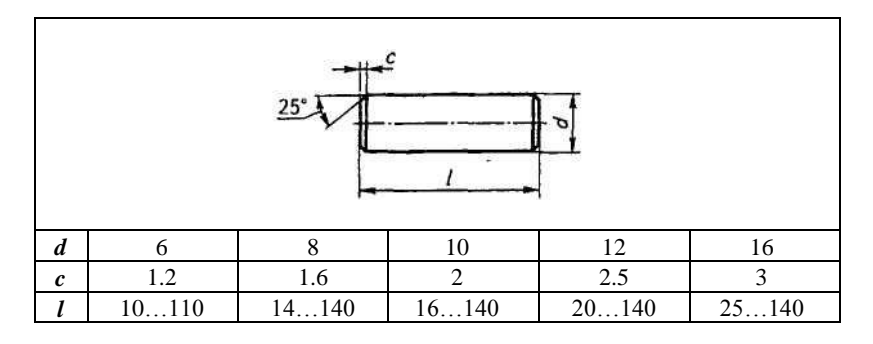

П р и м е ч а н и я : 1. Длину *l* штифта выбирают из ряда: 10, 12, 14, 16, 18, 20, 22, 24, 26, 28, 30, 32, 35, 40, 45, 50, 55, 60, 65, 70, 75, 80, 85, 90, 95, 100 мм.

2.Предельные отклонения диаметра *d* принимают по h8.

3.Пример условного обозначения цилиндрического штифта размерами *d*=10мм, *l*  $=60<sub>MM</sub>$ :

*Штифт 10* x *60 ГОСТ 3128-70.*

## **Таблица 5. Размеры конических штифтов (ГОСТ 3129-70)**

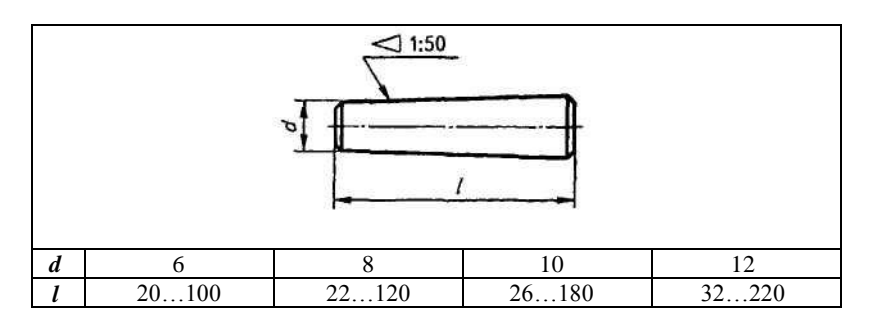

п р и м е ч а н и я : 1. Длину *l* в заданных пределах брать из стандартного ряда. 2. Пример условного обозначения конического штифта размерами *d=* 10мм, *l*=50мм:

*Штифт 10* x *50 ГОСТ 3129—70.*

**Таблица 6. Шайбы пружинные (ГОСТ 6402—70)**

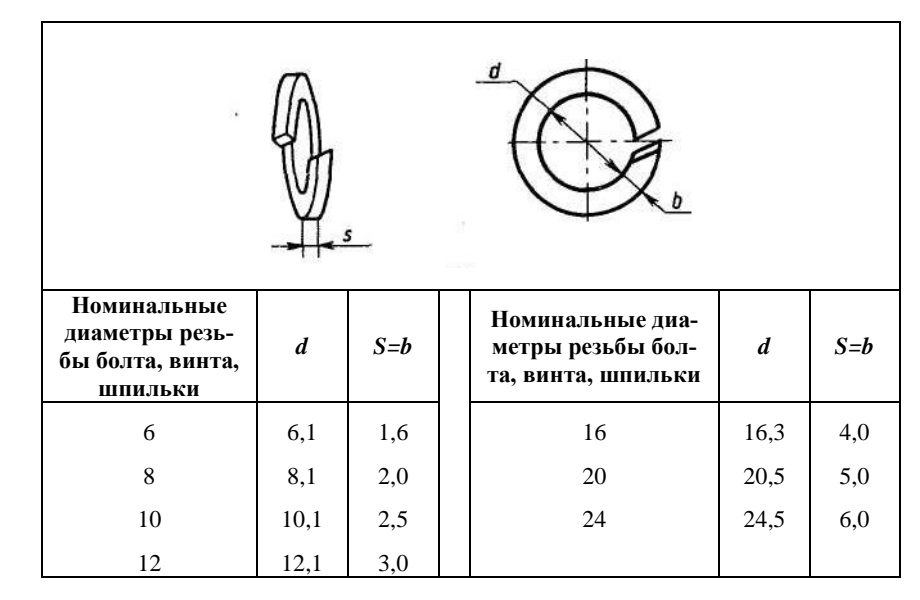

Примечание. Пример условного обозначения шайбы для болта, винта или шпильки диаметром 12 мм, из стали 65 Г, с покрытием 02 толшиной 9 мкм: *Шайба 12.65Г.029 ГОСТ 6402—70.*

## **Таблица 7. Стопорные многолапчатые шайбы (ГОСТ 11872—89)**

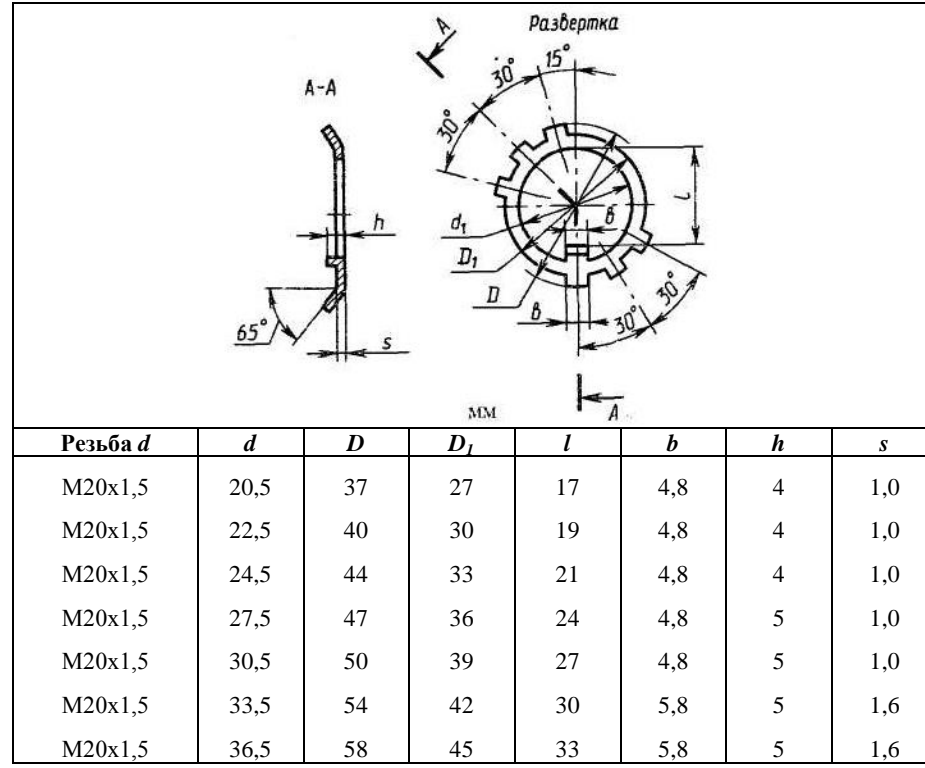

## **Таблица 8. Шайбы, (ГОСТ 11371—78)**

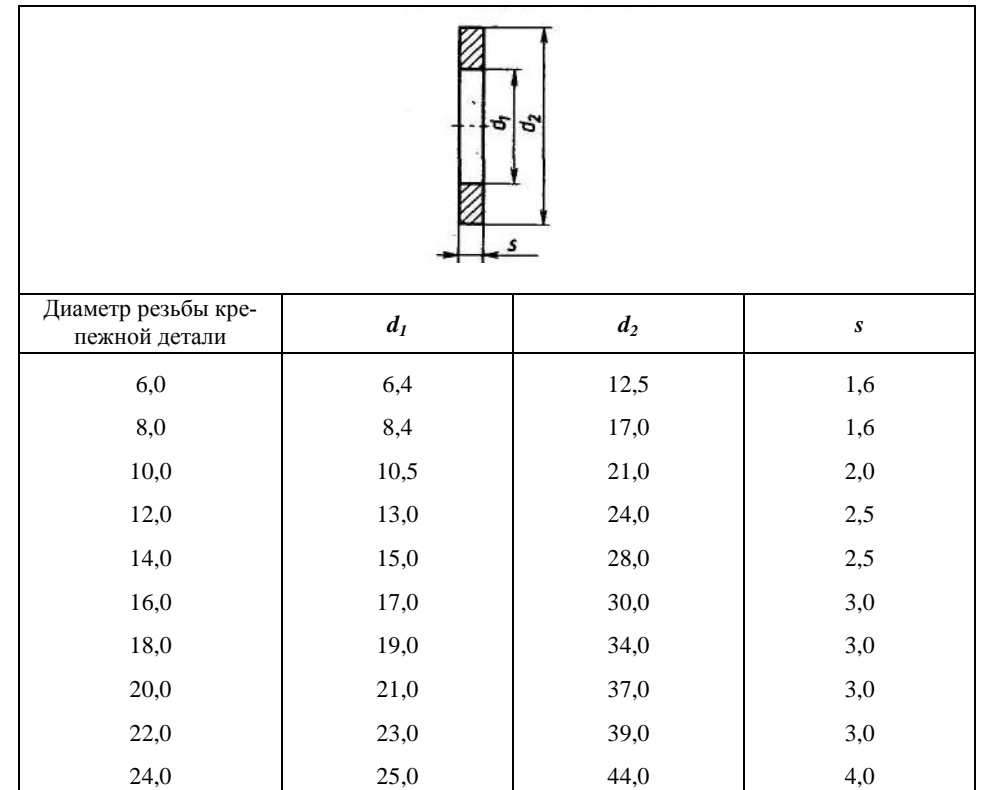

Примечание. Пример условного обозначения шайбы для крепежной детали исполнения 1, диаметром 10мм, установленной толщины, из материала группы 02 (Сталь ВСт3), с покрытием 02 толщиной 9 мкм: *Шайба 10.02. ВСт3.029 ГОСТ 11371-78*

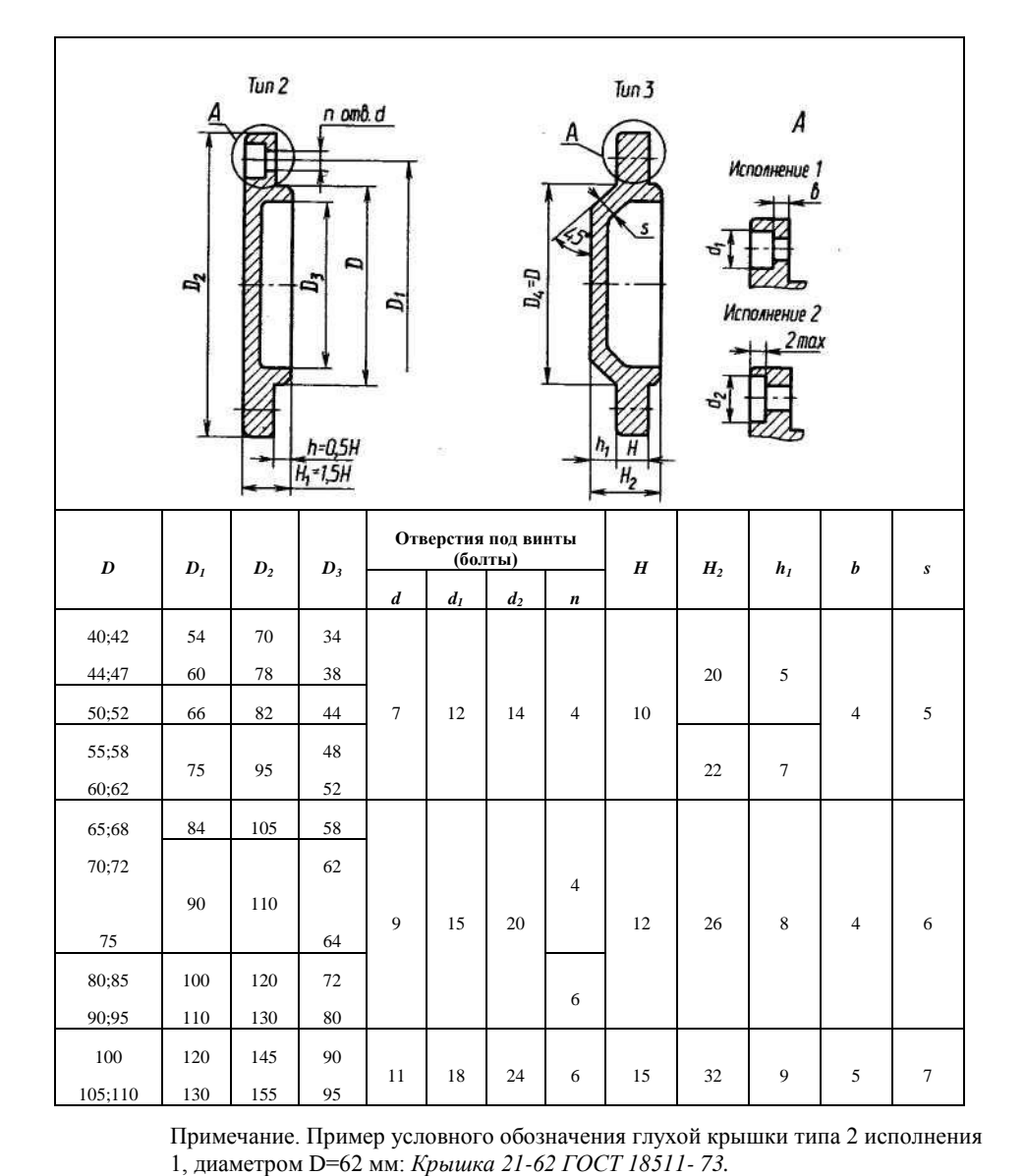

**Таблица 9. Крышки торцовые глухие (ГОСТ 18511 —73)**

**Таблица 10. Крышки торцовые с отверстием для манжетного уплотнения**  Таблица 10. Крышки торцовые с отверстием для манжетного уплотнения<br>(ГОСТ 18512—73) **(ГОСТ 18512—73)**

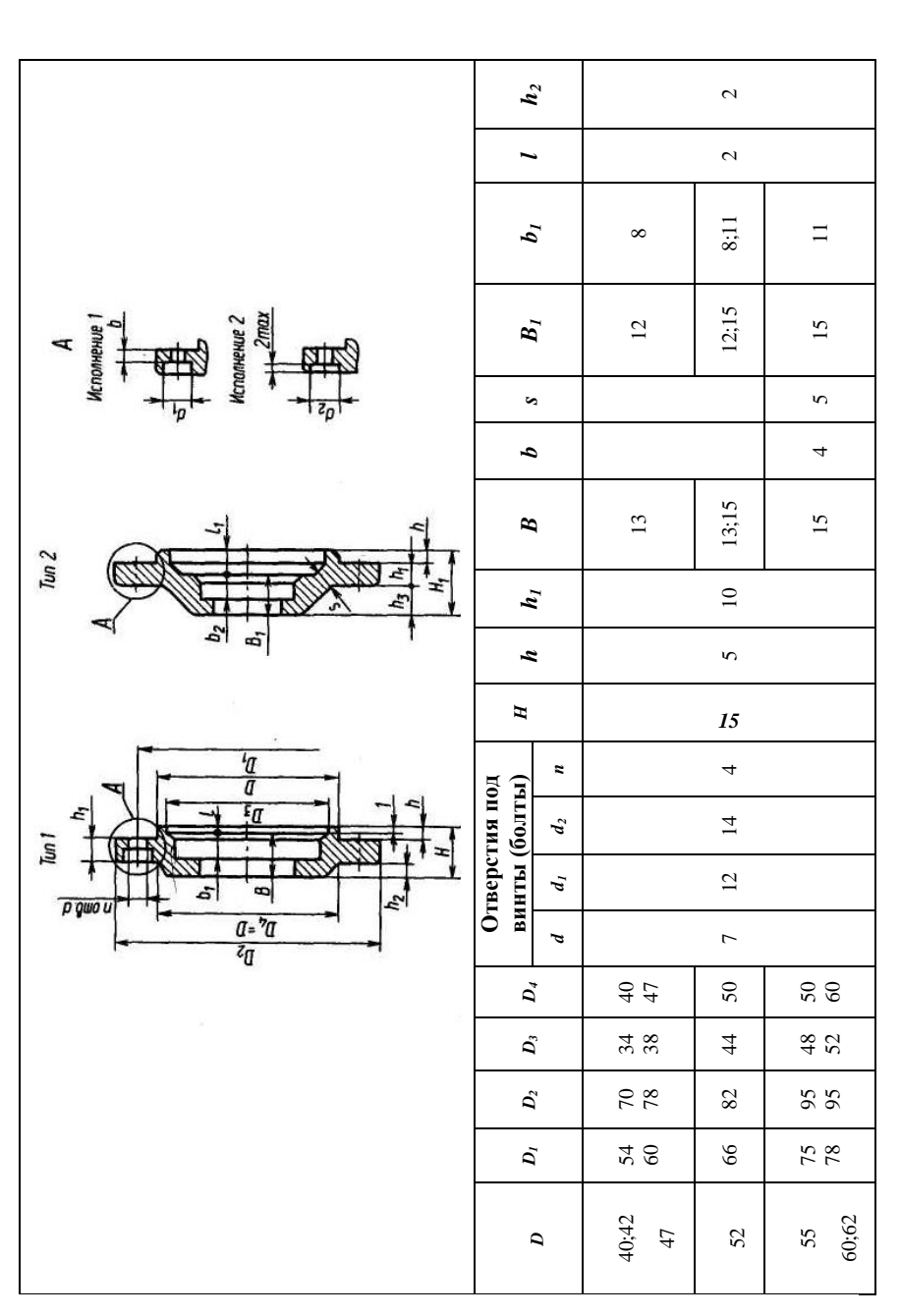

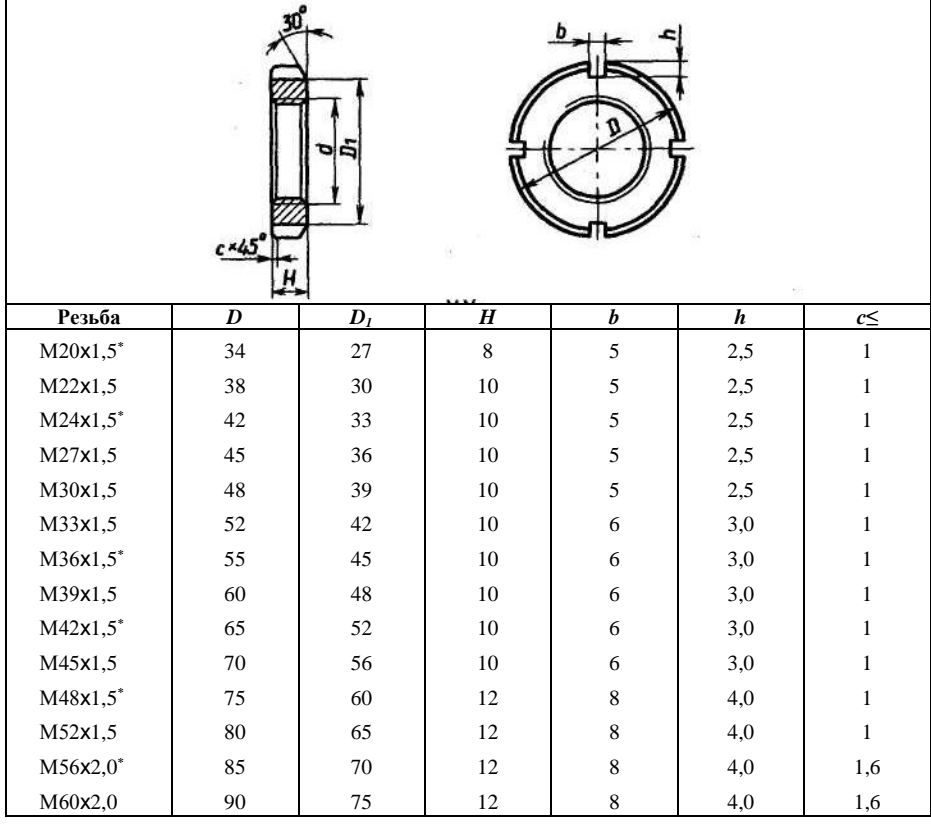

**Таблица 11. Гайки круглые шлицевые класса точности А (ГОСТ 11871—88)**

Примечания: 1. Предпочтительные размеры отмечены звездочкой.

2. Пример условного обозначения с диаметром резьбы *d=20* мм, с мелким шагом резьбы 1,5 мм, с полем допуска 6H: *Гайка M20*x*1,5-6Н ГОСТ 11871-88.*

**Таблица 12. Гайки шестигранные класса точности В (ГОСТ 5915—70); гайки шестигранные низкие класса точности В (ГОСТ 5916—70); гайки с уменьшенным размером "под ключ" класса точности А (ГОСТ 2524—70)**

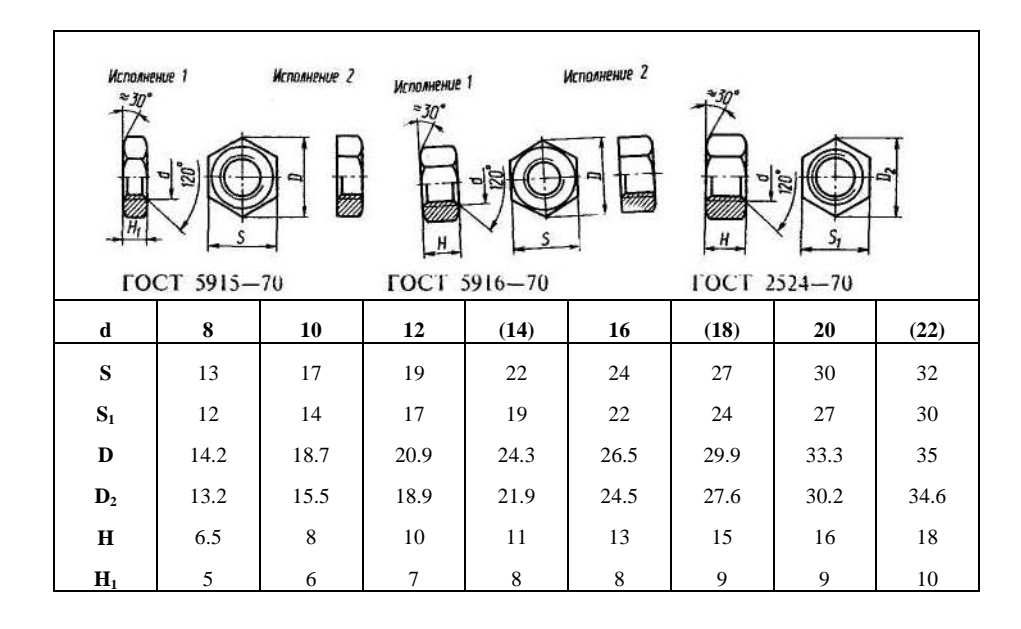

Примечания: 1. Размеры гаек, заключенные в скобки, применять не рекомендуется. 2. Пример условного обозначения гайки исполнения 1, диаметром резьбы *d* = 12 мм, с крупным шагом резьбы, с полем допуска 6Я, класса прочности 5. без покрытия: *Гайка М12-6Н.5 ГОСТ 5915—70.*

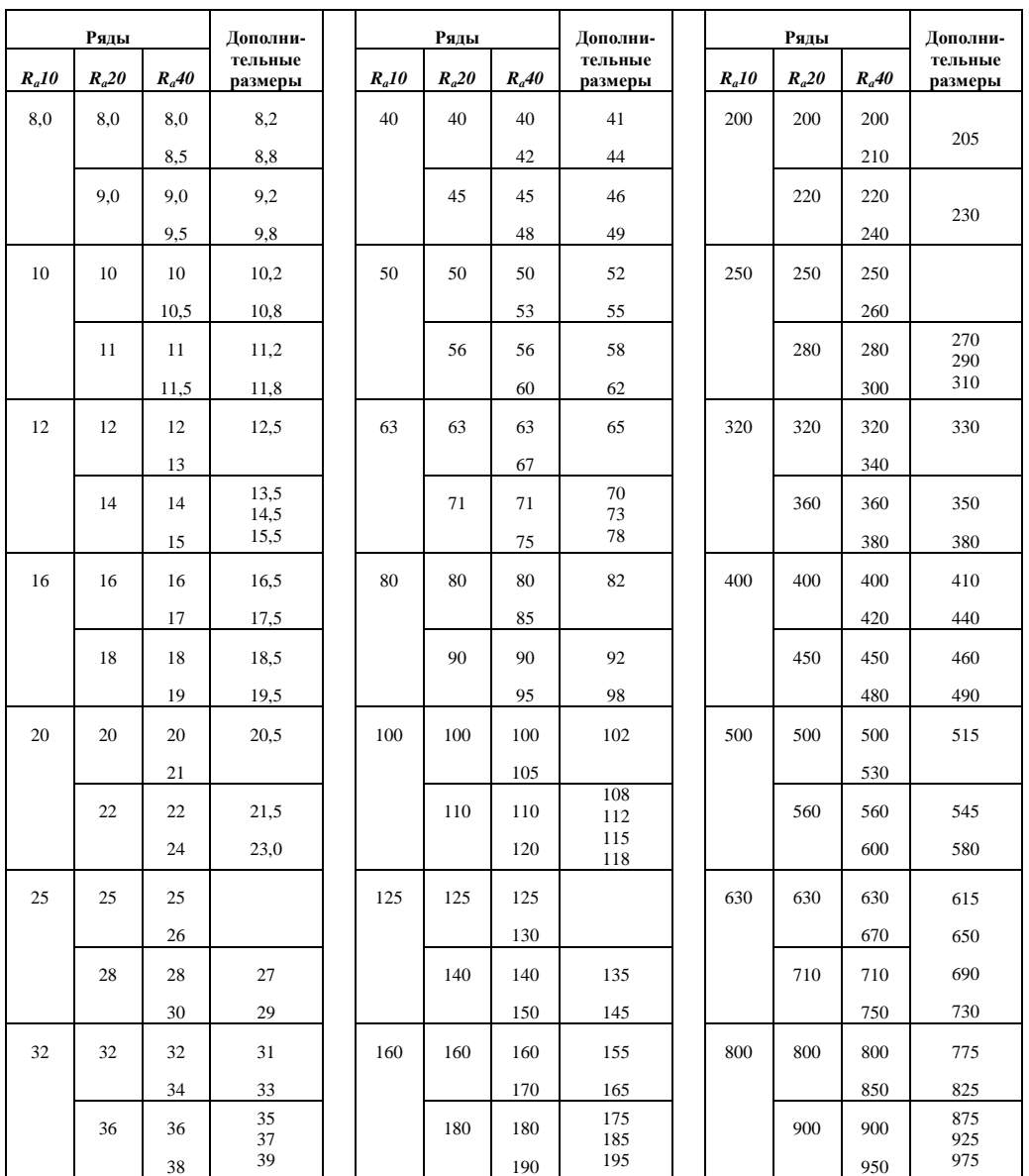

## **Таблица 13. Нормальные линейные размеры (ГОСТ 6636—69)**

#### **ПЕРЕЧЕНЬ ВИДОВ КОНТРОЛЬНЫХ РАБОТ**

1. Задачи №№1 и 2 (стр. 30 и 59) представляют собой примеры расчета курсовых проектов (работ) по курсу деталей машин. Задания на эти проекты представлены ниже (стр. 197…217). Разработано 210 вариантов. Номер задания и вариант выдаются студенту преподавателем. Далее пособие содержит три группы задач для самостоятельной работы студентов. Задачи первой группы (№№ 8…13) подлежат проработке студентами всех направлений (профилей) подготовки. Из числа задач второй группы (№№ 4, 5, 7, 15, 16) отдельные задачи адресованы студентам конкретных направлений (профилей) подготовки. Их адресность демонстрируется таблицей:

Задачи для самостоятельной работы студентов по направлениям (профилям) подготовки

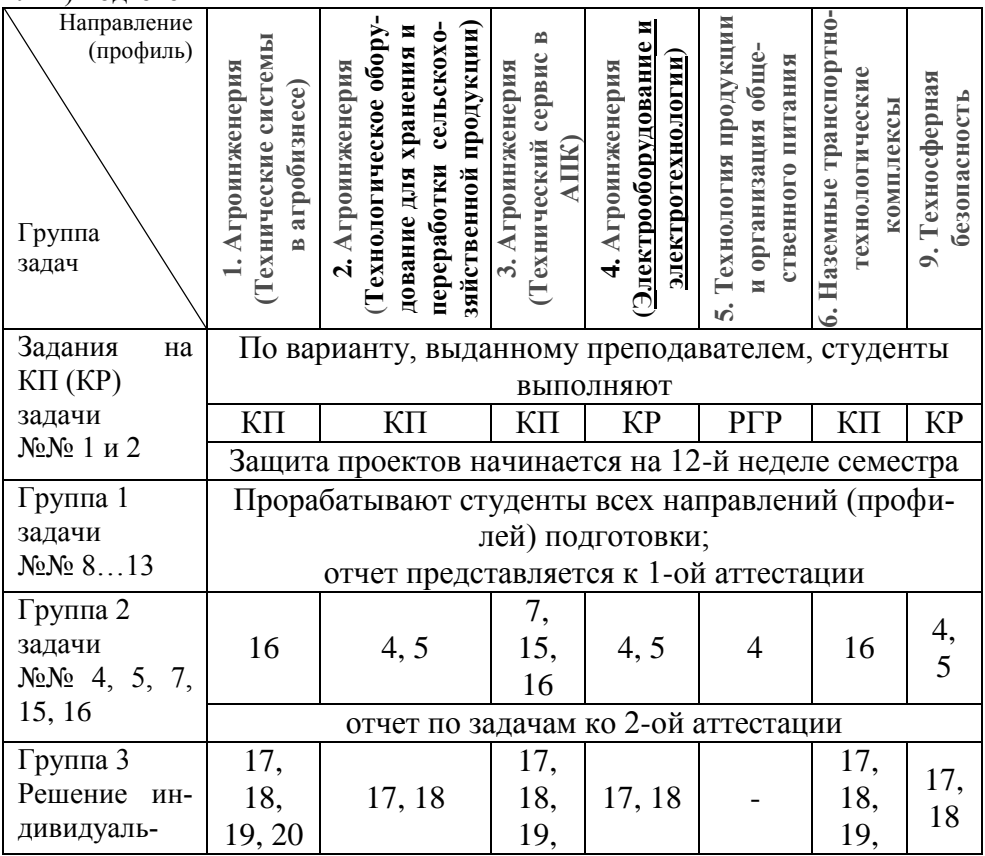

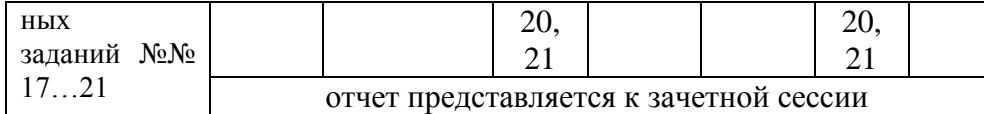

Приведенная таблица свидетельствует, что задачи 1-2 групп только прорабатываются студентами, а решение индивидуальных заданий по своим вариантам проводится лишь по третьей группе задач.

Задачи третьей группы (№№ 17...21) решаются по индивидуальным вариантам. Номером варианта студента является его порядковый номер в журнале преподавателя.

Для задачи №17 исходными данными являются сведения из ГОСТ23360-78 Призматические шпонки (см. табл. 1 Приложения, стр. 180). Первые 8 строчек стандарта – это восемь вариантов задания. Следующие 16 вариантов из ГОСТ24071-97 Основные размеры соединений с сегментными шпонками 1-го и 2-го типов (варианты соответственно 9…16 и 17…24) – (см. табл. 2 Приложения, стр. 181).

Студент, записанный в журнале преподавателя под №1, из ГОСТ23360-78 выпишет себе: диаметр вала d свыше 12 до 17 мм, размеры шпонки  $b \times h = 5 \times 5$  мм.

Основой для задачи №18 служит ГОСТ1139-80 Шлицевые прямобочные соединения (см. табл. 3 Приложения, стр. 182).

При расчете шлицевого соединения тот же студент для своего 1-го варианта получит внутренний диаметр легкой серии вала d = 23 мм (см. табл. 3 Приложения, стр. 182). Другим студентам предназначены следующие по порядку диаметры вала от 26 до 62 мм и далее валы средней серии от 22 до 72 мм – всего 22 варианта.

Каждый студент по принятому в своем варианте диаметру вала для шпоночного и (отдельно) для шлицевого соединений расчетным путем определяет величину момента, который передается валом.

Так для нашего студента по варианту №1 при расчете шпоночного соединения диаметр вала d = 12 мм. Величина допускаемого вращающего момента будет

 $T = 0.2d^3[\tau]_{\nu}$  H  $_{\text{MM}}$ 

Приняв допускаемые напряжения кручения для стальных валов  $[\tau]_k = 20$  н/мм<sup>2</sup>, получим

 $T = 0,2.12^{3}.20 = 6912$  H·mm.

Для задачи №18 (вариант 1) по табл. 3 Приложения (стр. 182) находим диаметр шлицевого вала d=23 мм (Dxdxb =  $26x23x6$ ).

Таким образом, при расчете шпоночного соединения вращающий момент составит

 $= 0,2.23^{3}.20 = 48668$  H·mm.

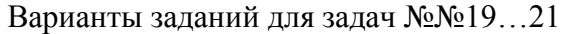

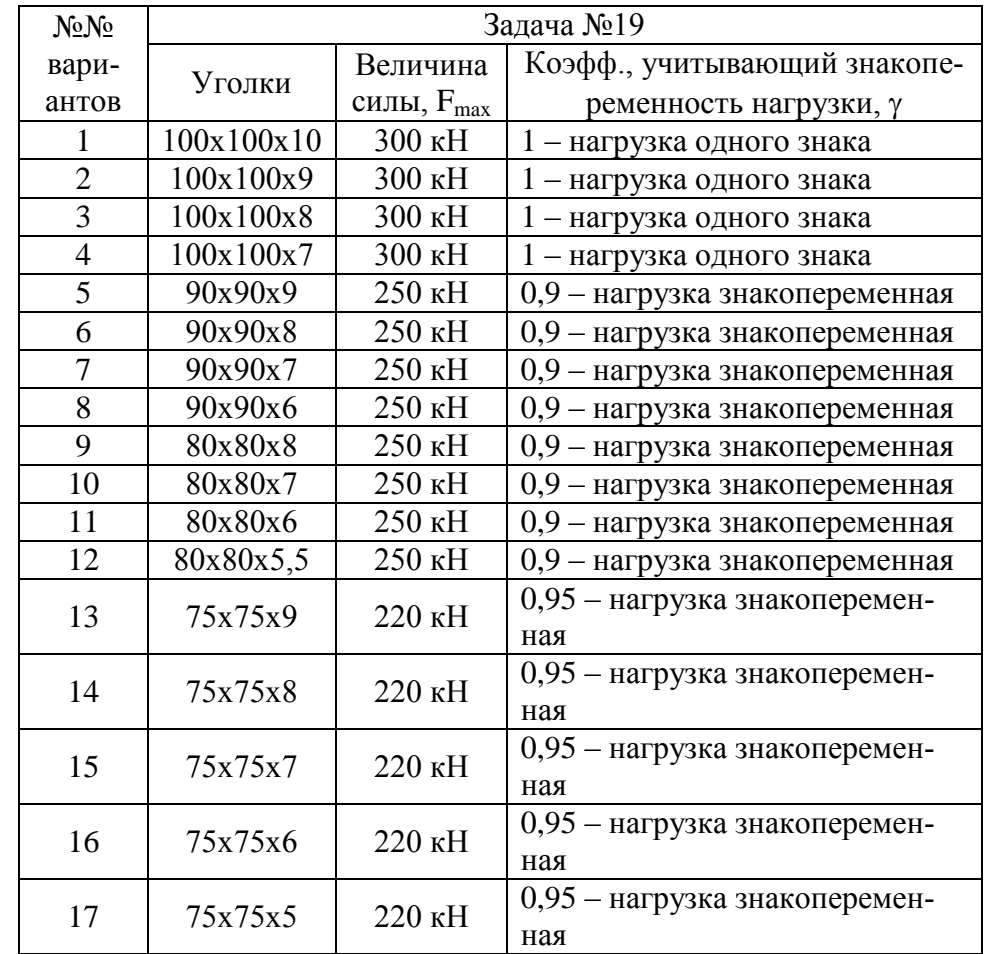

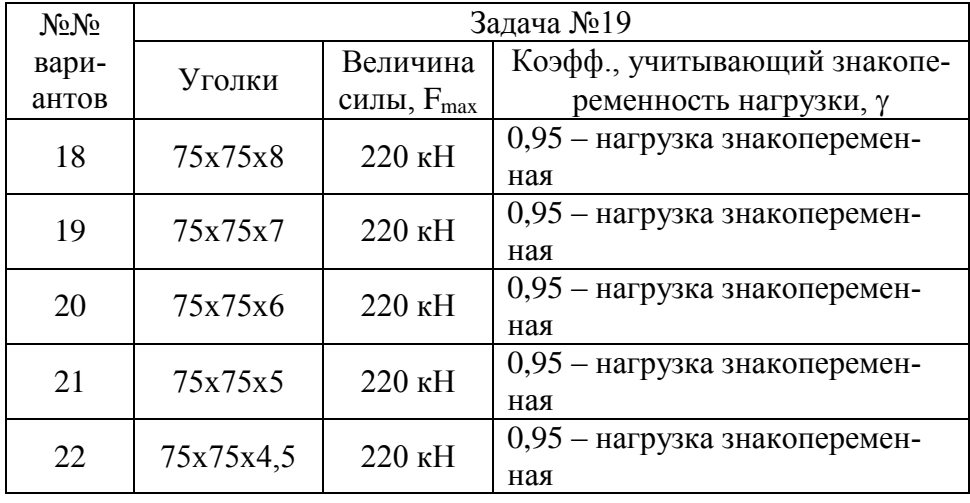

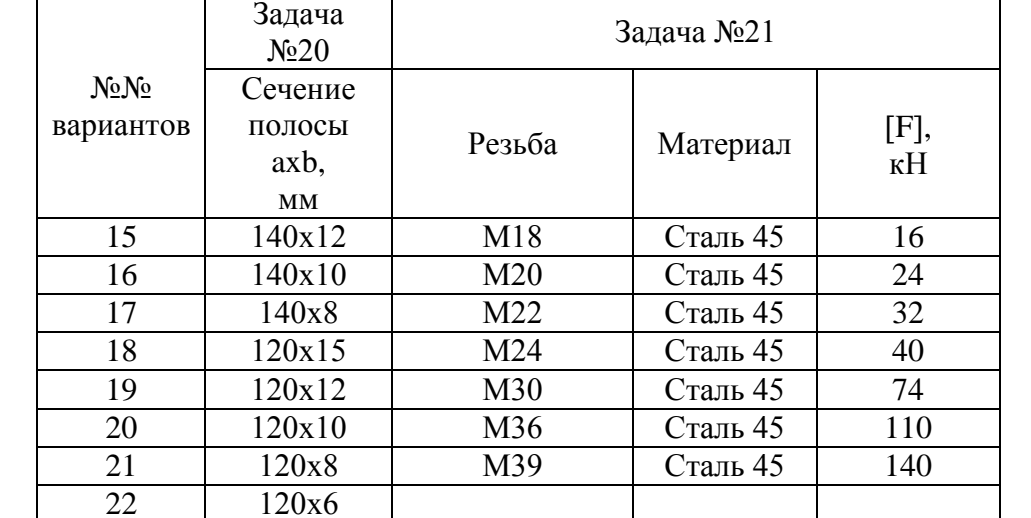

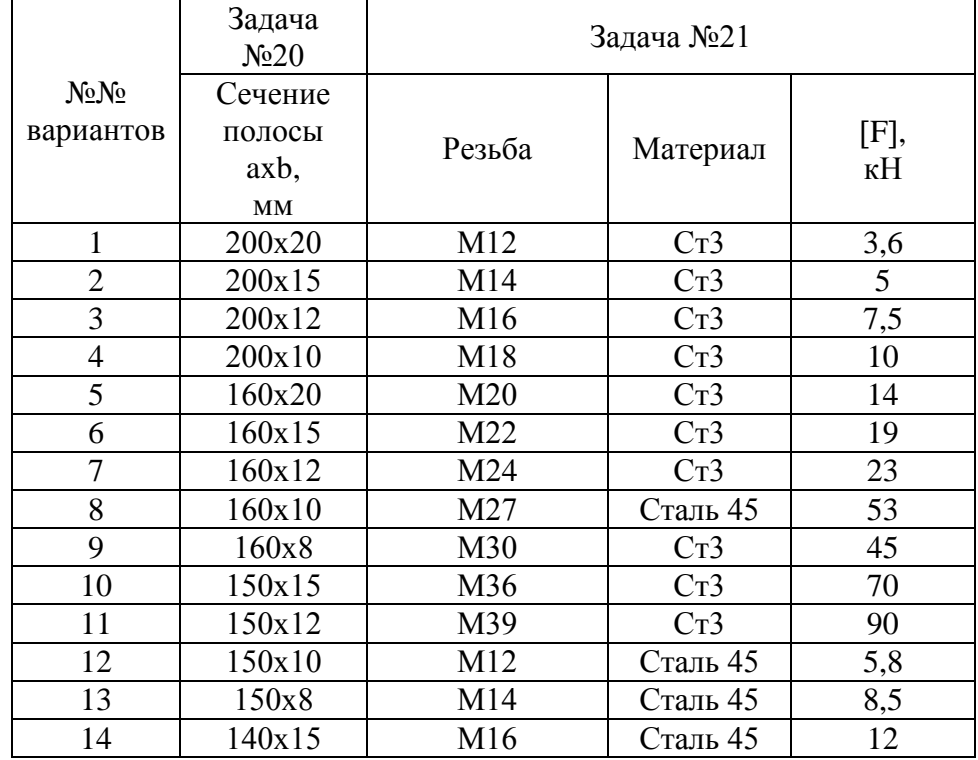

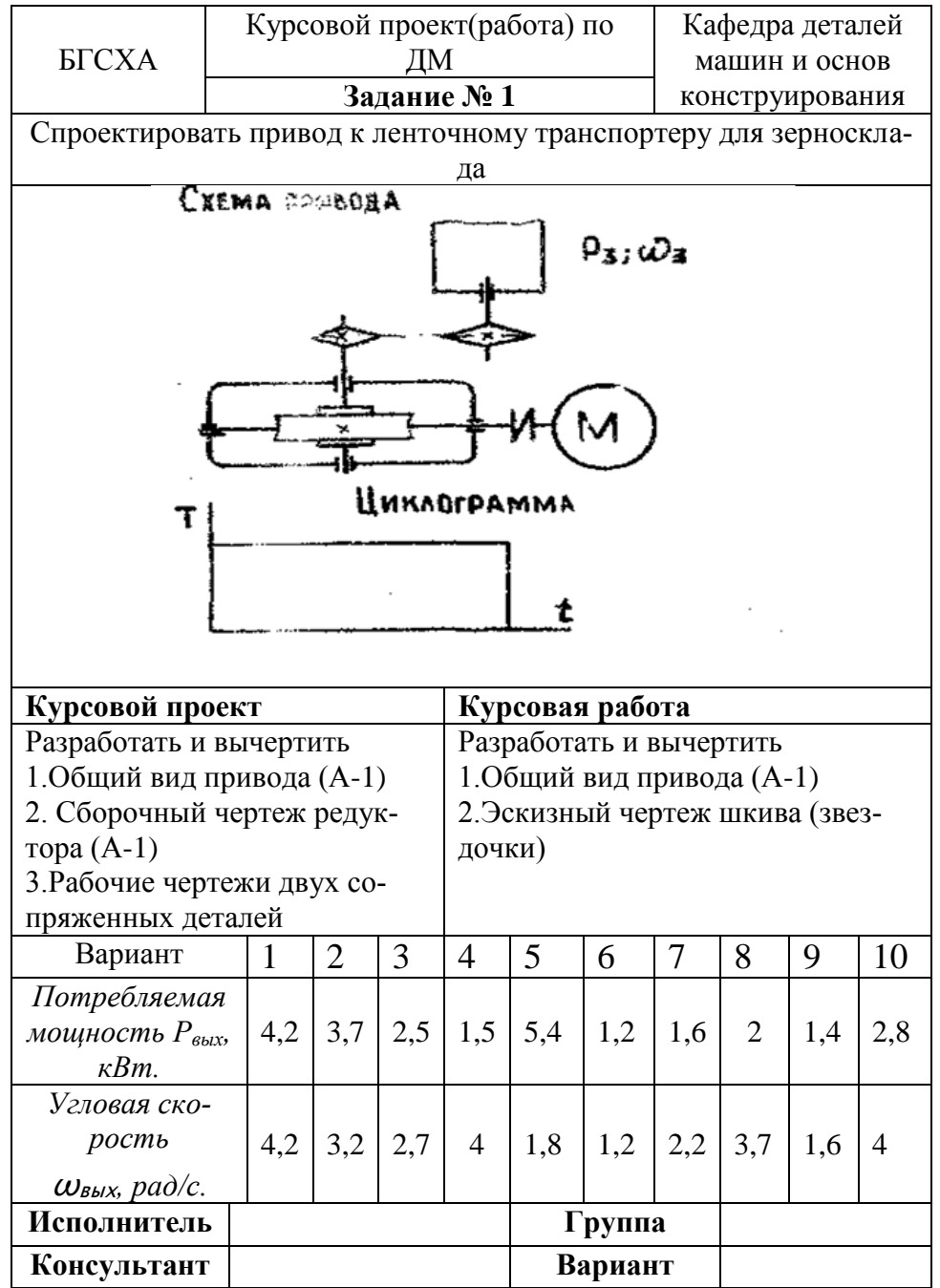

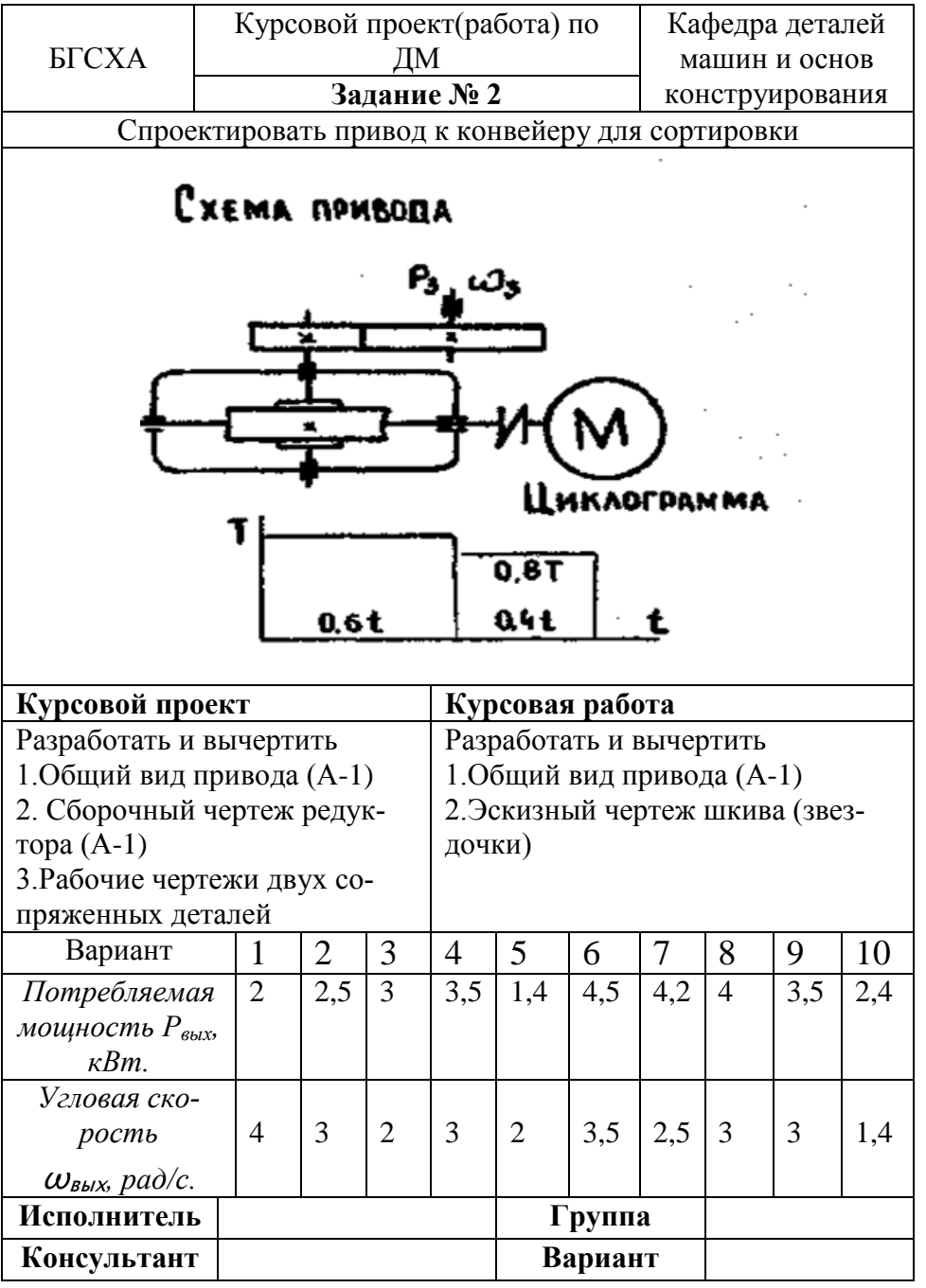

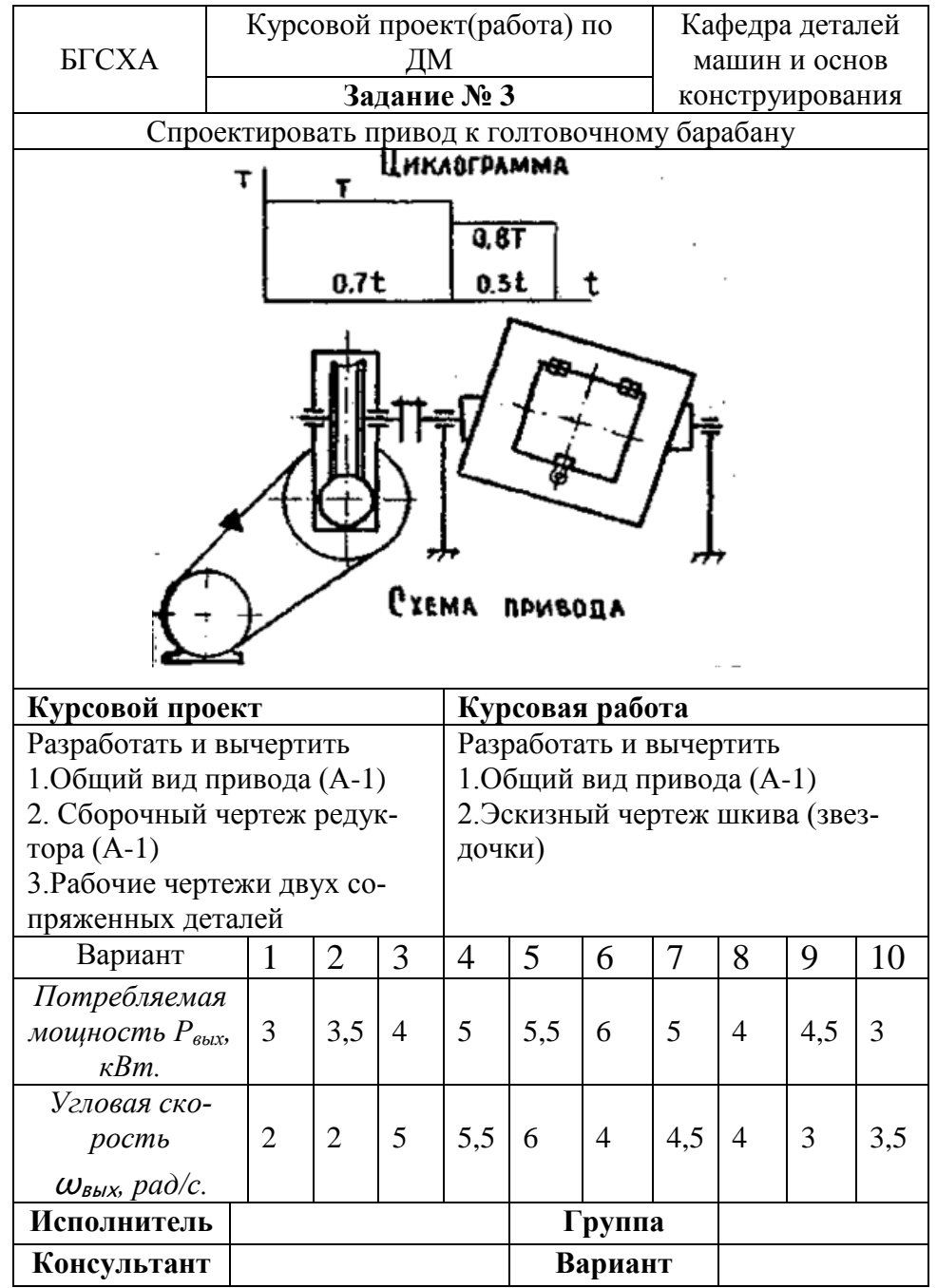

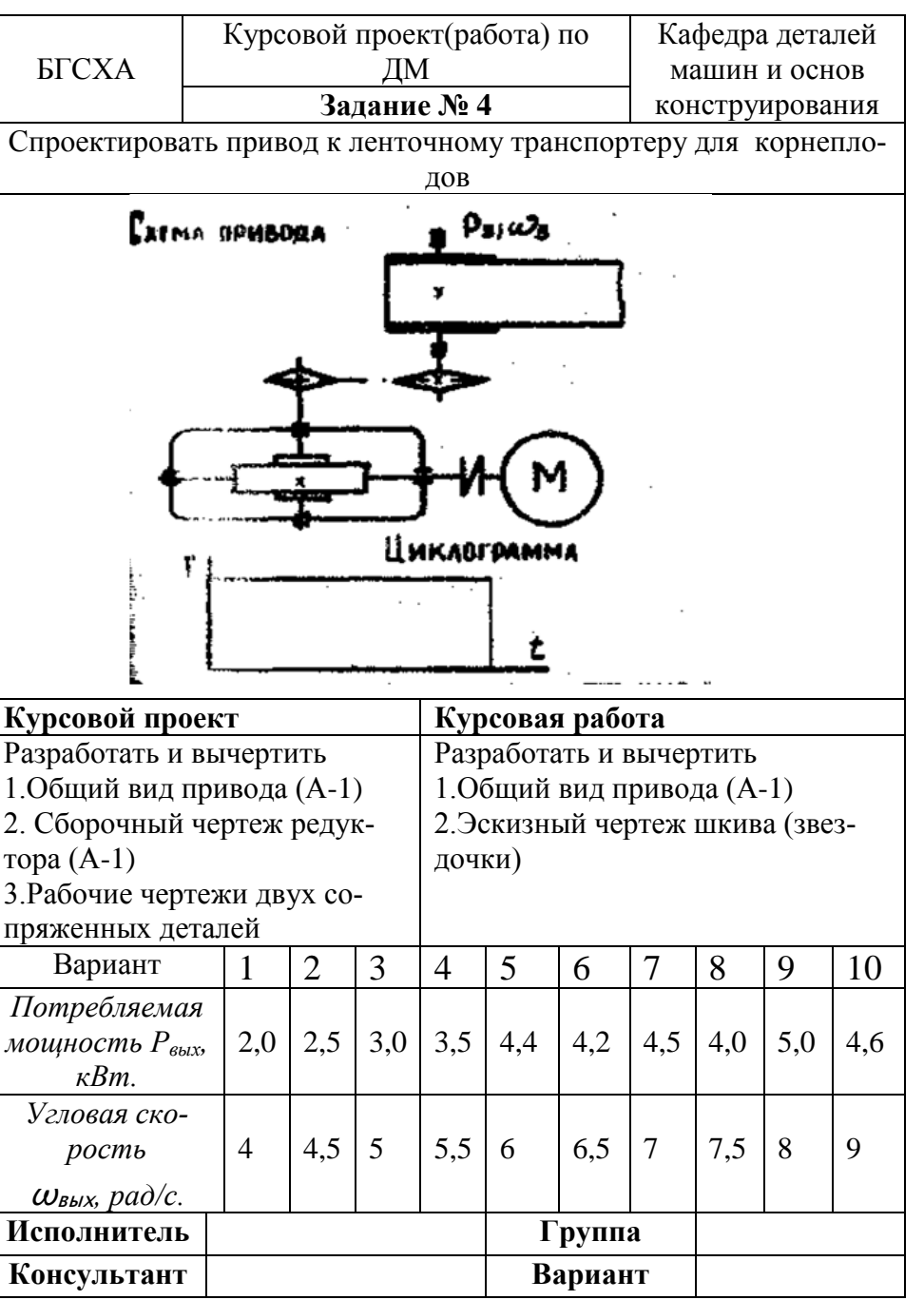

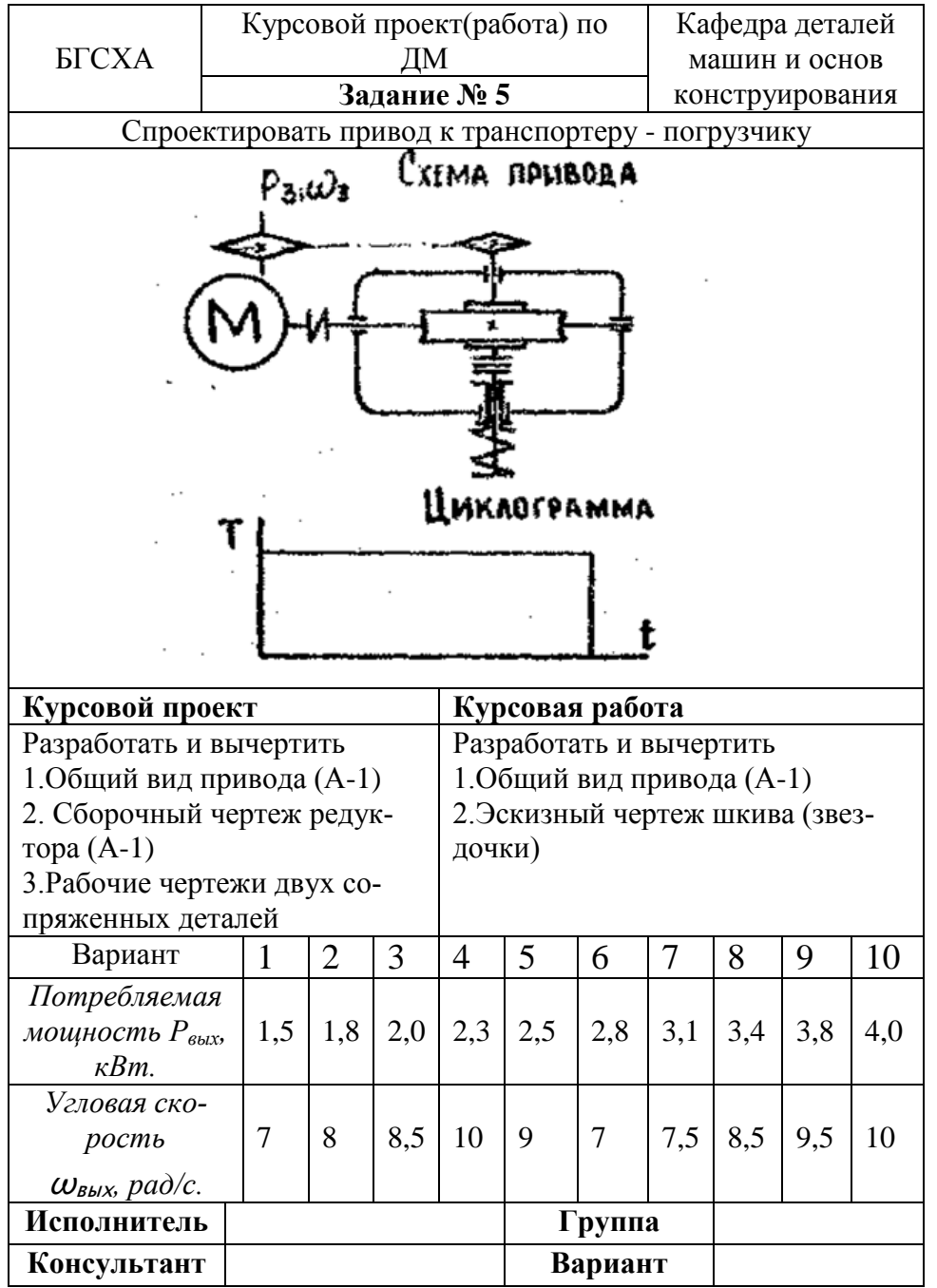

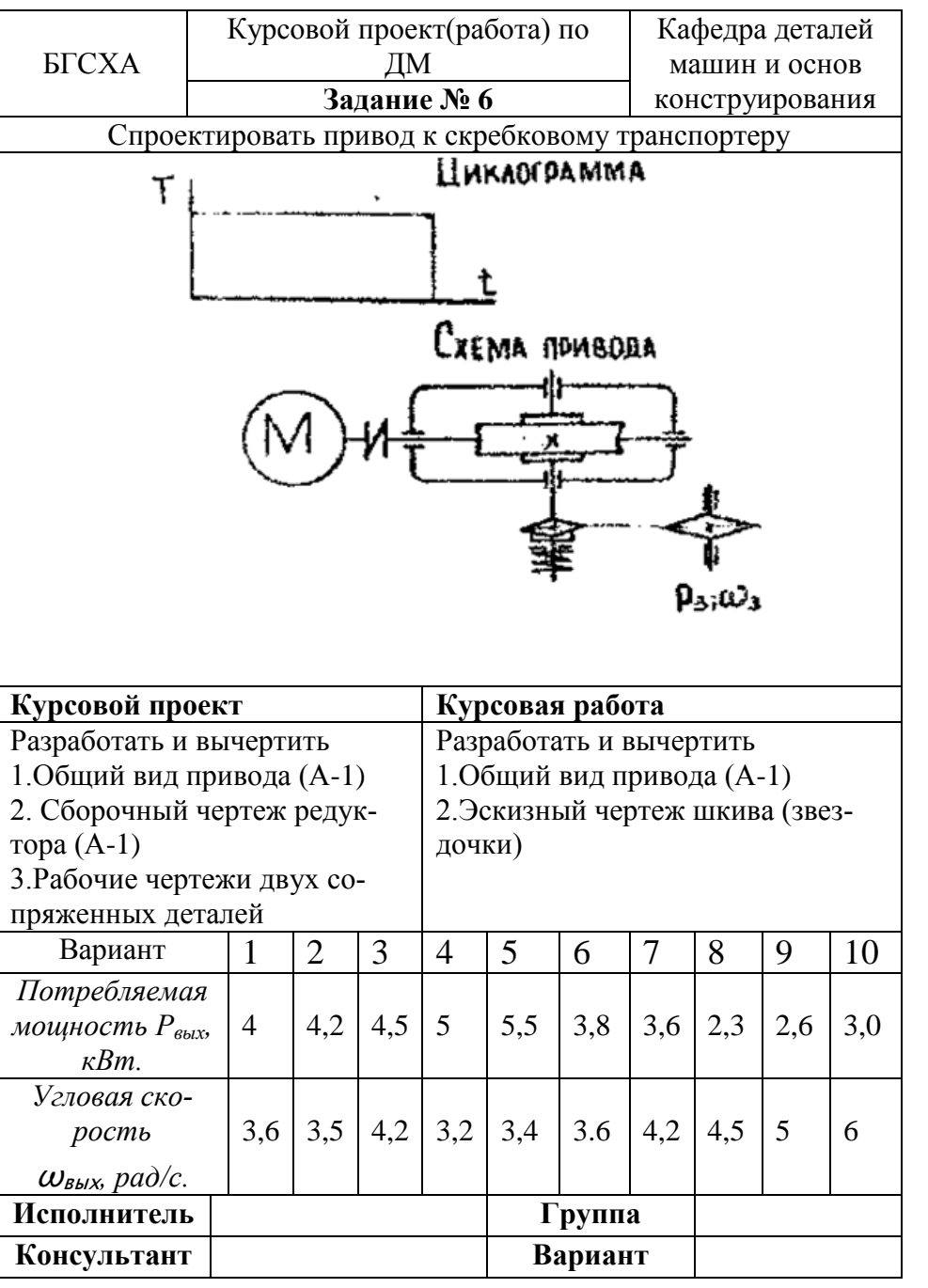

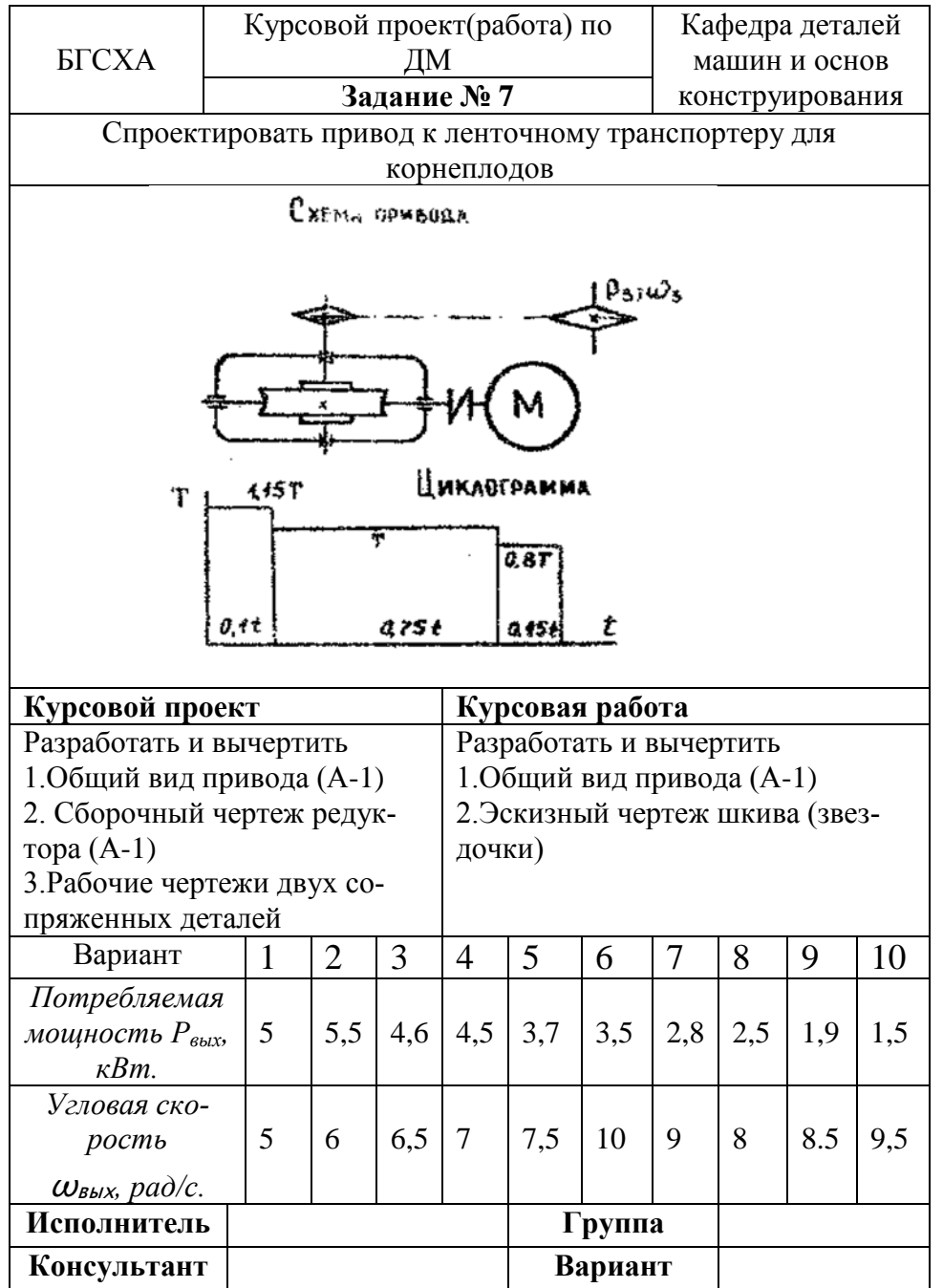

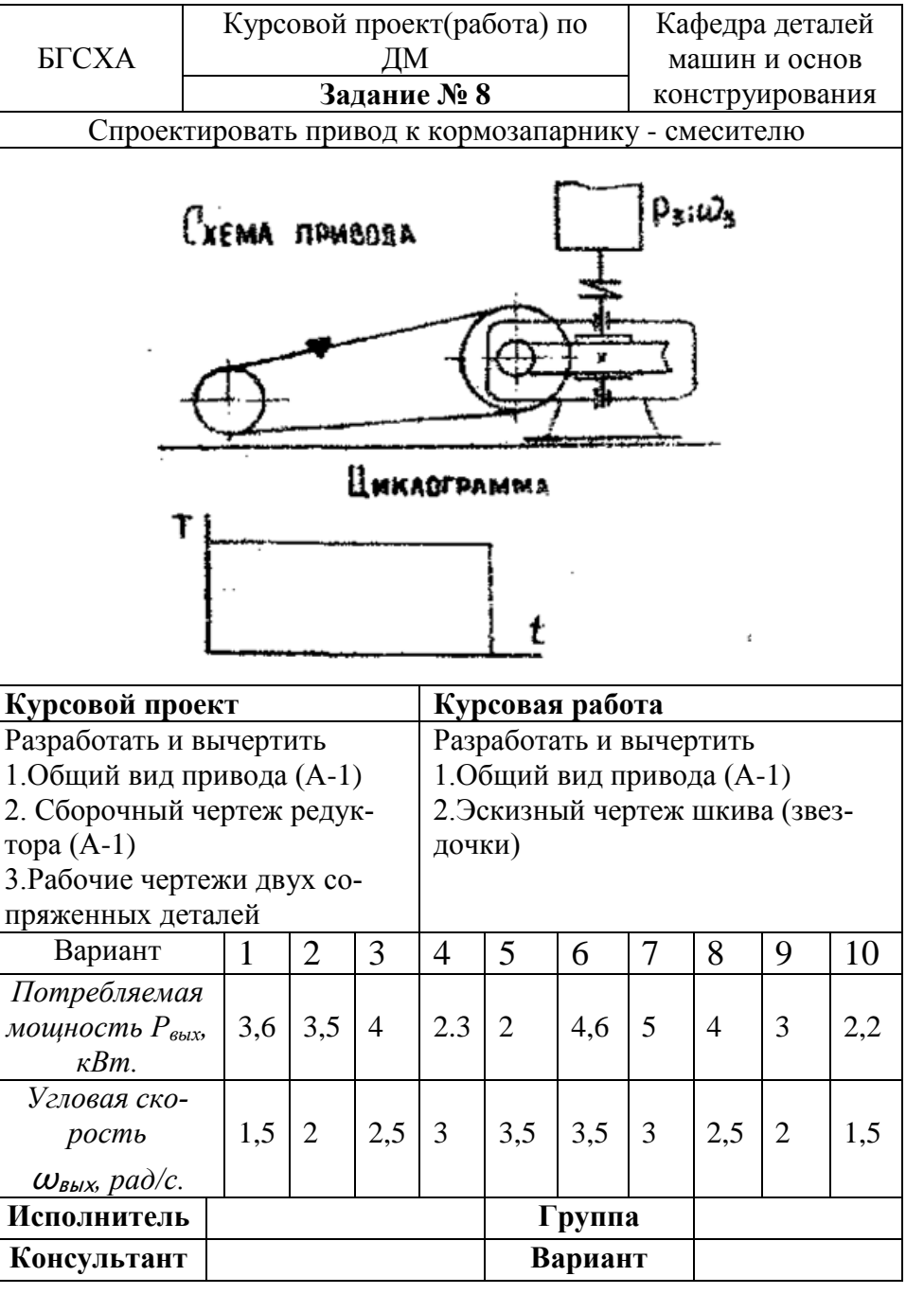

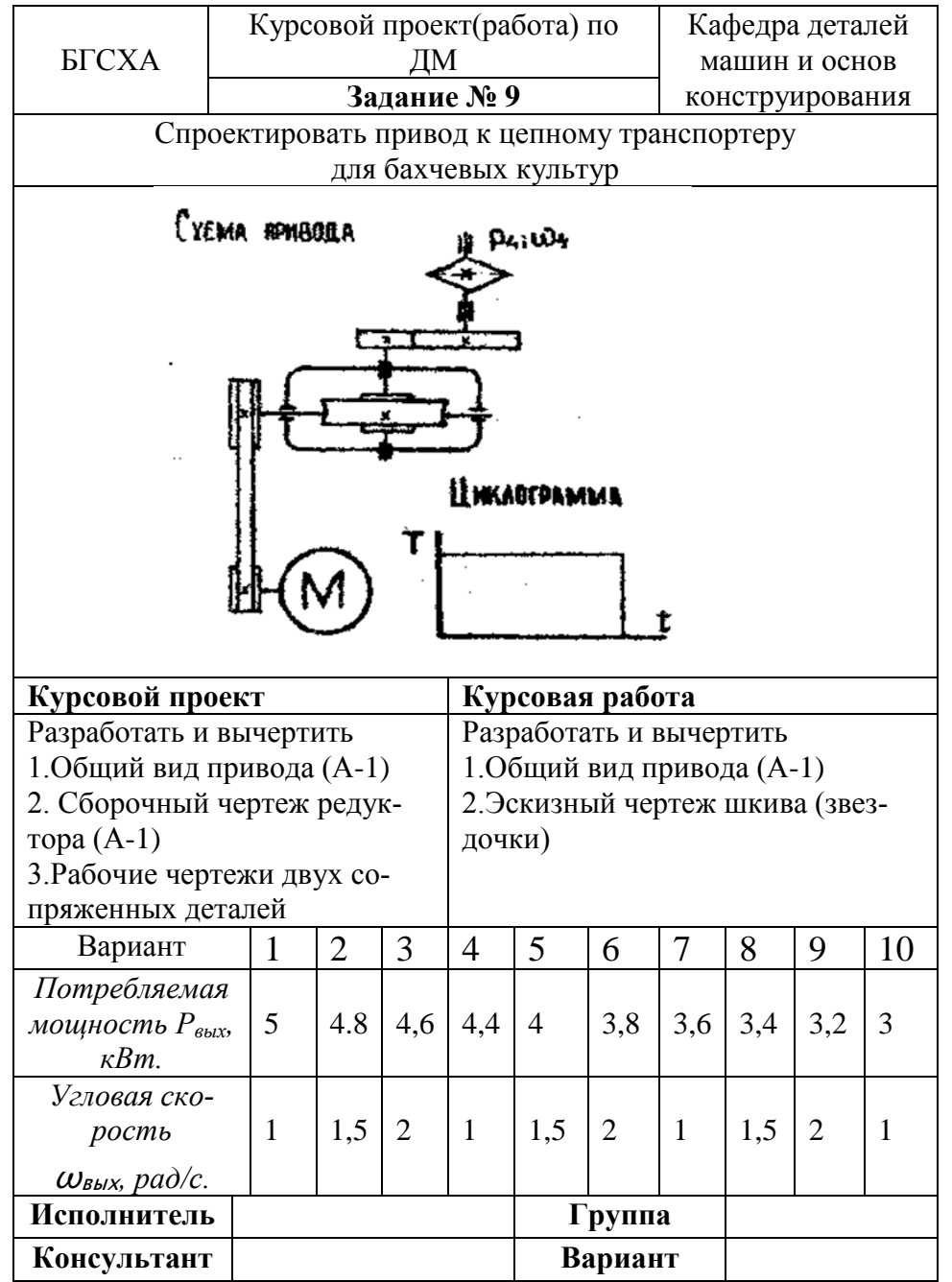

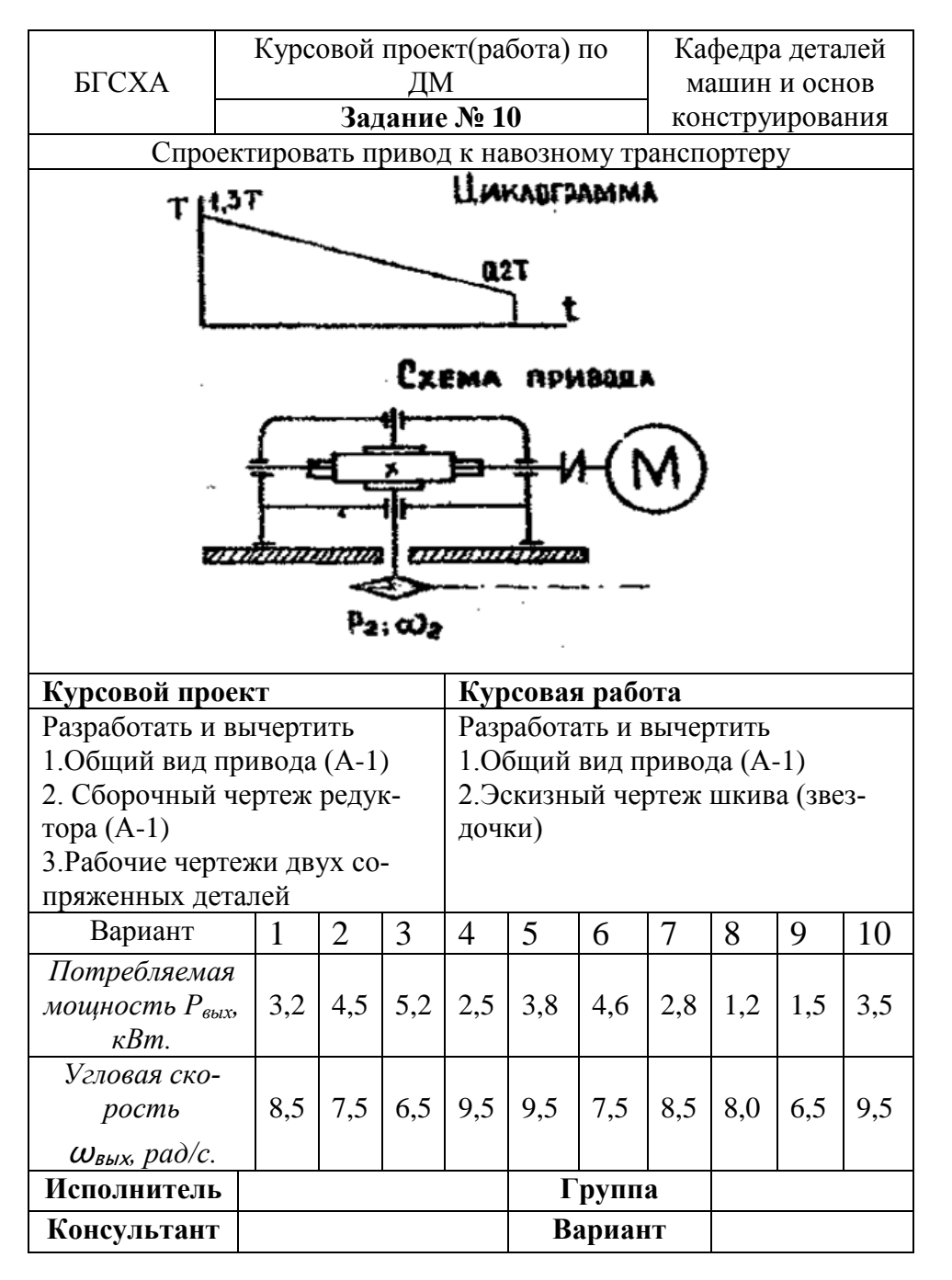

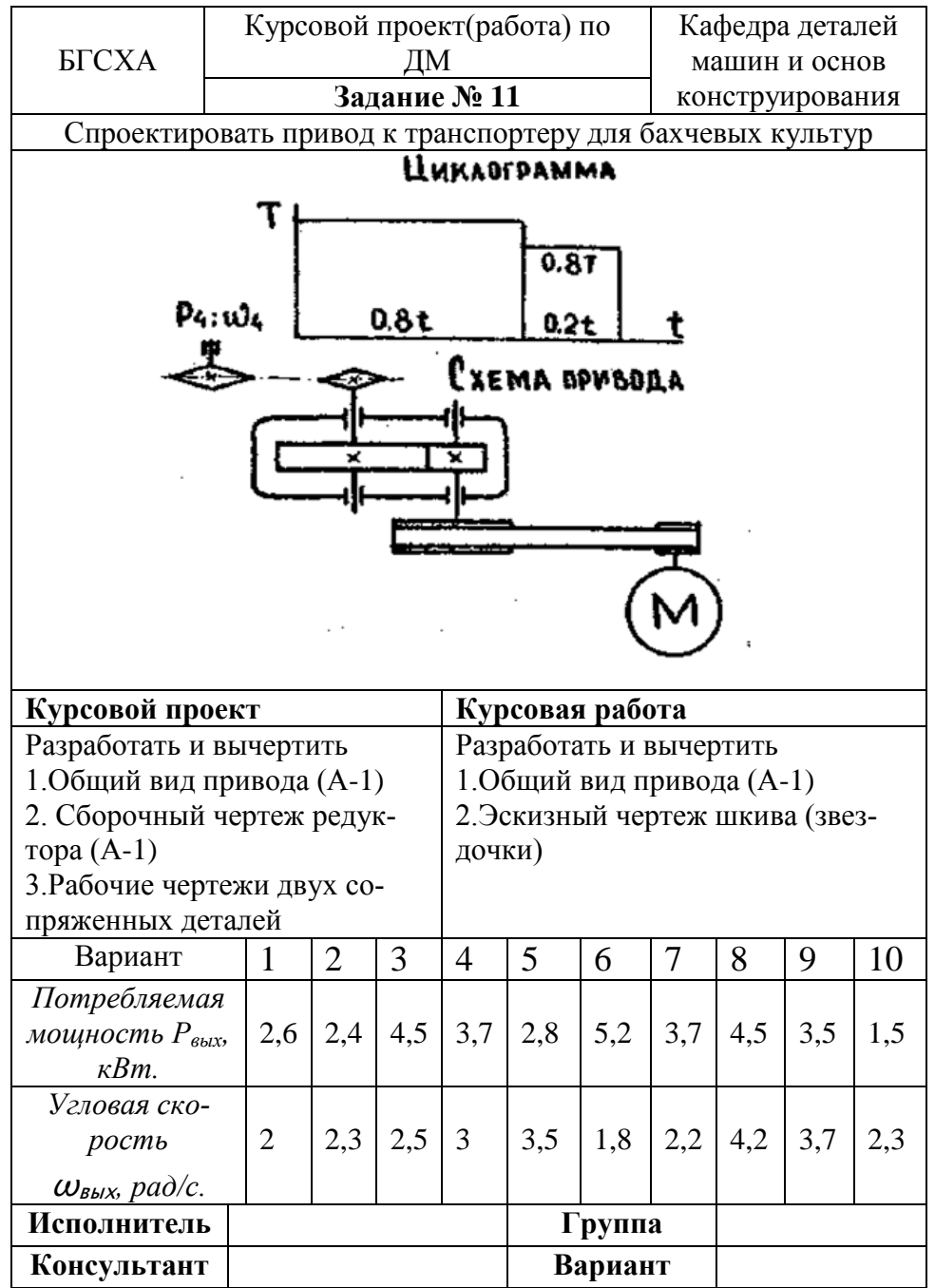

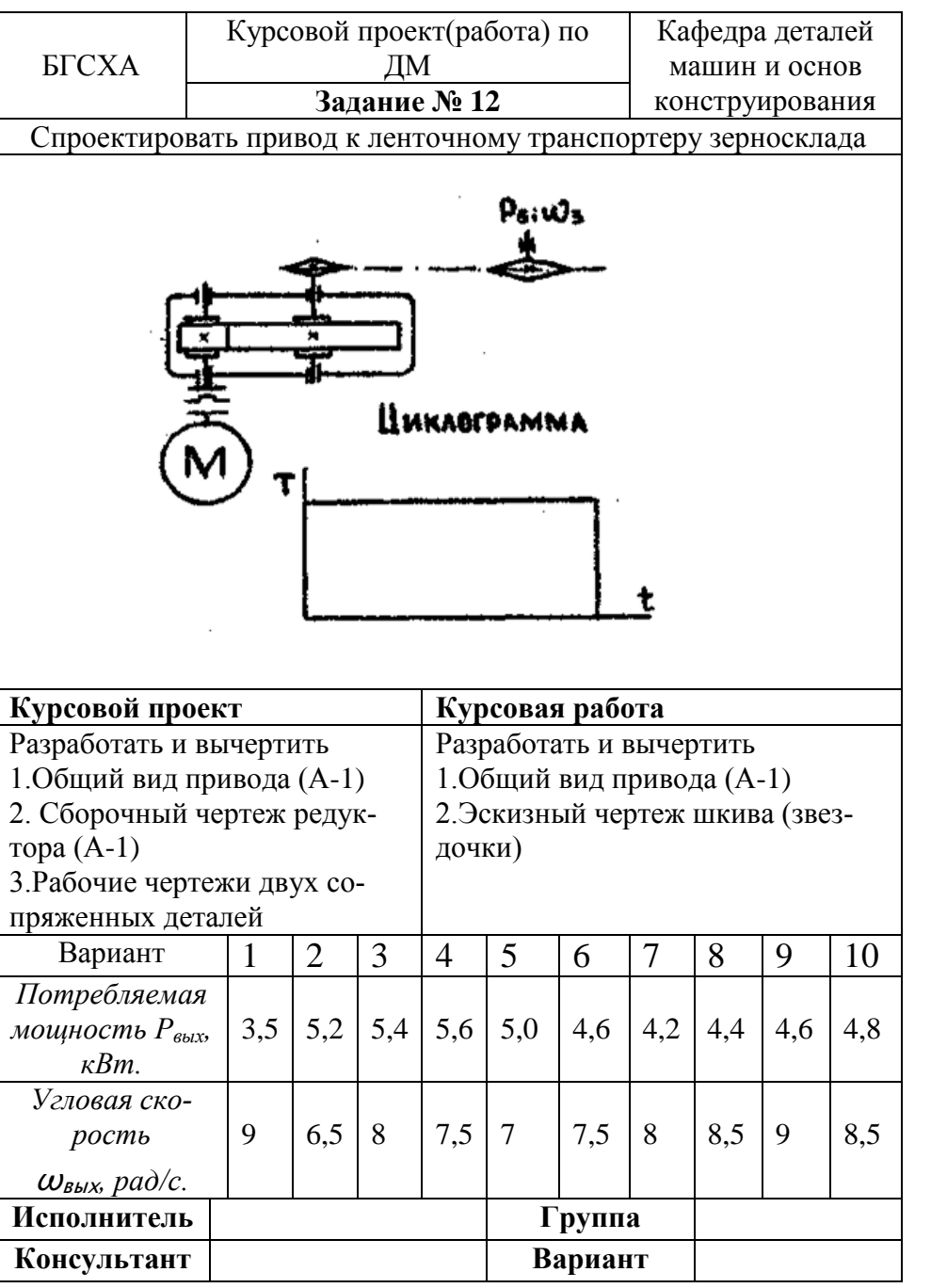

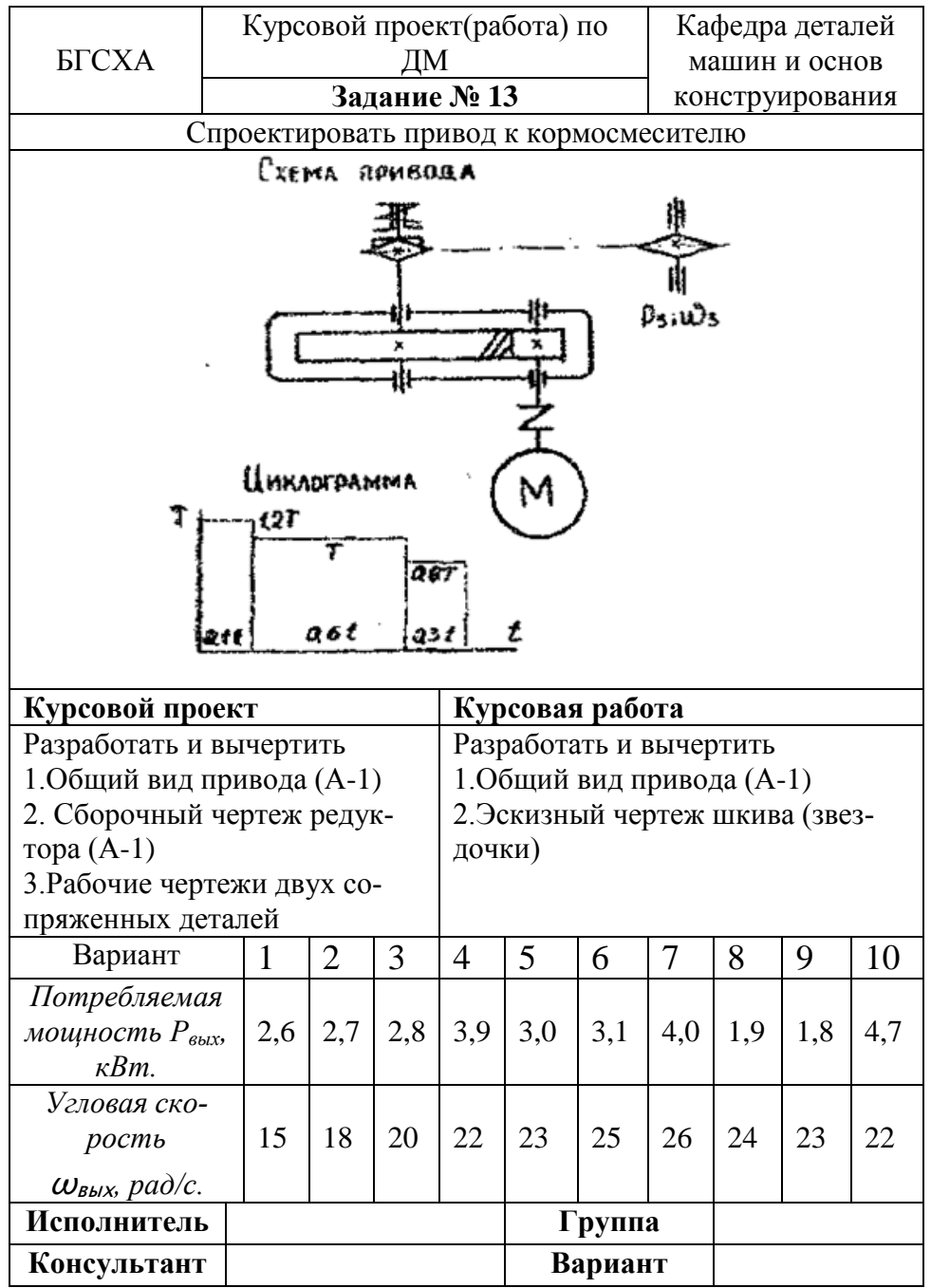

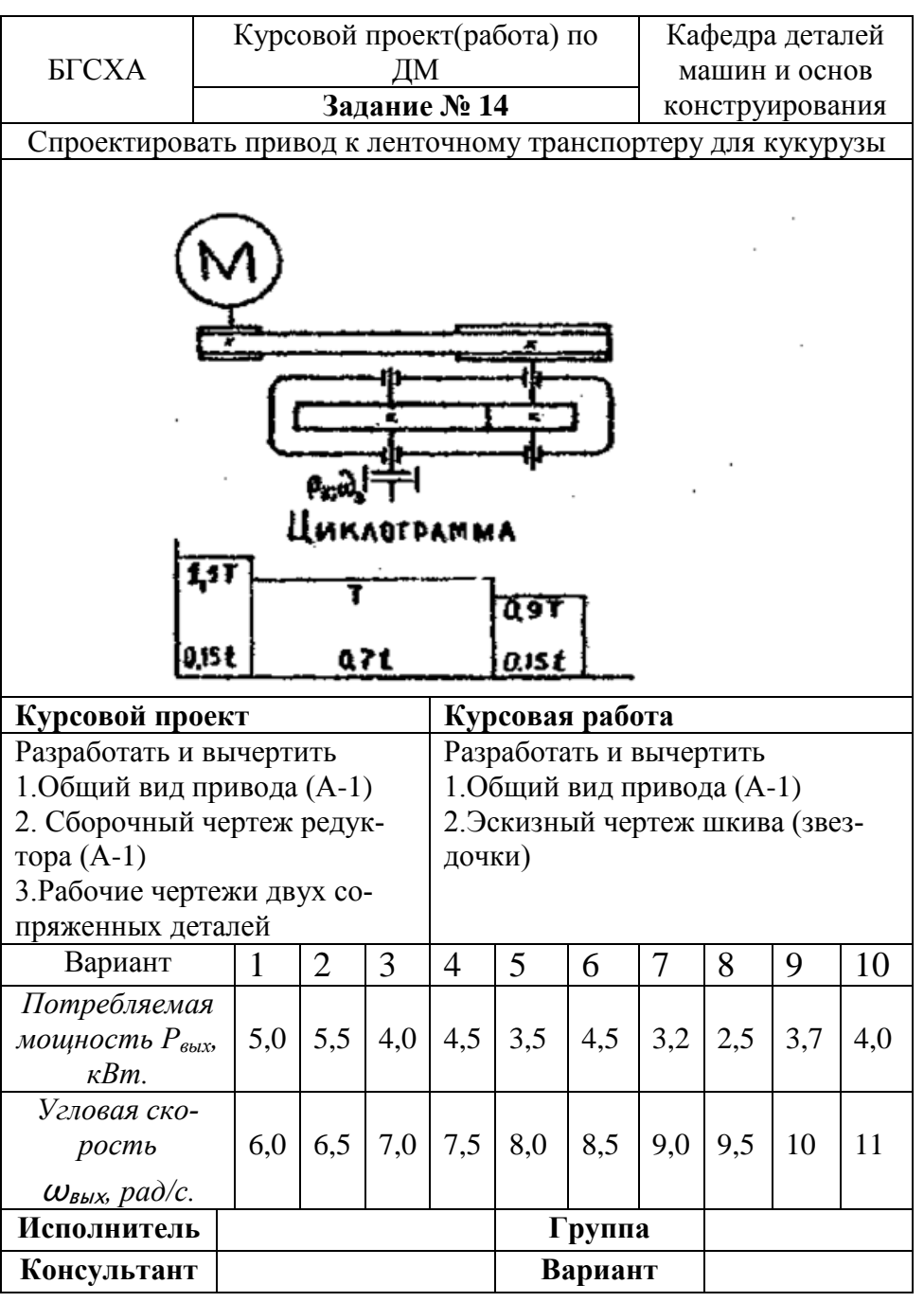

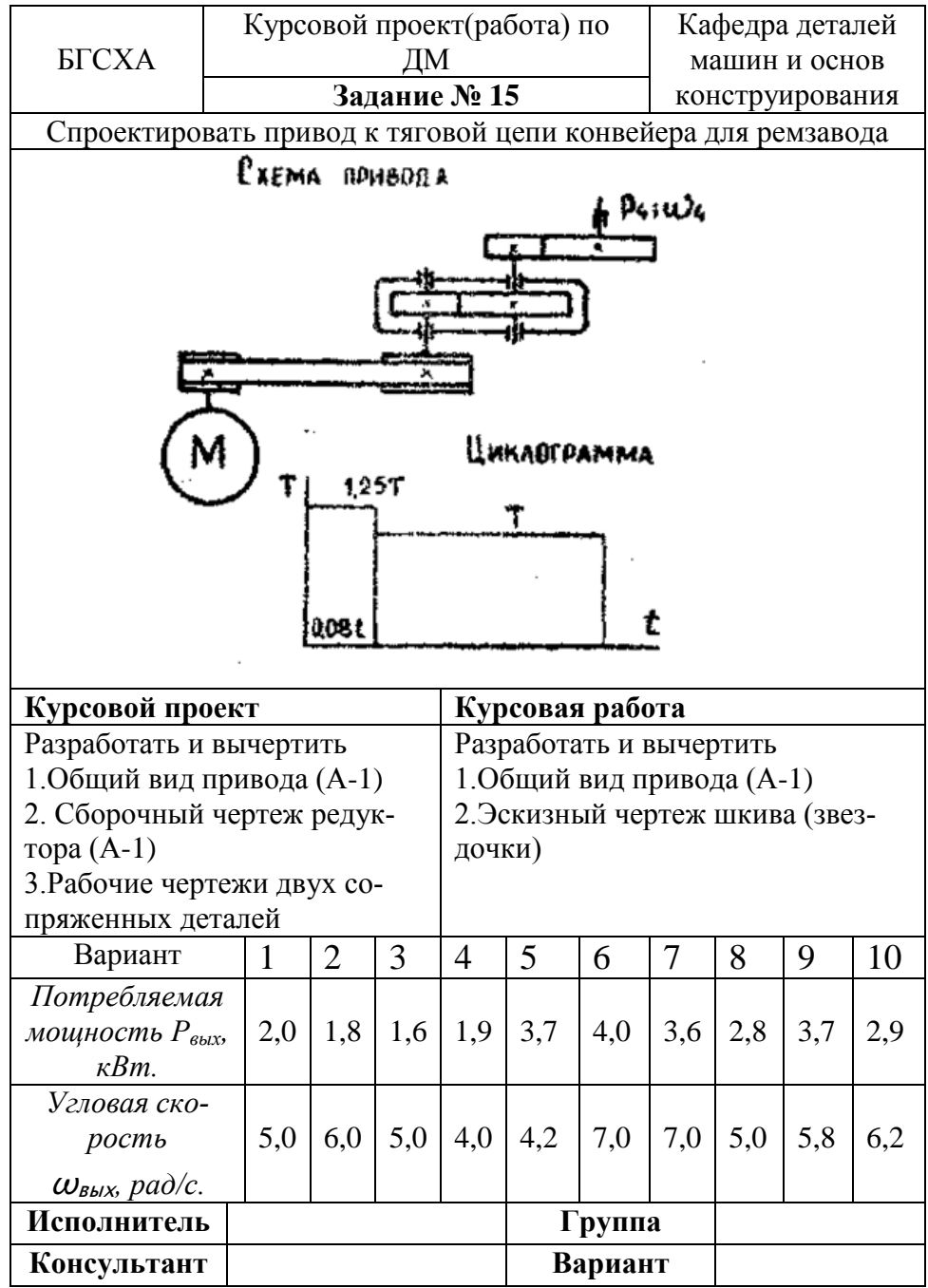

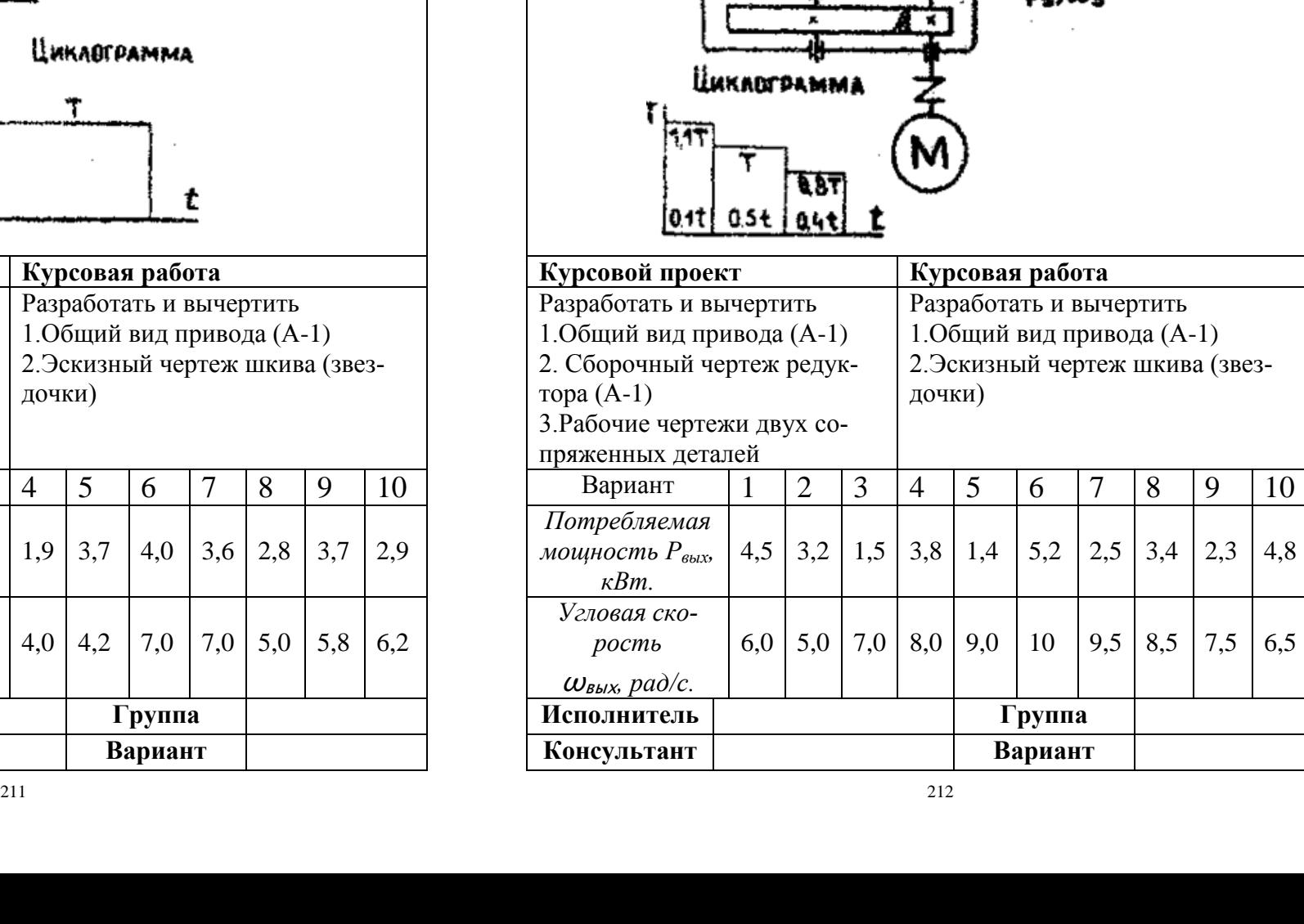

Курсовой проект(работа) по

Кафедра деталей машин и основ **Задание № 16** конструирования

 $\frac{J}{{\rm{3}}a}$ дание № 16

EXEMA FIPMBORA

Спроектировать привод к ленточному транспортеру

БГСХА

тора (А-1)

 $[011]$ 

*кВт.*

*Угловая скорость* <sup>ω</sup>вых*, рад/с.*

 $M$ **сполнитель Консультант Вариант**

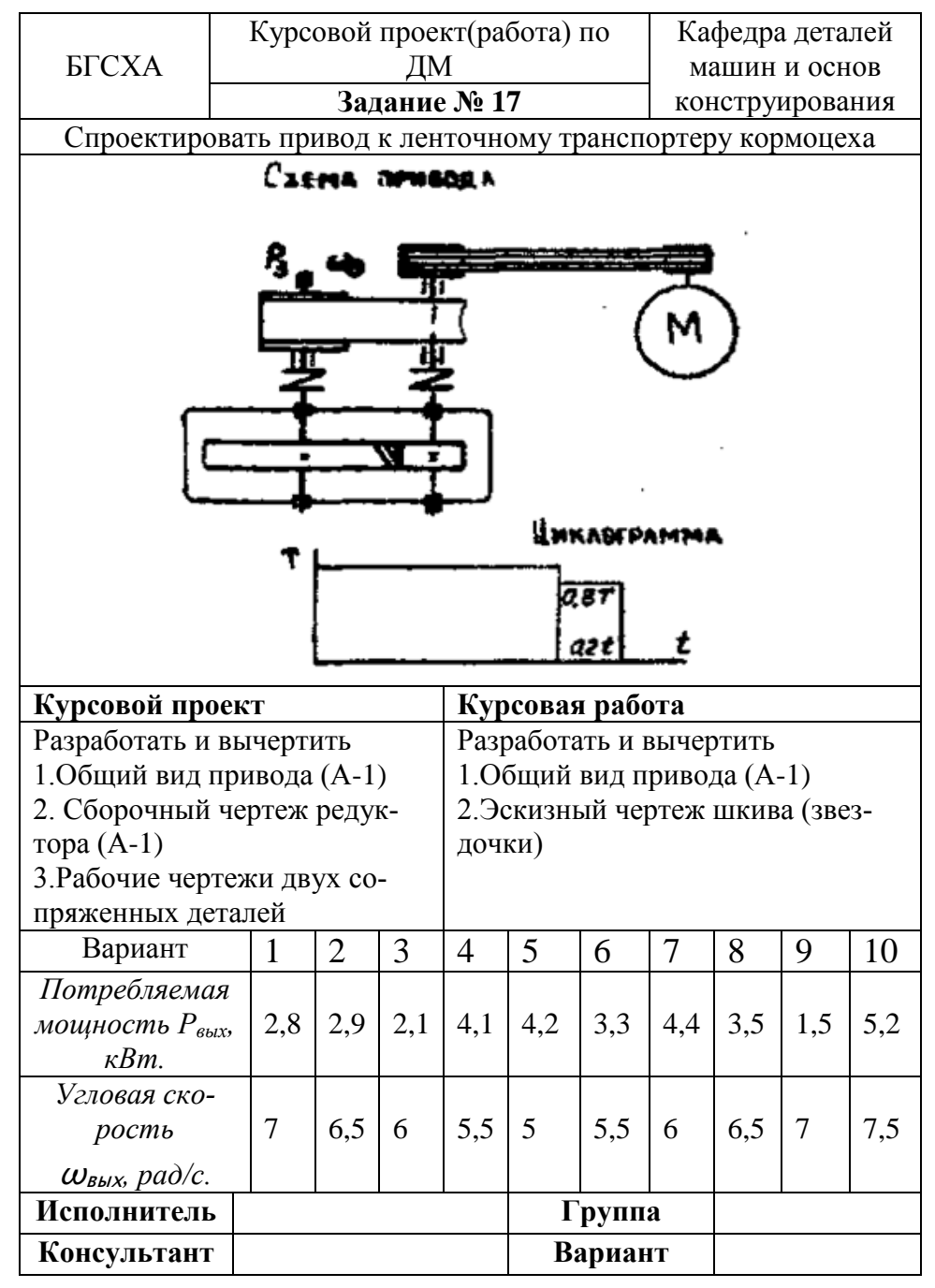

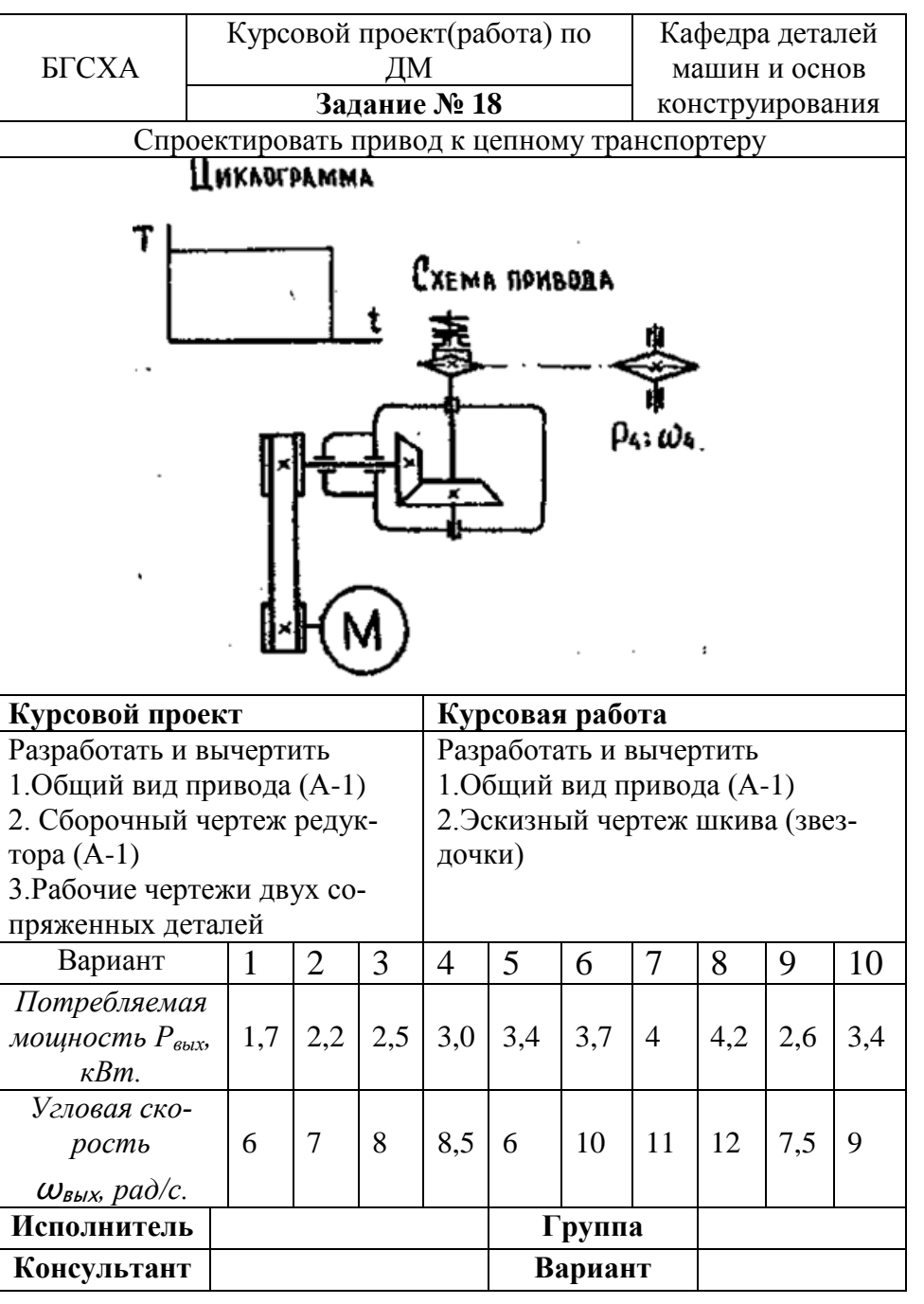

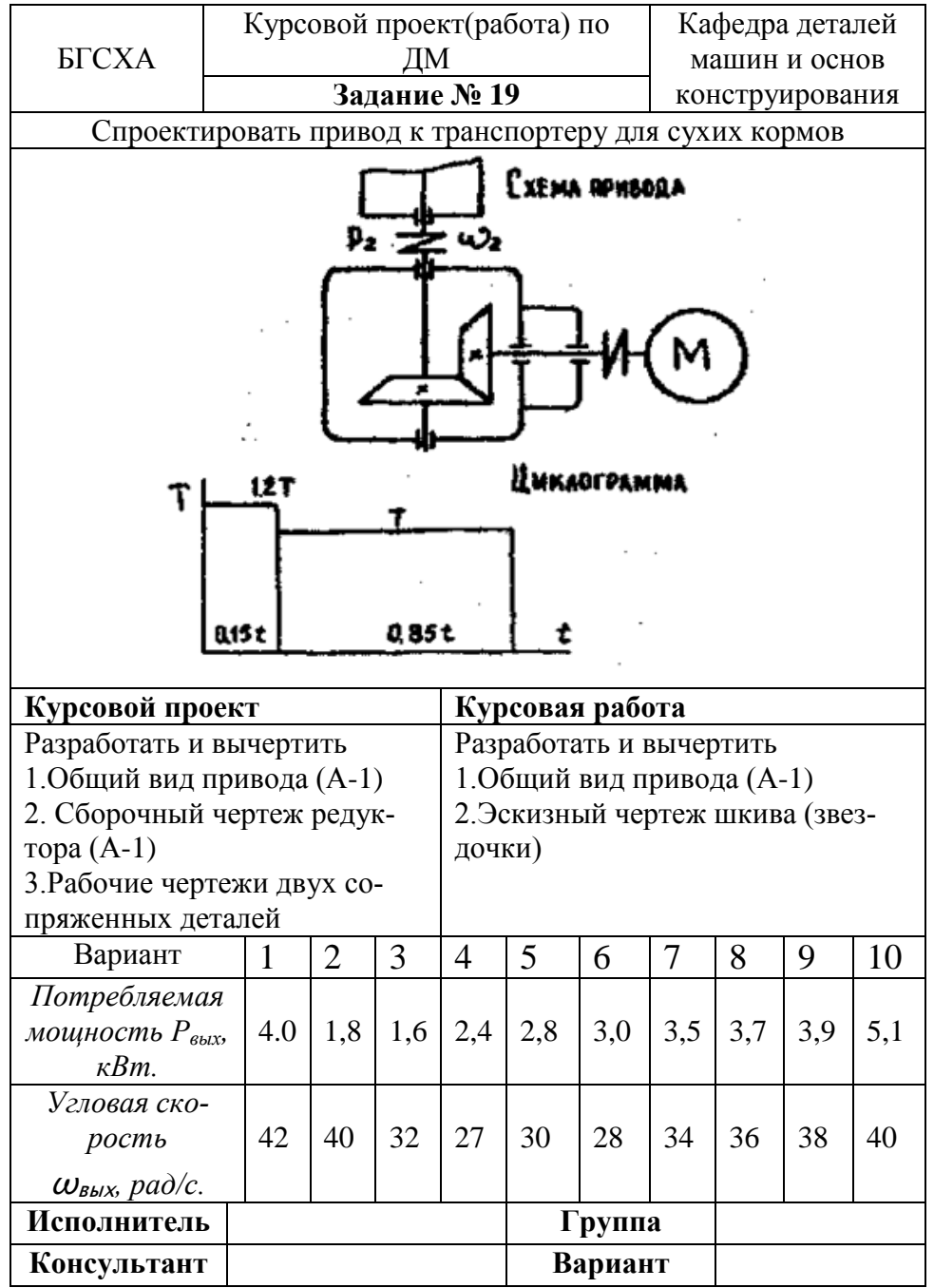

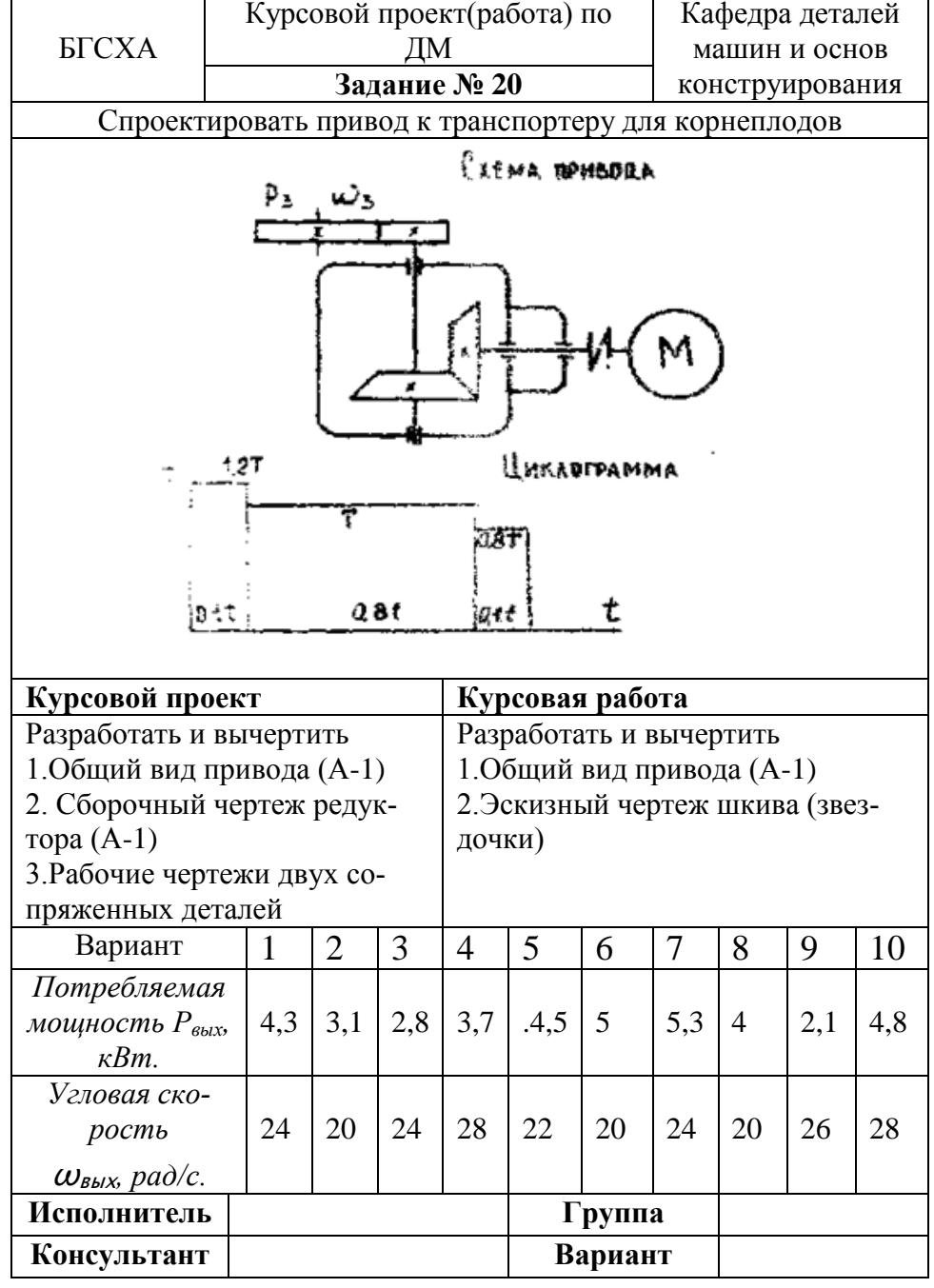

 $\blacksquare$ 

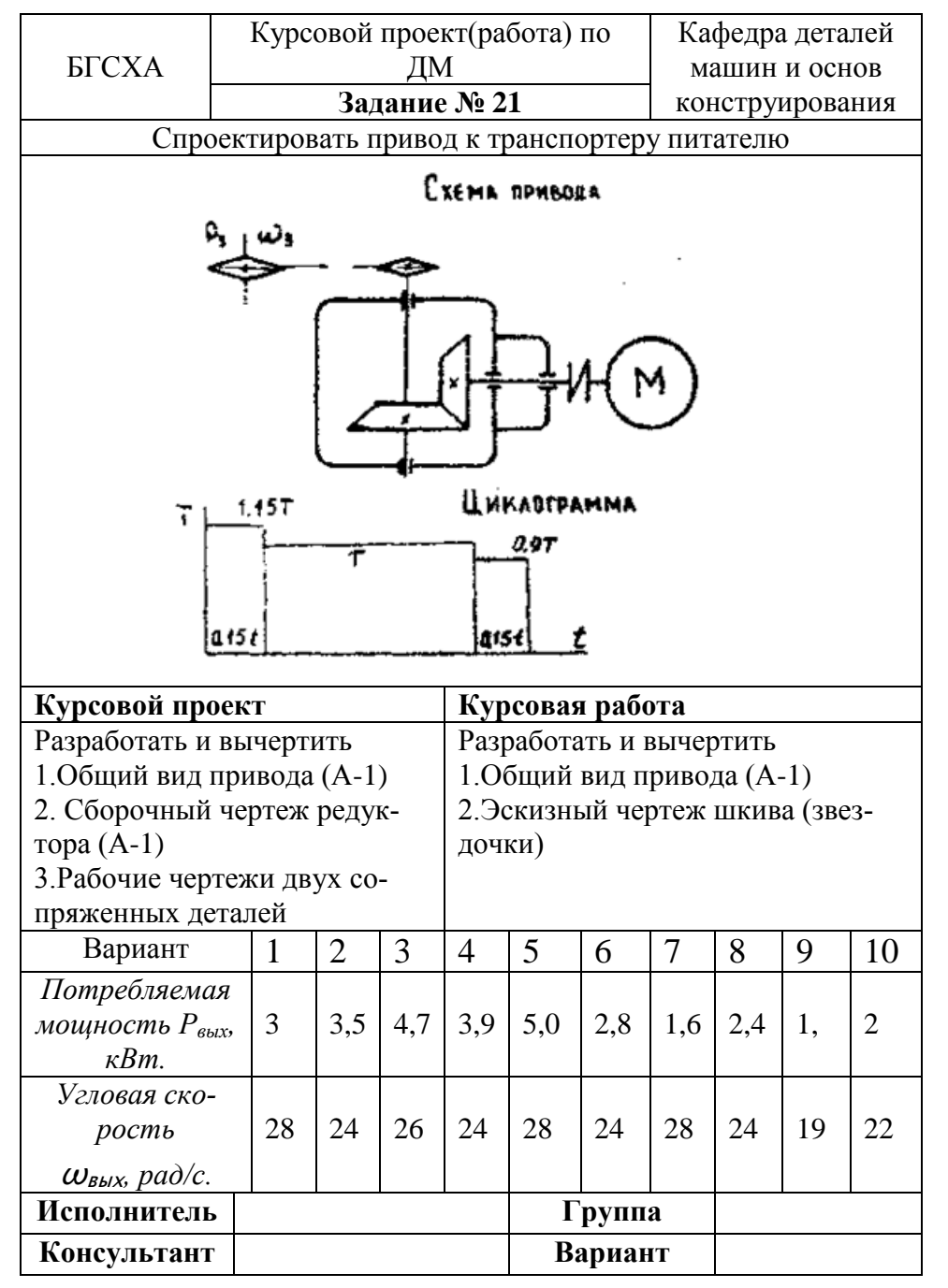

#### ЛИТЕРАТУРА

1. Детали машин и основы конструирования /Под ред. М.Н.Ерохина. М.: КолосС. 2004. – 462с.

2. Варывдин В.В., Титенок А.В. Проектирование открытых зубчатых передач. Изд. 2-е. Брянск : БГСХА. 2000 – 50с.

3. Варывдин В.В., Меметов Р.А. Теоретические предпосылки снижения ресурса открытых зубчатых передач в результате старения привода // Сб. науч. работ инж. фак. / Конструирование, использование и надежность машин с.-х. назначения. Брянск : БГСХА. 2004.-С. 162-164.

4. Крившин А.П., Суриков А.Я., Баженов В.Г. Повышение надежности и долговечности дорожных машин. М.: Транспорт. 1966.

5. Проектирование механических передач /Под ред. С.А.Чернавского. М.: Машиностроение. 1984. – 558с.

6. Шейнблит А.Е. Курсовое проектирование деталей машин. Калининград: Янтарный сказ. 2005.-456с.

7. Меметов Р.А., Варывдин В.В. К вопросу о точности зубчатых передач с.-х. машин // Сб. науч. работ инж. фак. / Конструирование, использование и надежность машин с.-х. назначения. Брянск : БГСХА. 2003.- С.191-195.

8. Варывдин В.В., Меметов Р.А. О точности изготовления зубчатых колес для использования в открытых зубчатых передачах //Сб.тр. / Проблемы природообустройства и экологической безопасности. Брянск : БГСХА. 2003.- С. 11-12.

9. Тихомиров П.В. Теоретическое обоснование ресурса зубчатых передач лесохозяйственных машин по критерию износа. Автореферат канд. дисс. Брянск : БГИТА. 2003.

10. Варывдин В.В., Махмудов М.М. Жесткость изнашиваемой зубчатой передачи с учетом погрешности профиля и шага зубьев // Тр. ТИИИМСХ / Вып.57. Ташкент : ТИИИМСХ. 1973.

11. Варывдин В.В., Толкодубова А.А. Экспериментальное исследование изменения напряженного состояния зубчатых колес в зависимости от износа зубьев // Тр. ТИИИМСХ / Вып.63. Ташкент : ТИИИМСХ. – 1974. С.26-30.

12. Варывдин В.В., Меметов Р.А. Рекомендации по выбору рациональной схемы открытых зубчатых передач и определению оптимальных па-
раметров привода // Сб. науч. работ инж. фак. / Конструирование, использование и надежность машин с.-х. назначения. Брянск: БГСХА. 2005.

13. Гузенков П.Г. Детали машин. М.: Высшая школа.1982. – 351с.

14. Детали машин в примерах и задачах / Под ред. С.Н. Ничипорчика. Минск: Высш. шк. 1981.- 432с.

15. Безик Д.А., Романеев Н.А. Автоматизированное проектирование машин на примере расчета редуктора. Учебное пособие. Брянск: БГСХА. 2006. – 31с.

16. Безик Д.А., Романеев Н.А. Расчеты напряженного состояния элементов грузоподъемных машин с использованием современного программного обеспечения // Подъемно-транспортное дело. 2008. №1. С. 2-5.

## СОДЕРЖАНИЕ

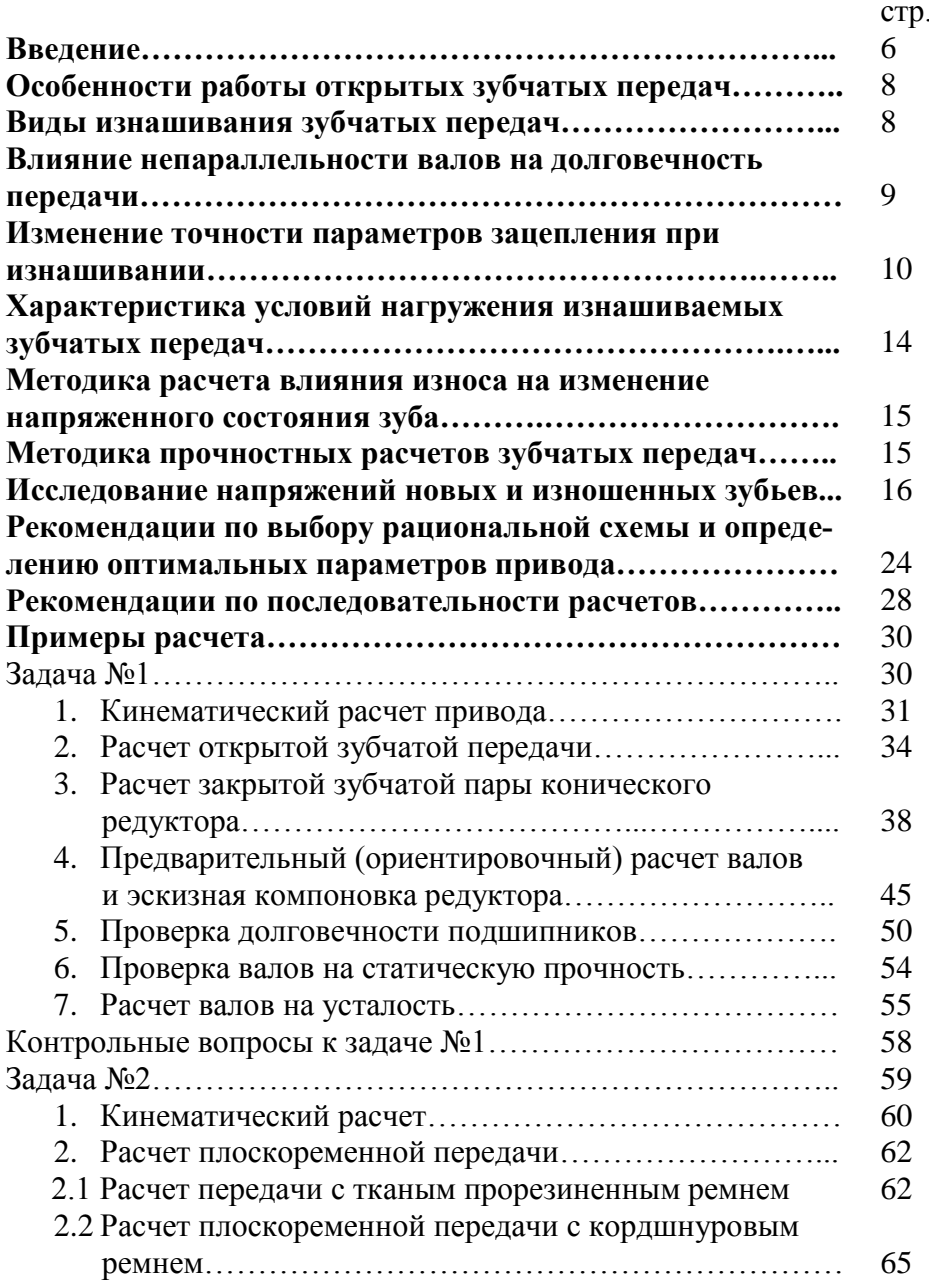

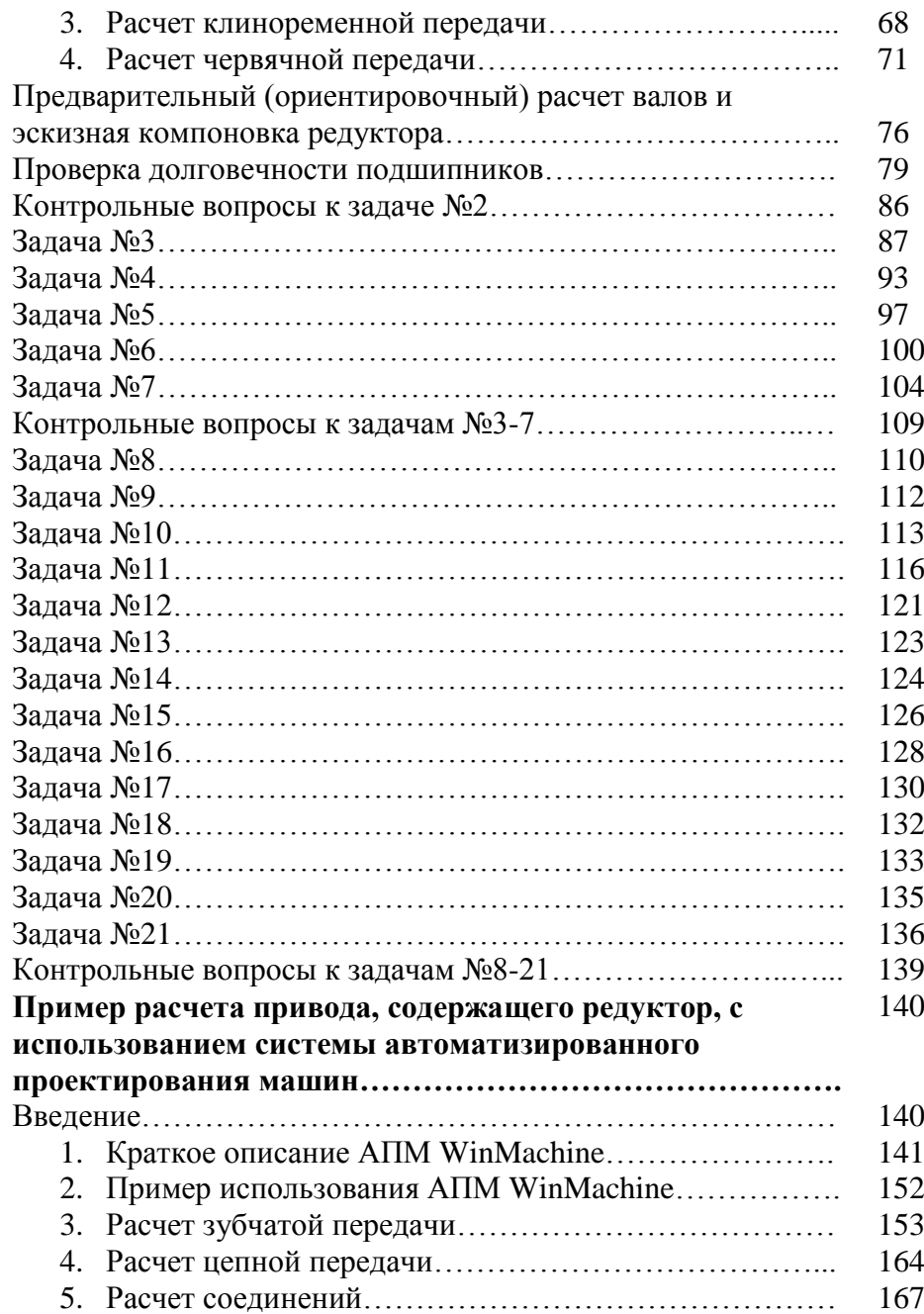

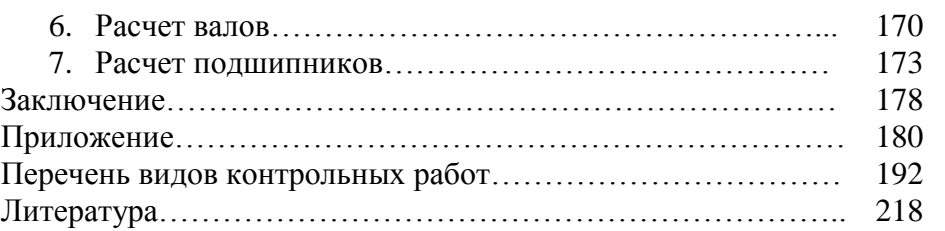

Варывдин Владимир Васильевич Романеев Николай Александрович Кожухова Нэлли Юрьевна

## Механические передачи и соединения. Проектирование и расчет

Учебное пособие

Редактор Павлютина И.П.

Компьютерный набор и верстка Кожуховой Н.Ю.

Лицензия А №165048 от 02.02.2006 г.

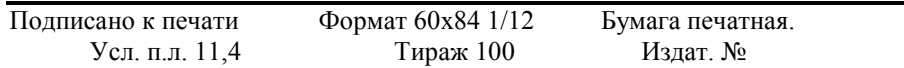

Издательство Брянской государственной сельскохозяйственной академии 243365 Брянская обл., Выгоничский р-он, с. Кокино, Брянская ГСХА